#### **UNIVERSIDADE FEDERAL DE MINAS GERAIS PROGRAMA DE PÓS-GRADUAÇÃO EM ENGENHARIA ELÉTRICA**

Otimização de Provisionamento de Largura de Banda para Internet utilizando redes de Petri na modelagem de comportamento de clientes e Provedores

Flávio Henrique Batista de Souza

**Belo Horizonte 2012**

#### **UNIVERSIDADE FEDERAL DE MINAS GERAIS PROGRAMA DE PÓS-GRADUAÇÃO EM ENGENHARIA ELÉTRICA**

Otimização de Provisionamento de Largura de Banda para Internet utilizando redes de Petri na modelagem de comportamento de clientes e Provedores

Flávio Henrique Batista de Souza

Dissertação apresentada como requisito parcial para a obtenção do grau de Mestre em Engenharia Elétrica. Programa de Pós Graduação em Engenharia Elétrica. Universidade Federal de Minas Gerais. Orientador: Prof. Dr.Rodney Resende Saldanha Co-Orientador: Prof. Dr.Carlos Andrey Maia

"Porque para Deus não haverá impossíveis em todas as suas promessas. *Lucas 1:37*"

## **AGRADECIMENTOS**

A Deus, pela misericórdia e fidelidade em cada momento, em cada situação e desafio. Sem Ele, nada poderia ser feito.

À minha mãe, Maria José Batista Alves, por me ensinar o caminho reto desde meu nascimento.

Ao meu pai, Fernando Expedito de Souza, pelo exemplo de empenho, esforço e trabalho.

À minha família pelo apoio.

À minha noiva, Camila Carolina da Cunha, pelo carinho e pela compreensão.

Aos meus orientadores, Rodney Rezende Saldanha e Carlos Andrey Maia, por acreditarem na pesquisa e pelas instruções e ensinamentos tão valiosos que vão além dos conhecimentos científicos .

Aos professores Benjamim Rodrigues de Menezes, Hani Camille Yehia, Eduardo Mazoni Andrade Marçal Mendes, João Antônio de Vasconcelos e Oriane Magela Neto, pelos votos de confiança, pelas oportunidades de convívio e pelo aprendizado durante as disciplinas cursadas.

Aos meus amigos Bruno Leandro Campos de Miranda, Rodrigo José Guerino de Oliveira e Leonardo Daniel Tavares, pelo incentivo e companheirismo.

Aos meus colegas de trabalho Jorge Adrian Vladmirsky, Renato Augusto Andrade, Victor Cerqueira, Felipe Cavalcante da Costa, Everton Henrique Vianna, Natal Muschioni Filho e Hudson Leandro dos Santos, pela atenção e presteza.

## **RESUMO**

O problema de provisionamento em uma rede é tratado por métodos de análise que permitem o uso de técnicas de otimização, a fim de proporcionar maior direcionamento nas decisões a serem tomadas na escolha da solução final de um ISP (*Internet Services Provider*).

Com as redes de Petri foi elaborada uma estrutura capaz de representar o comportamento de uma rede de Internet e realizar a sua simulação e, com o auxílio do uso de profiles, estudar os estímulos de um cliente sobre a rede de um ISP. Os profiles são algoritmos baseados em demandas de clientes de acordo com seu tipo de uso.

Tal estrutura foi utilizada para trabalhar em conjunto com um algoritmo de otimização evolucionário, que teve com finalidade alcançar melhorias para o projeto da rede de um ISP.

*Palavras-chave: Provisionamento de Largura de Banda, Redes de Petri, Otimização*

## **ABSTRACT**

The problem of provisioning bandwidth in network is handled by analytical methods that allow the use of optimization techniques in order to provide directing in decisions to be taken in choosing the final solution of an ISP (Internet Services Provider).

With Petri nets, it was created a structure that is capable of representing the behavior of an Internet network and perform the simulation and with the help of the use of Profiles, to study the stimulus from a client on the network of an ISP. The Profiles are algorithms based on demands of customers according to their type of use.

This structure was used to working together with an evolutionary optimization algorithm, which was intended to achieve improvements to the design of the network of an ISP.

*Keywords: Network Bandwidth Provisioning, Petri Nets, Optimization*

# **LISTA DE FIGURAS**

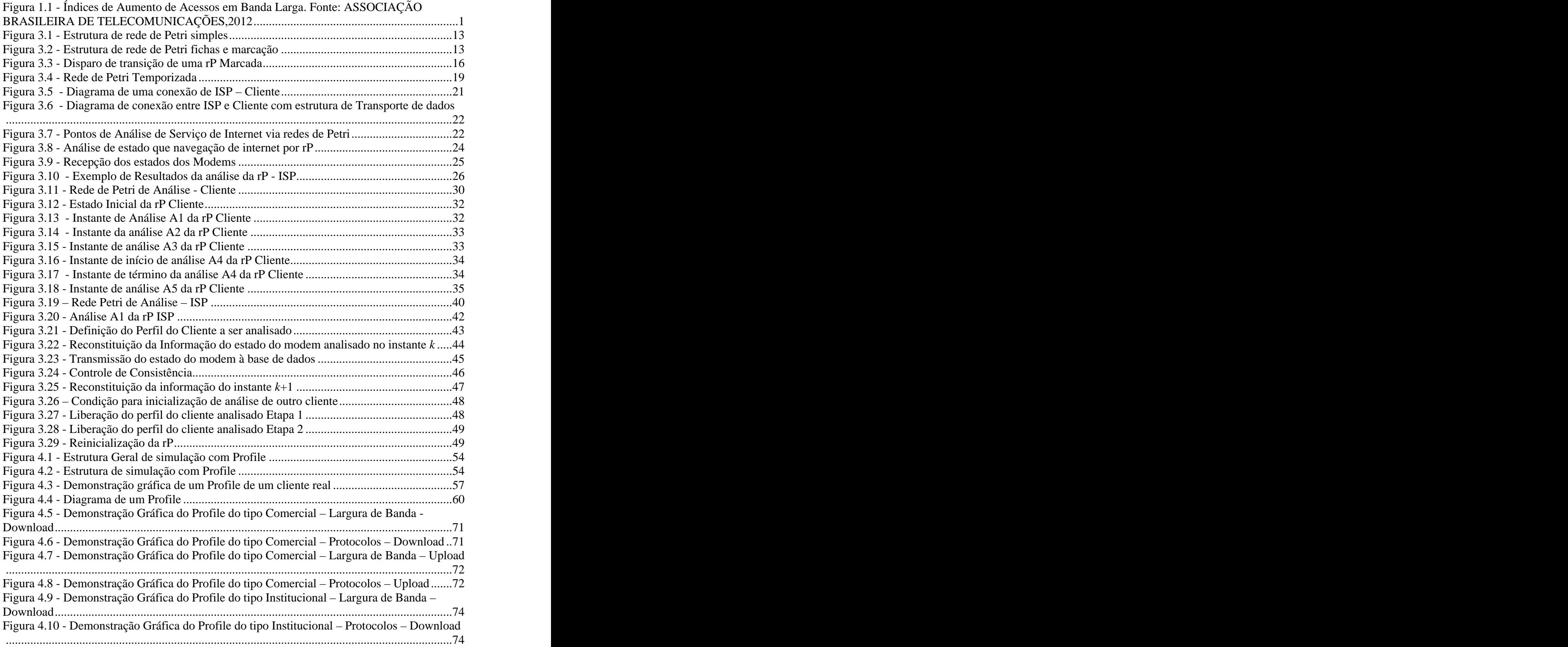

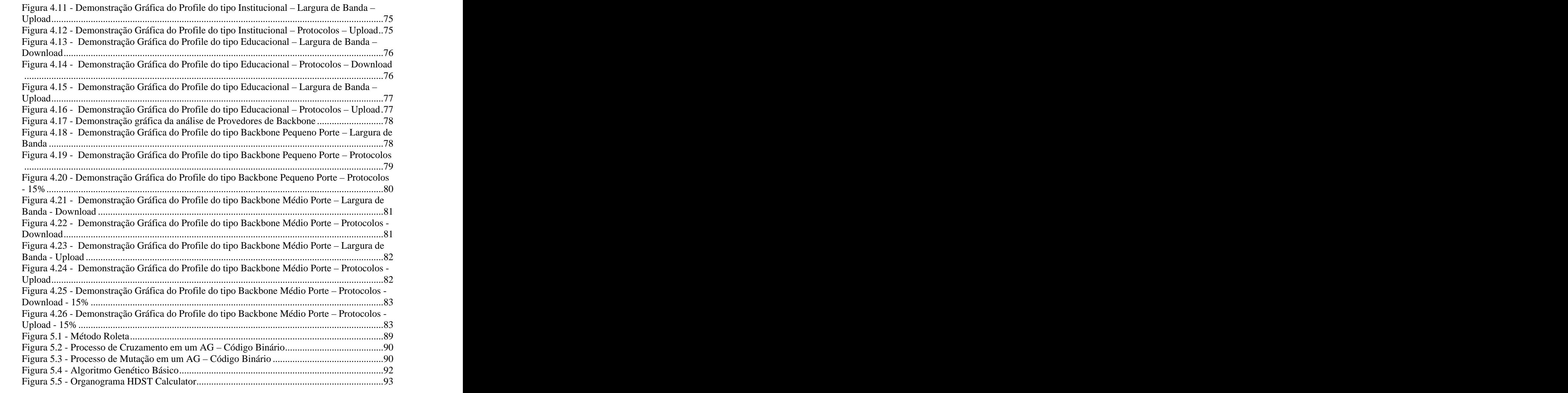

# **LISTA DE TABELAS**

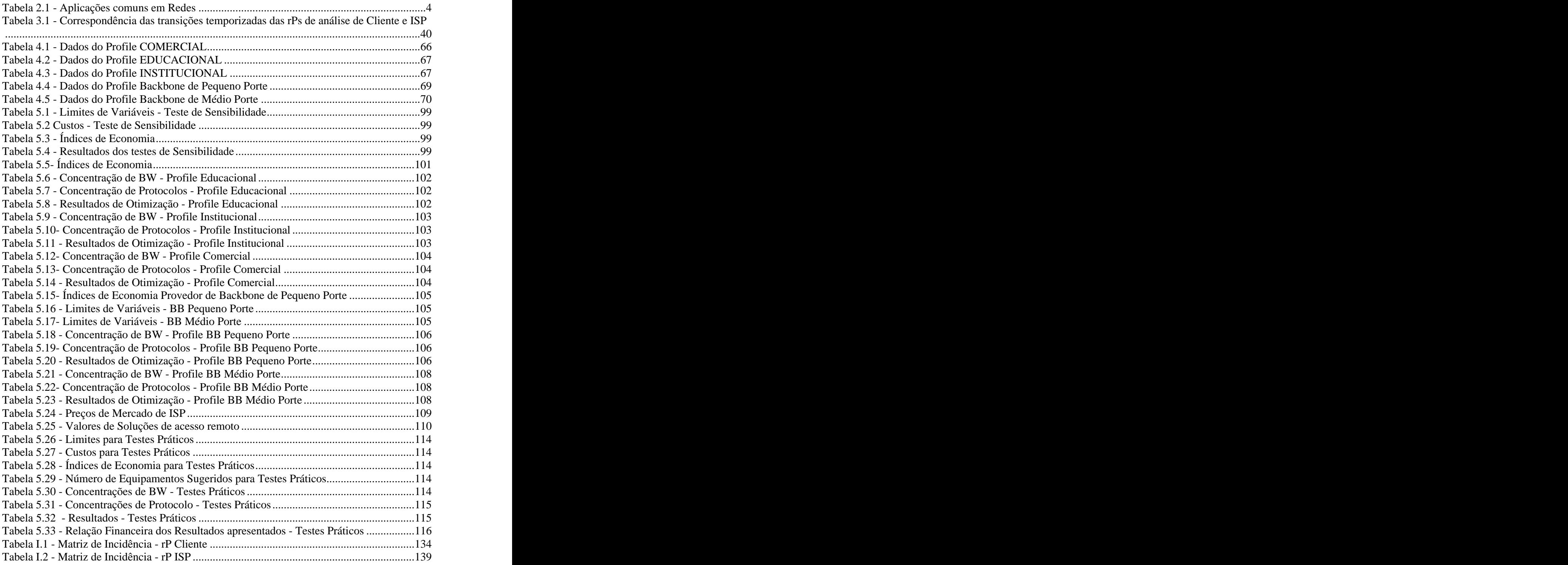

# **SUMÁRIO**

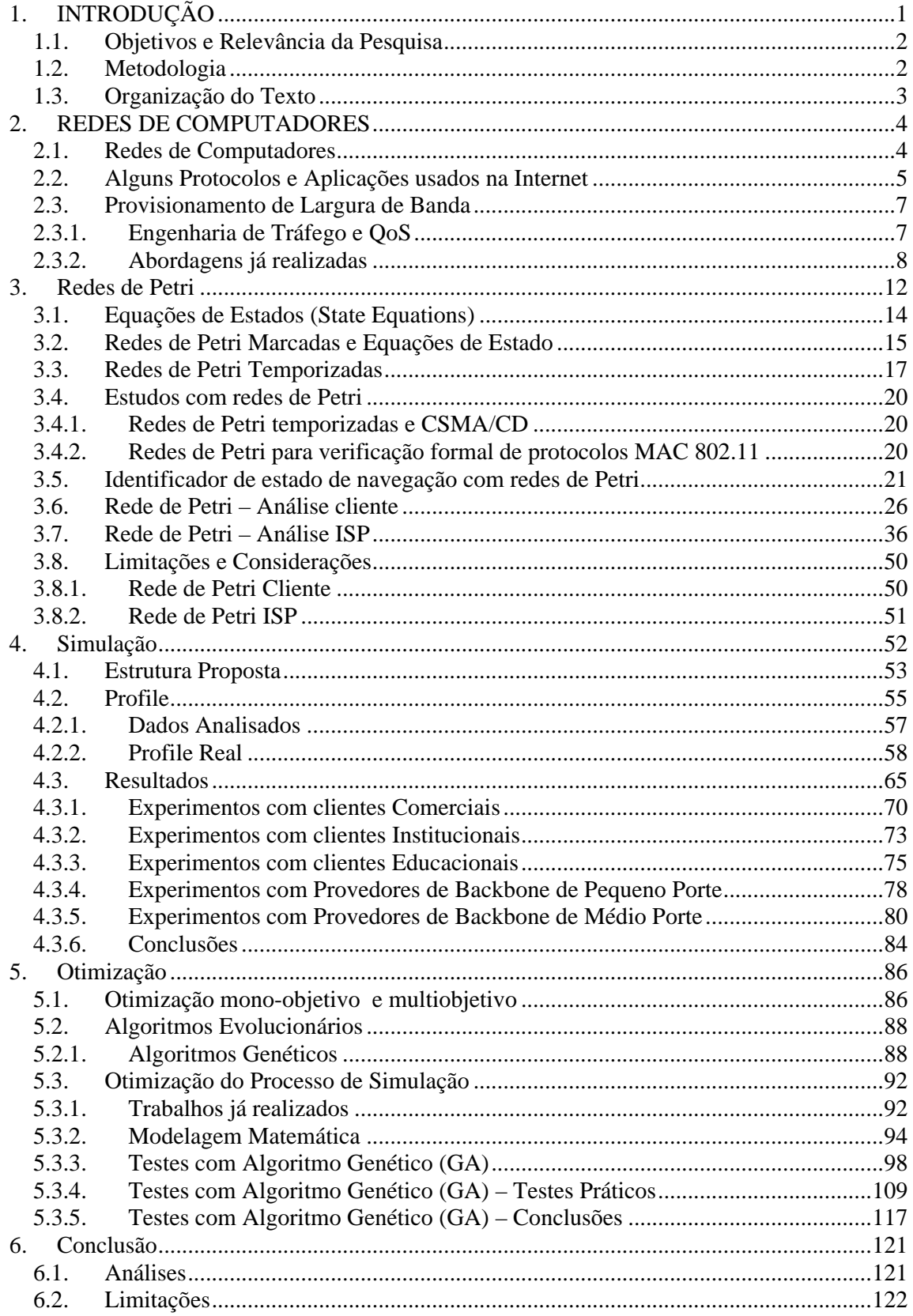

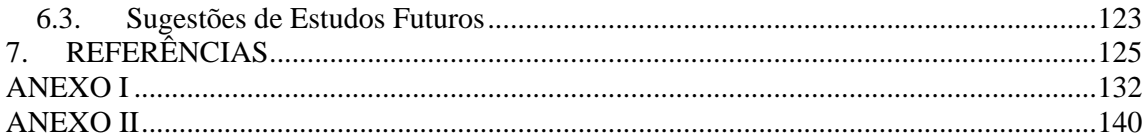

## 1. **INTRODUÇÃO**

Uma rede de computadores é baseada na interconexão entre computadores para a troca de informações entre eles. A disponibilidade de seus serviços é realizada pelos *Internet Services Providers* (ISPs) (VIANNA, 2008). Com as novas tecnologias, <sup>o</sup> crescimento do número de usuários <sup>e</sup> suas respectivas

demandas, o tráfego de dados na Internet demonstra um aumento que pode ser visto na Figura 1.1 :

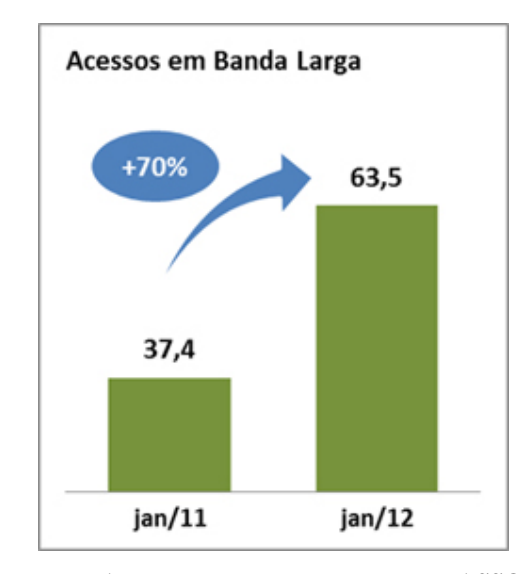

**Figura 1.1 - Índices de Aumento de Acessos em Banda Larga. Fonte: ASSOCIAÇÃO BRASILEIRA DE TELECOMUNICAÇÕES,2012**

Levando em consideração essa expansão das demandas relativas ao acesso à Internet de Banda Larga, foi proposta uma pesquisa que desenvolvesse uma metodologia de como um ISP poderia melhorar os serviços que presta aos seus clientes. Para isso, será considerado um conhecimento das demandas reais que iriam atuar em uma rede. Além dessa questão, outro fator foi analisado, em que o trabalho desenvolvido teria que ter a capacidade de ser inserido em qualquer tipo de transporte de dados (PLC – *Power Line Communications*, Fibras Ópticas, Satélites e etc), independente de protocolos e equipamentos que fossem intrínsecos a cada tecnologia.

O estudo a ser demonstrado é baseado na coleta de informações sobre os clientes de um ISP, a fim de obter informações que orientem uma possível otimização dos recursos empregados para a disponibilidade de largura de banda.

#### 1.1. **Objetivos e Relevância da Pesquisa**

O objetivo da pesquisa é utilizar técnicas de engenharia e automação para explorar a questão do provisionamento de largura de banda feito por um Provedor de Serviços de Internet.

Esse objetivo foi orientado em 3 pontos específicos:

- 1. Gerar uma estrutura que consiga retratar as ocorrências no ambiente do cliente e transmitir, com processamento de pouca complexidade, a situação vigente ao ISP;
- 2. Com a primeira estrutura proposta em operação, elaborar um algoritmo que possa simular o comportamento de determinados tipos de clientes para análises de projetos específicos;
- 3. De posse do conjunto estrutural elaborado, utilizar algoritmos de otimização para sugerir implementações que possam auxiliar o ISP na tarefa de atendimento à demanda dos clientes.

A aplicação dessas teorias tem um foco diferenciado, onde não serão abordadas diretamente questões de protocolos ou equipamentos internos à estrutura da rede.

A pesquisa foca na coleta de informações diretamente no ponto onde se encontra o cliente, para demonstrar o estado do usuário ao utilizar o serviço disponibilizado pelo ISP (questão essa em que se aborda um problema comum nos dias atuais em que as reclamações dos clientes aumentam em quantidade; entretanto a objetividade e foco para a identificação das reais falhas continuam carecendo de estudos).

#### 1.2. **Metodologia**

A pesquisa foi fundamentada na questão do provisionamento de largura de banda para Internet, em que foi proposta uma estrutura que conta com 3 elementos.

O primeiro elemento tem o objetivo da captura o estado dos clientes de um ISP e transmitir, com um processamento de baixa complexidade, uma gama de informações úteis para análise. Para tanto, foram utilizadas as redes de Petri em dois pontos estratégicos da rede. Uma rP (rede de Petri) foi desenvolvida para a captura de dados, já no modem do cliente, e a outra rP foi desenvolvida para o ISP poder consolidar essas informações quando recebidas.

O segundo elemento conta com um algoritmo proposto chamado Profile. Ele é baseado em possíveis demandas de clientes de um provedor de serviços de Internet com relação à largura de banda e utilização de protocolos. Com o Profile é possível elaborar simulações em conjunto com as rP's desenvolvidas e avaliar o comportamento que poderá ser apresentado pela rede do ISP.

O ultimo elemento é um algoritmo evolucionário para explorar as possíveis otimizações da estrutura da rede. Ele é orientado por uma modelagem matemática que induz ações como: adicionar ou retirar quantidade de largura de banda disponível, inserir ou não uma solução associada a um protocolo de maior utilização e retirada ou adição de clientes dados os recursos sugeridos.

#### 1.3. **Organização do Texto**

O trabalho é organizado em 4 capítulos. Primeiramente é descrito ao leitor como é apresentado o cenário do tráfego de dados e da Internet no contexto atual. Neste capitulo são abordadas as questões e conceitos que englobam o ambiente que está sendo estudado. A descrição tem sua conclusão focando a questão do provisionamento de largura de banda para Internet, bem como as formas que são empregadas atualmente.

Em segundo lugar, de acordo com o ambiente de trabalho e pesquisa descritos, são propostas as soluções que serão empregadas com a utilização dos fundamentos das redes de Petri. O capítulo 3 descreve desde os fundamentos das redes de Petri pertinentes à pesquisa até a solução propriamente dita. Neste momento da pesquisa se tem uma solução que é passível de utilização, entretanto em caráter reativo às características de uma rede de um ISP.

Na terceira parte da pesquisa, é proposto um algoritmo probabilístico, fundamentado em amostras reais de comportamentos de uma rede de um ISP. É abordada uma estrutura que permite um projetista, através de um prévio estudo, simular possíveis demandas de clientes e verificar respostas dos recursos disponibilizados. Este algoritmo é denominado Profile e funciona em conjunto com as rP's desenvolvidas no capítulo 3, compondo um simulador.

A quarta parte demonstra a incorporação de um algoritmo de otimização à estrutura de simulação desenvolvida previamente. A otimização se baseia em sugerir melhorias nas estruturas da rede do ISP de acordo com os resultados provindos da simulação realizada.

Após a descrição de cada uma das 4 partes da pesquisa, é elaborada a conclusão, onde são comentados e avaliados os resultados do estudo desenvolvido.

O texto possui um anexo que demonstra as amostras que foram fornecidas para embasamento teórico do algoritmo Profile.

## 2. **REDES DE COMPUTADORES**

#### 2.1. **Redes de Computadores**

De acordo com TANENBAUM (2002), uma rede de computadores é estabelecida para que, com a interconexão de computadores, seja possível obter o compartilhamento de recursos e dados entre mais de um equipamento, possibilitando transmitir informações de um ponto a outro. Tal oportunidade possibilita a dinamização de negócios, interação de pessoas, entretenimento e outras formas de troca de informação.

As redes de computadores podem ser classificadas quanto à posição geográfica dos seus componentes como LAN's (redes de acesso local), MAN´s (redes de acesso metropolitano) e WAN's (Redes amplas, como a rede mundial Internet).Além de suas dimensões, uma rede também é composta por elementos lógicos, como os protocolos de comunicação. O protocolo de comunicação mais difundido é o protocolo TCP/IP (*Transport Control Protocol/Internet Protocol*), muito utilizado na internet e constituído de uma arquitetura em camadas (MELO, 2009).

A Tabela 2.1 mostra algumas das aplicações que, de acordo com MELO (2009), são comumente utilizadas em redes de computadores das mais variadas proporções. O conhecimento desses protocolos e suas aplicações serão utilizadas como referências para o desenvolvimento das estruturas de retratação de estado do cliente (via redes de Petri), do algoritmo para simulação de demandas de cliente (Profile) e do algoritmo de otimização.

| Protocolo        | Porta                | Serviço                                                             |
|------------------|----------------------|---------------------------------------------------------------------|
| <b>FTP</b>       | 20/21                | Transferência de Arquivos                                           |
| SSH              | າາ                   | <b>Terminal Remoto Seguro</b>                                       |
| TELNET           | 23                   | Terminal Remoto Não Seguro                                          |
| <b>SMTP</b>      | $\sim$ $\sim$<br>-40 | Transferência de E-mail                                             |
| <b>DNS</b>       | 53                   | Tradução direta e reversa de Nomes de Domínios em Endereços de Rede |
| <b>DHCP</b>      | 68                   | Distribuição/Configuração automática de endereços de Rede           |
| <b>HTTP</b>      |                      | Transferência de Conteúdo Hipertexto                                |
| <b>HTTPS</b>     | 443                  | Transferência de Conteúdo Hipertexto Seguro                         |
| POP <sub>3</sub> | 110                  | Leitura de E-mail                                                   |
| <b>IMAP</b>      | 143                  | Leitura de E-mail                                                   |

**Tabela 2.1 - Aplicações comuns em Redes**

Em um modelo Cliente/Servidor cada um dos serviços de rede, como os mencionados na Tabela 2.1, é disponibilizado por computadores especialmente configurados para tal propósito. Esses computadores são denominados servidores e aguardam o estabelecimento de conexão em uma porta específica (MELO, 2009).

As redes de computadores estão se tornando cada vez mais presentes nas organizações dos mais variados portes, pois proporcionam inúmeras vantagens. Porém as dificuldades também se mostram presentes, principalmente para os administradores de redes (MELO,2009; TANENBAUM, 2002). A estrutura de rede de maior alcance <sup>é</sup> <sup>a</sup> *World Wide Web* que no início dosanos

noventa, se tornou uma rede de grande alcance internacional. Entretanto, possui uma história contingencial, com dificuldades, precariedades e bifurcações comuns na história de qualquer tecnologia (CARVALHO, 2006), e ainda possui problemas que tornam necessários estudos e investimentos (SILVA, 2010; VIANNA, 2008).

#### 2.2. **Alguns Protocolos e Aplicações usados na Internet**

Na Internet, existem alguns protocolos com grande utilização, como mostra a Tabela 2.1.Alguns dentre eles serão utilizados de referência para o estudo proposto neste trabalho, que são o SMTP, POP3, FTP, TELNET, HTTP, sendo que são alguns dos mais antigos e utilizados na Internet(CARVALHO, 2006).

Segundo BALINSKI (2002), o protocolo SMTP (*Simple Mail Transfer Protocol*), definido na RFC 821, tem por objetivo transferir mensagens de forma confiável e eficiente. O SMTP precisa somente um canal de dados confiável. Uma das características do SMTP é a sua capacidade de transmitir mensagem entre ambientes com diversos serviços de transporte. Um serviço de transporte provê um ambiente de comunicação interprocessos, que é um IPCE. Um IPCE pode cobrir uma rede, várias redes ou um subconjunto de redes. É importante perceber que os sistemas de transportes (ou IPCEs) não são uma relação de um-para-um com as redes. Um processo pode se comunicar diretamente com qualquer outro através de qualquer IPCE conhecido mutuamente. O E-mail é uma aplicação de comunicação interprocesso e pode ser transmitido entre computadores com diferentes sistemas de transportes por um *host* – hospedeiro - com ambos os sistemas de transportes.

O protocolo SMTP é um protocolo simples e eficiente. Os protocolos "abertos" de acesso a mensagens (exemplo: POP) não duplicam sua função (BALINSKI, 2002).

O POP (*Post Of ice Protocol*), de acordo com BALINSKI (2002), é o mais antigo dos protocolos de acesso a mensagens da Internet, sua primeira RFC data de outubro de 1984. A revisão atual do POP é a POP3 (especificada na RFC 1725). O protocolo POP foi projetado especificamente para o acesso off-line de mensagens, ou seja, o servidor de mensagens é apenas um depositário temporário das mensagens, devendo a manipulação das mensagens e pastas ficar sob responsabilidade do cliente (cliente POP).

Algumas características do protocolo POP3 (BALINSKI, 2002):

- Somente manipula acesso a mensagens, (delega o serviço de enviar mensagens ao SMTP);
- Permite acesso a uma mensagem de diversas plataformas de cliente;
- Permite acesso a uma mensagem de qualquer ponto da rede;
- Suporte total ao trabalho no formato off-line;
- Várias implementações disponíveis livremente na Internet;
- Várias implementações de clientes em diversas plataformas;
- Disponibilidade de implementações comerciais;
- Protocolo aberto, definido por RFCs Internet;

De acordo com BEZERRA (2001), o FTP (*File Transfer Protocol*) fornece serviço para cópia de arquivos entre computadores e tem sido usado como a ferramenta mais comum para distribuição de dados e *software*. Cada sessão FTP é formada de várias conexões TCP, sendo que uma conexão será de controle (onde a autenticação, solicitação de arquivos, e outros comandos são enviados) e uma ou mais conexões serão para dados (cada arquivo é enviado através de sua conexão de dados TCP).

Ainda conforme BEZERRA (2001), o Telnet é o protocolo padrão da Internet para serviço de *login* remoto executado sobre o TCP/IP. Parte do tráfego gerado por esta aplicação consiste de bytes enviados separadamente (a cada vez que o usuário tecla) em uma direção ao longo de uma conexão TCP. O HTTP (Hyper Text Transfer Protocol), segundo BEZERRA (2001), <sup>é</sup> <sup>o</sup> protocolo

usado na World Wide Web, que define a comunicação entre os *browsers* (aplicativos para se "navegar" na Internet, ex. Mozilla, Ópera ou Internet Explorer) dos usuários e os servidores Web sobre uma conexão TCP/IP. O HTTP é um protocolo responsável em solicitar um arquivo quando o usuário abre uma conexão TCP em um servidor Web. Com tal solicitação, o servidor envia o arquivo usando uma mesma conexão TCP. A Web usa um modelo em que cada documento (conhecido como página), consiste de um ou mais arquivos a serem transferidos, cada um usando sua conexão TCP particular.

Tais protocolos são amplamente usados na internet (MELO, 2009; TANENBAUM, 2002; BALINSKI, 2002), cada um com suas devidas considerações, finalidades, portas e objetivos. Como já comentado, eles serão utilizados como referência nos estudos propostos neste trabalho.

#### 2.3. **Provisionamento de Largura de Banda**

Dentre os trabalhos realizados para otimização e melhorias na Internet, uma vertente será, conforme já comentado, a diretriz do trabalho proposto, que é o provisionamento de largura de banda por parte dos Provedores de Serviços de Internet, ou ISPs.

Os estudos sobre o conceito de provisionamento de largura de banda apontam dois conceitos que devem ser considerados: Engenharia de Tráfego e Qualidade de Serviço (QoS) (SILVA, 2010; VIANNA, 2008). Tomando por base esses conceitos, foram encontradas formas de operação para as

redes de comunicação de computadores baseadas em Internet, que servem de orientação para abordagens com relação à otimização de protocolos (SILVA, 2010; VIANNA, 2008; FORTZ; THORUP, 2000), estimativas de largura de banda (SILVA; COLARES *et al*, 2008), abordagens empíricas (MCGORMAN; ALMHANA; CHOULAKIAN; LIU, 2009), mensuração de QoS (DAVY; BOTVICH; JENNINGS, 2009) além de abordagens estocásticas (MITRA;WANG, 2003; 2005).

Também foram encontrados trabalhos que utilizam as redes de Petri. Elas foram utilizadas em protocolos pela simplicidade e praticidade (CARMO; JUANOLE,1994; MASRI; *et al*, 2008; HUANGFU; *et al*, 2009). As redes de Petri também foram utilizadas nessa pesquisa, comprovando sua utilidade tanto para retratação de estados em um ambiente dinâmico como o descrito nesta abordagem.

#### **2.3.1. Engenharia de Tráfego e QoS**

A prestação de serviços de Internet possui parâmetros para mensurar e qualificar a sua forma de execução e apresentação (MITRA; WANG, 2003). Com relação a tal afirmativa é levantada a questão do QoS (*Quality of Service*). O QoS possui certa dificuldade de obtenção de uma definição absoluta (SADOK; KAMIENSKI, 2000). Podem ser explorados como

parâmetros de referência para se mensurar QoS o *Jitter*, o Delay, a Largura de Banda (*Bandwidth*) e a Confiabilidade que a rede apresenta (FERGUSON; HUSTON, 1998):

- **Delay:** é o tempo excedente ao esperado na recepção.
- *Jitter***:** parâmetro relacionado com o tempo de chegada de um pacote de um emissor até um receptor e se caracteriza como a variação do tempo excedente ao esperado na recepção. **Exercía e a contrar exercía e a contrar e a contrar e a contrar e a contrar e a contrar e a contrar e**
- **Largura de Banda** *(Bandwidth)***:** é a capacidade comunicação de dados entre dois pontos em uma dada unidade de tempo. Possui limites que podem ser determinados por características físicas (capacidade dos meios de transmissão e dos equipamentos envolvidos) ou pelo volume de dados transmitidos durante comunicação. Tal elemento é o que será abordado e trabalhado nesta dissertação.
- **Confiabilidade:** elemento que denomina a taxa de erros que podem ocorrer durante a

transmissão de dados no meio físico.. Para se obter um QoS aceitável, os ISPs devem se utilizar da Engenharia de tráfego, que pode ser descrita como um processo de controle de demanda de tráfego em uma rede <sup>e</sup> otimização da utilização de recursos (MITRA; WANG, 2003; 2005).

Há dois tipos de planejamento em Engenharia de tráfego (WU;YUE;WANG, 2005), o **Planejamento online** (foca no estado instantâneo da rede e conexões individuais) e **Planejamento offline** (que examina simultaneamente cada restrição de recurso e requerimentos de ISPs locais, a fim de prover cálculos globais para a Rede).

Tais conceitos tornam possível determinar o que deve ser avaliado (SADOK; KAMIENSKI, 2000) e como deve ser o processo de avaliação em um monitoramento ou planejamento da provisão de um serviço de Internet (MITRA; WANG, 2003).

A pesquisa realizada não contempla novas arquiteturas de QoS, mas explora uma metodologia para se otimizar um dos parâmetros que compõe o QoS, que é a largura de banda.

#### **2.3.2. Abordagens já realizadas**

Existem vários trabalhos que foram realizados para a obtenção de um bom QoS onde são aplicados os conceitos de Engenharia de Tráfego. Quando se trata especificamente do provisionamento de largura de banda de internet, existe uma gama de pesquisas que focam diferentes elementos do contexto de uma rede.

Há estudos que se baseiam no aprimoramento de balanceamento de cargas de tráfego de dados entre roteadores (VIANNA, 2008). Nestes trabalhos, é analisada a questão de sistemas que possuem o balanceamento da comunicação de dados através de sistemas automatizados. É estudado o roteamento através da análise de estado dos enlaces do sistema. Nesse tipo de abordagem também é explorada em forma de uma proposta de uma arquitetura de roteamento para trabalhar a questão de balanceamento de tráfego para redes de acesso, bem como a utilização de protocolos de roteamento (SILVA, 2010). Outro foco de abordagem é o trabalho com os protocolos usados durante o processo de

comunicação, como uma otimização sobre o OSPF (*Open Shortest Path First*) (FORTZ;THORUP,2000).

Os estudos sobre o assunto também consideraram as PLC´s (*Power Line Communications*) (SILVA; *et al,*2008). É feita uma estimativa de largura de banda em redes de computadores, a fim de propor uma comunicação utilizando a rede elétrica como meio de transmissão (SILVA *et al,*2008).

Algumas propostas usam uma distribuição Gaussiana para estimativas de BW (*Bandwidth*) efetiva. Elas assumem um tamanho de pacote uniforme e tempos inter chegadas (essas aproximações dependem de um tráfego bem condicionado e assumem que não há desvio do modelo de tráfego assumido) (DAVY; BOTVICH; JENNINGS, 2009). DAVY; BOTVICH & JENNINGS (2009) comentam vários estudos que já foram feitos e sobre formulações que deixaram de contemplar alguma peculiaridade do problema, pois no processo de elaboração, tiveram um modelo de tráfego de dados assumido e a estimativa da largura de banda efetiva era vinculada a esse modelo adotado.

Abordagens estocásticas também estão dentre os trabalhos realizados com relação ao provisionamento de largura de banda de internet (MITRA; WANG, 2003; 2005; WU; YUE; WANG, 2005). Tais trabalhos desenvolvem um estudo sobre engenharia de tráfego. É feita também uma modelagem matemática estocástica do sistema a ser otimizado. Há pesquisas em que na proposta <sup>é</sup> utilizada uma distribuição gaussiana em um

planejamento de engenharia de tráfego offline (MITRA; WANG, 2003). Outra vertente de pesquisa com abordagem estocástica se baseia em um modelo de otimização de engenharia de tráfego focando em otimização de desempenho de redes e demanda aleatória de tráfego (WU; YUE; WANG, 2005). O modelo do sistema que é proposto busca maximizar o lucro proveniente do serviço que a rede provê, com uma análise de restrições de desempenho da rede.

Outro foco de trabalho é desenvolvido em um projeto com base em Engenharia de Tráfego Diferenciada (DTE), que é explorada como uma arquitetura para provisionamento de QoS. Além de controle de congestionamento e balanceamento de tráfego, o modelo DTE serviços diferenciados por classes (TABATABAEE; BHATTACHARJEE; SHAYMAN, 2005).

Além dos trabalhos já comentados, há ferramentas geradas para auxílio ao planejamento de provisão de banda para Provedores de Serviço de Internet. Um exemplo é a ferramenta *Bandwidth Provisioning Tool for ISPs* que realiza estimativas com base em cálculos de demanda de tráfego de dados e de recursos para VoIP (Voice over IP) (ALMHANA; MCGORMAN; LIU, 2009). Esta ferramenta funciona com os seguintes módulos de operação (ALMHANA;

MCGORMAN; LIU, 2009):

- **VoIP BW Calculator**: que capacita companhias telefônicas, companhias de TV a cabo, ISPs e outras empresas, converter e expandir redes de acessos de pacotes de voz.
- **Voice and Data Calculator**: habilita as companhias telefônicas, TV a cabo e ISPs a planejar, a converter e a expandir a capacidade de seus acessos de redes que provêem VoIP e serviços de internet de alta velocidade.
- **Voice and Traffic Based Data Calculator**: capacita os ISPs a planejar e expandir suas capacidades de acessos a redes de voz e dados, baseado na modelagem de tráfego real de rede.
- **Multi**-**Codec Voice over IP calculator:** habilita as companhias telefônicas, TV a cabo e ISPs a planejar, converter e expandir acessos de redes de pacotes de voz que provêem serviços de VoIP com variados codecs.
- **High Speed Data Traffic (HSDT) Dimensioning Calculator**: capacita ISPs a planejar e expandir suascapacidades. Este módulo computa o relacionamento entre o montante de BW, QoS e o número de clientes.
- **Multi**-**Group High Speed Data Traffic Dimensioning Calculator:** capacita  $\bullet$ os ISPs a planejar e expandir as capacidades de suas redes que suportam diversos requerimentos de serviços. Dados os grupos de clientes com diferentes requerimentos de serviços, ele computa a qualidade do serviço ou a banda requerida (dado um, o outro é calculado).
- **Multi**-**Group Voice and Data Calculator:** capacita os ISPs a planejar e  $\bullet$ expandir suas capacidades de Rede. Para dados grupos de assinantes com diferentes requerimentos de serviços, ele computa a BW necessária em Mbps considerando tráfego de voz e dados.
- **Traffic Based High Speed Data Traffic Calculator**: capacita os ISPs a planejar e expandir suas capacidades de rede baseado em modelagem de tráfego real de redes. O usuário pode escolher construir modelos de tráfego baseados em um traçado de tráfego típico, construir um modelo a partir de estatísticas ou um arquivo contendo um registro de tráfego.
- **Cable TV Calculator**: permite companhias de TV a cabo a computar suas capacidades planejadas de redes depois da conversão de alguns canais analógicos para digital.

Tal ferramenta utiliza cálculos que levam em consideração métodos Gaussianos para o cálculo de estimativas de tráfego de voz e Método *Gamma* para o tráfego de dados.

Dentre as formas de trabalho dos módulos, há o trabalho de se encontrar a BW necessária, dado o QoS e o número de assinantes; encontrar o QoS, dada a BW e o número de assinantes; encontrar o número de assinantes possível, dado o QoS e a BW disponível (ALMHANA; MCGORMAN; LIU, 2009).

A ferramenta trabalha com os Codecs G711@10ms, G711@20ms, G729(A)@10ms e G729(A)@20ms (ALMHANA; MCGORMAN; LIU, 2009).

Em suma, vários trabalhos foram realizados em diferentes formas de abordagem para o provisionamento de serviços de internet.

Nos capítulos a seguir, serão descritos os processos utilizados em uma nova metodologia para a abordagem específica do parâmetro *Bandwidth* do QoS. Diferentemente das outras que foram descritas neste capitulo, a abordagem desenvolvida nesta pesquisa não considera os meios de transmissão (como nos estudos com PLC) e nem a estrutura interna das redes (como roteadores e meios de transporte de dados). A estrutura desenvolvida considera a retratação de estados dos clientes com as redes de Petri (que já foram abordadas para trabalhos com redes de comunicação de dados), as demandas dos clientes (que também foram consideradas pelo *Bandwidth Provisioning Tool*, que não provê um dinamismo para as probabilidades que diferentes tipos de clientes podem apresentar) através de um algoritmo proposto e o processo de otimização da estrutura de provisionamento do ISP sem abordar a estrutura interna da rede (diferente das outras abordagens, em que a otimização busca reestruturar protocolos, realocação de roteadores e balanceamento de tráfego de dados).

### 3. **Redes de Petri**

Conforme comentado no capitulo anterior, as redes de Petri já foram utilizadas em trabalhos pertinentes às redes de computadores e foram utilizadas novamente nesta pesquisa.

As redes de Petri, de acordo com REIS (2011), devem o seu nome ao trabalho de Carl Adam Petri, em 1962, na submissão de sua tese de doutorado na Faculdade de Matemática e Física da Universidade Técnica de Darmstadt na Alemanha. Petri apresentou um tipo de grafo bipartido com estados associados, com o objetivo de estudar a comunicação entre autômatos.

A representação gráfica de uma estrutura de redes de Petri, segundo PAIS (2004), consiste num grafo composto por nós ligados por segmentos orientados, denominados *arcos* (*A*). Este tipo de grafo conta com dois tipos de nós, denominados *lugares* (*P*) e *transições* (*T*). Os lugares (*P*) são representados por círculos e as transições (*T*) são representadas por barras ou retângulos. Cada arco é dirigido e terminado por uma seta. Os arcos interligam um lugar a uma transição ou uma transição a um lugar. Uma rP é um grafo bipartido (pois os arcos interligam elementos de cada um dos dois conjuntosde nós) e direcionado (pois os arcos são orientados). O número de lugares e transições é finito e não nulo.

Uma Rede de Petri tem uma estrutura constituída da forma (*P, T, A, w*) (CASSANDRAS; LAFORTUNE, 2008; MAIA, 2003), onde:

*P* = um conjunto finito de *lugares;*

*T* = um conjunto finito de *transições;*

*A*= sendo que  $A \subseteq (P \times T) \cup (T \times P)$ , que é um conjunto de arcos que vai das

transições *T* aos lugares *P* e dos lugares *P* para as transições *T;*

*w* = é a função de peso dos arcos;

A Figura 3.1 ilustra tal estrutura:

$$
P = \{p_1, p_2\},
$$
  
\n
$$
T = \{t_1\},
$$
  
\n
$$
A = \{(p_1, t_1), (t_1, p_2)\},
$$
  
\n
$$
w(p_1, t_1) = 1, w(t_1, p_2) = 1,
$$

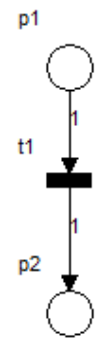

**Figura 3.1 - Estrutura de rede de Petri simples**

Definida a estrutura da rede, uma rede de Petri deve considerar a marcação *x*, gerando uma quíntupla (*P,T,A,w,x*). Essa marcação mostra número de tokens (fichas) que está contido em cada lugar *P* da rP, e geralmente é simbolizado por um vetor *x*, onde  $x=[x(p_1),x(p_2),...,x(p_n)],$  e *n* é o número de lugares na rP e *x* obedece a seguinte função:  $x: P \rightarrow N = \{1,2,...\}$ , ou seja, *x* é inteiro e positivo(CASSANDRAS; LAFORTUNE, 2008; MAIA, 2003).

A Figura 3.2 ilustra tal estrutura:

 ${P} = \{p_1, p_2\},\$  $T = \{t_1\},\$  ${A} = \{ (p_1, t_1), (t_1, p_2) \},$  $w(p_1, t_1) = 2, w(t_1, p_2) = 1,$  $x = [2 \ 0];$ 

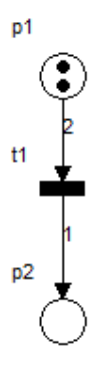

**Figura 3.2 - Estrutura de rede de Petri fichas e marcação**

Os lugares (*P*) geralmente são associados a uma condição ou a um estado, enquanto as transições (*T*) estão associadas a eventos (os lugares são a parte passiva do modelo e as transições são a parte ativa) (PAIS, 2004).

#### 3.1. **Equações de Estados (State Equations)**

De acordo com PAIS (2004), as rP's possuem uma dinâmica de funcionamento que demonstra o movimento dos tokens.<br>Primeiramente deve ser considerado o fato de que a transição  $t_i \in T$  está habilitada

 $t_i \in T$  está habilitada para tal movimento. Uma transição  $t_j \in T$  está habilitada se e somente se:  $x(p_i) \geq w(p_i, t_j)$ para todo *pi P* . Definida essa dinâmica, MAIA (2003) mostra que um *x'* pode ser definido como  $x' = f(x, t_i)$  onde  $x'(p_i) = x(p_i) - w(p_i, t_i) + w(t_i, p_i)$ ,  $i = 1,...,n$ .

Habilitada a transição, podem ser enunciadas as Equações de estado. Essas equações são para definição da situação da rP de acordo com as transições que forem disparadas. Segundo CASSANDRAS & LAFORTUNE (2008), essas equações poderão gerar um vetor  $x'=[x'(p_1),x'(p_2),...,x'(p_n)]$  dado um *x* já corrente  $x=[x(p_1),x(p_2),...,x(p_n)]$  e o fato de )] e o fato de uma transição  $t_j$  ter sido disparada.

As transições são representadas pelo vetor *u* que contém a indicação de qual das *m* transições ocorreu no processo de evolução:

*u*=[0,0,1,...,0] sendo o vetor de *m* posições, correspondentes às transições *T* existentes na rP.

Nesse vetor o valor unitário parece para indicar a *j*-ésima transição ( $j = \{1,2,...,m\}$ ) que está sendo disparada.

Durante a atualização da Rede de Petri, deve ser utilizada a matriz de incidência *M* que possui dimensão *<sup>m</sup> <sup>n</sup>* (*<sup>m</sup>* transições por *<sup>n</sup>* lugares). De acordo com MURATA (1989), considerando os *<sup>i</sup>*-lugares *<sup>p</sup>* <sup>e</sup> as *<sup>j</sup>*-transições *t*, uma matriz de incidência <sup>é</sup> composta por elementos que são definidos em duas instâncias. A primeira instância prevê uma matriz onde seus elementos são definidos como situações onde são inseridas fichas nos lugares de *P,* de acordo com os disparos das transições de *T* e seus elementos são denominados *aij* e  $a_{ij}^+ = w(t_i, p_i)$ , w é o peso do arco. Em segunda instância são avaliadas as situações onde são retiradas fichas dos lugares de *P* de acordo com o disparo das transições de *T*, e seus

elementos são denominados  $a_{ij}^-$  onde  $a_{ij}^- = w(p_i, t_j)$ . Definidos tais elementos, pode ser descrito que a composição de *M* é  $a_{ii} = a_{ii}^+ + a_{ii}^-$ .

O Processo de evolução da rP é obtido pela operação da equação:

$$
x' = x + uM
$$
\n(3.1)

\nOnde:

\n
$$
x' = [x'(p_1), x'(p_2), \ldots, x'(p_n)];
$$
 sendo *n* o número de lugares P na rede;\n
$$
x = [x(p_1), x(p_2), \ldots, x(p_n)];
$$
sendo *n* o número de lugares P na rede;\n
$$
u = \text{vetor } m \text{ dimensional, indicando qual das } m \text{ transições está sendo disparada};
$$
\n
$$
M = \text{Matrix de incidência da rP}.
$$
\nDe acordo com M IIRATA (1989) uma observação é que a mudanca de estado entre r

De acordo com MURATA (1989), uma observação é que a mudança de estado entre *x* e *x*' somente pode ocorrer caso:

$$
a_{ij}^- \leq x(i) \tag{3.2}
$$

#### 3.2. **Redes de Petri Marcadas e Equações de Estado**

As redes de Petri descritas anteriormente, que utilizam a marcação *x* são denominadas **Redes de Petri Marcadas** (CASSANDRAS; LAFORTUNE, 2008; HOLLOWAY; KROGH; GIUA, 1997). Com esse tipo de rede de Petri é possível uma análise de como anda o fluxo de tokens e determinar quais as transições estão ocorrendo na rP. Retomando o exemplo já ilustrado pela Figura 3.2, tem-se uma rP marcada com  $x = [2 \ 0]$  e pode ter sua representação gráfica exibindo tal marcação.

Uma rP marcada pode utilizar as Equações de Estado, já comentadas anteriormente, para o monitoramento do fluxo de transições e tokens. Tal afirmação sintetiza o fato de ser possível, por exemplo, determinar qual o estado que a rP Marcada da Figura 3.2 ficará se  $t_1$  $t_1$ disparar. Se levada em consideração a marcação Inicial  $x = [2 \ 0]$  e a Matriz de incidência  $M=[-2 1]$ , podemos verificar que com um disparo de  $t_1$ , ocorrerá  $x'=x+uM$ , por tanto,  $t_1$ , ocorrerá  $x' = x + uM$ , por tanto,  $x' = [2 \ 0] + 1 \times [-2 \ 1] = [0 \ 1]$  como pode ser visto na Figura 3.3 (observação: a transição estava habilitada).

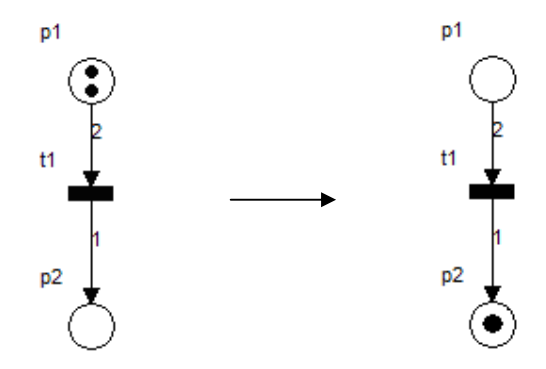

**Figura 3.3 - Disparo de transição de uma rP Marcada**

A Marcação de uma rP pode atribuir significados aos lugares, aos tokens e às transições da rP. Esses significados podem ser auxiliados pelas Equações de Estados. Por exemplo, na situação anterior, o lugar  $p_1$  poderia significar o lugar onde se estocam as peças de um produto e  $p_2$  onde se aloca o produto montado e a transição  $t_1$  o advento da montagem do produto. Nesse caso, a marcação  $x = [2 \ 0]$  significaria que teriam duas peças em estoque esperando para serem montadas e  $x' = [0 \ 1]$ significaria que houve o processo de montagem  $t_1$ , que existem 0 peças em estoque, que 1 produto montado e que as 2 peças foram consumidas no processo de montagem.

A formalidade matemática associada às redes de Petri possibilita a verificação de propriedades dos sistemas modelados (LINO; SZTAJNBERG, 2007), como:

1. Uma rP é *limitada* se para todas as marcações acessíveis, a partir de uma marcação inicial, o número de fichas em qualquer lugar da rede não exceder *F* (inteiro).

2. Uma rede é *segura* se todos os seuslugares são seguros. Um lugar é seguro se seu número de fichas não exceder a *F*=1. Segurança é um caso especial da propriedade de limitação.

3. Uma rede é *reinicializável* ou *própria* se para todas as marcações possíveis da rede, se existir uma seqüência de disparos que leve a rede a marcação inicial.

4. Uma rede é *conservativa* se o número total de fichas na rede se mantém durante sua dinâmica.

5. Uma rede é *viva* quando todas as transições são vivas. Uma transição é viva se para toda marcação alcançável, existe umaseqüência de disparos, tal que a mesma torne-se habilitada.

6. Ocorre um *bloqueio* na rede quando uma transição ou conjunto de transições não dispara. O *deadlock* é um caso especial de bloqueio que ocorre quando nenhuma transição está habilitada para disparo.

#### 3.3. **Redes de Petri Temporizadas**

As redes de Petri podem ser construídas adotando um conceito de funcionamento que obedeça a uma questão temporal (HOLLOWAY; KROGH; GIUA, 1997). Esse conceito permite que as transições *t <sup>j</sup> T* , possam disparar com um atraso de tempo, ou um *delay*. Para tal, deve ser observado que agora, no conjunto *T* de transições, haverá uma distinção entre o conjunto de transições  $T_0$  (que não possuem atrasos temporais nos seus disparos) e as transições  $T_D$  (que possuem atrasos temporais e são chamadas de transições temporizadas), sendo que  $T = T_0 \cup T_D$ . sendo que  $T = T_0 \cup T_D$ .

**Definição 1:** Segundo (CASSANDRAS; LAFORTUNE,2008) , a estrutura de clock (ou estrutura de temporização) associada ao conjunto de transições temporizadas  $T_D \subseteq T$ , é *T* , é definida por um conjunto  $V = \{v_j : t_j \in T_D\}$  com sequências de tempo de duração  $v_j = \{v_{j,1}, v_{j,2}, \dots\}, \quad t_j \in T_D, \quad v_{j,k} \in \mathbb{R}^+, \quad k = 1, 2, \dots$ , ou seja, cada transição de  $T_D$  possui possui um tempo de espera  $v_{j,k}$  para disparar no instante *k*.

**Definição 2:** a rede de Petri temporizada, é uma sêxtupla (*P, T, A, w, x, V*) onde  $V = \{ v_j : t_j \in T_D \}$  é a estrutura de clock (CASSANDRAS; LAFORTUNE, 2008).

De acordo com essa lógica (CASSANDRAS; LAFORTUNE, 2008), as equações de estado da rP irão gerar seqüências de disparo das transições da forma:

$$
\{\tau_{j,1}, \tau_{j,2}, \dots\}, j=1, 2, \dots, m
$$

Onde  $\tau_{j,k}$  o disparo da transição  $t_j$  no *k*-ésimo instante, sendo que  $k = 1, 2, 3,...$ 

Um exemplo, somente para visualização de como é um possível modelar uma rede de Petri temporizada é visto na Figura 3.4, onde foi simulada uma rP que contemple o instante de entrada  $a_k$  de um cliente em um servidor (disparo da transição *a* no instante *k*), o instante  $s_k$  $S_k$ em que esse cliente utiliza o serviço (disparo da transição *s* no instante *k*) e o instante  $d_k$  em que o cliente desocupa o servidor (disparo da transição *d* no instante *k*). Essa análise se baseia na disposição das transições  $t_j \in T$ , onde  $T = \{a, s, d\}$ . A definição da rP da Figura 3.4 é obtida como:

$$
P = \{p_1, p_2, p_3\},
$$
  
\n
$$
T = \{a, s, d\}, \text{ onde } T_0 = \{s\}, \text{ e } T_D = \{a, d\},
$$
  
\n
$$
A = \{(a, p_1), (p_1, s), (s, p_2), (p_2, d), (d, p_3), (p_3, s)\},
$$
  
\n
$$
w(a, p_1) = 1, w(p_1, s) = 1, w(s, p_2) = 1, w(p_2, d) = 1, w(d, p_3) = 1, w(p_3, s) = 1,
$$
  
\n
$$
x = [0 \quad 0 \quad 1],
$$
  
\n
$$
V = \{v_a, v_d\}
$$

Com a análise do tempo na estrutura de uma rP (HOLLOWAY; KROGH; GIUA, 1997), também deve ser analisado o tempo em que os lugares  $p_i$ , onde  $p_i \in P$ , recebem suas , onde  $p_i \in P$ , recebem suas fichas. Os lugares em *P* irão receber sua *k*-ésima ficha de acordo com uma data  $\pi$ . Cada lugar  $p_i$  possui sua data  $\pi p_{i_k}$  em que recebe sua *k*-ésima ficha.

Com tais definições pode-se dizer que:

*ak* : *k*-ésima unidade de tempo de chegada de um cliente (disparo da transição *a* no instante *k*).

*k s* : *k*-ésima unidade de tempo de serviço a um cliente (disparo da transição *s* no momento  $k$ ).

*dk* : *k*-ésima unidade de tempo de partida de um cliente (disparo da transição *d* no instante *k*).

 $p_{1k}$ : data em que o cliente entrou na fila (data  $\pi$  em que o lugar  $p_1$ recebeu sua  $k$  $p_1$  recebeu sua *k*ésima ficha).

 $p_{2k}$ : data em que o cliente recebeu serviço (data  $\pi$  em que o lugar  $p_2$ recebeu sua *kp* recebeu sua *k* ésima ficha)

 $p_{3k}$ : data em que o servidor ficou liberado para ser utilizado (data  $\,\pi\,$  em que o lugar  $p_3$  recebeu sua *k*-ésima ficha)

Definidas as análises de tempo com relação às transições e aos lugares, podem ser realizadas as análises de tempo de espera de disparo de cada transição.

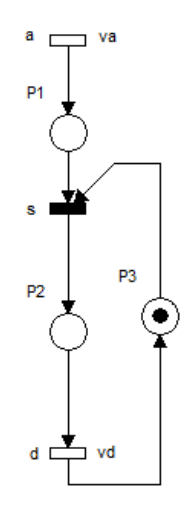

**Figura 3.4 - Rede de Petri Temporizada**

Primeiramente é definido o tempo de espera que cada elemento (transição ou lugar) terá de assimilar. Para isso toma-se por referência que um elemento poderá ter que esperar:

- 1. O tempo de atraso determinado pelo clock *V*;
- 2. O tempo de atraso de disparo do instante *k* anterior;
- 3. O tempo máximo de espera de ocorrência de eventos dos elementos anteriores (transições ou lugares);

Com essas definições, pode ser expresso que:

com relação às transições:

$$
a_k = a_{k-1} + v a_k
$$

 $k = \max(\frac{\mu}{k}, \frac{\mu}{k}, \frac{\mu}{k})$  $s_k = \max(\pi p_{1k}, \pi p_{3k})$ 

 $d_k = s_k + v d_k$  $s_k + v d_k$  $vd_k$ 

• com relação aos lugares:

 $p_{1k} = a_k$ 

$$
\pi p_{2k} = s_k
$$
  

$$
\pi p_{3k} = d_{k-1}
$$

Para a avaliação dos tempos de alterações na rP temporizada, toma-se por referência o tempo de disparo das transições (CASSANDRAS; LAFORTUNE,2008):

$$
a_k = a_{k-1} + va_k
$$
  
\n
$$
s_k = \max(a_k, d_{k-1})
$$
  
\n
$$
d_k = s_k + vd_k
$$

O exemplo demonstrado é apenas um dentre os possíveis casos de uma rede de Petri temporizada.

#### 3.4. **Estudos com redes de Petri**

As redes de Petri já foram utilizadas em estudos de redes de computadores (HOLLOWAY; *et al*, 1997; MASRI; *et al*, 2008). A característica de simplicidade e orientação a eventos discretos possibilita formulações e fomentos de experimentos sobre este tema.

#### **3.4.1.Redes de Petri temporizadas e CSMA/CD**

As redes de Petri temporizadas podem ser utilizadas para modelagem de protocolos de serviços de Rede a fim de gerar uma analise modular para possibilitar trabalhos que possam analisar, em partes independentes, caso haja problemas (MASRI; *et al*, 2008). MASRI; BOURDEAUD'HUY & TOGUYENI (2008) desenvolveram um estudo com as rPs temporizadas com o CSMA/CD - *Carrier Sense Multiple Access with Collision Detection* - (ou padrão 802.3 IEEE), em que é considerado o fato do Ethernet ser um protocolo com restrições de tempo (por causa das esperas e recepções de pacotes, colisões e outras considerações em que o tempo acusa um evento).

# **3.4.2.Redes de Petri para verificação formal de protocolos MAC 802.11**

As redes de Petri foram utilizadas para uma verificação formal de protocolo MAC 802.11 (HAINES; MUNRO; CLEMOT, 2006). HAINES; MUNRO & CLEMOT (2006) mostram a utilização de Redes de Petri para controle de pacotes trafegados no formato do protocolo 802.11 (WLAN). No estudo são realizados testes com frames e super-frames com analises que levam em consideração padrões de QoS e analises que não levam em consideração padrões de QoS.

#### 3.5. **Identificador de estado de navegação com redes de Petri**

As características das redes de Petri podem ser úteis em objetivos de análise discreta de eventos (CASSANDRAS; LAFORTUNE,2008; HOLLOWAY; KROGH; GIUA, 1997). Com isso pode ser feito um estudo por meio de uma ferramenta que utilize tais características. O estudo proposto é feito de forma a analisar a situação em que os provedores de serviços de internet ISP´s não possuem um conhecimento da real situação da rede que disponibilizam aos seus clientes (SILVA, 2010;VIANNA, 2008). Com tal falta de conhecimento e parâmetros que possam ser utilizados como referência a oportunidade de se utilizar as redes de Petri como uma forma de identificar os eventos que ocorrem em uma rede se torna possível.

Primeiramente, é tomado por base o diagrama da Figura 3.5, onde é mostrada como é feita a comunicação entre cliente e um ISP, bem como seu acesso à internet.

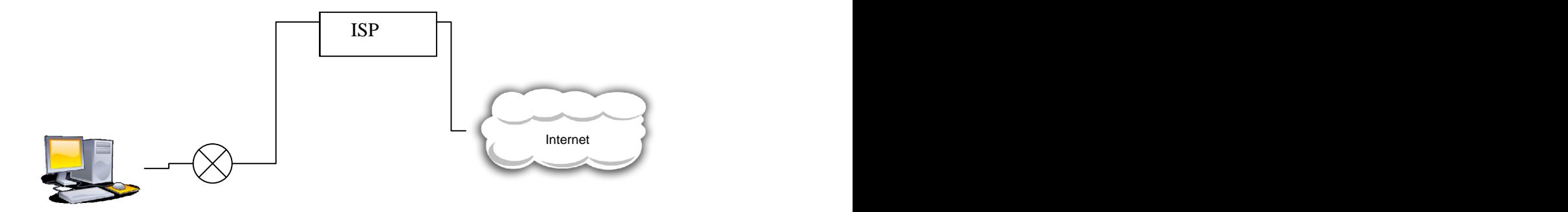

**Figura 3.5 - Diagrama de uma conexão de ISP – Cliente**

De acordo com a Figura 3.5, o cliente está conectado ao seu respectivo provedor de serviços de Internet (ISP) através de um MODEM. A Figura 3.6 mostra que essa conexão possui uma estrutura entre o MODEM e o ISP, que representa a estrutura de transporte de dados, que pode ser feita por fibras ópticas (SILVA, 2010; VIANNA, 2008), PLC (SILVA; COLARES *et al*, 2008) ou outro meio, com seus respectivos equipamentos, repetidores, estruturas, implementações e limitações (SILVA, 2010; VIANNA, 2008; SILVA; COLARES; *et al*, 2008).

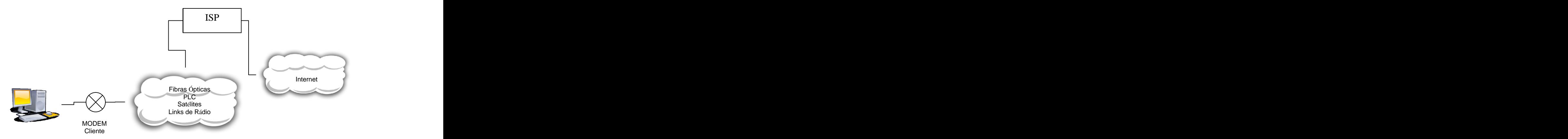

**Figura 3.6 - Diagrama de conexão entre ISP e Cliente com estrutura de Transporte de dados**

Grande parte dos estudos realizados busca analisar e otimizar a componentes da estrutura da rede, como a forma de transportar os dados, protocolos, equipamentos (SILVA; COLARES *et al*, 2008). Porém a análise desenvolvida não será orientada por esses elementos, mas pela visualização das situações que estão ocorrendo no cliente e pelo ISP, como mostra a Figura 3.7.

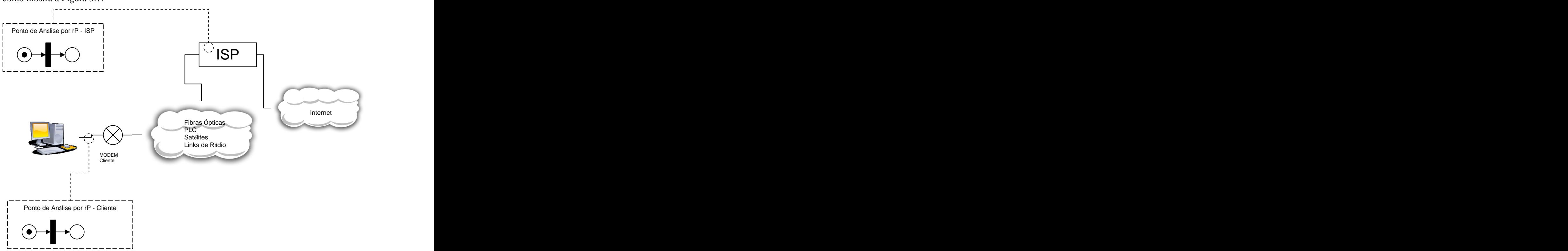

**Figura 3.7 - Pontos de Análise de Serviço de Internet via redes de Petri**

Na Figura 3.7 podem ser vistos dois pontos de análise. O primeiro ponto de análise é uma rP desenvolvida para analisar o que está realmente acontecendo no cliente. A rP designada para tal análise terá que ser capaz de analisar, de tempo em tempo, o estado do

cliente durante sua operação (no caso, o equipamento utilizado para navegação). Essa primeira rP deverá ser instalada no cliente. Para o estudo proposto, serão feitas análises sobre a atividade ou inatividade do modem, a taxa de velocidade de navegação e o protocolo que está sendo utilizado. A segunda rP será a que o ISP irá utilizar para analisar a situação de seus clientes de acordo com as informações queserão transmitidas pela primeira rP (que analisa o cliente).

A análise ocorrerá da forma descrita na Figura 3.8 e na Figura 3.9, em que:

- 1. Na Figura 3.8, é definido um processo onde a cada intervalo de *k* unidades de tempo, um conjunto de análises será realizado sobre o estado atual do modem.<br>Essas análises  $A_q$  serão obtidas de acordo com um conjunto de transições  $t_i$ , em Essas análises  $A_a$  serão obtidas de acordo com um conjunto de transições  $t_i$ , em  $t_i$ , em que  $t_i \in T$ . Depois de todas as análises  $A_q$  respondidas com os disparos das respondidas com os disparos das respectivas transições *<sup>i</sup> t* designadas para a função, é gerado e transmitido um conjunto de aproximadamente 5 bytes (38 bits) com a análise dasituação do cliente em sua navegação.
- 2. Obtida e transmitida a informação do estado do cliente, o ISP recebe essa informação, como descrito na Figura 3.9, podendo realizar suas próprias análises. As análises realizadas na rP no lado ISP, além de receber uma análise detalhada de cada cliente em particular, possibilitarão uma conclusão consolidada do grupo de clientes (ou grupos de clientes) que forem considerados.

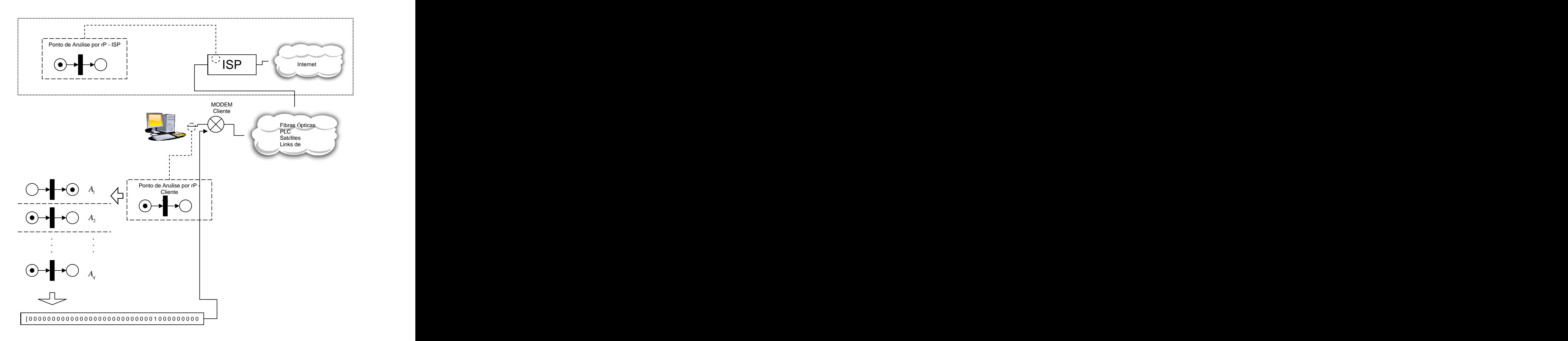

**Figura 3.8 - Análise de estado que navegação de internet por rP**

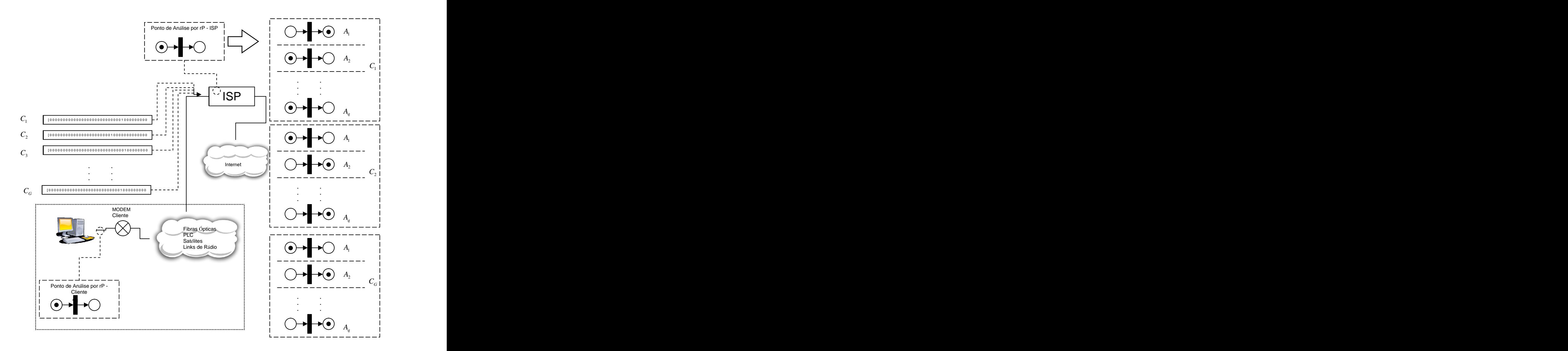

**Figura 3.9 - Recepção dos estados dos Modems**

3. Obtidas as análises no ISP, deverão ser possíveis consolidações gráficas e informativas como descritos na Figura 3.10
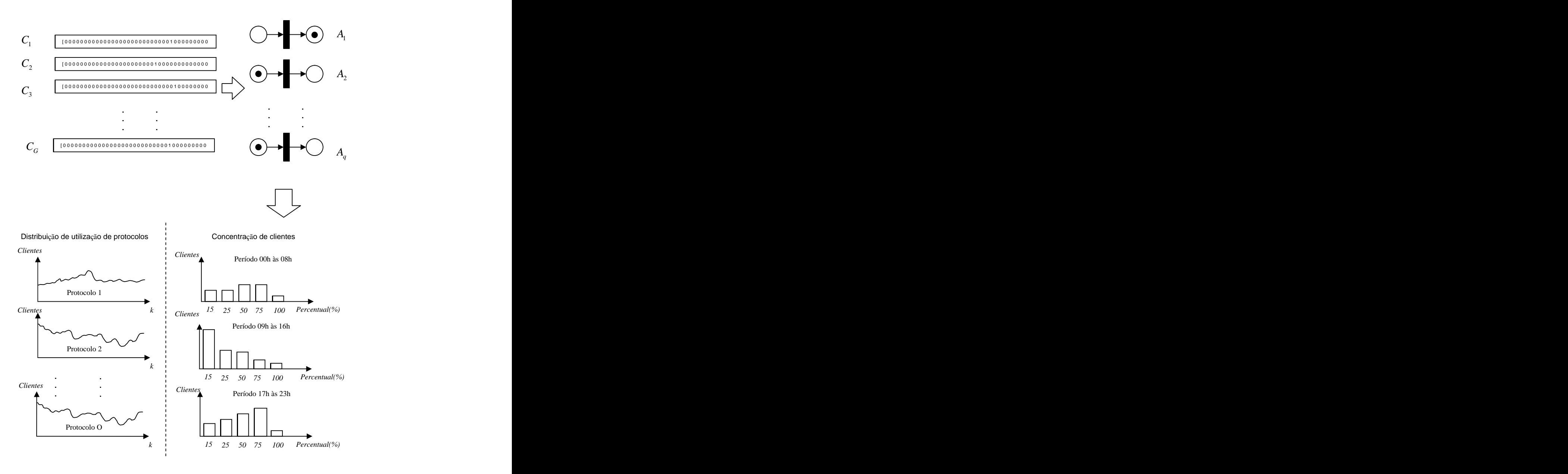

**Figura 3.10 - Exemplo de Resultados da análise da rP - ISP**

Em suma, serão constituídas 3 fases, que seria a captura do estado do modem, a consolidação de dados obtidos e otimização das estruturas de provisionamento de largura de banda baseada nas informações obtidas.

# 3.6. **Rede de Petri – Análise cliente**

Segundo a idéia proposta na Figura 3.8, foi projetada uma rP para analisar a situação de um MODEM em dado instante *k* (assim como analisado por MASRI; BOURDEAUD'HUY & TOGUYENI (2008), foi utilizado o conceito de análise de funcionamento de uma rede de comunicação de dados de acordo com um intervalo de tempo)*,* onde as transições serão as respostas às análises sobre o estado do MODEM. De acordo com as respostas, a transição dispara ou não, formando as informações que irão ser transmitidas.

Com relação às equações de disparo, há a consideração de que existem lugares que irão, em certa ocasião do processo de evolução dadinâmica da rP, disputar recursos. Em uma análise distinta, as equações podem ser descritas de acordo com os conjuntos de lugares e transições. Conforme é demonstrado na Figura 3.11, a transição sem *delay*  $t_0$  irá ter seu  $t_0$  irá ter seu tempo de disparo no instante *k* igual ao tempo que o lugar  $p_0$ , no instante *k*, irá demorar em , no instante *k,* irá demorar em ter uma ficha para ser disparada. Assim será com todas as respectivas transições que estiverem sem *delay*.

Em seguida, levando em consideração as transições com *delay*, onde se adiciona os tempos de atraso determinados no *clock V*. Como pode ser visto na Figura 3.11, a transição  $t_7$  $t<sub>7</sub>$ no instante  $k$  irá ter seu tempo de disparo igual à soma da data em que o lugar  $p_3$  no instante no instante  $k$  receber uma ficha com o valor de atraso que pertence à transição, no caso,  $v_7$ . *<sup>v</sup>* . Entretanto, uma consideração deve ser feita. A data de chegada de fichas nos *P* lugares

podem variar de acordo com a disponibilidade de recurso. Assim ocorre com o lugar  $p_0$ . A . A data  $\pi p_{0k}$  de chegada de uma ficha no lugar em questão irá depender de uma sequência de disparos anteriores.

Tal definição gera a estrutura descrita na Figura 3.11.

A Matriz de Incidência dessa rP está disposta no ANEXO I na Tabela I.1.

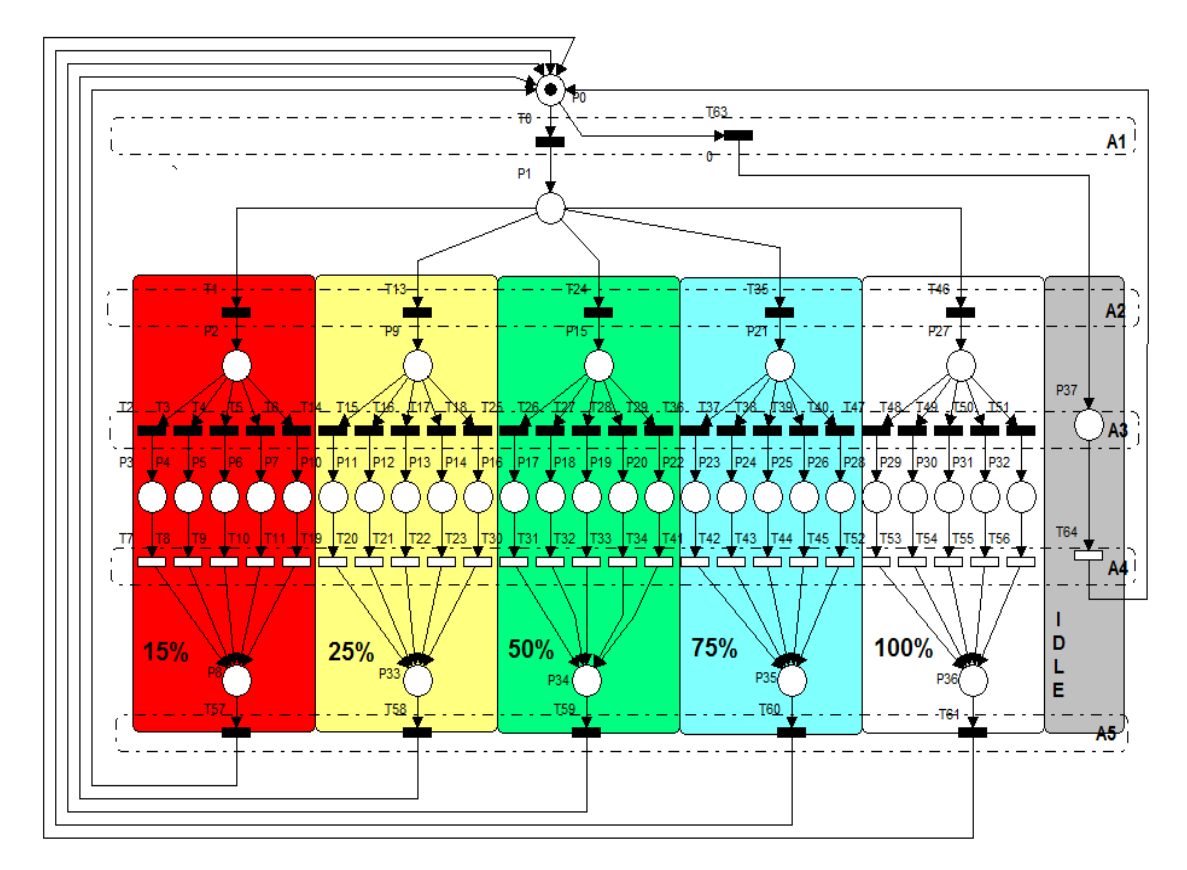

#### **Legenda:**

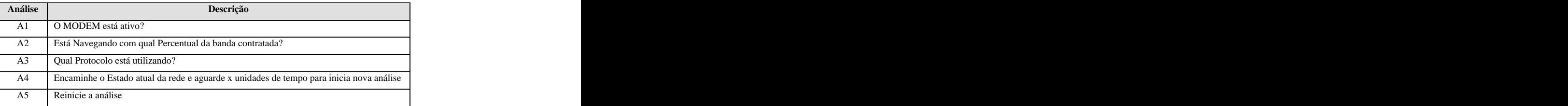

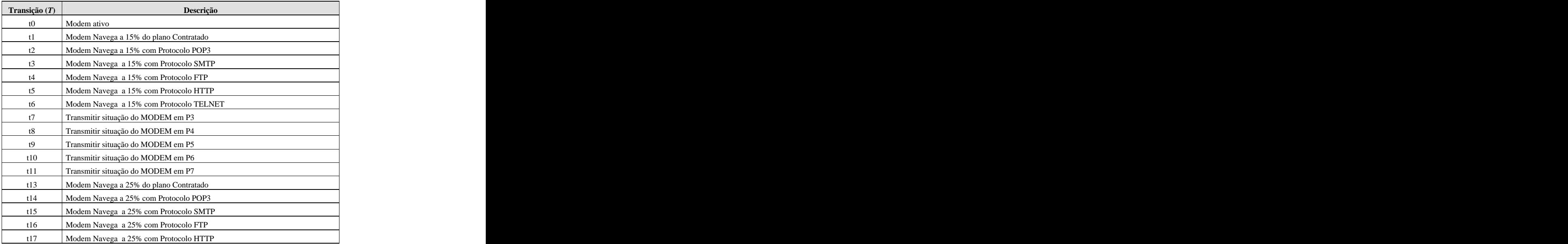

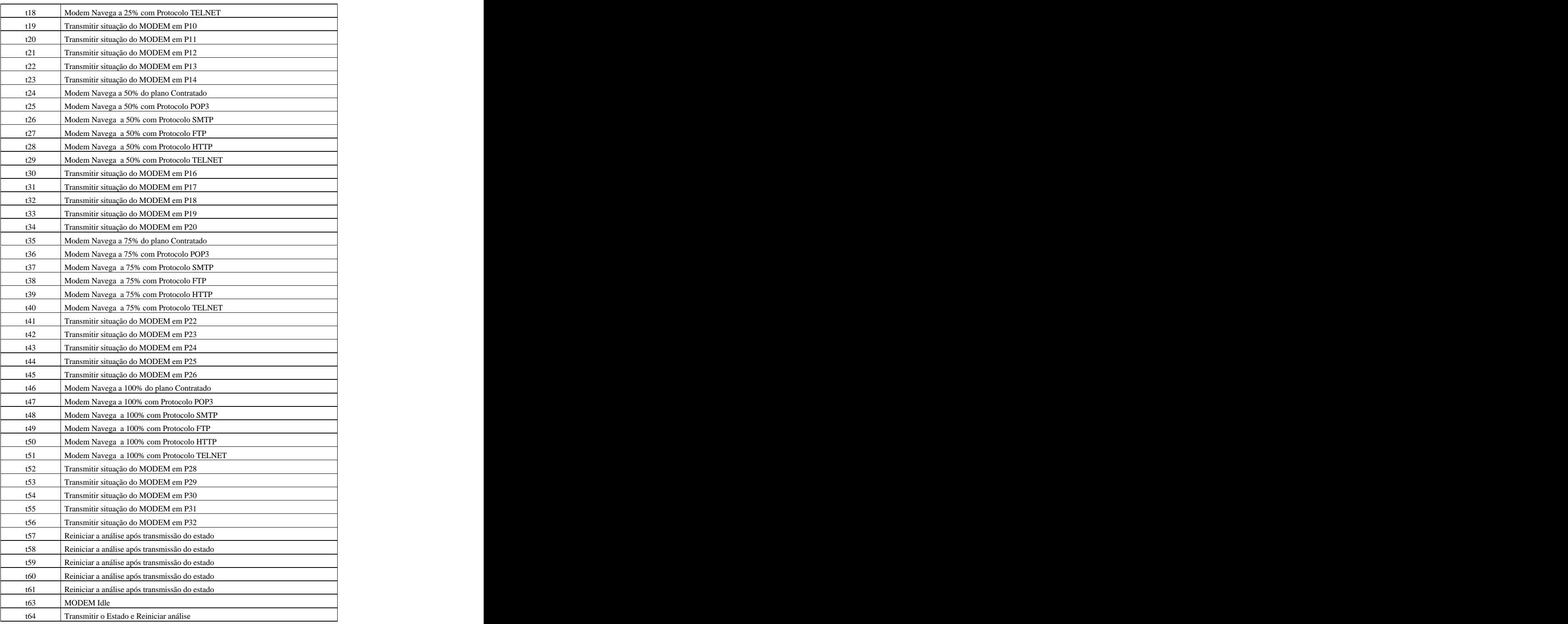

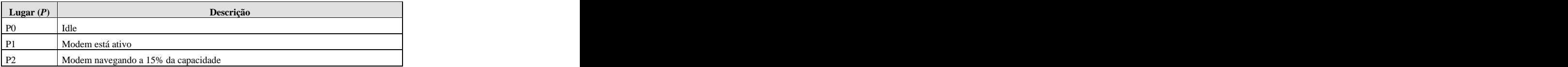

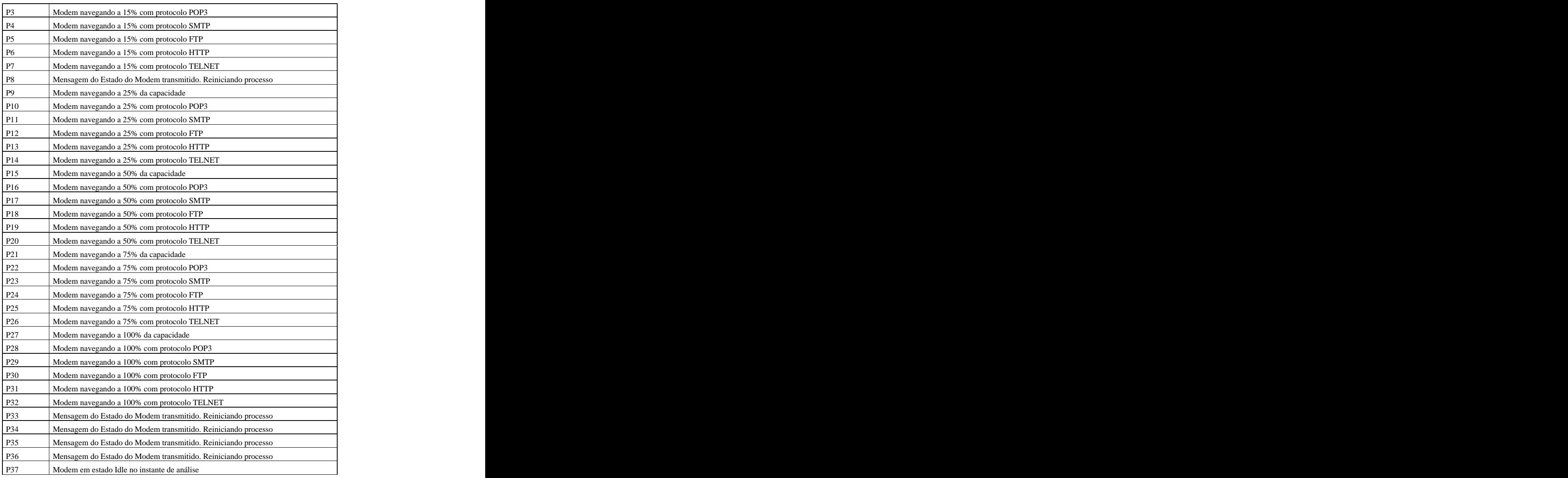

### **Figura 3.11 - Rede de Petri de Análise - Cliente**

Com o modelo descrito na Figura 3.11, busca-se o seguinte modo de operação:

- 1. A análise do MODEM pela rP inicia em  $x_0$ , representando que o modem  $x_0$ , representando que o modem inicialmente está no estado Idle, como mostra a Figura 3.12;
- 2. É feita a primeira análise, A<sub>1</sub>, onde é "perguntado" ao MODEM sobre seu estado de atividade como mostra a Figura 3.13. Se ele está ativo dispara-se  $t_0$ , se não está ativo dispara-se  $t_{63}$ ;
- 3. De acordo com a primeira resposta, é continuada a análise. Se o MODEM em *A*<sup>1</sup> respondeu que está ativo então é feita a análise *A*<sup>2</sup> , onde se analisa qual o

percentual de largura de banda (*BW*) que está sendo utilizado durante o processo como mostra a Figura 3.14. Há 5 possibilidades consideradas para esse estudo: 15%, 25%, 50%, 75% e 100% (exemplo: se contatado 50%, quer dizer que o modem navega entre 26% e 50%). Cada uma das possibilidades tem uma transição

- correspondente como mostra a Figura 3.11. 4. Definido <sup>o</sup> percentual de *BW* que está sendo utilizado, <sup>o</sup> MODEM <sup>é</sup> analisado em *A*<sup>3</sup> com relação ao protocolo que está utilizando naquele instante *k* como mostra a Figura 3.15. Foram trabalhado um conjunto  $\Omega$  de 5 protocolos onde  $\Omega = \{HTTP,$ SMTP, FTP, TELNET, POP3}. Em  $A_3$  é definido o protocolo  $\Omega$  que está sendo utilizado e em qual percentual de *BW* no instante *k*, exemplo: o MODEM está navegando a 15% no protocolo POP3.
- 5. Coletadas as informações, em *A*<sup>4</sup> é feita a transmissão do estado do MODEM ao ISP no instante *k* como o feito na Figura 3.16 onde se inicia o processo de transmissão e Figura 3.17 quando termina o processo de transmissão.
- 6. Transmitido o estado do MODEM, é reinicializado o processo de análise em *A*<sup>5</sup> como descrito na Figura 3.18.
- 7. Caso o MODEM em *A*<sup>1</sup> tenha respondido que está Idle, a rP é direcionada aos disparos que vão indicar esse estado até que chegue o disparo de  $t_{64}$ , que irá transmitir o estado de Idle do MODEM ao ISP no instante *k* de análise e será reiniciada a rP.

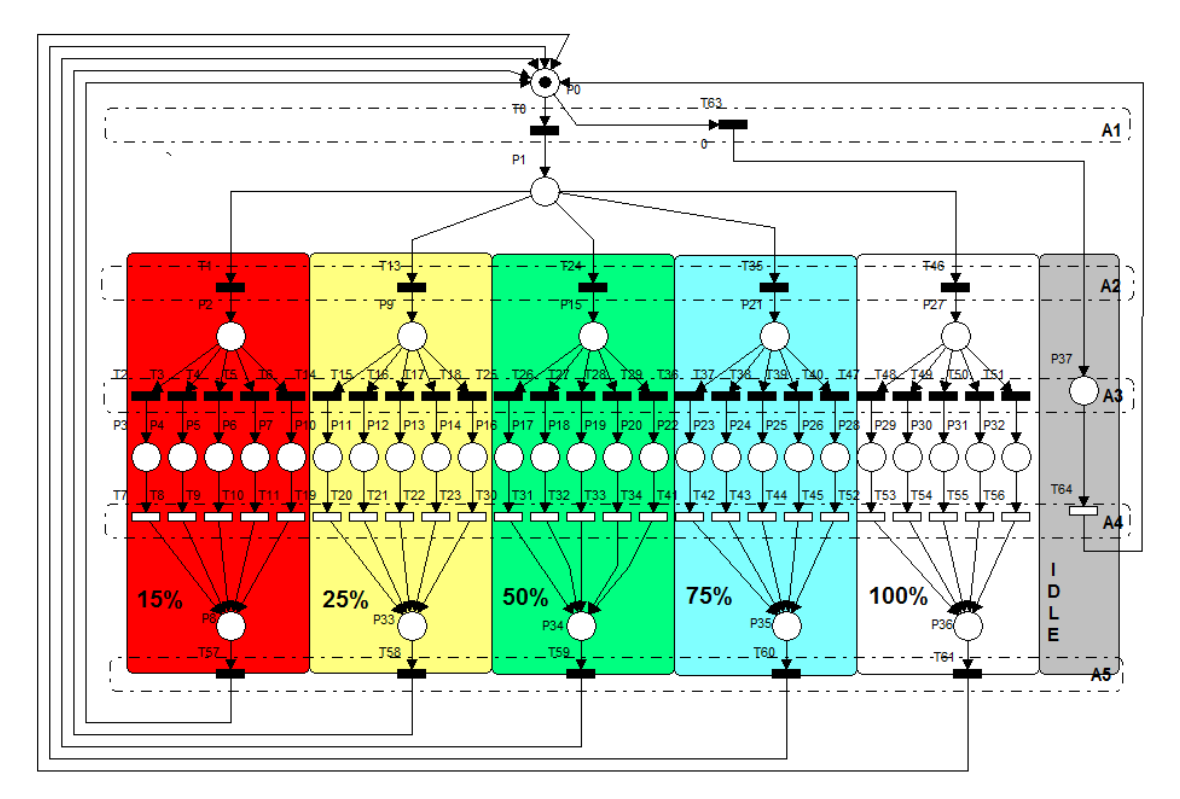

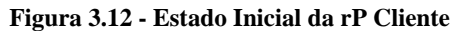

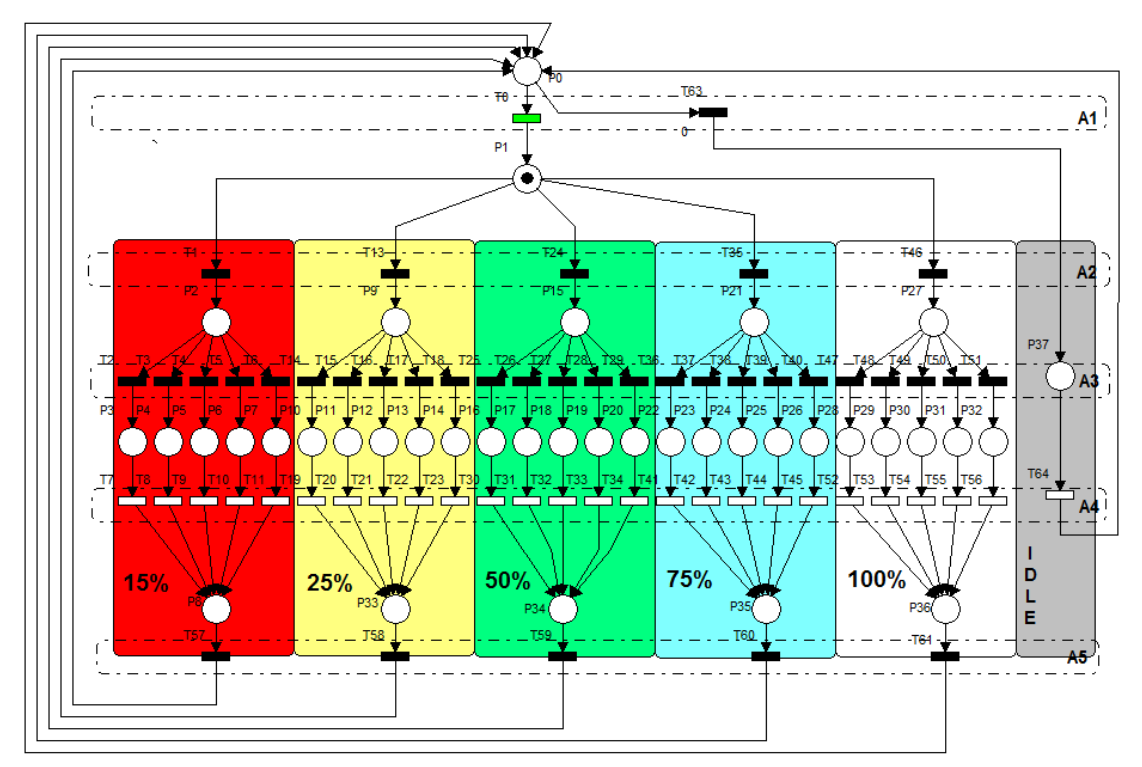

**Figura 3.13 - Instante de Análise A1 da rP Cliente**

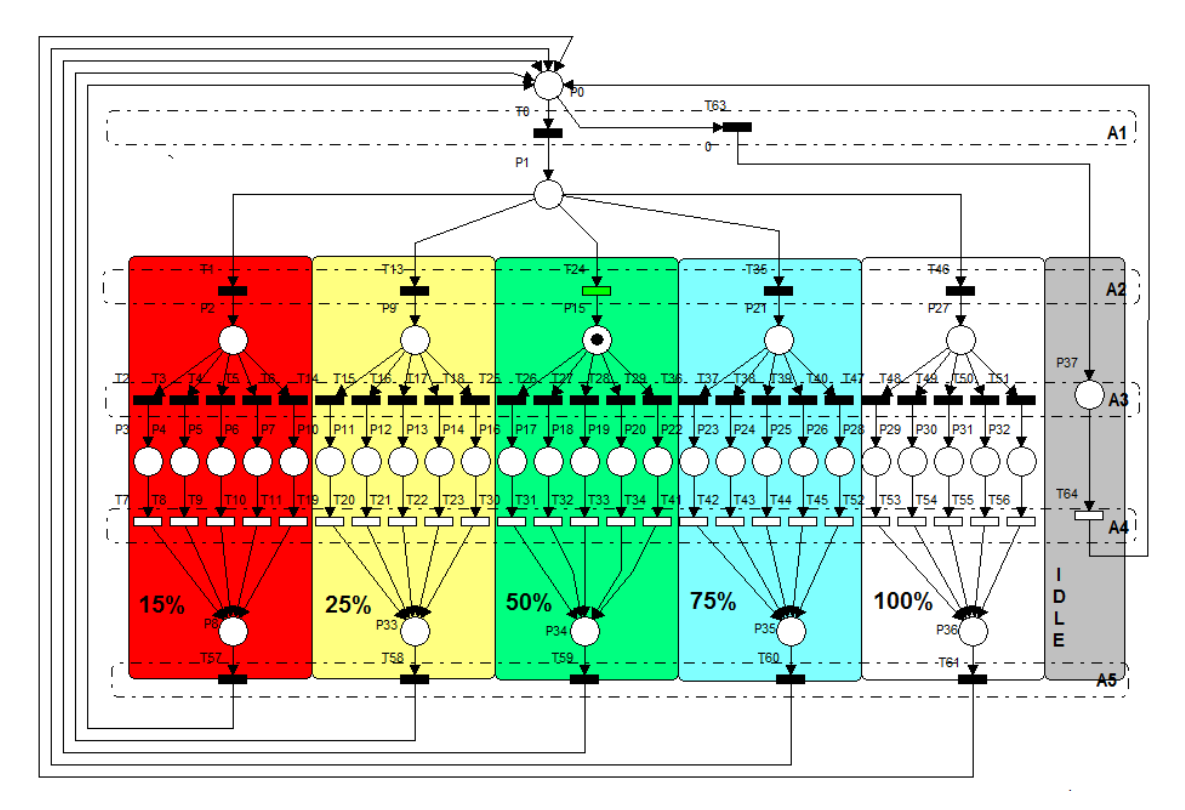

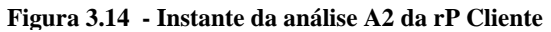

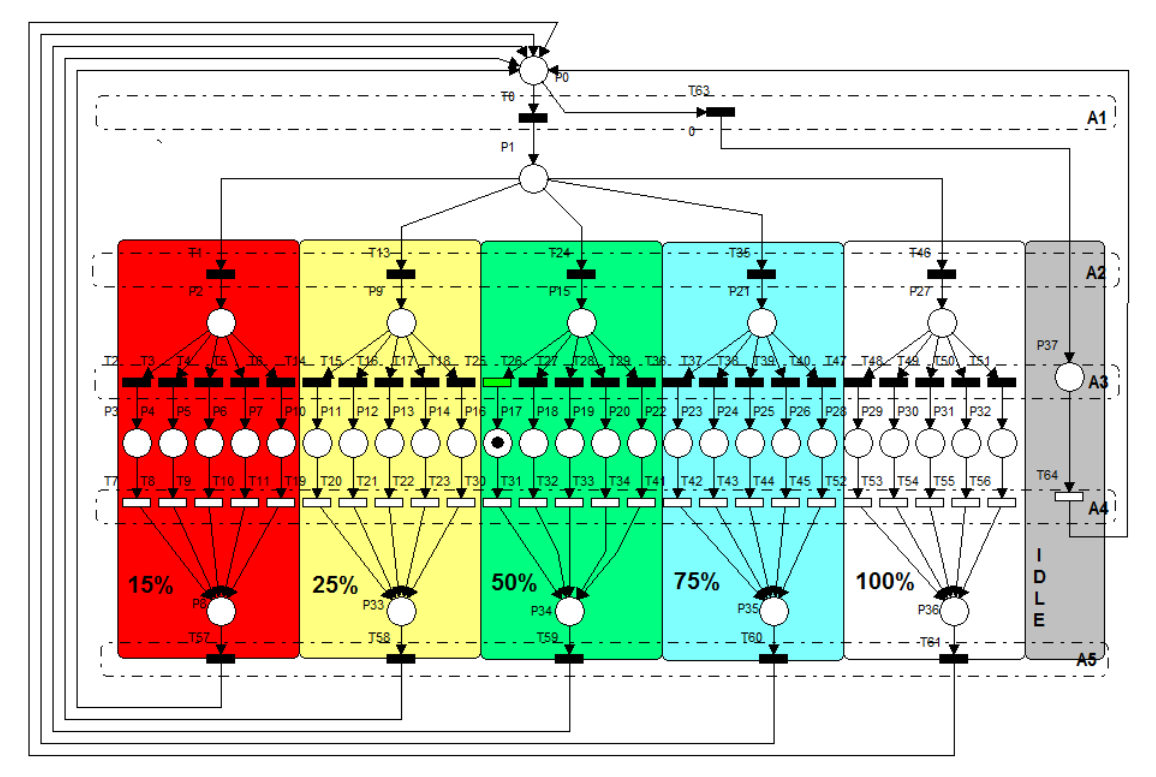

**Figura 3.15 - Instante de análise A3 da rP Cliente**

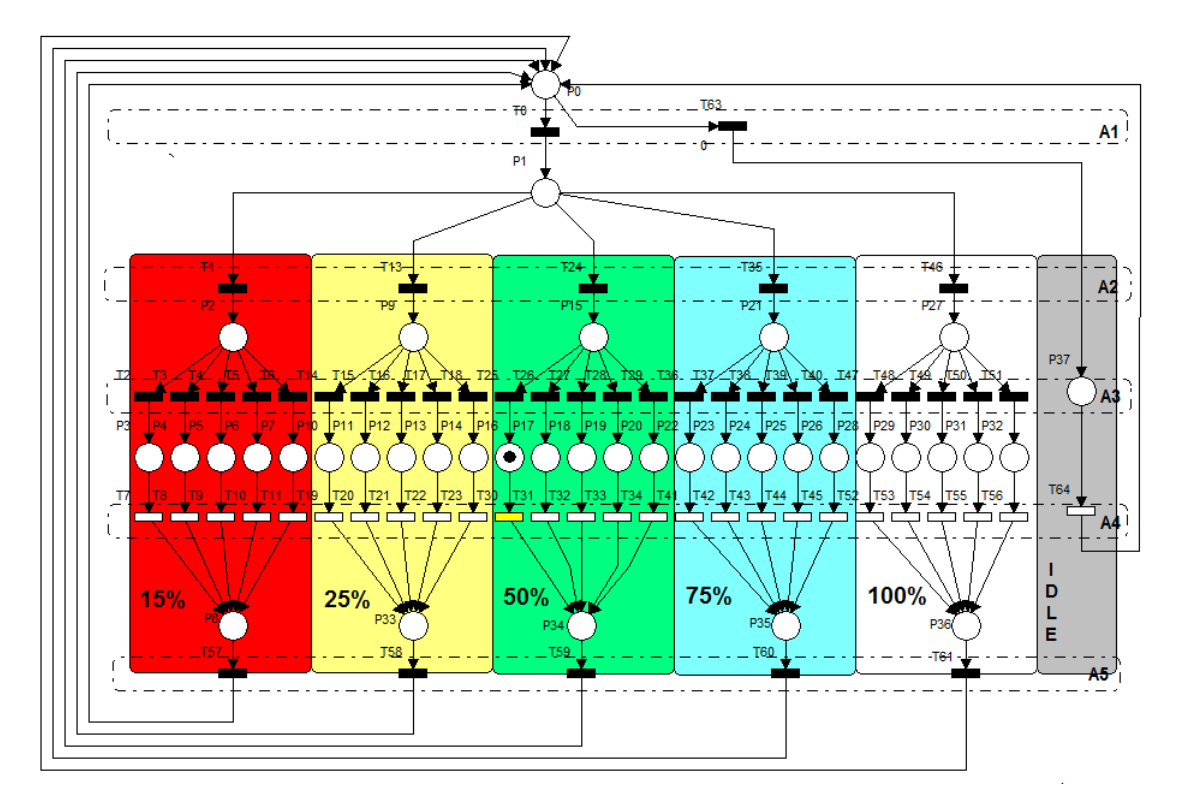

**Figura 3.16 - Instante de início de análise A4 da rP Cliente**

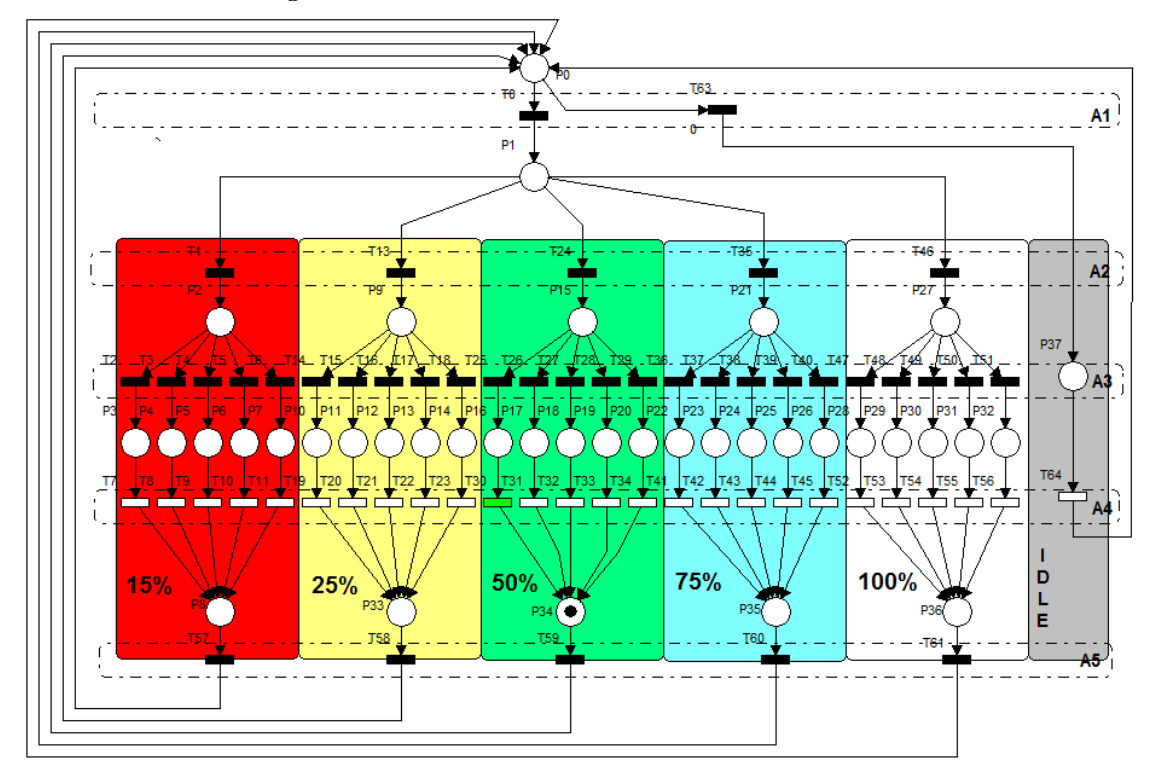

**Figura 3.17 - Instante de término da análise A4 da rP Cliente**

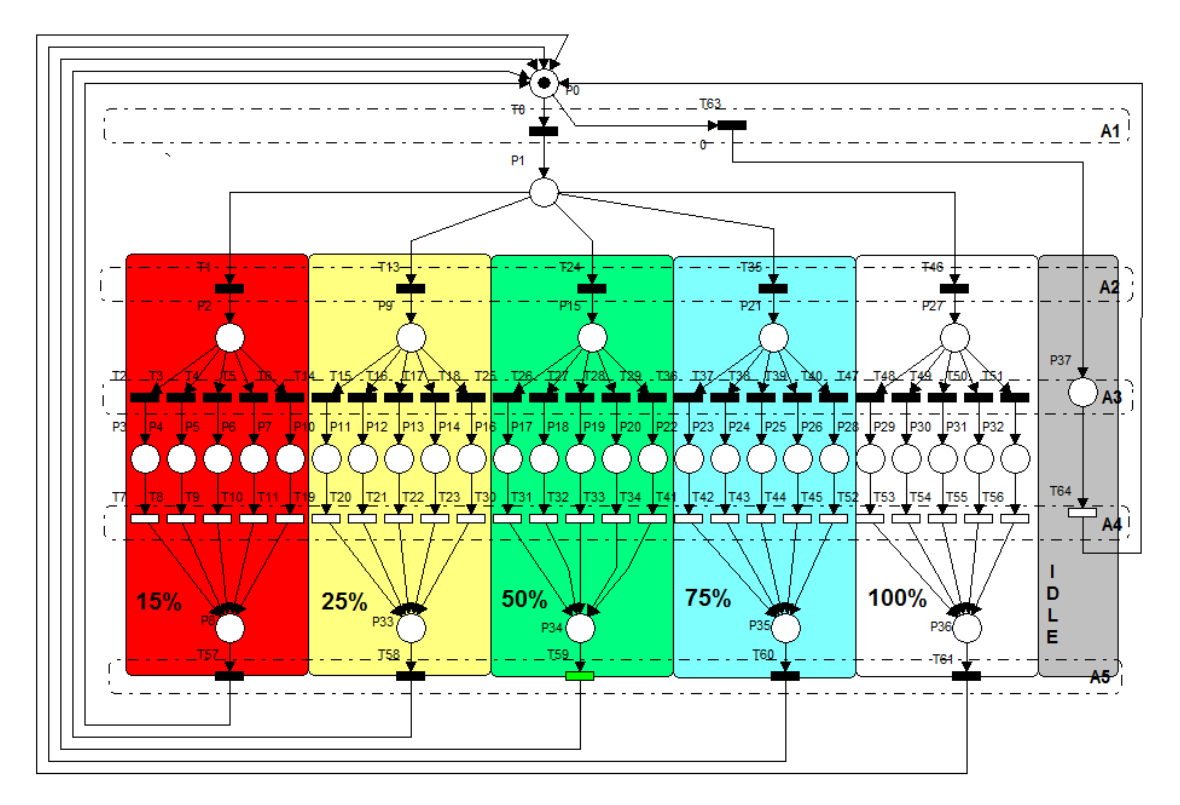

**Figura 3.18 - Instante de análise A5 da rP Cliente**

O Processo descrito da Figura 3.12 a Figura 3.18 irá gerar uma marcação *x'* a ser transmitida ao ISP com o estado [0 0 0 0 0 0 0 0 0 0 0 0 0 0 0 0 0 0 0 0 0 0 0 0 0 0 0 0 0 0 0 0 0 1 0 0 0 ], que significa que o MODEM, no instante *k* de análise, estava ativo, navegando a 50% com o protocolo POP3.

Com as informações geradas pela rP em questão, pode-se constatar que com o uso da rP cliente:

- 1. As informações são de estrutura simples;
- 2. As informações conseguem gerar uma visualização do estado do MODEM mais simples e com uma estrutura barata (apenas um vetor de estado é transmitido e a visualização gráfica pode ser simulada baseada nesse vetor)
- 3. 5 bytes (38 bits) descrevem o modem com relação à sua atividade, QoS e Protocolo utilizado levando em consideração 5 estimativas de largura de banda e 5 dos protocolos mais usados na internet.
- 4. Apenas 1 bit possui a responsabilidade de dizer o estado do MODEM, apenas necessitando de sua localização no vetor que é transmitido ao ISP.
- 5. Tal rP pode tanto ser utilizada em padrões reativos (muda de estado de acordo com o que um MODEM real fornece de informações) ou ativos (em simulações).

# 3.7. **Rede de Petri – Análise ISP**

A rede de Petri desenvolvida para análise do ISP (*Internet Service Provider*) é baseada na formulação de que o ISP irá receber as informações dos clientes da rede (geradas pela rP de análise do Cliente - Figura 3.11) e consolidar a amostragem que cada cliente desenvolveu durante os *k* instantes de análise. Todos os clientes terão o mesmo número *k* de instantes de análise.

A Figura 3.19 ilustra a rP que será utilizada para tal análise. O conceito empregado a essa rP é que ela irá fazer uma análise de cada cliente por vez. Cada cliente analisado terá o mesmo número *k* de instantes de análise. O resultado deverá apresentar um consolidado das informações dos clientes da rede e conseqüentemente uma amostragem de como está a sensação dos clientes na rede apresentada pelo ISP.

A rede proposta possui uma estrutura diferente da rP responsável pela análise do cliente. Tiveram que ser considerados alguns blocos a mais de análise e algumas considerações em relação aos seus arcos.

A nova forma de estruturação conta com os lugares *P* e transições *T* descritos na legenda da Figura 3.19. As transições  $T_D = \{t_{13}, t_{14}, t_{15}, t_{16}, t_{17}, t_{18}, t_{19}, t_{20}, t_{21}, t_{22}, t_{23}, t_{24},$ legenda da Figura 3.19. As transições  $T_D = \{t_{13}, t_{14}, t_{15}, t_{16}, t_{17}, t_{18}, t_{19}, t_{20}, t_{21}, t_{22}, t_{23}, t_{24},$ <br> $t_{25}, t_{26}, t_{27}, t_{28}, t_{29}, t_{30}, t_{31}, t_{32}, t_{33}, t_{34}, t_{35}, t_{36}, t_{37}, t_{80}\}$  são temporizadas e obedecem aos mesmos conceitos da rP de análise cliente, justamente por que a análise do ISP tem que estar sincronizada com o que foi coletado no modem do cliente. Ou seja, essas transições possuem a mesma temporização das transições  $T<sub>D</sub>$  da rP cliente na Figura 3.11 (os mesmos instantes k são analisados, considerando o mesmo tempo de atraso imposto pelo clock *V* darP de análise do cliente). Consequentemente cada uma das transições  $T_p$  possui seu respectivo possui seu respectivo correspondente (precisam tanto de estar sincronizados em instantes *k*, quanto em significados de análise) como pode ser visto na Tabela 3.1. Com relação aos arcos *<sup>A</sup>*, existem alguns em que seus respectivos pesos *<sup>w</sup>* irão ser

diferentes de 1, e irão assumir o valor *k* que for definido para análise. Esses arcos assumiram esse valor justamente para uma função de controle das fichas que irão transitar na rP.A necessidade dessa alteração é dada pelo fato de que, durante a análise que será realizada, deve ser mantida a consistência dos dados analisados. Isso significa que o cliente que será analisado não terá, de forma errônea, seus dados misturados ou corrompidos durante a análise de seus *k* instantes, que foram capturados pela rP de análise do cliente.

Os arcos que receberam essa determinação de peso são  $A_k = \{(p_{49}, t_{65}), (p_{49}, t_{66}),\}$  $(p_{49}, t_{67}), (p_{49}, t_{68}), (p_{52}, t_{69}), (p_{52}, t_{70}), (p_{52}, t_{71}), (p_{52}, t_{72}), (t_{77}, p_{52}), (t_{77}, p_{49}), (p_{53}, t_{77}),$  $(t_{11}, p_{51})$ . Os arcos ( $p_{49}, t_{65}$ ), ( $p_{49}, t_{66}$ ), ( $p_{49}, t_{67}$ ), ( $p_{49}, t_{68}$ ), ( $t_{77}, p_{49}$ ), atuam de forma a garantir a consistência da análise *A*2, que identifica qual o tipo do cliente (dentre o conjunto  $\beta$  que for estipulado, como  $\beta =$ {Escola, Centro de Pesquisa, Militar,....}). Os Arcos  $(p_{52}, t_{69})$ ,  $(p_{52}, t_{70})$ ,  $(p_{52}, t_{71})$ ,  $(p_{52}, t_{72})$ ,  $(t_{77}, p_{52})$ , garantem a consistência da análise *A*3 que diz respeito ao plano contratado pelo cliente ( dentre o conjunto de  $\alpha$  planos analisados, como  $\alpha =$ { 1024 - banda garantida de 50%, 1024 - banda garantida 25%, 512 - banda sem garantia, ... }). A rP será limitada a amostrar 4 possibilidades tanto de  $\alpha$  quanto de  $\beta$ . O arco ( $p_{53}, t_{77}$ ) serve para consistência de  $\alpha$  e  $\beta$  simultaneamente, e ( $t_{11}, p_{51}$ ) atribui as *k* fichas que irão orientar qual instante *k* está sendo analisado em *A*7.

Em consequência da analogia dos arcos  $A_k$ , alguns lugares de P irão assumir valores superiores a 1, tendendo a chegar em *k*, que são  $P_k = \{p_{49}, p_{52}, p_{53}, p_{51}\}\$ . A matriz de incidência dessa rP encontra-se no ANEXO I na Tabela I.2.

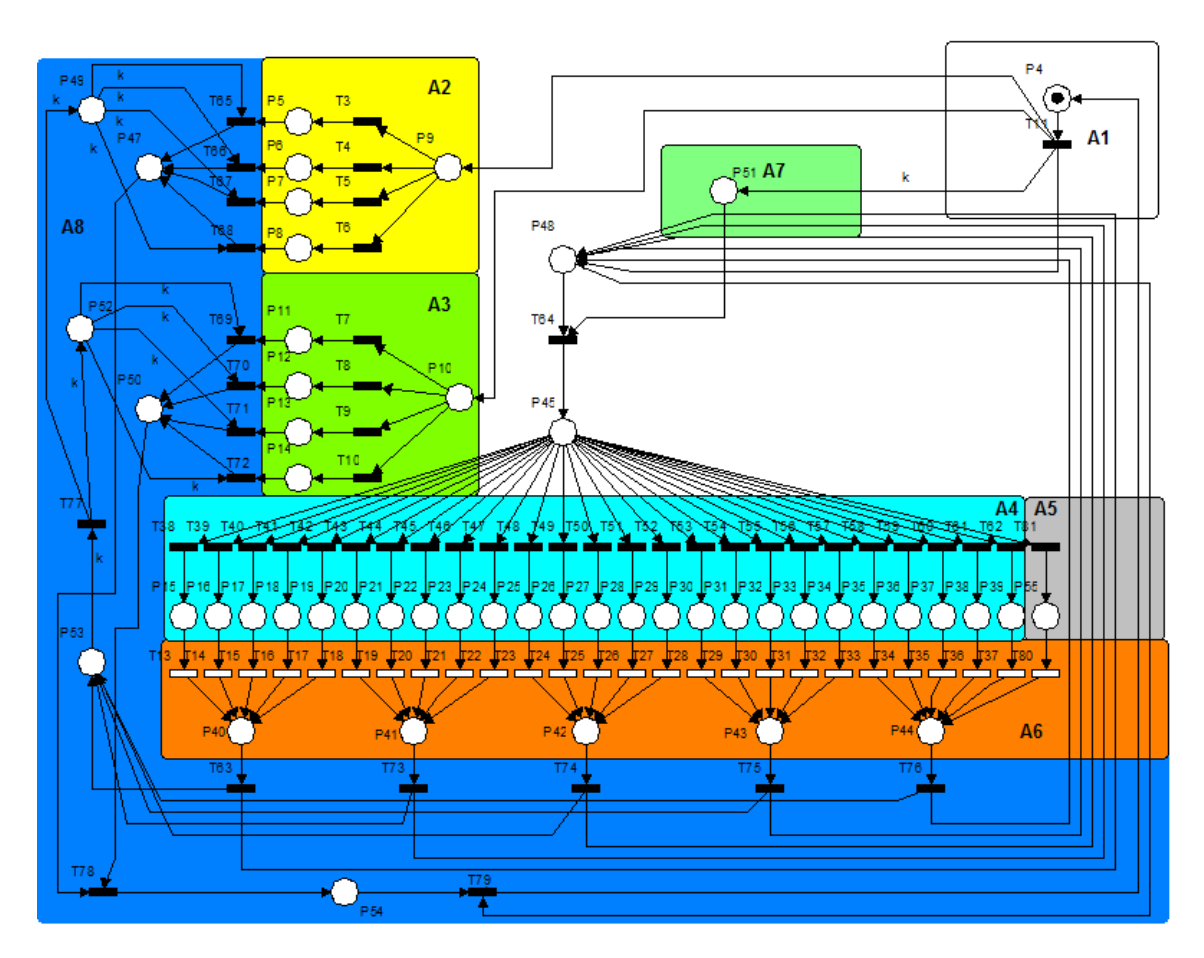

#### **Legenda:**

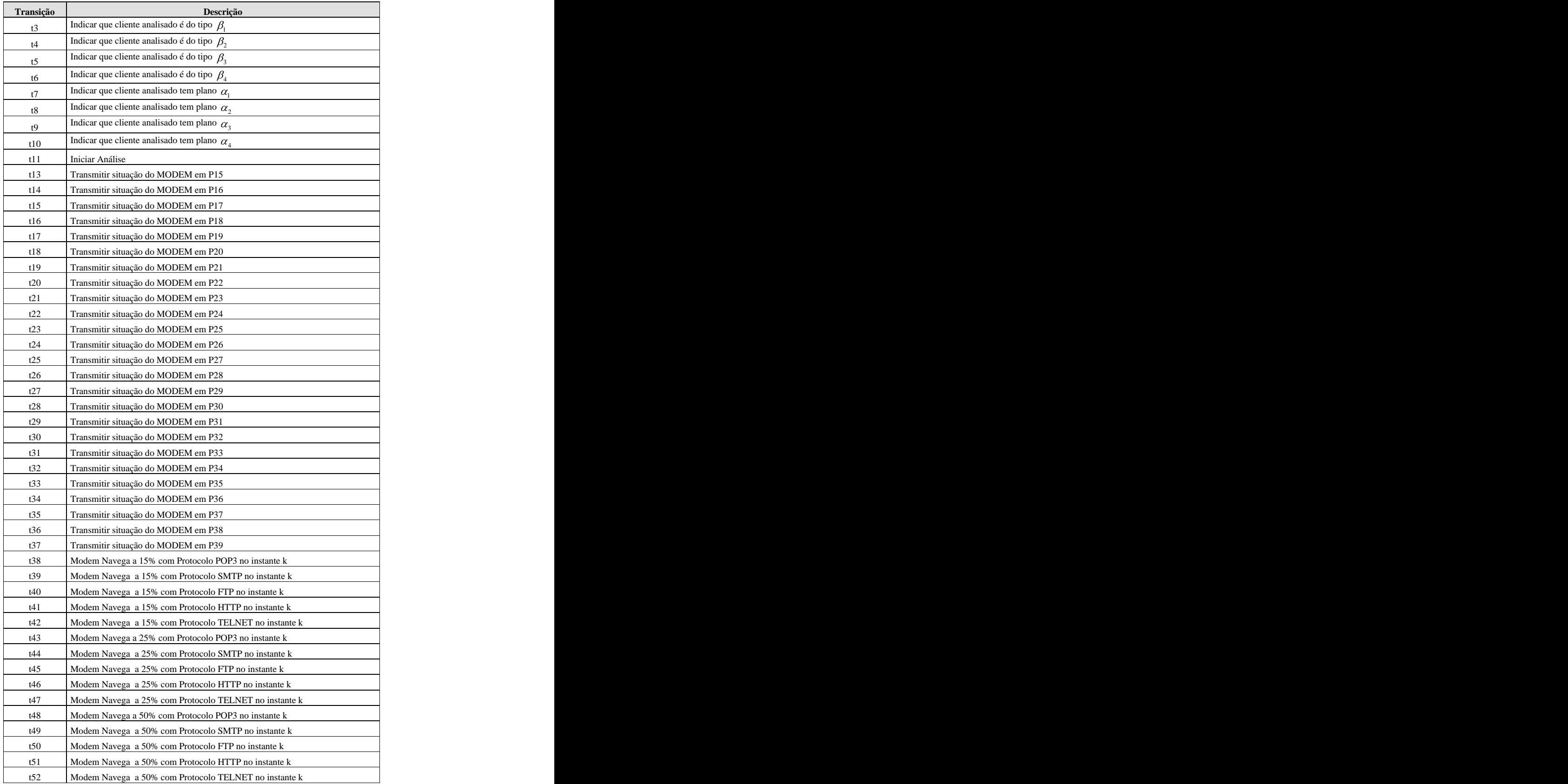

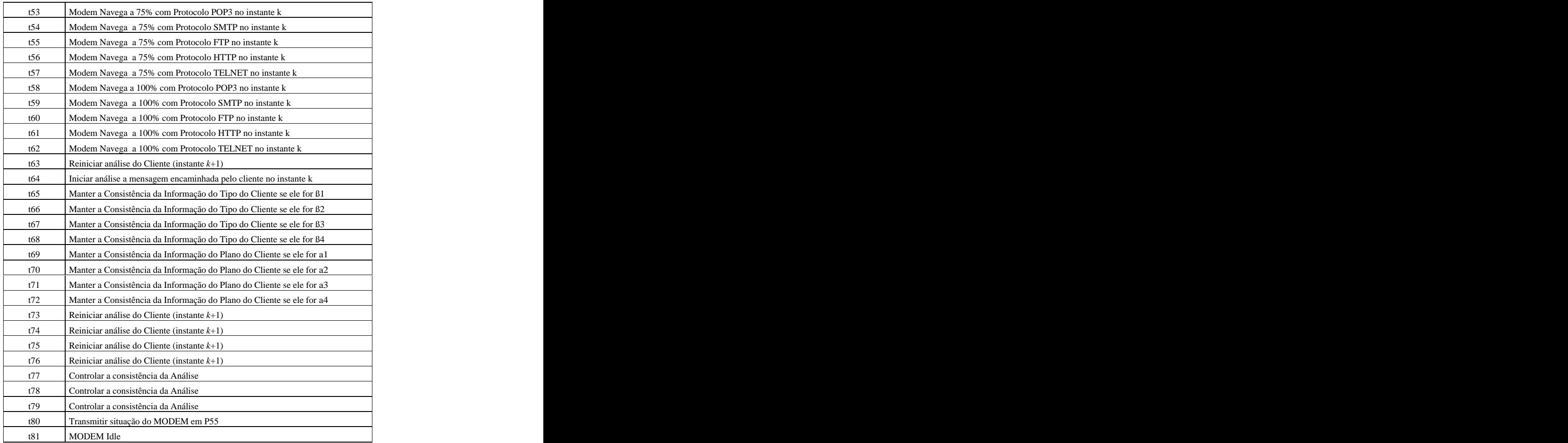

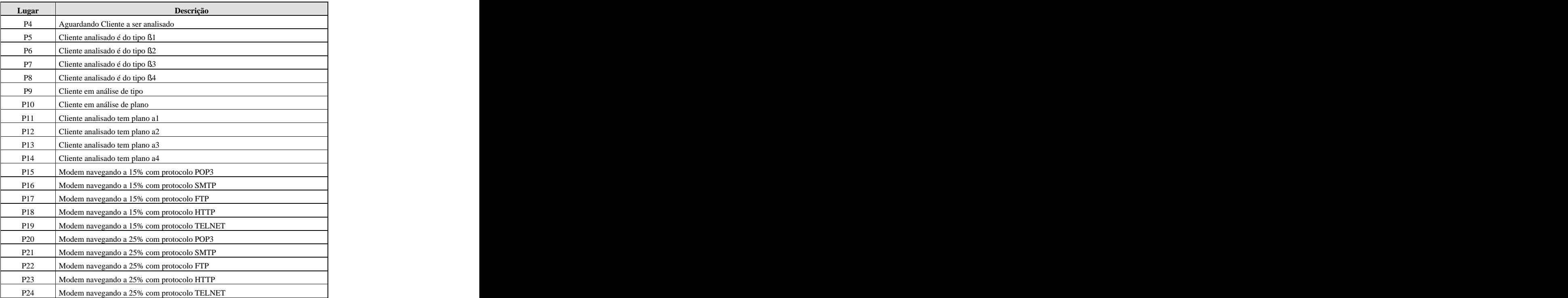

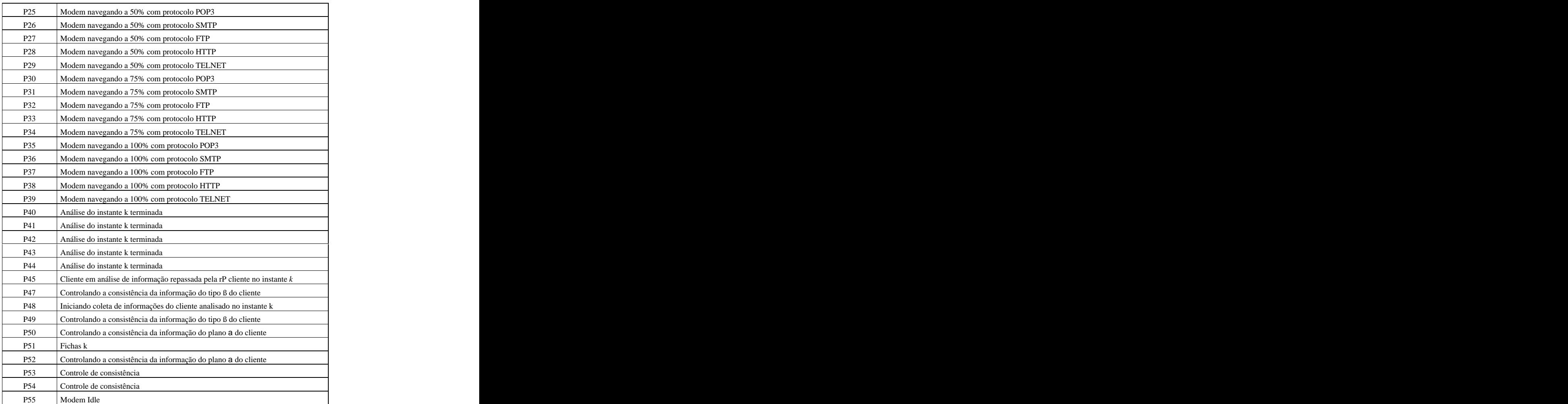

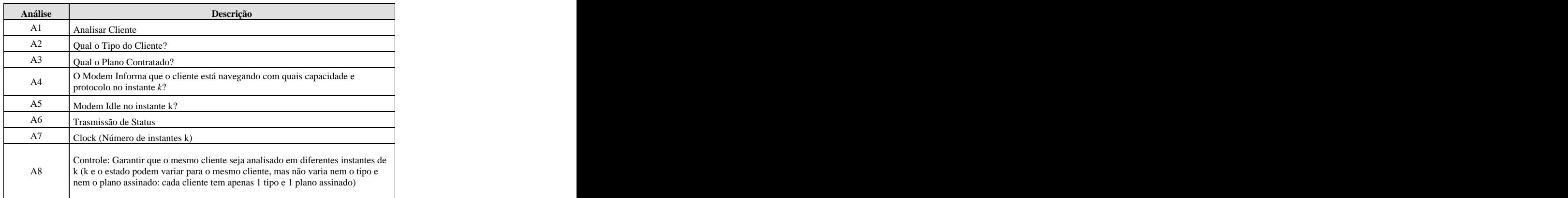

# **Figura 3.19 – Rede Petri de Análise – ISP**

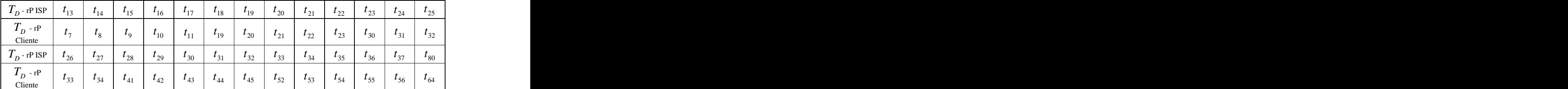

**Tabela 3.1 - Correspondência das transições temporizadas das rPs de análise de Cliente e ISP**

A rP de análise por parte do ISP, descreve o seguinte funcionamento (para efeitos ilustrativos dessa descrição, *k* será igual a 10):

- 1. É realizada a análise A1, onde é definido se há cliente para ser analisado e se pode ser feita tal análise. A Figura 3.20 mostra esse início de trabalho da rP em questão, onde é assimilado que exista um cliente a ser analisado e é feita uma pré-análise do cliente. Essa pré-análise nada mais é do que o fato de que A2, A3 e A7 irão ser iniciados, onde:
	- a. Em A2,  $p_9$  irá receber uma ficha, o que significa que há um cliente a ser analisado e será definido qual tipo  $\alpha$  em que ele se encaixa. A rP está limitada a 4 tipos de clientes pela sua estrutura.
	- b. Em A3,  $p_{10}$  irá receber uma ficha, o que significa que há um cliente a ser analisado e será definido qual o plano  $\beta$  o cliente a ser analisado possui. A estrutura da rP limita a 4 planos para se analisar.
	- c. Em A7, *p*<sup>51</sup> irá receber *k* fichas. Essas *k* fichas serão correspondentes aos *k* instantes que serão analisados nos Modems dos clientes. O número de *k* fichas que irão estar em  $p_{51}$  correspondem aos  $k$  instantes que ainda serão analisados pela rP ISP.

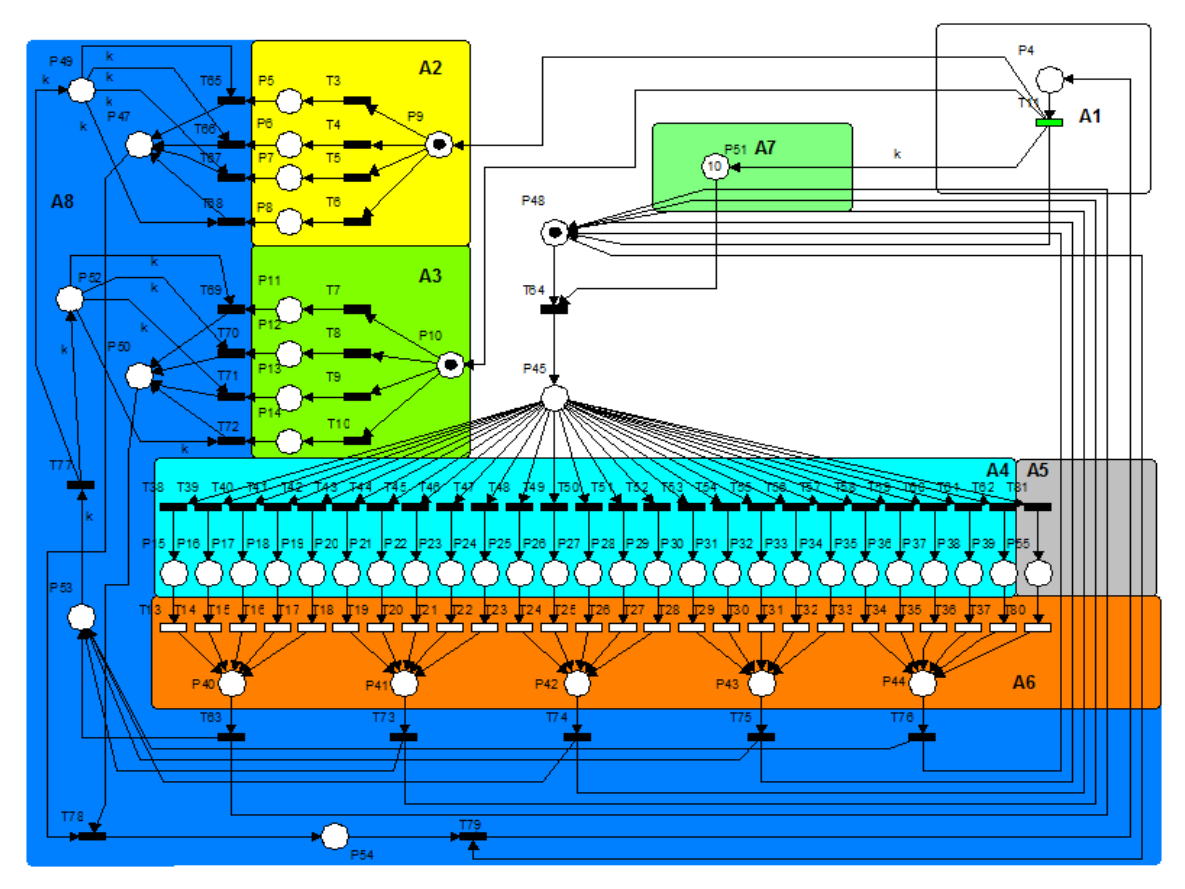

**Figura 3.20 - Análise A1 da rP ISP**

- 2. É definido o perfil do cliente e  $k = 1$  começa a ser analisado. Conforme demonstrado na Figura 3.21:
	- a. Em A2, o cliente que está sendo analisado possui em seu perfil o tipo  $\alpha_1$ , que pode ser uma Escola, Instituto de Pesquisa ou o que for pré-definido no conjunto de opções  $\alpha$ . Essa informação do perfil será mantida constante, uma vez que um cliente não irá ser considerado um outro tipo de cliente, , mesmo com qualquer variação de *k*. Esta medida é feita para manter a consistência da análise do cliente.
	- b. Em A3, o cliente analisado assumiu o plano contratado foi  $\beta_3$  e irá ser e irá ser mantido constante para qualquer *k*. Um cliente de um ISP pode mudar de planos no contexto do mercado (SILVA, 2010; VIANNA, 2008). Porém, para a análise da qualidade do que foi contratado pelo cliente, será considerado somente um plano por cliente dentro do número de instantes *k*

estipulados, ou seja, durante o estudo dos *k* instantes de análise, o cliente poderá ter somente um  $\beta$ .

c. Em A7, foi iniciado o instante  $k = 1$ , e na Figura 3.21 pode ser visualizado que no lugar  $p_{51}$  ainda restam *k*-1 fichas para disparar, consequentemente, *k*-1 instantes para serem analisados.

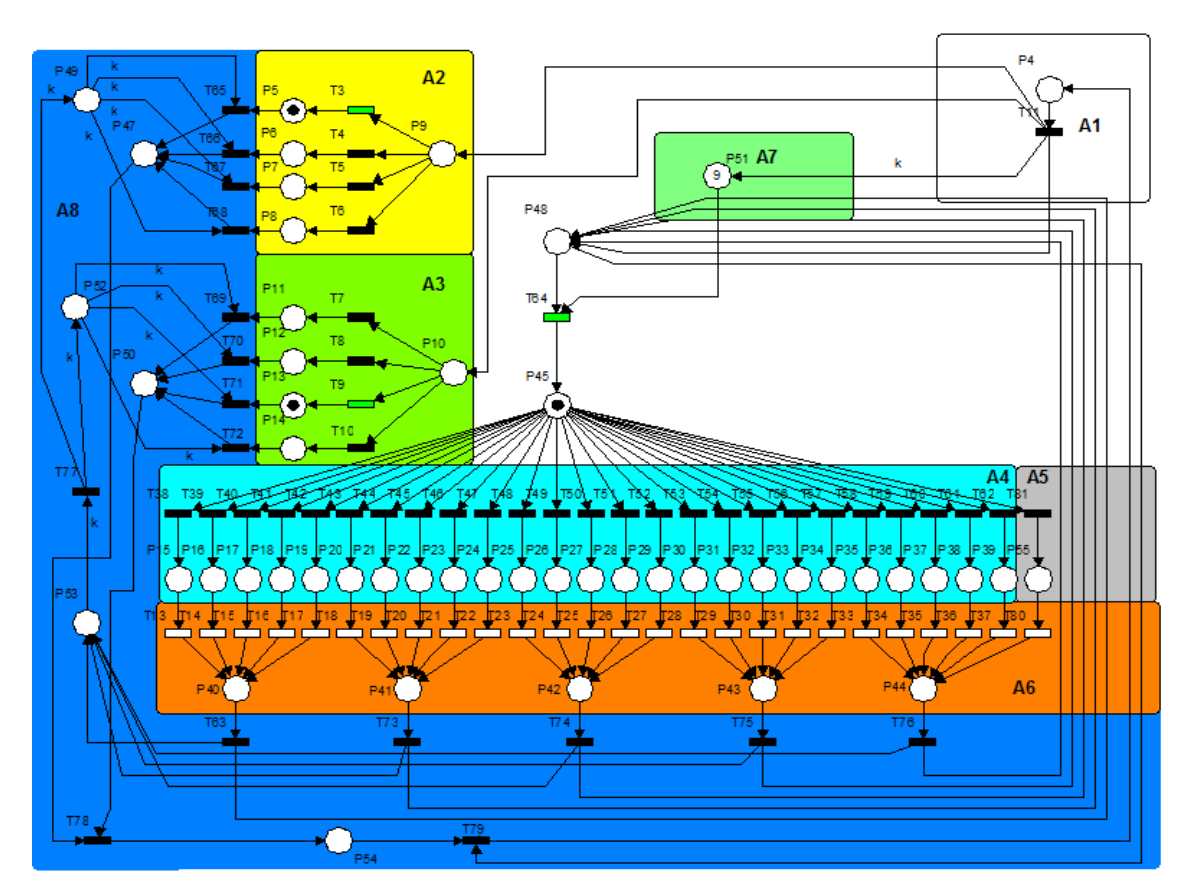

**Figura 3.21 - Definição do Perfil do Cliente a ser analisado**

3. Na Figura 3.22, são mantidos os conceitos de A2, A3 e A7. É iniciado o processo de recuperação da informação do estado do cliente que está sendo analisado (que foi transmitido pela rP cliente) no instante *k* = 1. Tal análise é realizada em A4. A transição que irá disparar e o lugar que deverá receber a ficha contendo a informação do estado do modem em *k* = 1 devem estar sincronizados com a informação transmitida, como mostrou a Tabela 3.1. Na figura em questão, foi analisado que o modem do cliente de tipo  $\alpha_1$  com o plano contratado  $\beta_3$  estava com o plano contratado  $\beta_3$  estava estava navegando a 25% com protocolo POP3 no instante de análise *k* = 1.

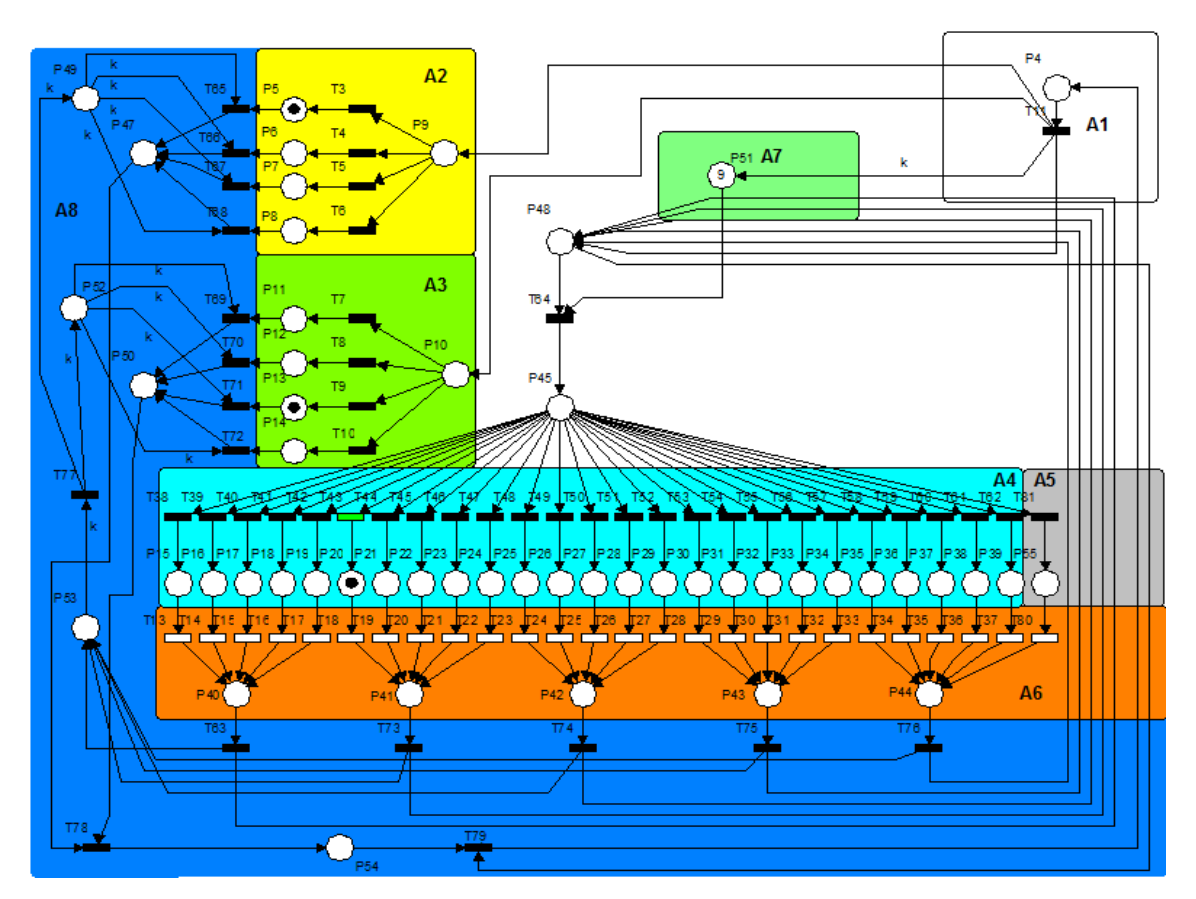

**Figura 3.22 - Reconstituição da Informação do estado do modem analisado no instante** *k*

4. Na Figura 3.23 é realizada a análise A6, onde se transmite o status para a base de dados que estiver responsável por consolidar e analisar os dados obtidos. O que será transmitido nesse caso é a análise descrita no passo 3 dessa descrição (Modem do cliente de tipo  $\alpha_1$  com o plano contratado  $\beta_3$  estava navegando a 25% com estava navegando a 25% com protocolo POP3 no instante de análise *k* = 1). Mesmo com o início da análise em A6, todas as análises anteriores que levam à definição do perfil do cliente se mantiveram constantes (A2, A3 e A7 não sofreram alterações).

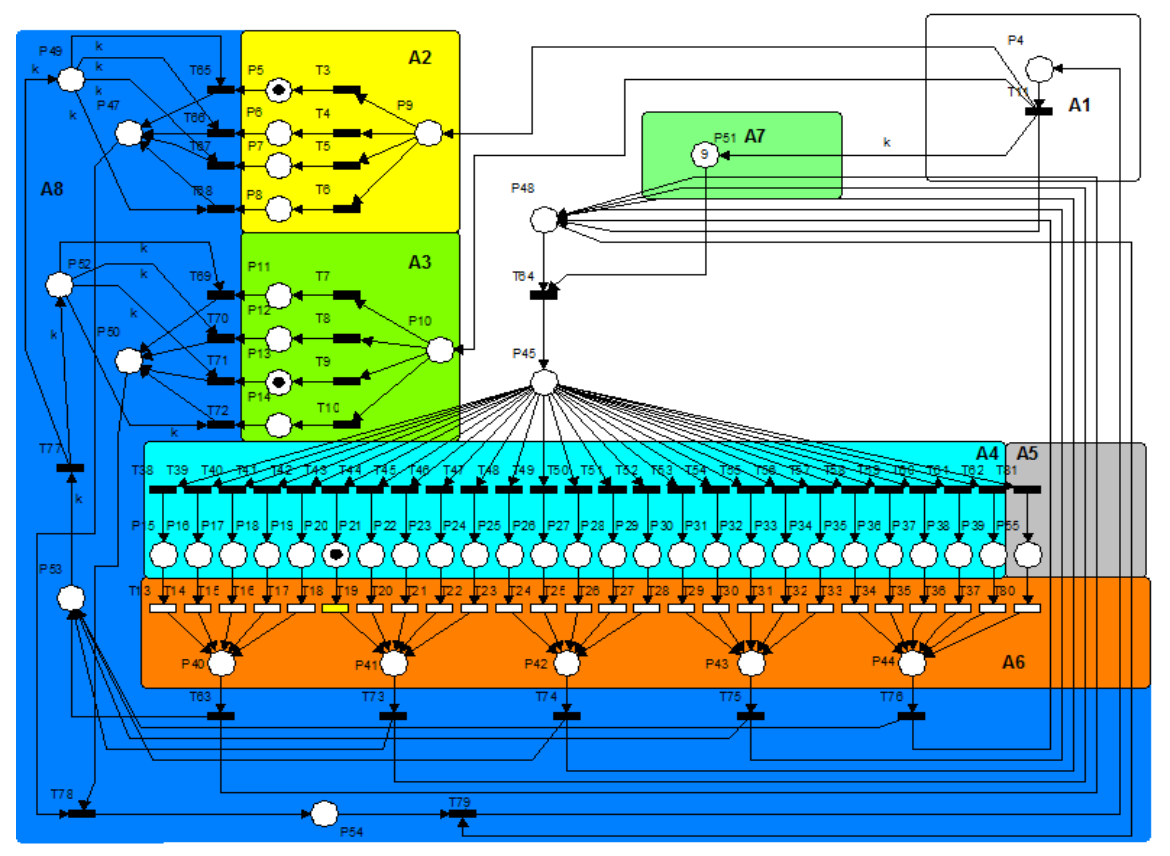

**Figura 3.23 - Transmissão do estado do modem à base de dados**

5. Na Figura 3.24, inicia-se um dos processos de controle de consistência das informações analisadas pela rP ISP. Depois de transmitido o status na análise A6 pela transição  $t_{18}$ , é adicionada uma ficha ao lugar  $p_{53}$ . O que acontece é que uma ficha representando o instante *k* de análise sempre será adicionada ao lugar  $p_{53}$ .<br>Este lugar é tanto um indicativo de qual instante *k* acabou de ser analisado quanto uma forma de garantir que as análise A2 e A3 irão se manter constantes, pois somente quando  $p_{53}$  estiver completo com as *k* fichas é que poderão ocorrer mudanças nos lugares que descrevem o perfil do cliente.

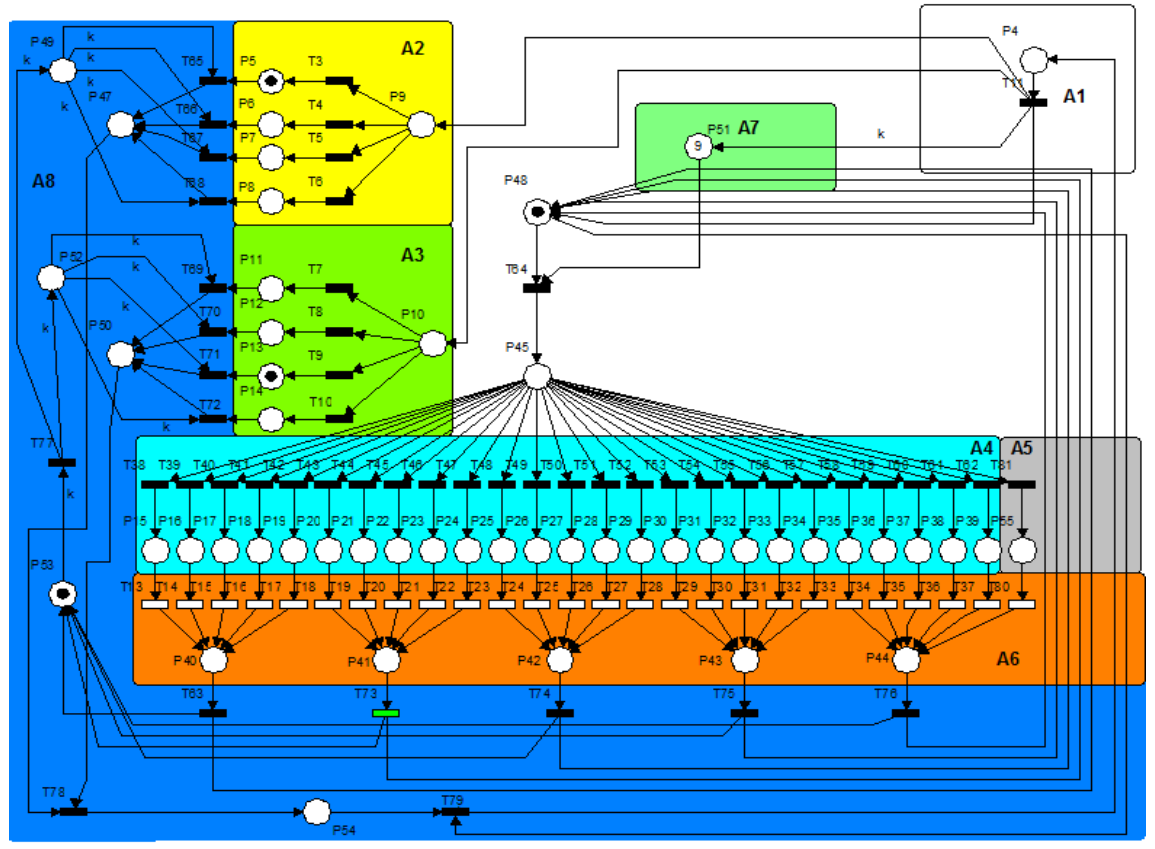

**Figura 3.24 - Controle de Consistência**

- 6. A Figura 3.25 mostra como o processo de transição entre o instante *k* e *k* + 1 acontece. O lugar  $p_{53}$  está ocupado com o número de fichas dos instantes *k* já analisados e enquanto isso uma nova análise é realizada, pertinente ao instante *k* + 1. É descrito no instante k + 1 que o modem do cliente de tipo  $\alpha_1$  com o plano com o plano contratado  $\beta_3$  estava navegando a 100% com protocolo SMTP no instante de análise *k* + 1, no caso, *k* = 2. A seqüência desse processo será:
	- a. Na análise de A6, a transição  $t_{34}$  irá aguardar a transmissão do Status.
	- b. Transmitido o status haverá uma seqüência de disparos, onde o resultado será a adição de mais uma ficha em *p*<sub>53</sub> que irá indicar que o cliente já foi analisado até o instante  $k = 2$ .
	- c. Um novo instante *k* + 1 será analisado (no caso, *k* +1 será igual a 3) e a consistência das informações de perfil do cliente serão mantidas.

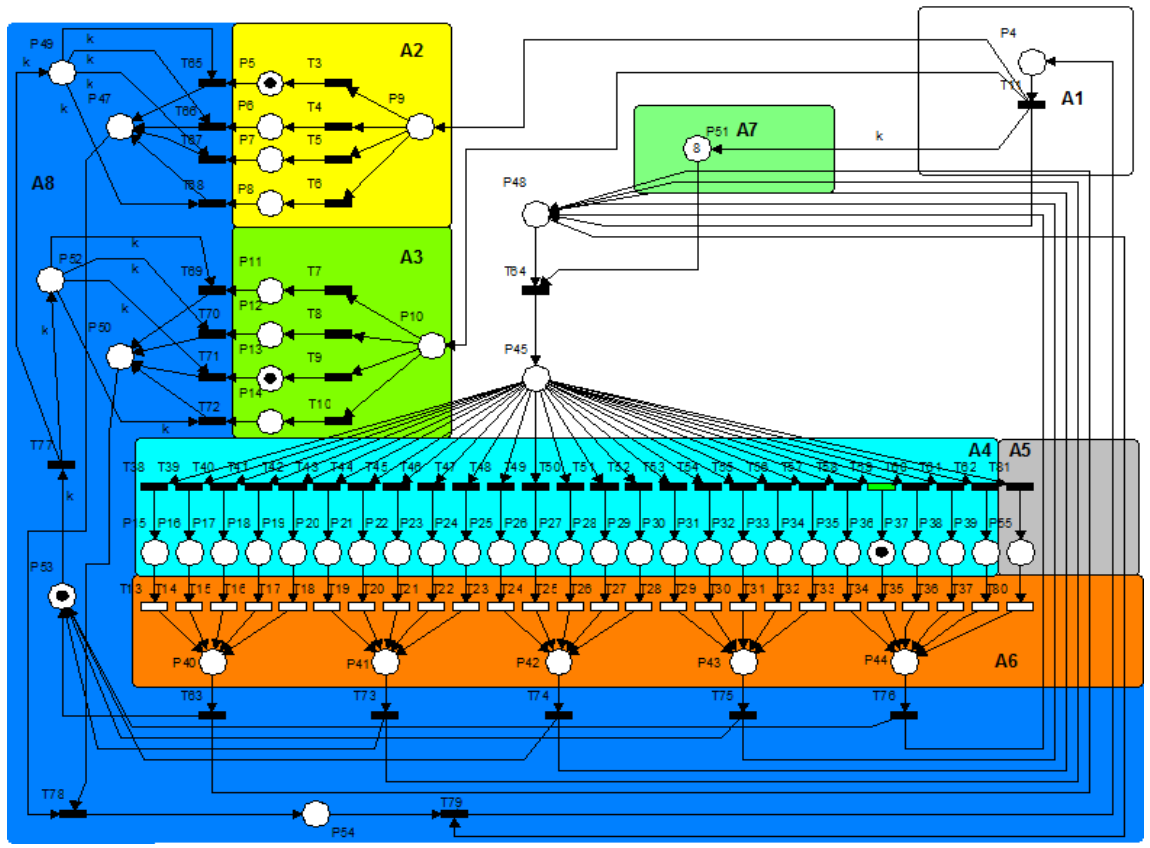

**Figura 3.25 - Reconstituição da informação do instante** *k***+1**

- 7. Depois que  $p_{53}$  completar *k* fichas alocadas, é o indicativo de que todos os instantes *k* foram analisados. Quando isso ocorrer,  $p_{53}$  terá *k* fichas, e irá habilitar a transição  $t_{77}$ . Quando  $t_{77}$  disparar, o processo de reinicio da rP ISP será começado e  $p_{49}$  e  $p_{52}$  terão sido alimentados com *k* fichas, como demonstrado na Figura 3.26. 8. Na Figura 3.27 <sup>é</sup> obtida <sup>a</sup> primeira etapa de liberação da rP ISP para análise de
- outro cliente. A partir desse instante, as orientações que foram feitas em A2 e A3 são desfeitas e liberadas para serem realizadas novamente para outro cliente.
- 9. As informações já foram totalmente liberadas na Figura 3.28, permitindo retornar a rP ISP ao seu estado inicial.
- 10. A transição de controle 79 *t* indica que todo o processo já foi realizado, que o cliente já foi totalmente analisado e que a rP ISP está pronta para reiniciar seu processo para um novo cliente e retorna uma ficha para 4 *p* como mostra a Figura 3.29.

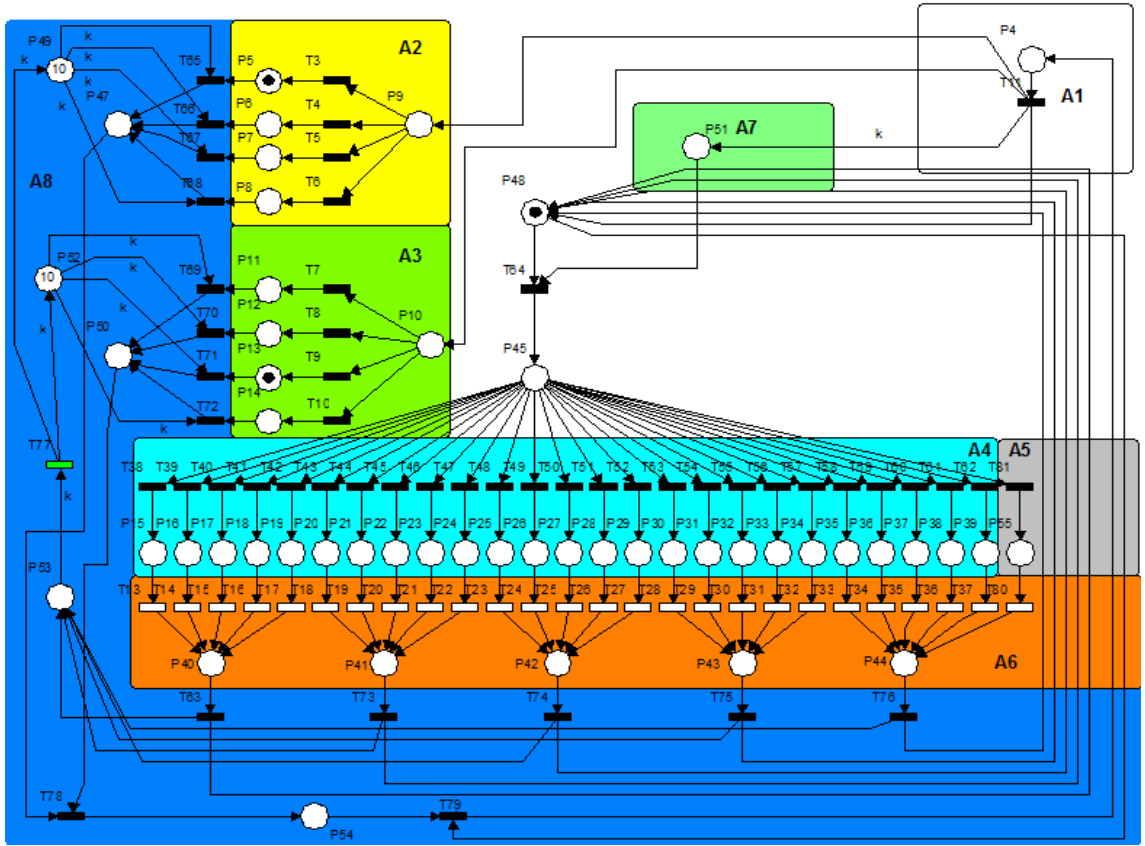

**Figura 3.26 – Condição para inicialização de análise de outro cliente**

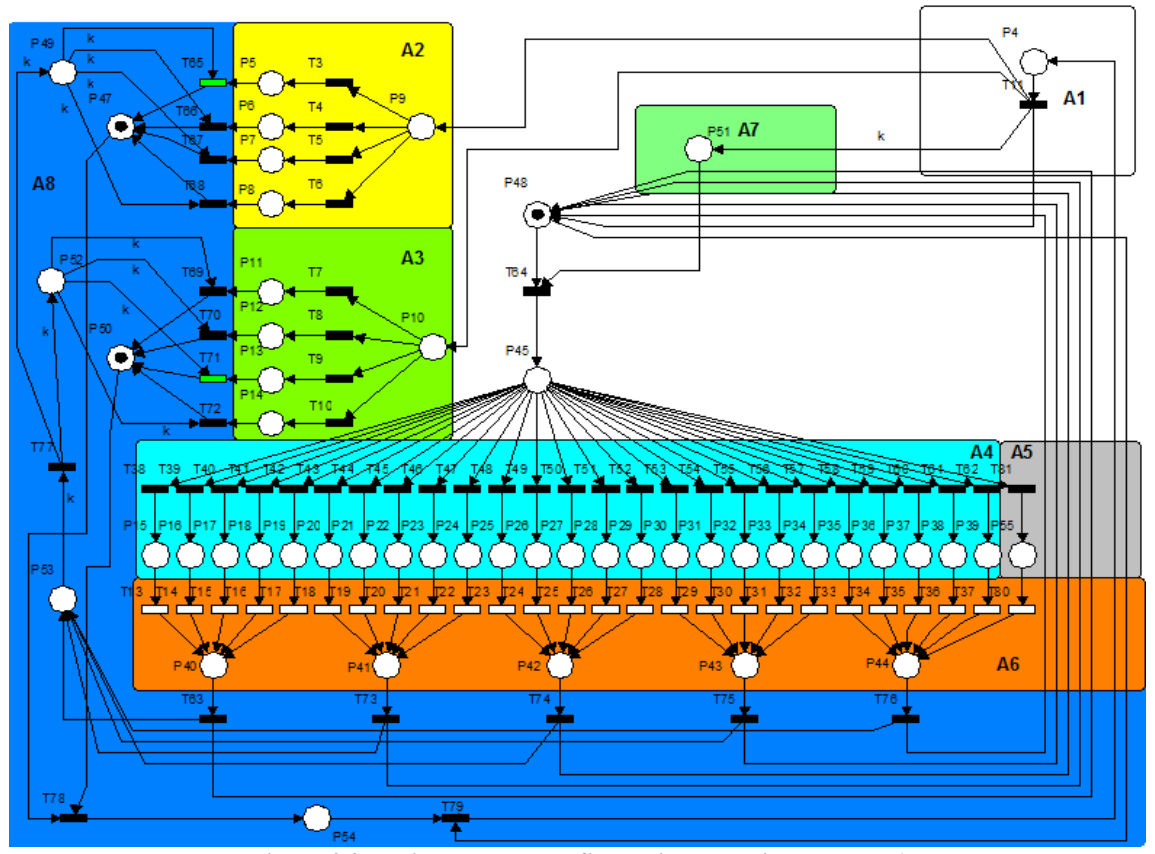

**Figura 3.27 - Liberação do perfil do cliente analisado Etapa 1**

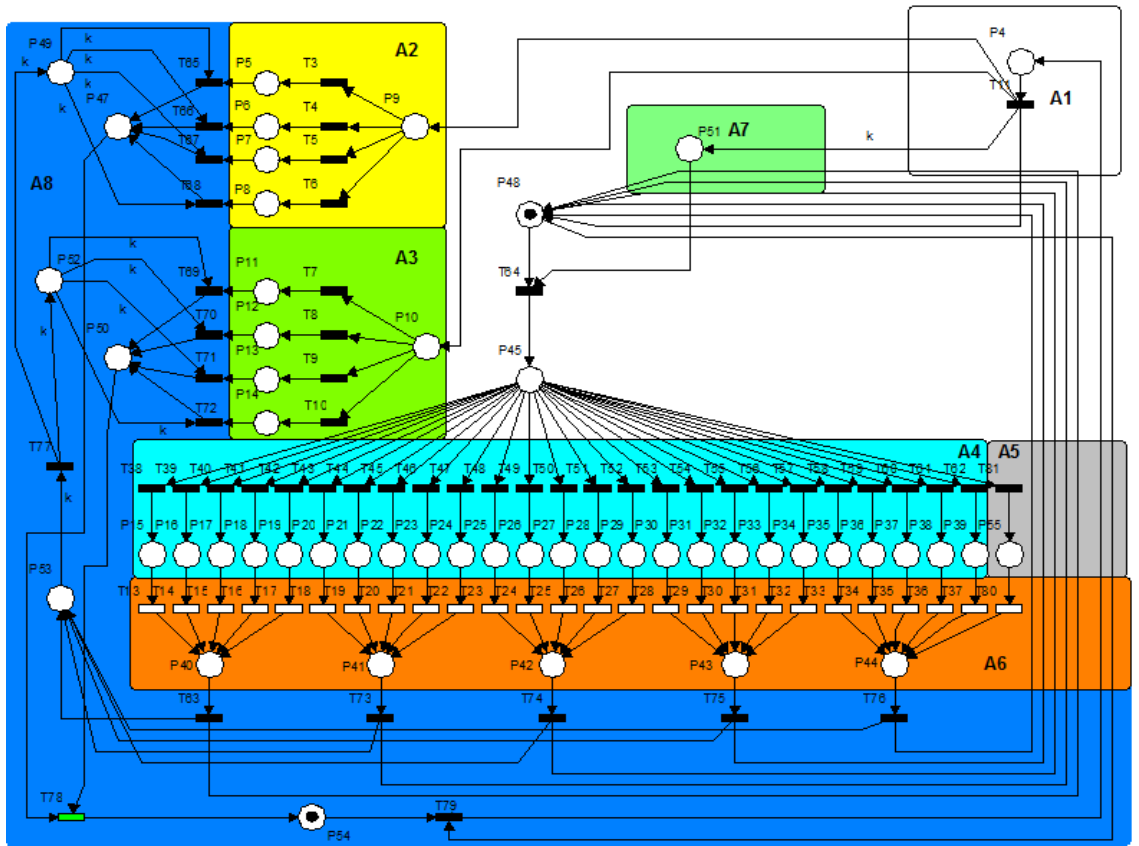

**Figura 3.28 - Liberação do perfil do cliente analisado Etapa 2**

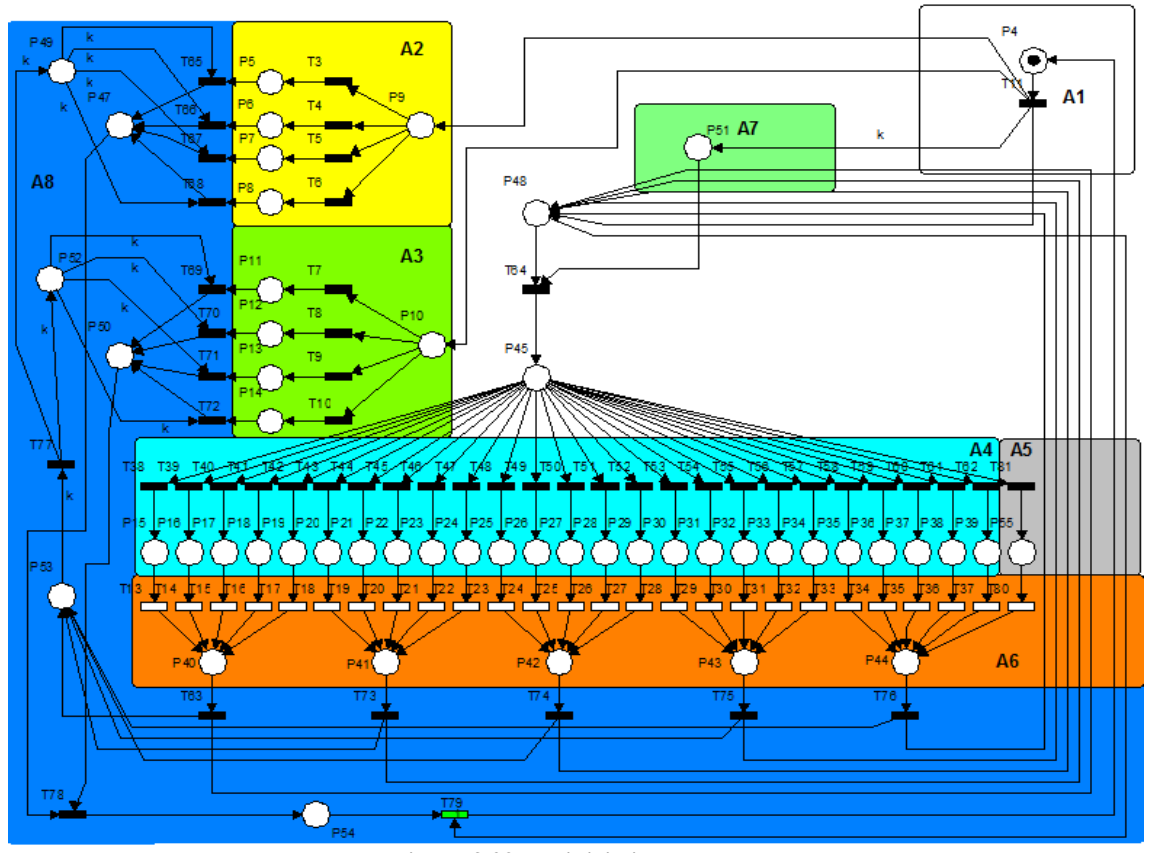

**Figura 3.29 - Reinicialização da rP**

## 3.8. **Limitações e Considerações**

As redes de Petri desenvolvidas para análise possuem algumas particularidades a serem identificadas. Tais considerações e limitações são em relação às suas características de redes de Petri em relação às suas estruturas, processos de funcionamento e aplicações para as quais serão designadas.

As redes de Petri propostas foram construídas com o auxílio da ferramenta HPSim Version 1.1 , que é um software para a edição e simulação de rede de Petri (SILVA; SANTOS, 2004; WASS, 2001). Ele possibilita a simulação de redes de Petri simples (com transições e lugares) e temporizadas, além de possuir ambiente de edição gráfica com uma simulação rápida e com animação (PAIS, 2004; WASS, 2001). Foi possível, através de tal software, simular o funcionamento das duas estruturas.

## **3.8.1.Rede de Petri Cliente**

A rede de Petri para análise do comportamento do cliente é uma rP que possui a característica de ser viva (OKAYAMA, 2007). No seu processo de funcionamento, podeser visualizado que não há um instante em que a rP fique desabilitada, pois sempre terá um caminho que, de acordo com uma determinada seqüência de disparos de transições, uma transição sempre esteja habilitada.

Não foi visualizado na estrutura, mas também na simulação de seu funcionamento via HPSim, qualquer possibilidade de alcance de um estado de *deadlock* (YAN; LI; WEI; ZHAO, 2009).

A rede se mostrou que sempre terá uma seqüência em que poderá retornar ao seu estado inicial, caracterizando-a como reinicializável (OKAYAMA, 2007).

Conforme já comentado, a rP Cliente foi desenvolvida com a limitação de 5 limiares de percentual de navegação e 5 protocolos de comunicação. É uma limitação da rP que poderia ser trabalhada, o que acarretaria uma mudança e aumento na complexidade de sua estrutura atual.

De acordo com sua simulação no HPSim Version 1.1, pode ser visualizado que em seu comportamento, a rP desenvolvida tem possibilidades tanto de ter características de análise (reagindo ao comportamento do Modem que a rP estiver analisando) quanto de originar uma simulação.

# **3.8.2.Rede de Petri ISP**

A rede de Petri para análise de ISP é de maior complexidade. Conforme apresentado na Figura 3.19, podem ser levantadas características como o fato de que mesmo com sua complexidade, ela é uma rP viva e reinicializável (OKAYAMA, 2007).

Não foi constatada nenhuma tendência ao estado de *deadlock* (OKAYAMA, 2007), na sua estrutura e nas simulações de seu funcionamento via HPSim.

A rP ISP possui algumas características que devem ser levadas em consideração.

Primeiramente com relação ao seu poder de análise. Ele contempla não somente a recuperação das informações transmitidas pela rP de análise do cliente, mas também possibilita uma visualização do perfil do cliente analisado.

A rP ISP também é limitada a analisar 5 protocolos de comunicação usados na internet e a 5 níveis de velocidade de comunicação. Ela possui a limitação de traçar um perfil com 4 opções de tipo de cliente e 4 tipos de serviços contratados. Essas limitações, assim como as da rP Cliente, podem ser trabalhadas, o que acarretaria mudanças na estrutura da rP, podendo até aumentar sua complexidade.

A rP ISP tem a natureza de um recurso de consolidação. Seu papel na análise proposta é de reunir as análises das rP´s Cliente que estão atuando sobre os Modems dos clientes do ISP. Ela pode atuar de acordo com a função que a rP Cliente estiver executando. Isso significa que mesmo que a rP cliente esteja atuando em caráter de simulação ou de análise de um cliente real, a rP ISP atua como um receptor de informações, possibilitando que ela seja usada tanto em um ambiente real quanto em um simulador.

# 4. **Simulação**

As rP´s desenvolvidas no capítulo 3 estão aptas a uma análise de caráter reativo, ou seja, suas estruturas podem ser implementadas em um software que analise os comportamentos dos Clientes dos ISPs, ou até mesmo em um nível mais baixo de programação (onde poderiam ser implementadas no firmware do modem que se comunicam com os ISPs). Tal estrutura consegue retratar o estado do cliente de um ISP, com a capacidade de mostrar qual a largura de banda que o cliente está utilizando e com qual objetivo (o que já caracteriza uma análise sobre o parâmetro largura de banda do conceito de QoS).

Foram realizados experimentos com essas rP´s, em caráter de simulação, de possíveis ações dos clientes, que sintetizam seus comportamentos em uma rede de comunicação de internet. Existem outras ferramentas disponíveis no mercado, entretanto a estrutura desenvolvida com rP possibilitou maior flexibilidade para a exploração que é proposta. Com tais experimentos, foram obtidas simulações de como poderia ser o comportamento de um cliente em uma rede de comunicação provisionada por um ISP.

O experimento é fundamentado na seguinte suposição: cada cliente possui um perfil de utilização dos recursos que um ISP disponibiliza de acordo com o ambiente em que tal cliente está inserido. Um exemplo é um cliente (ou grupo composto por vários usuários) de uma instituição educacional no Brasil. Supondo que o modem instalado pelo ISP esteja inserido em um ambiente educacional, este será utilizado em um laboratório de informática em que serão ministradas aulas de informática para o ensino fundamental. Este tipo de cliente irá compor um perfil que pode ser caracterizado da seguinte forma:

- Irá acessar páginas web para pesquisas durante as aulas;
- Durante as aulas poderão ser enviados ou encaminhados e-mails;
- Os horários de maior utilização serão durante os períodos de aulas (manhã, tarde e noite).
- Possivelmente, caso o professor tenha necessidade, ocorrerá algum download durante o período da madrugada de algum material útil para as aulas, ou algo particular; the contract of the contract of the contract of the contract of the contract of the contract of the contract of the contract of the contract of the contract of the contract of the contract of the contract of th

Com os estudos realizados com as rP´s Cliente desenvolvidas, pode ser descrito que:

Serão utilizados com maior freqüência os protocolos HTTP, POP3 e SMTP

- A utilização da largura de banda que é disponibilizada pelo ISP será em maior escala entre os horários de aula (das 07hs às 12:30hs, das 13:30hs às 18:00hs e 18:00hs às 22:00hs em escolas que possuam horários noturnos).
- Durante a madrugada poderá haver, ou não, a ocorrência de downloads em maior escala, que utilizem o protocolo FTP.

Segundo TORGA (2007), a simulação computacional é a representação de um sistema real através de um modelo de precisão, realizado em sistemas computadorizados, propiciando a vantagem de poder visualizar o sistema em questão, podendo implementar mudanças e responder questões como: "o que aconteceria se...". Tal maneira representa economia de recursos financeiros e de tempo.

Seguindo essas suposições, foi feita uma pesquisa baseada em dados reais de como é tal comportamento de variados tipos de clientes, com o objetivo de possibilitar a criação de uma forma de simulação de comportamento de tipos de clientes de um ISP de acordo com a visualização de um comportamento real. O comportamento simulado irá alimentar a rP Cliente afim de gerar dados para serem consolidados pela rP ISP. De acordo com SOARES (2003), deve ser adotado o conceito de que: os melhores modelos são aqueles que estão intimamente ligados à realidade.

A implementação foi feita da seguinte forma:

- Foram coletados dados de clientes reais de um ISP para embasar o estudo realizado.
- De acordo com os dados coletados, foram realizados estudos de como poderia ser analisado e simulado o comportamento de um cliente.
- Foram gerados arquivos, denominados Profiles, que cada tipo de cliente terá para seu devido estudo e simulação.

# 4.1. **Estrutura Proposta**

Foi feita uma pesquisa baseada em dados reais, de como é o comportamento de variados tipos de clientes com o objetivo de possibilitar a criação de uma forma de simulação de comportamento de tipos de clientes de um ISP, afim de prover uma condição autônoma de simulação de possíveis usuários de uma rede de internet. A Figura 4.1 mostra uma visualização generalizada de como procede a estrutura que irá executar a simulação em que estão presentes as duas redes de Petri desenvolvidas (rP cliente e rP ISP); a transmissão de

informação entre elas; a demonstração gráfica e o Profile (que irá alimentar a rP cliente, afim de criar os estímulos que irão simular as ações dos clientes).

O Profile irá servir de modelo de representação das necessidades dos clientes. Segundo (JÚNIOR, 2003), um modelo representa a abstração de um sistema real, reunindo um conjunto de características relevantes que são definidas na modelagem.

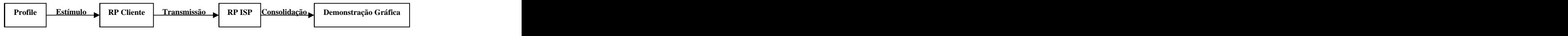

**Figura 4.1 - Estrutura Geral de simulação com Profile**

Em um contexto mais detalhado a Figura 4.2 mostra como será realizada a simulação, onde serão simulados vários clientes representados por suas respectivas rP's. Cada cliente, rP cliente, possui seu próprio Profile para simular o estímulo de um cliente. Conforme já descrito, cada Profile irá simular um cliente distinto. Simulados cada um dos instantes *k* de análise das rP's, eles serão transmitidos à rP ISP que irá consolidar cada um dos clientes e gerar uma demonstração gráfica das informações emitidas (simuladas) pelos cliente virtuais.

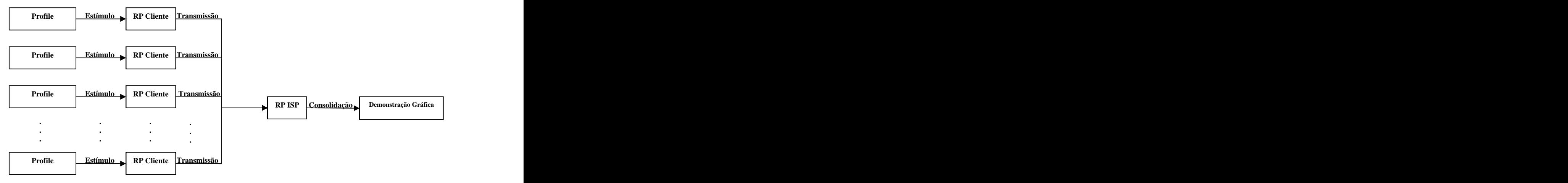

**Figura 4.2 - Estrutura de simulação com Profile**

Em análise ao estudo desenvolvido, as redes de Petri que serão utilizadas no estudo (cliente e ISP), comunicação entre as rP's e a demonstração gráfica já estão devidamente estruturadas. Agora deve ser feito um levantamento dos requisitos da construção do Profile.

# 4.2. **Profile**

O Profile irá ser vinculado às rP's cliente, uma vez que a rP ISP apenas tem o papel de consolidação no contexto da análise. O Profile pode ser desenvolvido de acordo com um estudo sobre o perfil de comportamento o cliente que será o alvo do projeto a ser implantado.

Tal estudo pode ser realizado por:

- **Análise de clientes reais e que estejam operacionais**: Que foi a forma utilizada na pesquisa.
- **Entrevista e contextualização usuários**: Uma das atividades propostas nas metodologias de construção de software, desenvolvida em 4 etapas (concepção, elaboração, construção e implantação), onde a etapa de concepção são realizadas as entrevistas dos usuários para se montar o "Modelo Conceitual de Negócio" .

Obtidas as devidas informações sobre as características dos usuários que serão a referência do projeto, torna-se possível coletar e alocar as informações que irão alimentar a estrutura do Profile.

O Profile é uma análise das possíveis atitudes de um cliente, com um determinado perfil, contemplando a probabilidade de ele utilize o serviço de internet e o possível protocolo que ele estará utilizando.

Os estudos propostos foram baseados em dados reais, coletados de diversos tipos de clientes de um Provedor de Acesso de Internet ativo no mercado atual. Foram mantidos em sigilo os dados com relação às informações consideradas relevantes pelo Provedor, a fim de manter a distinção e respeito aos dados dos seus clientes e dele mesmo.

Foram coletados dados de variados clientes de diferentes tipos de perfis. O Profile foi composto da seguinte forma:

- a. Foram coletados dados dos clientes mencionados durante um período de 24 horas (00:00 hs às 23:59) com relação à velocidade de navegação (kbps) e os protocolos utilizados durante a navegação;
- b. Foi feito um processo de análise discreta de cada minuto que compõe as 24 horas de coleta (cada minuto irá corresponder, desse ponto em diante, a um instante*k* de análise, o que significa que foram contemplados 1440 instantes *k* de análise);
- c. Depois de discretizados os instantes *k*, eles foram agrupados de acordo com a semelhança em incidências de navegação e utilização de protocolos. Esse

agrupamento pôde ser delimitado por um instante *k* inicial e um instante *k* final e foi denominado *Estrato*.

A Figura 4.3 demonstra graficamente o processo descrito, onde pode ser visto a correspondência entre medidas de tempo (horas e minutos) e os instantes *k* de análise (os mesmos que serão utilizados pelas redes de Petri do projeto); a transformação da análise coletada dos clientes do ISP que, de uma amostra contínua, se tornou uma demonstração discreta e finalmente, de acordo com as semelhanças de incidências de utilização de largura de banda e protocolos, foram criados os *Estratos*.

Um Profile pode ter quantos Estratos o projetista desejar. Quanto mais Estratos, mais minuciosa e microscópica será a análise e visão do comportamento do cliente. Quanto ao numero de Estratos, não há limitações, a não ser pelo fato que um Estrato deve conter pelo menos 3 instantes *k*, para justificar sua utilização e de um instante de inicio, um de análise e um final (respectivamente  $k_{\text{início}}$ ,  $k$ ,  $k_{\text{fin}}$ ). Outra condição do uso de Profiles, é que o  $k_{\text{início}}$  do primeiro Estrato deve ser correspondente à 00:00 hs ou o instante  $k = 1$  e o  $k_{\text{dim}}$  do último Estrato deve corresponder ao instante  $k = 1440$  e à 23:59 hs.

A estrutura de um Estrato pode ser descrita da seguinte forma:

## *Estrato*

- Determina-se *k* de inicio e um *k* final para o determinado Estrato *S* (há a conversão instante *k* em hora e minuto, como: horário  $\rightarrow$  00:00 corresponde à  $k = 1$ , horário  $\rightarrow$  00:58 corresponde *k* = 59).
- Criar a probabilidade de protocolo, onde será distribuída uma probabilidade de 100% entre os 5 protocolos alvos do estudo deste trabalho.
- Criar a probabilidade de velocidade, que será vinculada:
	- o ao número de clientes que possivelmente estarão online ao mesmo tempo;
	- o à largura de banda (*BW*) total disponibilizada;
	- o à largura de banda total contratada pelo cliente analisado;
	- o à banda total contratada pelos demais clientes;
	- o à penalidades: caso haja mais demanda deprovisionamento de largura de banda que é oferecida (quando a proporção entre a BW<sub>Total</sub> e a demanda de BW do número *m* de clientes não é 1:1);
- No instante *k* cada cliente tem uma probabilidade P de estar online que será aleatório de acordo com cada Estrato analisado;

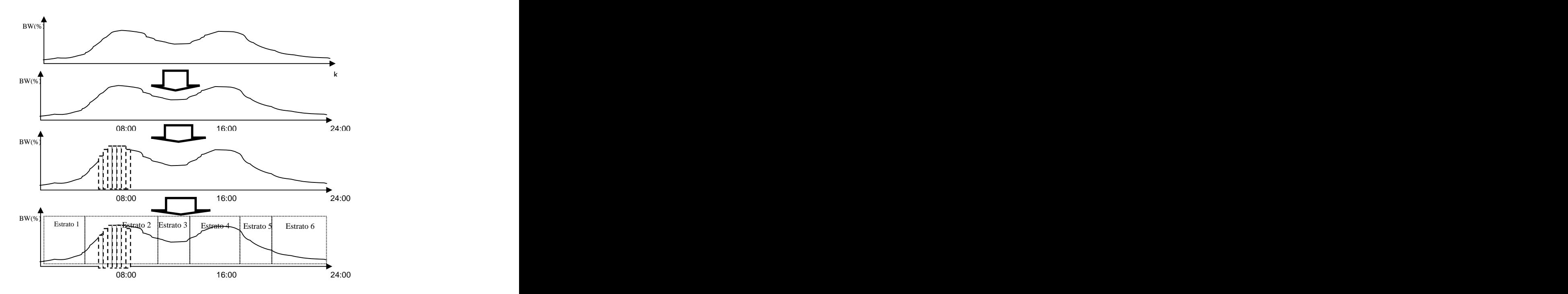

**Figura 4.3 - Demonstração gráfica de um Profile de um cliente real**

# **4.2.1.Dados Analisados**

Para o trabalho desenvolvido, um ISP de médio porte concedeu 18 amostras de dados sobre navegação de clientes reais. Conforme já mencionado, tanto a identidade dos clientes quanto as informações pertinentes ao ISP foram mantidos em sigilo. Apenas serão mostrados dados que irão ser utilizados como referência desta pesquisa. Esses dados estão dispostos no ANEXO II.

Conforme o contexto do trabalho, foram analisados diferentes tipos de clientes durante o período de 24 horas e seus respectivos comportamentos com relação à utilização da internet.

Com relação aos parâmetros da análise, cabe ressaltar que o foco das amostras está tanto no percentual de largura de banda (*bandwidth*) que cada cliente está utilizando no processo de download e upload de informação, quanto nos protocolos que são utilizados. Em termos numéricos foram 103680 análises realizadas, que compreenderam 1440 instantes *k* para cada um dos 18 clientes, onde foram analisadas 4 vertentes (taxa de download, taxa de upload, protocolos de downloads e protocolos de uploads). Não foram contemplados nessa pesquisa o teor das informações, bem como o fato de que não iriam agregar valores significativos para a pesquisa.

Outra questão a ser contemplada é que as amostras que estão sendo descritas nessa pesquisa já foram adaptadas para a ferramenta desenvolvida, ou seja, os valores percentuais

de largura de banda já foram adaptados aos 5 quadrantes de velocidade de navegação em estudo (15%, 25%, 50%, 75% e 100%) e os protocolos que foram objetos de análise são os que estão em cheque (FTP, TELNET, POP3, HTTP e SMTP), além do estado Idle.

Os clientes analisados são dos tipos: Educacional, Comercial, Laboratório de Testes, Provedores de Backbone de médio porte (os dados do ISP de Médio porte somente puderam ser contemplados com relação à largura de banda. Motivo: massa de dados muito grande para poder ser quantificado), Provedores de Backbone de Pequeno Porte (os dados desse provedor somente puderam ser analisados com as velocidades de Upload e Download conjugadas, porém os protocolos puderam servisualizados) e Institucional; e são descritos nos gráficos dispostos no ANEXO II.

## **4.2.2.Profile Real**

De acordo com os dados reais analisados, foram criados os Estratos que iriam compreender um comportamento de um modem.

Critérios:

**• Probabilidade de clientes online:** somatório de incidências de navegação  $i_{\text{online}}$ durante o período compreendido entre  $H_{\text{in~}^{S1} }^{S1}$  *:M*<sub> $\text{in~}^{S1}$ </sub> e  $H_{\text{fin}}^{S1}$  *:M*<sub> $\text{fin}$ </sub> (que são  $\sum_{\text{início}}^{S1}$  : $M_{\text{início}}^{S1}$  e  $H_{\text{fin}}^{S1}$  : $M_{\text{fin}}^{S1}$  (que são  $\frac{S1}{\text{início}}$  e  $H_{\text{fim}}^{S1}$  *:M* $_{\text{fim}}^{S1}$  (que são  $S1 \cdot M S1$  (que  $S2$  $f_{\text{fim}}^{S1}$  :*M* $_{\text{fim}}^{S1}$  (que são  $s_1$   $(a_n)$   $\tilde{a}_2$ *fim* (que são convertidos em  $k_{\text{inicio}}$  e  $k_{\text{fin}}$ ) dividido pelo somatório de instantes k no período estipulado: estipulado: estipulado: estipulado: estipulado: estipulado: estipulado: estipulado: estipulado: estimado: estimado: estimado: estimado: estimado: estimado: estimado: estimado: estimado: estimado: estimado: esti

$$
P_{online} = \frac{\displaystyle\sum_{w=k_{inicio}}^{k_{\textit{fmin.}}} i_{\textit{online,w}}}{(k_{\textit{fim}}-k_{\textit{inicio}})} \ ;
$$

Onde:

$$
k_{\text{fim}} > k_{\text{inicio}} ;
$$
  

$$
0 \ge P_{\text{online}} \ge 1 ;
$$

**Equação 4.1 - Probabilidade de incidência do cliente estar online**

**Probabilidade de cada protocolo:** somatório de incidências de navegação de cada protocolo  $i_{\text{prol}}$ , onde  $\text{prot} = \{HTTP, FTP, SMTP, POP3, TELNET\}$  durante o período compreendido entre  $H_{in~icio}^{S1}$  : $M_{in~icio}^{S1}$  e  $H_{~fin}^{S1}$  : $M_{~fin}^{S1}$  (que são convertidos em  $f_{\text{fim}}^{S1}$  :*M* $_{\text{fim}}^{S1}$  (que são convertidos em *fim* (que são convertidos em  $k_{\text{inicio}}$  e  $k_{\text{fin}}$ ) dividido pelo somatório de instantes *k* no período estipulado:

$$
P_{prot}=\frac{\displaystyle\sum_{_{w=k_{micro}}}^{k_{_{prior}}} \displaystyle i_{prot,w}}{\displaystyle (k_{_{fim}}-k_{_{micro}})}~;\\
$$

Onde :

$$
k_{\text{fim}} > k_{\text{inicio}} ;
$$
  

$$
0 \ge P_{\text{prot}} \ge 1 ;
$$

### **Equação 4.2 - Probabilidade de cada protocolo ser utilizado durante a navegação**

- Foram feitos *Profiles* que compreendessem separadamente os processos de download e upload de acordo com as amostras de referência.
- $\bullet$  As variáveis  $BW_{\text{Total}}$ , *m*, *tol* e  $\overline{Plano}$  são flexíveis aos testes que forem realizados pelo projetista que irá realizar a simulação. Os efeitos serão sentidos de acordo com os objetivos que forem propostos, por exemplo: se um projetista tem uma determinada largura de banda total  $BW_{\text{Total}}$  de 10 Mbps, ele irá trabalhar simulações que poderão variar as outras variáveis e analisar os possíveis impactos que poderão propagar aos clientes que ele deseja atender, lembrando que as características de tais clientes já estarão traduzidas no *Profile*.
- Nas probabilidades *Ponline* de cada *Profile* baseado em clientes que não são *Backbones*, foram adicionados 10 %, que compõe uma margem de segurança para a simulação e compensa a ausência de mais amostras para análise. Em caso de maior disponibilidade de amostras, é recomendado que seja utilizada a fórmula de erro de estimativa de *p* mostrada na Equação 4.3 onde o erro *E* é obtido para uma população total *n* com base na probabilidade *p*ˆ (número de amostras aleatórias dentre toda a população *n*)(FREUND, 2006). O uso dessa equação apenas irá proporcionar um resultado mais acurado, o que não implicaria, no entanto em uma mudança sensível nos resultados:

$$
E = \pm 1.96 \cdot \sqrt{\frac{\hat{p}(1-\hat{p})}{n}}
$$

### **Equação 4.3 - Erro de estimativa de** *p*

 Nas probabilidades *Ponline* de cada *Profile* baseado em clientes que são *Backbones*, serão calculadas as probabilidades do consumo de largura de banda ser superior ao limite mínimo (no caso de 15%), diferente dos demais clientes (a grande massa de dados que circulam neste tipo de cliente compele tal diferenciação).

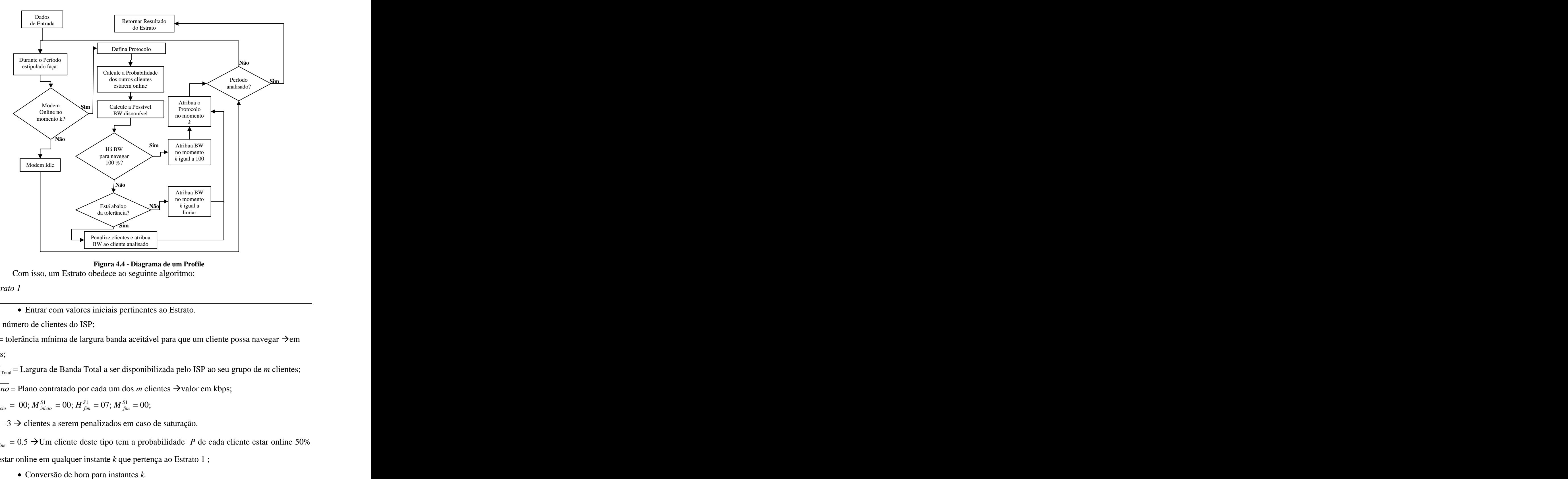

Cada Estrato de um Profile obedece à organização descrita na Figura 4.4.

**Figura 4.4 - Diagrama de um Profile**

Com isso, um Estrato obedece ao seguinte algoritmo:

### *Estrato 1*

Entrar com valores iniciais pertinentes ao Estrato.

 $m =$  número de clientes do ISP;

 $tol =$  tolerância mínima de largura banda aceitável para que um cliente possa navegar  $\rightarrow$ em kbps;

*BW*<sub>Total</sub> = Largura de Banda Total a ser disponibilizada pelo ISP ao seu grupo de *m* clientes;

*Plano* = Plano contratado por cada um dos *m* clientes  $\rightarrow$  valor em kbps;

$$
H^{S1}_{\ \textrm{início}}\ =\ 00; M^{S1}_{\ \textrm{início}}\ = 00; H^{S1}_{\ \textrm{fim}}\ = 07; M^{S1}_{\ \textrm{fim}}\ = 00;
$$

 $c_{\text{pen}} = 3 \rightarrow$  clientes a serem penalizados em caso de saturação.

 $P_{online} = 0.5 \rightarrow Um$  cliente deste tipo tem a probabilidade *P* de cada cliente estar online 50%

de estar online em qualquer instante *k* que pertença ao Estrato 1 ;

Converter Horário em instantes *k:*

$$
k_{\text{início}} = (24. \text{H}_{\text{início}}^{\text{S1}}) + (\text{M}_{\text{início}}^{\text{S1}});
$$
  

$$
k_{\text{fim}} = (24. \text{H}_{\text{fim}}^{\text{S1}}) + (\text{M}_{\text{fim}}^{\text{S1}});
$$

Zerar vetores a serem retornados.

Para cada instante *k*, de  $k_{\text{início}}$  até  $k_{\text{fin}}$ , faça:

 $\overline{BW_k} = 0 \rightarrow$  Vetor que irá ser retornado pelo Estrato 1 com os valores de largura de banda *BW* do cliente analisado em cada instante *k* no intervalo de  $k_{\text{in~}6}$  até  $k_{\text{fin}}$ ;

 $\overline{Pt_k} = 0 \rightarrow$  Vetor que irá ser retornado pelo Estrato 1 com os índices dos protocolos

utilizados pelo cliente analisado em cada instante *k* no intervalo de  $k_{\text{in~}6}$  até  $k_{\text{fin}}$ ;

Fim Para;

Identificar os índices dos protocolos de navegação.

*Idle* =  $0 \rightarrow \text{índice para inatividade do modem do cliente analisado;$ 

 $HTTP = 1 \rightarrow \text{índice para o protocolo HTTP};$ 

 $FTP = 2 \rightarrow$  índice para o protocolo FTP;

*SMTP* =  $3\rightarrow$  índice para o protocolo SMTP;

 $POP3 = 4 \rightarrow$  índice para o protocolo POP3;

*Telnet* =  $5\rightarrow$  índice para o protocolo Telnet;

Identificar a Probabilidade de cada Protocolo no Estrato.

 $P_{\text{http}} = 0.09 \rightarrow$ probabilidade do cliente *x* estar usando o protocolo HTTP;

 $P_{ftp} = 0.10 \rightarrow$ probabilidade do cliente *x* estar usando o protocolo FTP;

 $P_{\text{supp}} = 0.50 \rightarrow$ probabilidade do cliente *x* estar usando o protocolo SMTP;

 $P_{pop3} = 0.30 \rightarrow$  probabilidade do cliente *x* estar usando o protocolo POP3;

 $P_{te^{\ln e t}} = 0.01 \rightarrow$ probabilidade do cliente *x* estar usando o protocolo Telnet;

• Analisar cliente *x* em cada instante *k* no Estrato 1 que é delimitado entre  $k_{\text{incio}}$  e  $k$ <sub>fim</sub>.

Para cada instante *k* ,de  $k_{\text{início}}$  até  $k_{\text{fin}}$ , faça:

 $Con_k = 0 \rightarrow$ número de clientes online no instante *k*.

 $Pon_{k,x}$  = Um número aleatório de 0 a 1 que determina se o cliente analisado está online no instante *k*;

$$
\text{Se } Pon_{k,x} \leq P_{online}
$$
• Modem online no instante  $k \rightarrow$  Determinar Possível Protocolo.

*PPx*,*<sup>k</sup>* = Um número aleatório de 0 a 1 que determina qual o possível protocolo cliente analisado está utilizando no instante *k*;

Distribuir  $P_{l_{t}}P_{f_{t}}$ ,  $P_{f_{t}}P_{f_{t}}$ ,  $P_{p_{t}}P_{p_{t}}$ , e  $P_{t_{e}}P_{t}$  uniformemente e comparar com  $PP_{x,k}$ . . A construction of the construction of the construction of the construction of the construction of the constr<br>The construction of the construction of the construction of the construction of the construction of the constr

 $\overline{Pt_k}$  = *HTTP, FTP, SMTP, POP3* ou *TELNET*;

• Modem online no instante  $k \to$  Determinar Possível Percentual de Largura de Banda Utilizada.

Para cada cliente *y* dos *m - x* clientes do ISP, faça:

*Pon*<sub>k,y</sub> = Um número aleatório de 0 a 1 que determina se cada cliente *y* analisado está online no instante *k*;

Se *Ponk*, *<sup>y</sup>* de cada cliente *y* estar online for maior que *Ponline ,*então*:*

$$
P_{y} = 1;
$$
  

$$
Con_{k} = Con_{k} + 1;
$$

Senão

$$
P_{y}=0;
$$

Fim Se;

Cálculo da Largura de Banda Disponível no instante *k*.

$$
BW_{\rm disponível, k} = BW_{\rm Total} - \sum_{y=1}^{m} P_{y} \cdot \overline{Plano}_{y} ;
$$

Fim Para;

 $\text{Se }BW_{\text{disponível},k} \geq Plan_{\alpha}$ , então:

 $\overline{BW_k} = 100 \rightarrow$ Há Largura de Banda Disponível para dar 100% de BW ao cliente analisado no instante *k*;

Fim Se;

Se *BW*<sub>disponível,k</sub> *< Plano*<sub>x</sub>, então:  
\nSe *BW*<sub>disponível,k</sub> ≥ *tol*,então:  
\n
$$
D = (BW_{disponível,k} / \overline{Plano}_x)100;
$$
\nSe (100 ≥ *D*) e (*D* ≥ 76), então:

 $\overline{BW_k}$  = 100  $\rightarrow$  Há Largura de Banda Disponível para dar quase 100% de BW

ao cliente analisado no instante *k*;

Fim Se;

Se (75  $\geq$  *D*) e (*D*  $\geq$  51), então:

 $\overline{BW_k}$  = 75  $\rightarrow$  Há Largura de Banda Disponível para dar quase 75% de BW ao cliente *x* no instante *k*;

Fim Se;

Se  $(50 \geq D)$  e  $(D \geq 26)$ , então:

 $\overline{BW_k}$  = 50  $\rightarrow$  Há Largura de Banda Disponível para dar quase 50% de BW ao cliente *x* no instante *k*;

Fim Se;

Se  $(25 \ge D)$  e  $(D \ge 16)$ , então:

 $\overline{BW_k}$  = 25  $\rightarrow$  Há Largura de Banda Disponível para dar quase 25% de BW ao

cliente *x* no instante *k*;

Fim Se;

Se (15  $\geq$  *D*) e (*D*  $\geq$  0.1) ,então:

 $\overline{BW_k} = 15 \rightarrow H$ á Largura de Banda Disponível para dar quase 15% de BW ao

cliente *x* no instante *k*;

Fim Se;

#### Senão

Se ( $BW$ <sub>disponível,k</sub> < tol) e ( $BW$ <sub>disponível,k</sub> ≥ 0) ,então:  $\langle$  *tol*) e (*BW* disponível,  $\geq$  0) então: 0) ,então:

• Penalizar  $c_{\text{pen}}$  clientes para cada um ceder largura de banda;

 $BW_{\text{disponível,k}} = BW_{\text{disponível,k}} - (c_{\text{pen}}, \overline{Plan_{\alpha}})$ ;  $= BW$ <sub>disponível,k</sub>  $-$  ( $c$ <sub>pen</sub>. Plano<sub>x</sub>);  $-c$   $(c<sub>pen</sub>$ . *Plano*<sub>x</sub>);

Fim Se;

 $\text{Se }BW$ <sub>disponível,k</sub> < 0,então: < 0,então:

 $BW_{\rm\,disponível, k} = BW_{\rm\,disponível, k}$  ;  $= BW_{\text{disponível},k}$ ; ;

Fim Se;

 $D = \text{round}(100 + (((BW_{\text{disponível,k}} / Con_k) / Plan_{\odot}$ ).100)); )/ *Plano*<sup>x</sup> ).100));

Se (100  $\geq$  *D*) e (*D*  $\geq$  76) ,então:

 $\overline{BW_k} = 100 \rightarrow H$ á Largura de Banda Disponível para dar quase 100%

de BW ao cliente *x* no instante *k*;

Fim Se;

Se  $(75 \ge D)$  e  $(D \ge 51)$ , então:

 $\overline{BW_k}$  = 75  $\rightarrow$  Há Largura de Banda Disponível para dar quase 75% de

BW ao cliente *x* no instante *k*;

Fim Se;

Se  $(50 \geq D)$  e  $(D \geq 26)$ , então:

 $\overline{BW_k}$  = 50  $\rightarrow$  Há Largura de Banda Disponível para dar quase 50% de

BW ao cliente *x* no instante *k*;

Fim Se;

Se  $(25 \ge D)$  e  $(D \ge 16)$ , então:

 $\overline{BW_k}$  = 25  $\rightarrow$  Há Largura de Banda Disponível para dar quase 25% de

BW ao cliente *x* no instante *k*;

Fim Se;

Se (15  $\geq$  *D*) e (*D*  $\geq$  0.1),então:

 $\overline{BW_k} = 15 \rightarrow H$ á Largura de Banda Disponível para dar quase 15% de

BW ao cliente *x* no instante *k*;

Fim Se;

Fim Se;

Analisada se há BW disponível

Fim Se;

Avaliado o Protocolo

Fim Se;

Modem está Idle

Se  $Pon_k > P_{online}$ , então:

$$
\frac{\overline{BW_k}}{\overline{Pt_k}} = 0 ;
$$
  

$$
\overline{Pt_k} = Idle;
$$

Fim Se;

Fim Para;

Retornar  $BW_x$ ,  $Pt_x$ Retornar  $\overline{BW_r}, \overline{Pt_r}$ 

Definida a estrutura de cada Estrato, e pode ser vista a estrutura que é composta no Profile que simula o comportamento de um modem.

# 4.3. **Resultados**

Foram simulados diversos tipos de clientes, todos eles com embasamento em dados reais que foram cedidos pelo ISP. Os Profiles que foram gerados compreenderam clientes que foram classificados como: Comercial, Institucional, Educacional, Backbone de Pequeno Porte e Backbone de Médio Porte.

Os dados que foram inseridos nos Profiles contam também com os objetivos e análises do projetista que quiser executar a simulação. Para efeito de testes, foram assumidos alguns parâmetros para os clientes do tipo Comercial, Institucional e Educacional:

- O número *m* de clientes para o teste de cada Profile foi assumido como 30 (para pequenos projetos específicos). Um detalhe que deve ser ressaltado é que o numero *m* de clientes expressa que serão 30 modems de acesso, o que não exclui a possibilidade de que cada um dos modems possa ter 1 ou mais computadores conectados, ou seja, apesar de 30 modems, o perfil contempla a possibilidade de *n* computadores utilizando o serviço.
- A tolerância foi estipulada em pelo menos 25% do plano contratado, porém, não se pode garantir, em período de saturação, que esse limiar vai ser respeitado (como acontece no ambiente real de navegação). Esse conceito de tolerância foi implementado para orientar o algoritmo com relação à distribuição de BW e quando deve acionar as penalizações(quando clientes devem ceder BW para que um outro cliente possa acessar a rede e navegar).
- A Largura de Banda em *kbps* para testes foi adotada em 10.000. A cada instante *k* de análise, serão distribuídos essa BW entre os clientes (modem) que estiverem online. Caso haja saturação, e clientes adicionais queiram utilizar o recurso no instante *k*, 3 clientes irão ceder parte da sua banda para o cliente que requisita (esse número pode ser maior ou menor, de acordo com a intenção do projetista, entretanto, quanto mais clientes forem penalizados, menos clientes irão usufruir da largura de banda máxima contratada). A relação entre o número de clientes (cada um com seu plano contratado) com a BW<sub>Total</sub> é de 3:1, ou seja, há 3 clientes para cada 1024 kbps. Não há, neste estudo, uma exploração de prioridades de acesso

dos clientes. Nesta pesquisa, todos os clientes terão garantidas as possibilidades de acessibilidade ao sistema.

- Cada um dos itens listados interfere na resposta da simulação, o que confere ao projetista expressar os objetivos da simulação nesses parâmetros.
- Um detalhe a ser considerado é que as probabilidades  $P_{online}$ ,  $P_{http}$ ,  $P_{ftp}$ ,  $P_{smp}$ ,  $P_{pop3}$  e  $P_{te^{\ln e}t}$ são analisados e ponderados de acordo com os dados pesquisados, o que não impede que um projetista, através de estudos com representantes dos clientes a serem atendidos, possa estipular esses valores.

Considerados tais pontos, foram obtidos os Profiles descritos na Tabela 4.1(tipo Comercial), Tabela 4.2 (tipo Educacional) e Tabela 4.3 (tipo Institucional). Pode ser visto que esses tipos de clientes se diferem nas demandas com relação aos horários de utilização e pelas aplicações que são utilizadas durante a navegação.

| the control of the control of the control of<br>Tipo:         | <b>ESTRATOS</b> |                                                                     |                 |                 |          |                             |                |          |                                                                    |
|---------------------------------------------------------------|-----------------|---------------------------------------------------------------------|-----------------|-----------------|----------|-----------------------------|----------------|----------|--------------------------------------------------------------------|
| <b>COMERCIAL</b>                                              |                 |                                                                     | <b>DOWNLOAD</b> |                 |          |                             | <b>UPLOAD</b>  |          |                                                                    |
| Variável                                                      |                 |                                                                     | $_{3}$          | - 4             |          | 6 <sup>1</sup>              | $\frac{8}{30}$ |          | $9 \t 10$                                                          |
| m                                                             | 30              | - 30                                                                | 30 <sup>7</sup> | 30 <sup>7</sup> | $30 -$   | 30<br>30 <b>30</b>          |                |          | $30\qquad 30$                                                      |
| tol (kbps)                                                    | 256             | 256                                                                 | 256             | 256             | 256      | 256<br>256                  | 256            |          | $\begin{array}{ c c c }\n\hline\n256 & 256 \\ \hline\n\end{array}$ |
| $BW_{\rm\,Total}~(kbps)$<br>the control of the control of the | 10.000          | 10.000 10.000 10.000 10.000                                         |                 |                 |          | 10.000<br>10.000            | 10.000         |          | 10.000 10.000                                                      |
| $Plano$ (kbps)                                                |                 | 1024   1024   1024   1024   1024   1024   1024   1024   1024   1024 |                 |                 |          |                             |                |          | x30 x30                                                            |
| $H_{\text{in\'{e}io}}^{\rho}$                                 |                 | $00 \quad 06$                                                       | 13              |                 |          | 14 18 00 06                 | 13             |          | 14   18                                                            |
| $\overline{M}$<br>$^{M}$ início                               | 00              | 01                                                                  | 01              | 1001            | 31       | 00 01                       | 01             |          | $01 \quad 31$                                                      |
| $H_{\text{fin}}^{\circ}$                                      | 06              | 13                                                                  | 14              | 18              | 23       | 06<br>13                    | 14             |          | 18 23                                                              |
| $M_{\text{fim}}^{\circ}$                                      |                 | $00 \qquad 00$                                                      | $00\,$          | $30-1$          | 59       | 00<br>$00 -$                | $00\,$         |          | 30   59                                                            |
|                                                               |                 |                                                                     |                 |                 |          |                             |                |          |                                                                    |
| $\epsilon_{pen}$                                              |                 |                                                                     |                 |                 |          |                             |                | $\sim$ 3 | $\overline{a}$                                                     |
| $\mathbf{r}_{online}$                                         |                 | $0.19$ 0.55 0.78 0.54 0.16 0.16 0.54 0.80                           |                 |                 |          |                             |                |          | $0.51$ 0.13                                                        |
| $\boldsymbol{\mu}$ http                                       |                 | $0.89$ 0.90 0.94 0.78 0.83 0.85 0.90 0.92                           |                 |                 |          |                             |                |          | 0.77 0.81                                                          |
| D<br>$\mathbf{I}_{\text{ftp}}$                                | 0.02            | 0.01                                                                | 0.01            | 0.02            | $\Omega$ | 0.05<br>0.02                | 0.01           |          | $0.03 \qquad 0.01$                                                 |
| D<br>$\mathbf{I}_{smp}$                                       | 0.02            | 10.03                                                               | 0.025           |                 |          | $0.02$ $0.02$ $0.02$ $0.04$ | 0.04           |          | $0.02 \quad 0.03$                                                  |
| $P_{pop3}$                                                    |                 | $0.07$ 0.04 0.025 0.17 0.14 0.08 0.03 0.03                          |                 |                 |          |                             |                |          | $0.16$ 0.14                                                        |
| $\mathbf{D}$<br>$r_{te$ ln $et$                               |                 | $0 \qquad 0.02$                                                     | $\sim$ 0        |                 |          | $0.01$ 0.01 0 0.01          | $\overline{0}$ |          | $0.02 \quad 0.01$                                                  |

**Tabela 4.1 - Dados do Profile COMERCIAL**

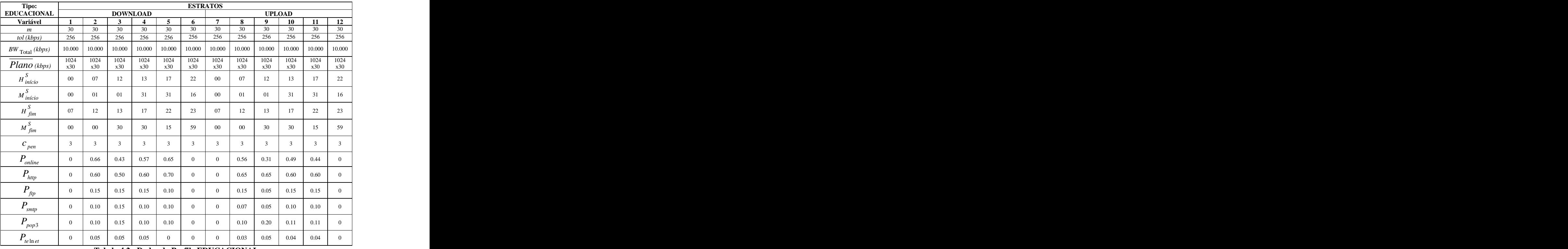

67

**Tabela 4.2 - Dados do Profile EDUCACIONAL**

| Tipo:                                                                                                    |        |                 |                                                                                                    | <b>ESTRATOS</b>         |                           |                                                                           |                                                    |
|----------------------------------------------------------------------------------------------------|--------|-----------------|----------------------------------------------------------------------------------------------------|-------------------------|---------------------------|---------------------------------------------------------------------------|----------------------------------------------------|
| <b>INSTITUCIONAL</b>                                                                                                    |        | <b>DOWNLOAD</b> |                                                                                                    |                         |                           | $\begin{array}{c c}\n\hline\n\text{UPLOAD} \\ \hline\n6 & 7\n\end{array}$ |                                                    |
| Variável                                                                                                    |        |                 | $\overline{4}$                                                                                                    |                         |                           |                                                                           | $\overline{\phantom{0}}$ 8                         |
|                                                                                                    | 30     | 30              | 30<br>$30^{\circ}$                                                                                                    | $30 \quad \blacksquare$ | $30 \quad \blacksquare$   | 30                                                                        | $\frac{6}{30}$                                     |
| tol (kbps)                                                                                                    | 256    | 256 256         | 256                                                                                                    | 256                     | 256                       | 256                                                                       | 256<br>the control of the control of the           |
| $BW_{\:\: \text{Total}}\: (kbps)$                                                                                                    |        |                 | $10.000$   $10.000$   $10.000$   $10.000$   $10.000$   $10.000$   $10.000$   $10.000$                                                    |                         |                           |                                                                           |                                                    |
| $\frac{1}{2} \left( \frac{1}{2} \right) \left( \frac{1}{2} \right) \left( \frac$<br>$Plano$ (kbps) |        |                 | $\begin{array}{c ccccc} & 1024 & & 1024 & & 1024 & & 1024 & & 1024 \\ \hline X30 & & x30 & & x30 & & x30 & & x30 & & x30 \\ \end{array}$ |                         |                           |                                                                           | $\begin{array}{c}\n1024 \\ \times 30\n\end{array}$ |
| $H_{in~io}^{\prime}$                                                                                                    | $00\,$ |                 | 16                                                                                                    | $00 -$                  | 07                        | 14                                                                        | 16                                                 |
| $M_{\text{início}}^{\text{S}}$                                                                                                    | $00\,$ | 31              | 01<br>01                                                                                                    | $00\,$                  | 31                        | 01                                                                        | 01                                                 |
| $H_{\text{fim}}$                                                                                                    | 07     | 14              | 16                                                                                                    | 23<br>07                | 14                        | 16                                                                        | 23                                                 |
|                                                                                                    |        |                 |                                                                                                    |                         |                           |                                                                           |                                                    |
| $M_{\text{fim}}^{\text{d}}$                                                                                                    | 30     | 00              | 59<br>00 <sup>1</sup>                                                                                                    | 30 <sup>2</sup>         | 00                        | $00\,$                                                                    | 59                                                 |
| $\mathcal{L}_{pen}$                                                                                                    |        |                 |                                                                                                    |                         |                           |                                                                           |                                                    |
| $P_{online}$                                                                                                    | 0.02   | 0.92            | 0.35<br>$\overline{0}$                                                                                                    |                         | $0.02$ 0.91               | 0.37                                                                      |                                                    |
| $\mathbf{r}$<br>$P_{http}$                                                                                                    | 0.10   | 0.24            | 0.30<br>$\Omega$                                                                                                    | $1 \t 0.09$ 1           | 0.20                      | 0.29                                                                      |                                                    |
| $\frac{1}{ftp}$                                                                                                    | 0.50   | 0.68            | 0.50<br>$\mathbf{0}$                                                                                                    |                         | $0.48$ 0.71               | 0.45                                                                      |                                                    |
| $\mathbf{I}$ smtp                                                                                                    | 0.15   | 0.02            | 0.10<br>$\Omega$                                                                                                    | 0.21                    | 0.03                      | 0.13                                                                      |                                                    |
|                                                                                                    | 0.15   | 0.03            | 0.10<br>$\overline{0}$                                                                                                    |                         | $0.10 \quad   \quad 0.03$ | 0.13                                                                      | the control of the control of the                  |
| $F_{pop3}$                                                                                                    |        |                 |                                                                                                    |                         |                           |                                                                           |                                                    |
| $P_{te$ ln $et$                                                                                                    | 0.10   | 0.03            | $\sim 0$<br>$\overline{0}$                                                                                                    | 0.12                    | 0.03                      | $\overline{0}$                                                            | $\mathbf{0}$                                       |

**Tabela 4.3 - Dados do Profile INSTITUCIONAL**

Os Profiles que definem os clientes do tipo Backbone (Pequeno e Médio Porte) levaram em consideração pequenos e médios empreendedores que adquirem pontos de acesso

com uma velocidade de navegação superior (que podem até necessitar de equipamentos de maior porte para atender a demanda) para revender o acesso à internet à clientes menores.

Para o trabalho com esses tipos de clientes, foi implementada uma lógica a mais, onde o *Ponline* não irá representar a probabilidade do cliente estar online somente, mas sim a probabilidade do cliente em análise estar utilizando uma banda superior a um limite mínimo de banda contratada (que será de 15 %), uma vez que através da coleta de dados (fornecida pelo ISP) pode ser notado que um provedor de Backbone não apresenta instantes de ausência de tráfego (uma das razões fundamentais, foram as incidências de navegação por ferramentas de monitoramento de serviço que esses clientes utilizam).

Para o cliente do tipo Backbone de Pequeno Porte, foi utilizada a seguinte parametrização:

- O número *m* de clientes para o teste esse Profile foi assumido como 10 (para pequenos projetos específicos de revenda de acesso de internet).
- A tolerância foi estipulada de pelo menos 128 kbps. Porém esses 128 kbps estão além dos 15% que já estão garantidos na navegação do Backbone de Pequeno Porte (como o plano contratado, no presente experimento, é de 2048 kbps para cada cliente, a tolerância será assumida como 128 kbps além dos 15% de garantia de navegação, que chega a 307,2 kbps – que resulta em uma taxa real de tolerância de 415,2 kbps).
- A Largura de Banda em *kbps* para testes foi adotada em 10.000. A cada instante *k* de análise, serão distribuídos essa BW entre os clientes (modem) que estiverem online. Caso haja saturação, e clientes adicionais queiram utilizar o recurso no instante *k*, 2 clientes irão ceder parte da sua banda para o cliente que requisita. A relação entre o número de clientes (cada um com seu plano contratado) com a  $BW_{\text{Total}}$  é de 2:1, ou seja, há 2 clientes para cada 2048 kbps.
- As taxas que estão sendo expressas nesse Profile são a soma das taxas de Upload e Download. Isso se deve ao fato de que no processo de coleta de dados cedidos pelo ISP, não houve a possibilidade da coleta desses dados em separado.
- Cada um dos itens listados interferem na resposta da simulação, o que confere ao projetista expressar os objetivos da simulação nesses parâmetros.

As probabilidades  $P_{online}$ ,  $P_{http}$ ,  $P_{ftp}$ ,  $P_{smp}$ ,  $P_{pop3}$  e  $P_{te|net}$ são analisados e ponderados de acordo com os dados pesquisados, o que não impede que um projetista, através de estudos com representantes dos clientes a serem atendidos, possa estipular esses valores.

| Tipo:                                 |        | <b>ESTRATOS</b>          |                                 |
|---------------------------------------|--------|--------------------------|---------------------------------|
| <b>BB</b> Pequeno Porte               |        | <b>DOWNLOAD + UPLOAD</b> |                                 |
| Variável                              | 10     | 10                       | $\mathbf{R}$<br>$\overline{10}$ |
| m<br>tol (kbps)                       | 128    | 128                      | 128                             |
| $BW_{\rm \,Total} \, (kbps)$          | 10.000 | 10.000                   | 10.000                          |
|                                       | 2048   |                          |                                 |
| $\overline{Plano}$ (kbps)             | x10    | $\frac{2048}{x10}$       | $\frac{2048}{x10}$              |
| $H_{\text{início}}^{\mathcal{S}}$     | $00\,$ | 07                       | 15                              |
| $M_{início}$                          | $00\,$ |                          | $\overline{01}$                 |
|                                       |        |                          |                                 |
| $H_{\text{fim}}^{\mathcal{S}}$        | 07     | 15                       | 23                              |
| $M_{\text{fim}}^{\text{S}}$           | 30     | 00 <sup>1</sup>          | 59                              |
| $c_{pen}$                             |        |                          |                                 |
| $P_{online}$                          | 0.10   | 0.94                     | 0.15                            |
| the control of the control of the     |        |                          |                                 |
| $P_{_{http}}$                         | 0.87   | 0.82                     | 0.80                            |
| $\mathbf{D}$<br>$\bm{r}_{\text{ftp}}$ | 0.10   | 0.04                     | 0.12                            |
|                                       | 0.01   | 0.06                     | 0.03                            |
| $\mathbf{I}_{\text{sntp}}$            |        |                          |                                 |
| $P_{pop3}$                            | 0.01   | 0.05                     | 0.03                            |
| $P_{_{te\ln et}}$                     | 0.01   | 0.03                     | 0.02                            |

A Tabela 4.4 mostra um Profile de um Backbone de Pequeno Porte.

**Tabela 4.4 - Dados do Profile Backbone de Pequeno Porte**

Para o cliente do tipo Backbone de Pequeno Porte, foi utilizada a seguinte parametrização:

- O número *m* de clientes para o teste esse Profile foi assumido como 3 (para projetos específicos de revenda de acesso de internet).
- A tolerância foi estipulada de pelo menos 4.000 kbps. Porém esses 4.000 kbps estão além dos 15% que já estão garantidos na navegação do Backbone de Médio Porte (como o plano contratado, no presente experimento, é de 45.000 kbps para cada cliente, a tolerância será assumida como 4.000 kbps além dos 15% de garantia de navegação, que chega a 6.750 kbps – que resulta em uma taxa real de tolerância de 10.750 kbps).
- A Largura de Banda em *kbps* para testes foi adotada em 120.000. A cada instante *k* de análise, serão distribuídos essa BW entre os clientes (modem) que estiverem online. Caso haja saturação, e clientes adicionais queiram utilizar o recurso no instante *k*, 1 cliente irá ceder parte da sua banda para o cliente que requisita. A relação entre o número de clientes (cada um com seu plano contratado) com a  $BW_{\mbox{\tiny Total}}$ é de 1,125:1, ou seja, há uma margem de 12,5% de risco que é assumida na distribuição da  $BW$ <sub>Total</sub>.
- Cada um dos itens listados interferem na resposta da simulação, o que confere ao projetista expressar os objetivos da simulação nesses parâmetros.
- As probabilidades  $P_{online}$ ,  $P_{http}$ ,  $P_{ftp}$ ,  $P_{sntp}$ ,  $P_{pop3}$  e $P_{te^{\text{ln}et}}$ são analisados e ponderados de acordo com os dados pesquisados, o que não impede que um projetista, através de estudos com representantes dos clientes a serem atendidos, possa estipular esses valores. Nesse caso em específico, os protocolos tiveram sua probabilidade de acordo com a análise dos outros 3 tipos de clientes (Comercial, Educacional e Institucional), uma vez que não foi possível a coleta dos dados dos protocolos utilizados junto ao ISP.

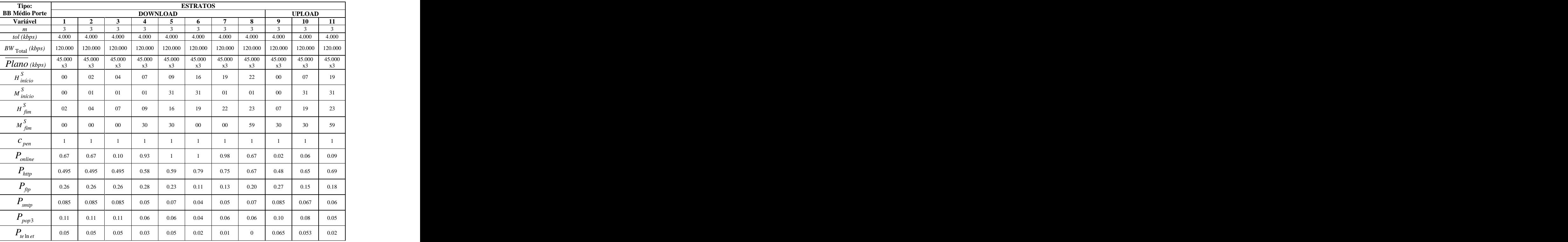

A Tabela 4.5 mostra um Profile de um Backbone de Médio Porte.

**Tabela 4.5 - Dados do Profile Backbone de Médio Porte**

Definidos os Profiles, foram realizados os testes. Deve ser lembrado que os parâmetros que foram utilizados são frutos das análises, objetivos e dados de referência, o que pode ser alterado de acordo com a abordagem que o projetista que utilizar.

# **4.3.1.Experimentos com clientes Comerciais**

Os Profiles gerados foram submetidos a testes com a estrutura proposta na Figura 4.2.

Primeiramente os clientes com o Profile do tipo Comercial foram testados com a estrutura proposta na Tabela 4.1, gerando os resultados mostrados na Figura 4.5 <sup>e</sup> Figura 4.7, que demonstra <sup>a</sup> consolidação do consumo da largura de banda <sup>e</sup> <sup>a</sup> quantidade de clientesque utilizam a oferta de tal recurso, e na Figura 4.6 e Figura 4.8 está a demonstração de qual protocolo poderá estar sendo o de maior utilização durante a navegação do usuário que o Profile simula.

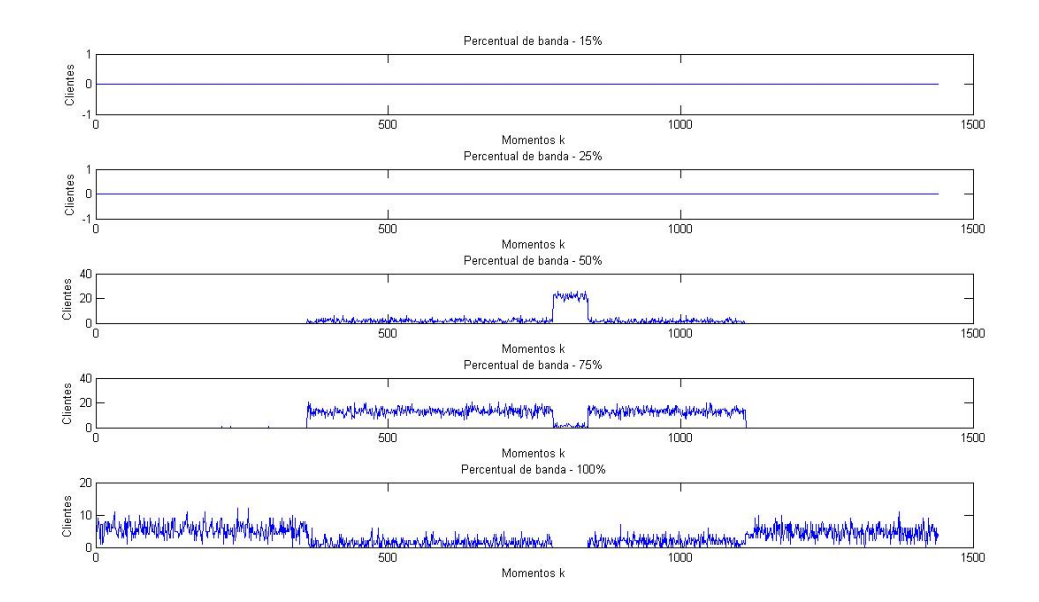

**Figura 4.5 - Demonstração Gráfica do Profile do tipo Comercial – Largura de Banda - Download**

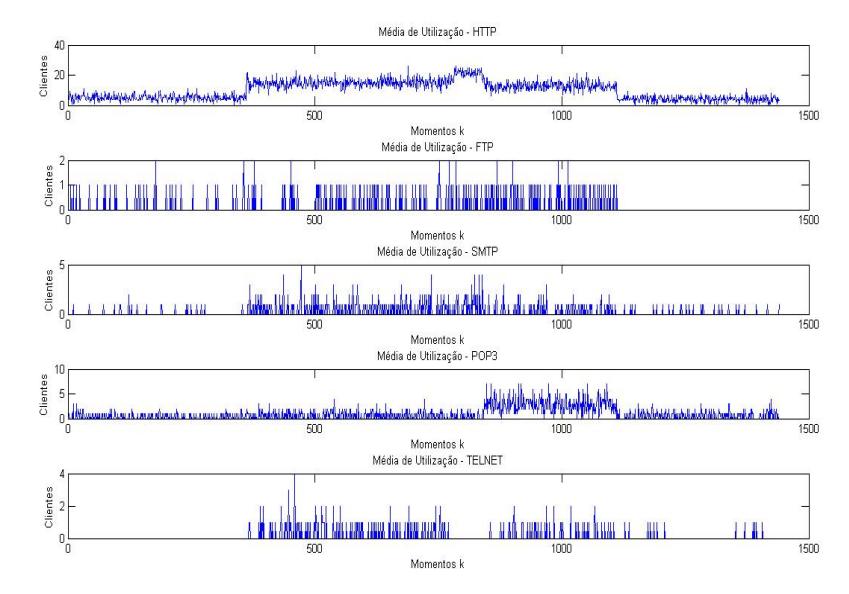

**Figura 4.6 - Demonstração Gráfica do Profile do tipo Comercial – Protocolos – Download**

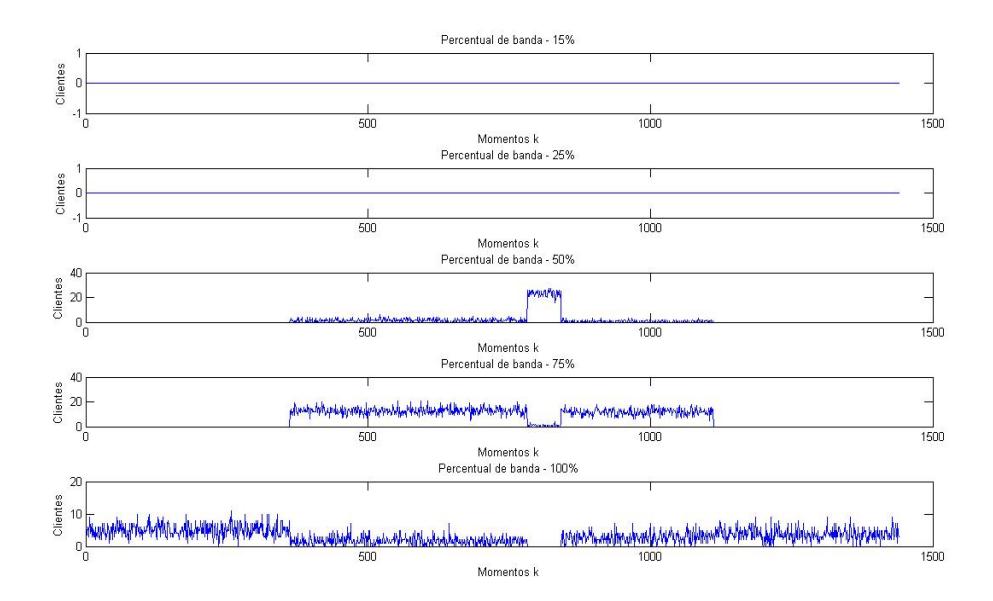

**Figura 4.7 - Demonstração Gráfica do Profile do tipo Comercial – Largura de Banda – Upload**

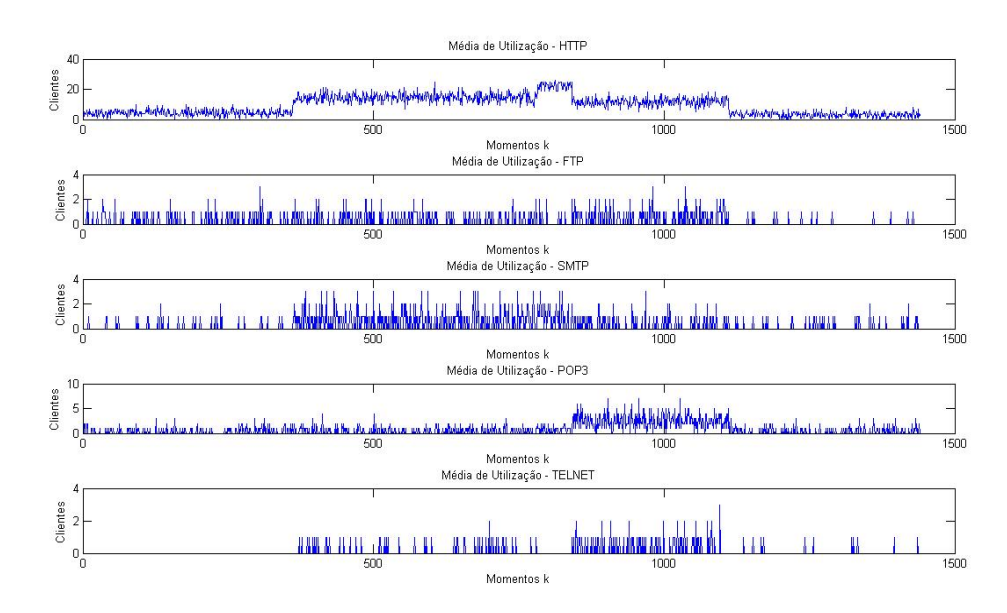

**Figura 4.8 - Demonstração Gráfica do Profile do tipo Comercial – Protocolos – Upload**

Através dos resultados demonstrados, pode ser notado que houve a coerência com as amostras de um cliente o tipo Comercial (que foram cedidas pelo ISP). Além disso, é possível notar que o comportamento foi simulado e pode ser visualizado qual o efeito da distribuição entre o número *m* de clientes, a tolerância estipulada, a Largura de Banda BW<sub>Total</sub> e o número *pen c* de clientes que serão penalizados.

De acordo com as análises, pode ser notado que o perfil do nicho de clientes abordados é:

- Clientes que possivelmente terão processos que envolvem comunicação de dados no período da noite (seja para uma utilização por lazer ou manutenção de sistemas que utilizam comunicação à distância – pode ser visto pela incidência da utilização do protocolo Telnet);
- Clientes que começam a operar em maior escala nos períodos de 07:30 hs às 19:00 hs;
- Clientes que possuem um intervalo entre 12:30 hs às 14:30 hs, onde há uma certa intensificação da utilização dos recursos de internet, principalmente com a utilização do protocolo HTTP, o que indica navegação em instantes de intervalo da produção do cliente;
- Clientes que utilizam trocas de e-mails em seus processos;

Com esses levantamentos, em análises empregadas sobre o publico alvo de atendimento e gerar hipóteses como:

- Seria interessante investir em uma estrutura de provedor de Proxy, dada a grande utilização de protocolo HTTP?
- Um investimento em ferramentas de acessos remotos para os clientes atendidos teriam um bom retorno?
- Seria interessante realocar a Largura de Banda  $BW_{\text{Total}}$  para outro cliente ou outro tipo de serviço no período noturno?

Uma vantagem é que o Profile tem a flexibilidade de alteração para que se testem os limiares de cada parâmetro empregado, ou seja, tanto o número de Estratos (que define o detalhamento do Profile – quanto mais Estratos, maior o detalhamento da análise) quanto os limiares dos parâmetros envolvidos podem ser definidos pelo projetista a fim de obter uma simulação com riqueza de informações.

### **4.3.2.Experimentos com clientes Institucionais**

O Profile para simulação de clientes que obedecessem ao perfil do tipo Institucional, que foi descrito na Tabela 4.3 tiveram seus resultados como os descritos na Figura 4.9 e Figura 4.11, que descreveram suas possíveis utilizações de recursos de largura de banda, e na Figura 4.10 e Figura 4.12 demonstrando duas possíveis necessidades com relação a protocolos de comunicação.

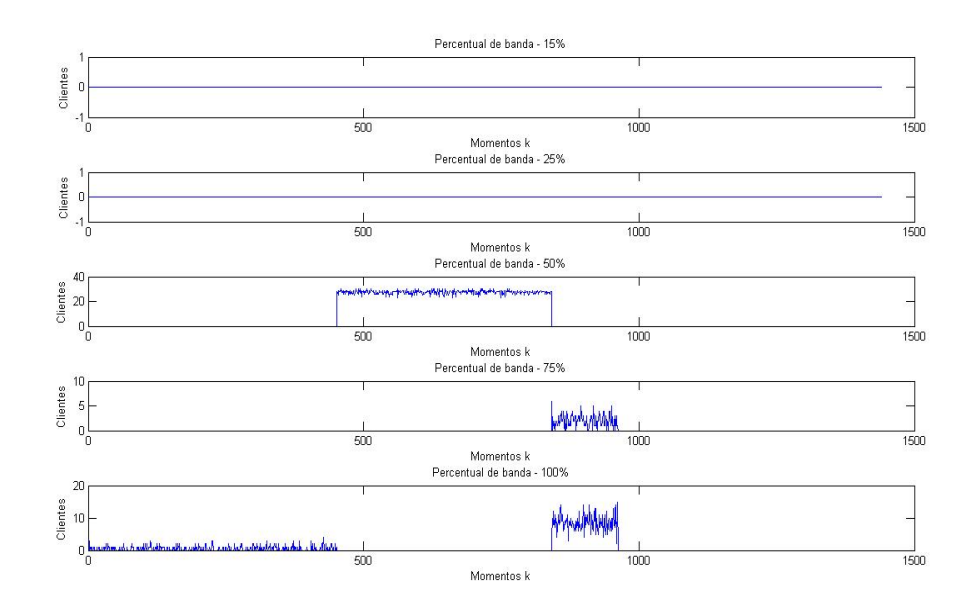

**Figura 4.9 - Demonstração Gráfica do Profile do tipo Institucional – Largura de Banda – Download**

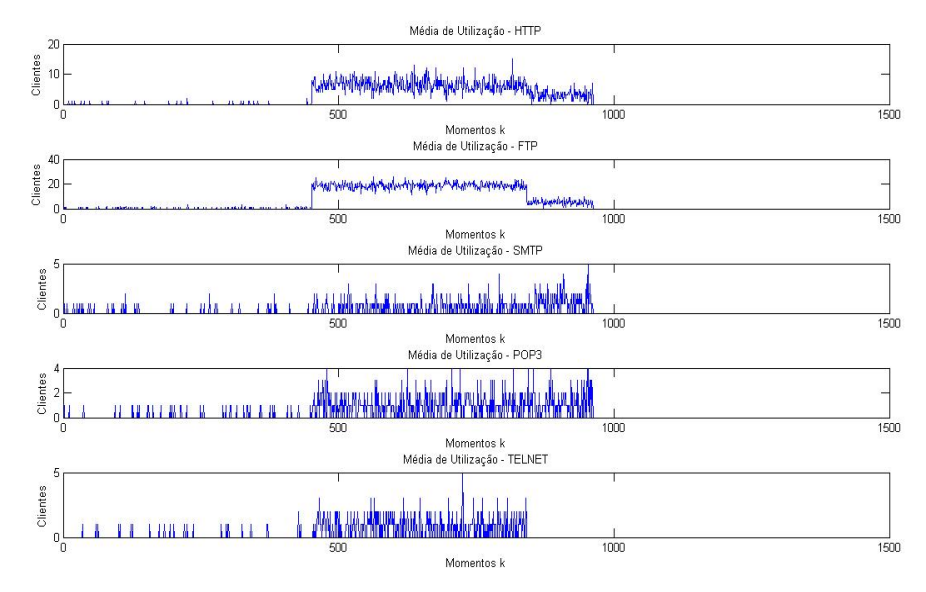

**Figura 4.10 - Demonstração Gráfica do Profile do tipo Institucional – Protocolos – Download**

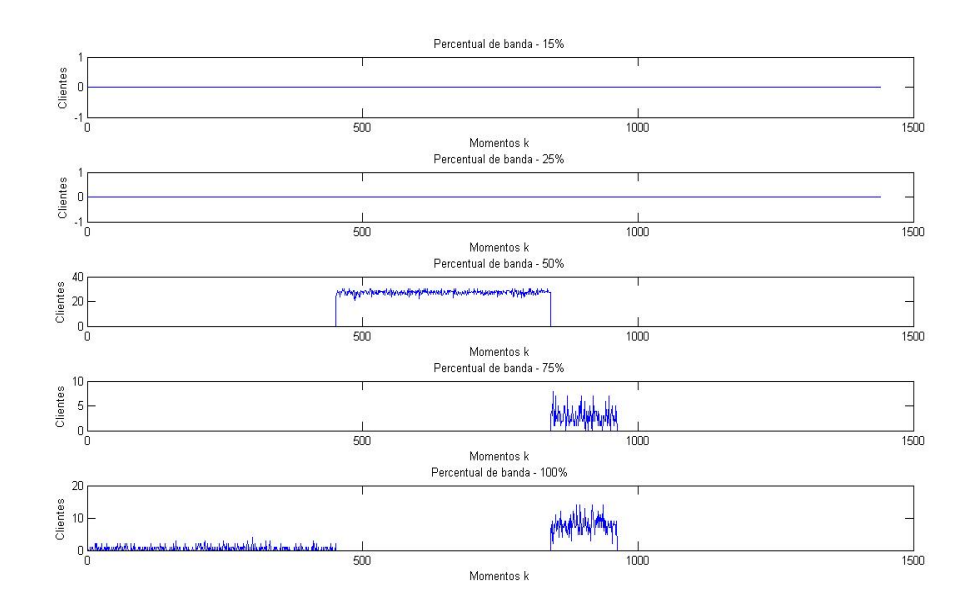

**Figura 4.11 - Demonstração Gráfica do Profile do tipo Institucional – Largura de Banda – Upload**

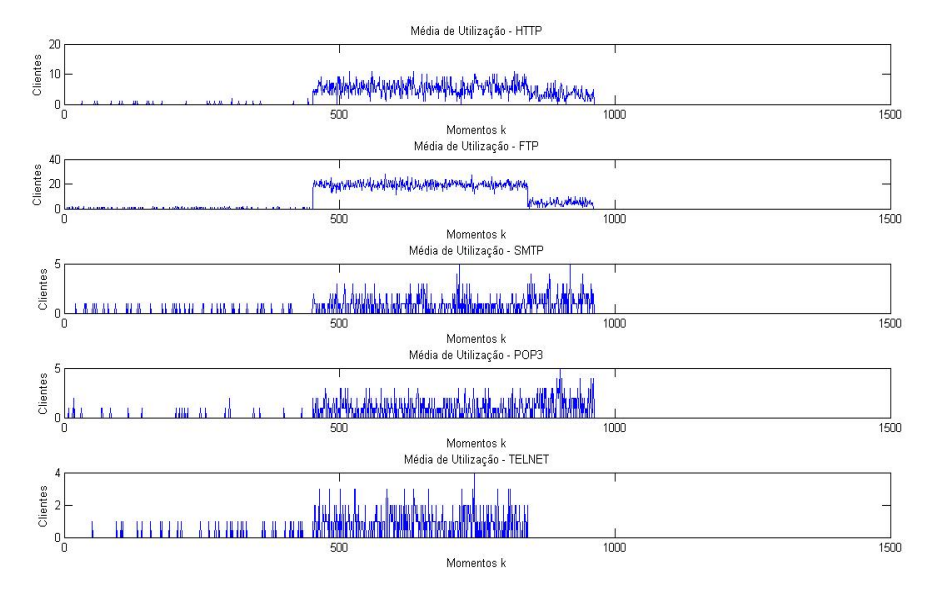

**Figura 4.12 - Demonstração Gráfica do Profile do tipo Institucional – Protocolos – Upload**

Pode ser visualizado que foi mantida a relação de consistência com as amostras que foram cedidas pelo ISP. Com isso o ritmo de utilização e de demonstração de necessidades dos clientes foi retratado, o que caracteriza uma simulação fundamentada.

# **4.3.3.Experimentos com clientes Educacionais**

O Profile desenvolvido para cliente de perfil Educacional descrito na Tabela 4.2 foi simulado e gerou os resultados que são visualizados na Figura 4.13 e na Figura 4.15 com relação à largura de banda. Já na Figura 4.14 e Figura 4.16 são visualizados os protocolos que são demandados durante a utilização dos recursos.

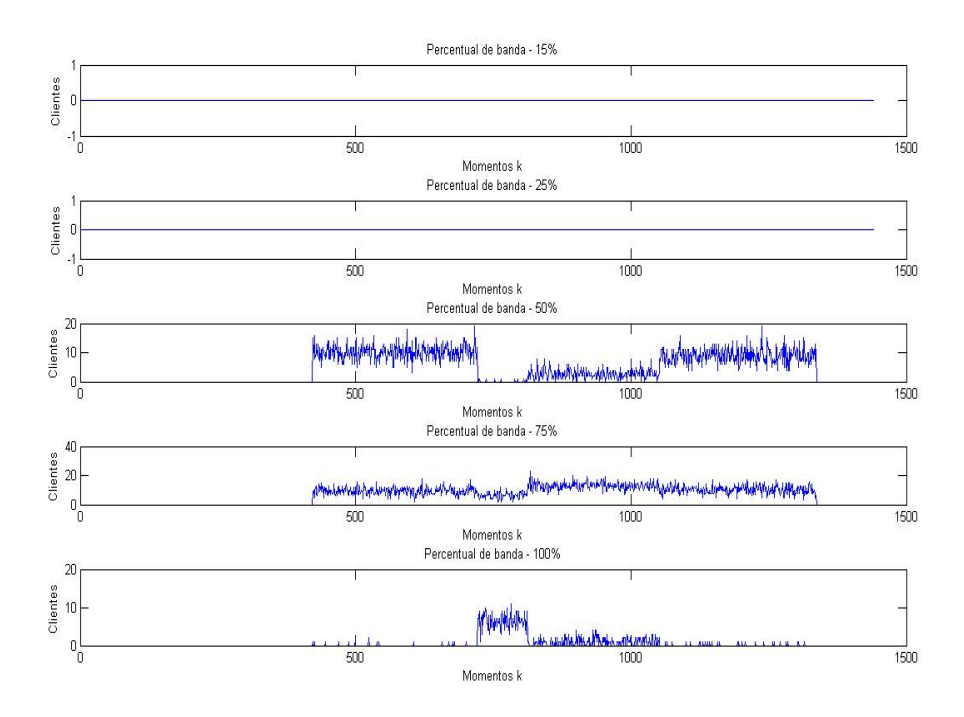

**Figura 4.13 - Demonstração Gráfica do Profile do tipo Educacional – Largura de Banda – Download**

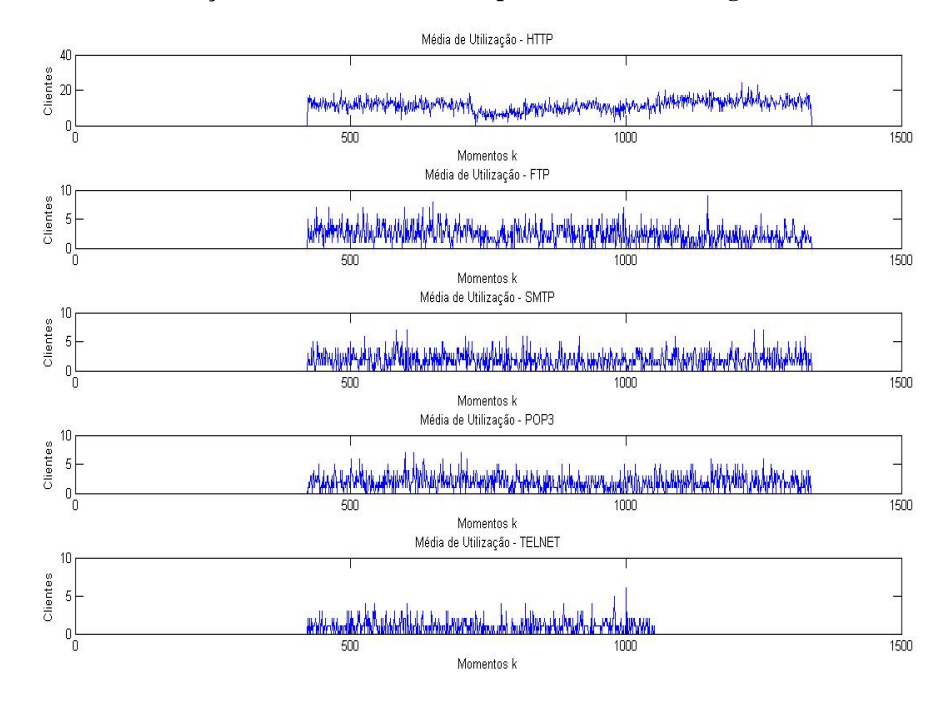

**Figura 4.14 - Demonstração Gráfica do Profile do tipo Educacional – Protocolos – Download**

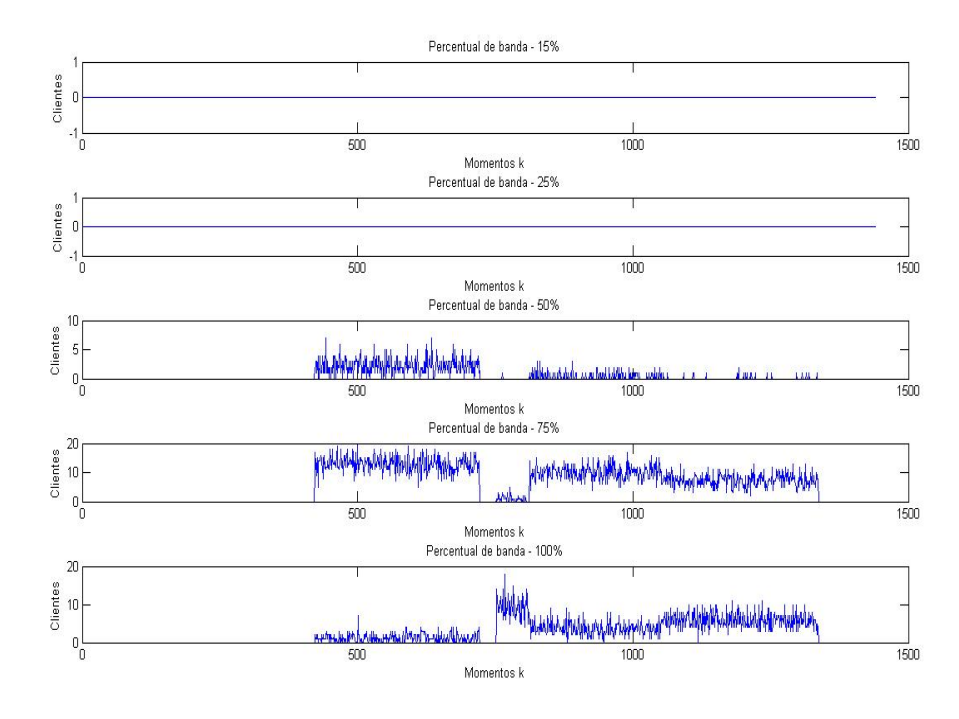

**Figura 4.15 - Demonstração Gráfica do Profile do tipo Educacional – Largura de Banda – Upload**

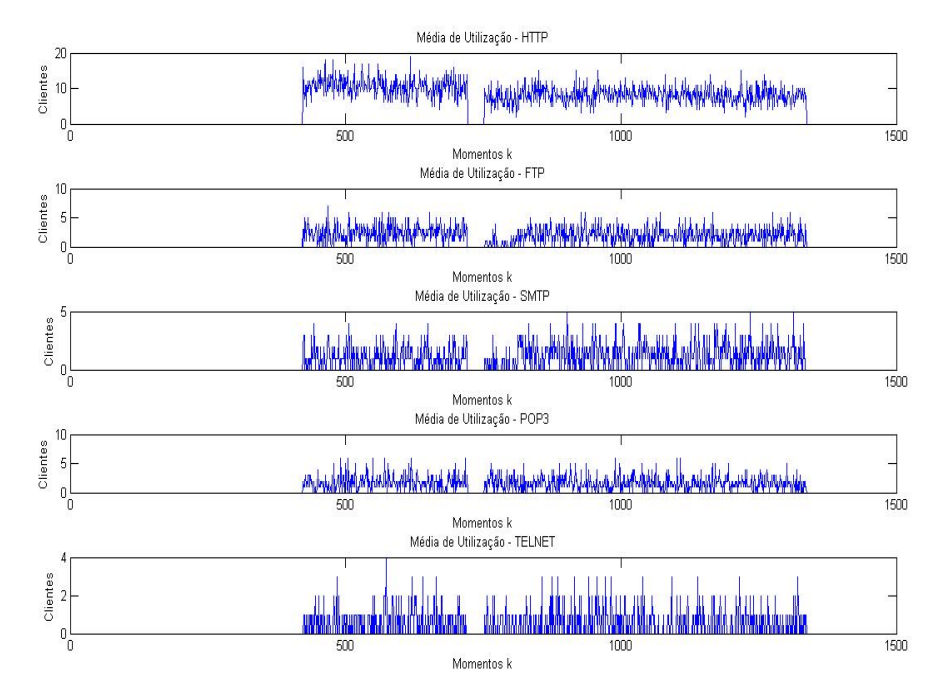

**Figura 4.16 - Demonstração Gráfica do Profile do tipo Educacional – Protocolos – Upload**

Como pode ser notado, não somente foi demonstrado um resultado que está em concordância com as amostras cedidas pelo ISP, e simula como funciona um perfil de cliente educacional nacional, onde se pode enxergar o funcionamento de um laboratório de informática para aulas, trabalhando concomitantemente com departamentos de administração e manutenção trabalhando nos devidos horários em que é vista maior intensidade de tráfego.

# **4.3.4.Experimentos com Provedores de Backbone de Pequeno Porte**

Conforme já descrito, as análises que foram realizadas sobre esse tipo de cliente não puderam ter a distinção entre os instantes de utilização de recursos para Download e Upload, entretanto houve a possibilidade de análise em um conjunto generalizado de utilização dos recursos. Os resultados que foram apresentados estão em acordo com a formulação da abordagem proposta para os Profiles de Backbone, onde a análise realizada tem por referência que os provedores de Backbone, ou ISPs, analisados não apresentaram taxas menores que 15% de consumo de banda, muita das vezes pelo fato de utilização de ferramentas online para monitoramento, controle, informação ou diagnósticos de equipamentos. Na Figura 4.17 mostra graficamente onde foi a área de exploração diferenciada do parâmetro *Ponline .*

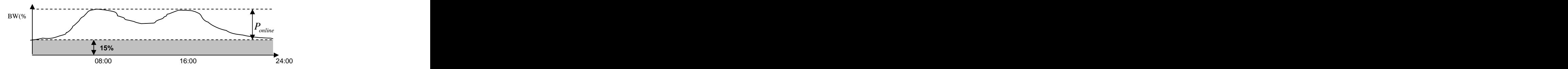

**Figura 4.17 - Demonstração gráfica da análise de Provedores de Backbone**

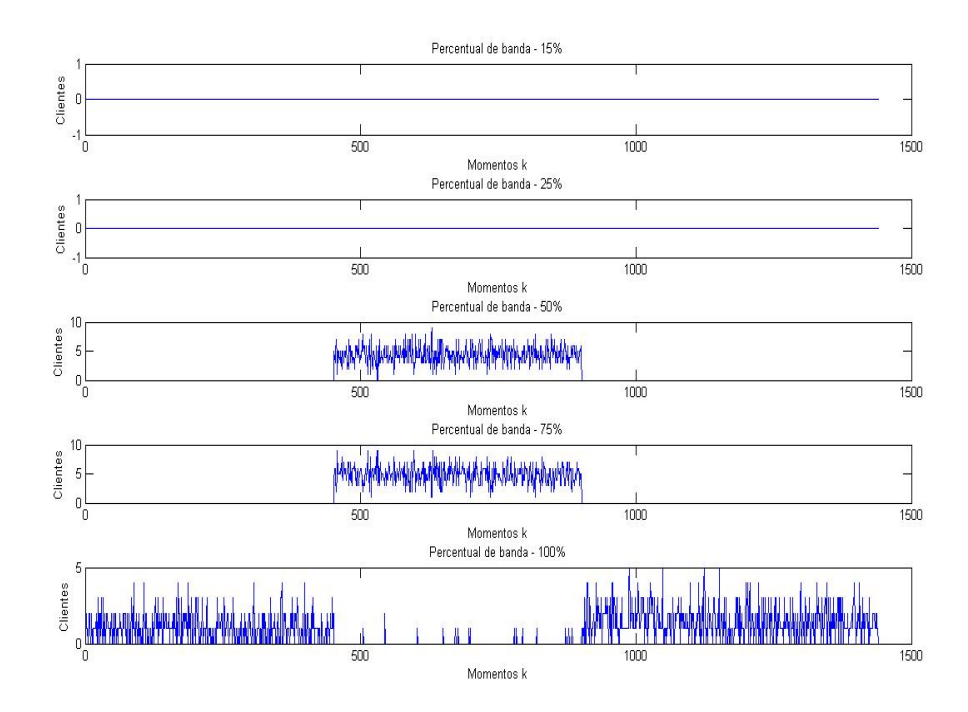

**Figura 4.18 - Demonstração Gráfica do Profile do tipo Backbone Pequeno Porte – Largura de Banda**

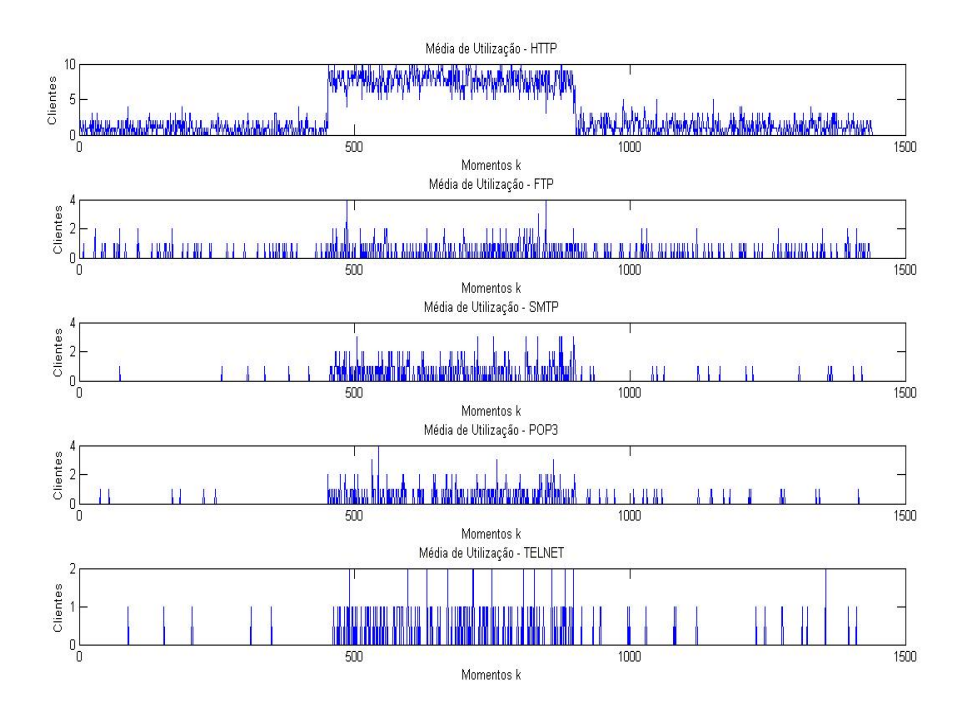

**Figura 4.19 - Demonstração Gráfica do Profile do tipo Backbone Pequeno Porte – Protocolos**

Resultados demonstrados na Figura 4.18 são com relação ao Download e Upload somados com relação à largura de banda. Já na Figura 4.19 são relacionados os protocolos utilizados.

Um detalhe que deve ser colocado é que durante a simulação, pelo fato da consideração ilustrada pela Figura 4.17, não se tem a devida contemplação dos protocolos utilizados, dado o fato de que não foi explorado e simulado a faixa dos primeiros 15 % que estão presentes em 100% dos casos.

Uma demonstração foi feita para tentar simular esse limiar tão atuante na navegação de um ISP na Figura 4.20. Essa demonstração considera uma atuação de 100% em cada *Ponline* em cada um dos Estratos determinados na Tabela 4.4 e somente foi considerada a distribuição de protocolos.

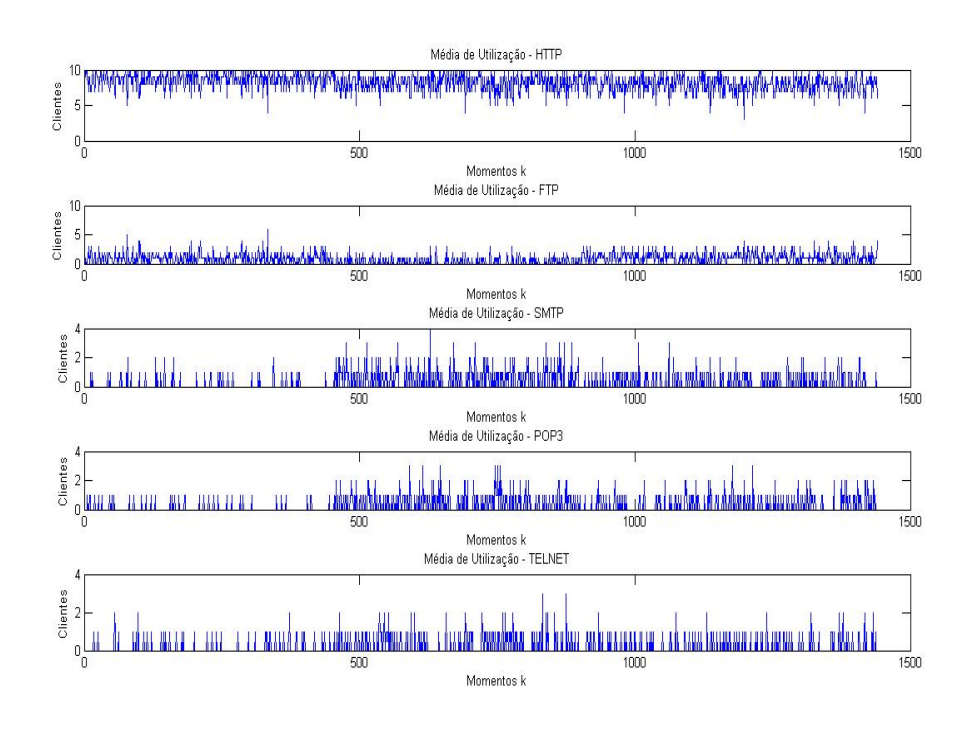

**Figura 4.20 - Demonstração Gráfica do Profile do tipo Backbone Pequeno Porte – Protocolos - 15%**

# **4.3.5.Experimentos com Provedores de Backbone de Médio Porte**

O experimento com provedores de Backbone de médio porte (ou ISPs) acompanhou a mesma lógica dos experimentos dos provedores de pequeno porte, adotando a lógica que é ilustrada pela Figura 4.17. A diferença que foi adotada nesse experimento é que foi possível uma análise dos instantes de Download (Figura 4.21) e Upload (Figura 4.23). Conforme descrito, os possíveis protocolos utilizados são resultado de uma análise dos 3 tipos de clientes que não são ISPs (Comercial, Educacional e Institucional) e foram demonstrados na Figura 4.22 e Figura 4.24.

A necessidade que foi trabalhada na Figura 4.20 também está presente nesse tipo de análise, e foi simulada e demonstrada na Figura 4.25 e na Figura 4.26.

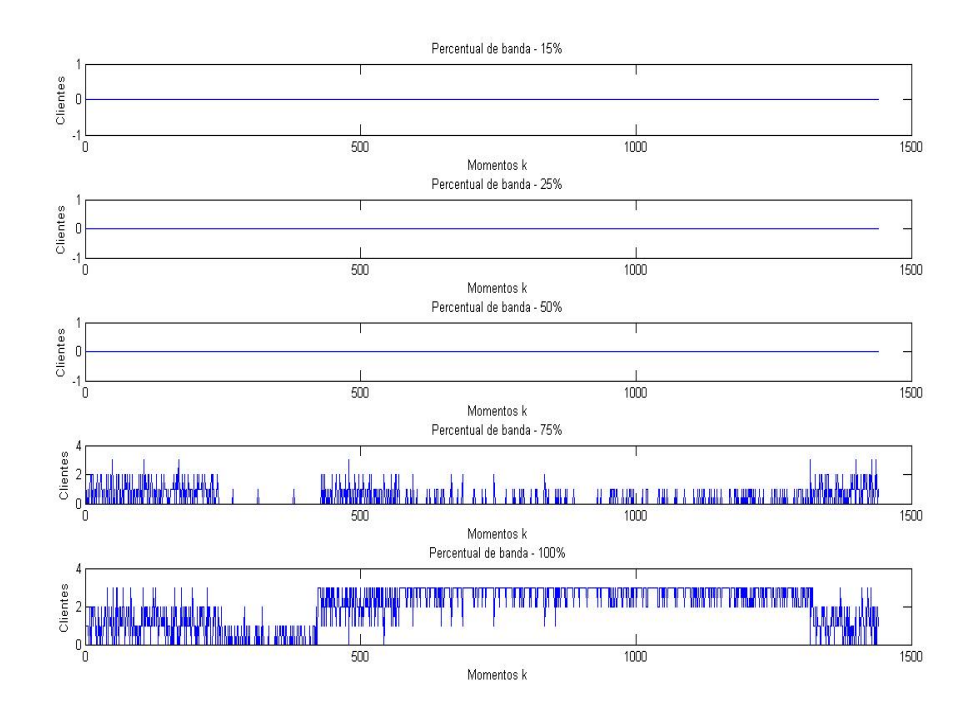

**Figura 4.21 - Demonstração Gráfica do Profile do tipo Backbone Médio Porte – Largura de Banda - Download**

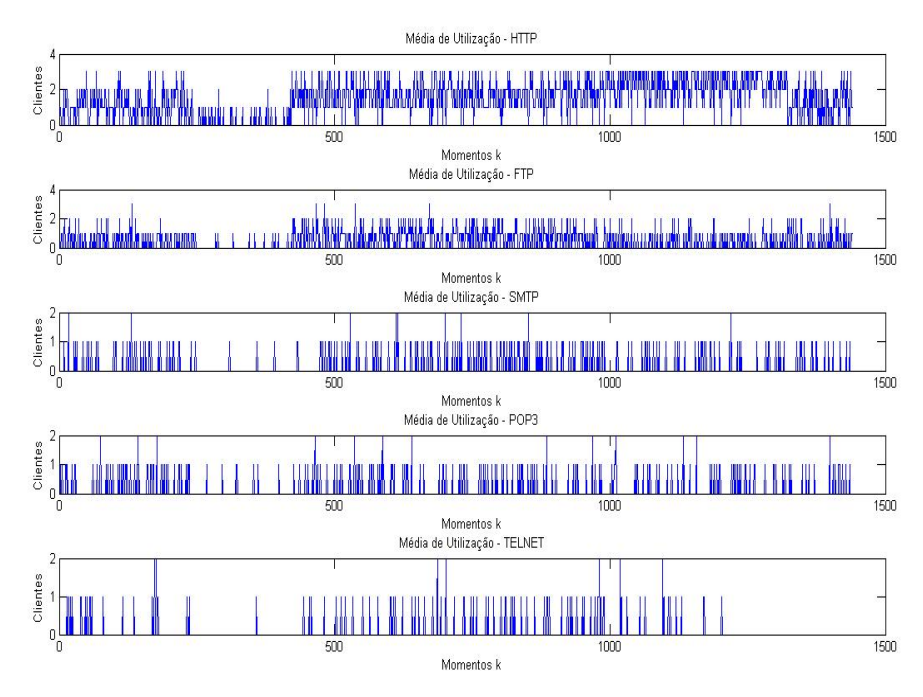

**Figura 4.22 - Demonstração Gráfica do Profile do tipo Backbone Médio Porte – Protocolos - Download**

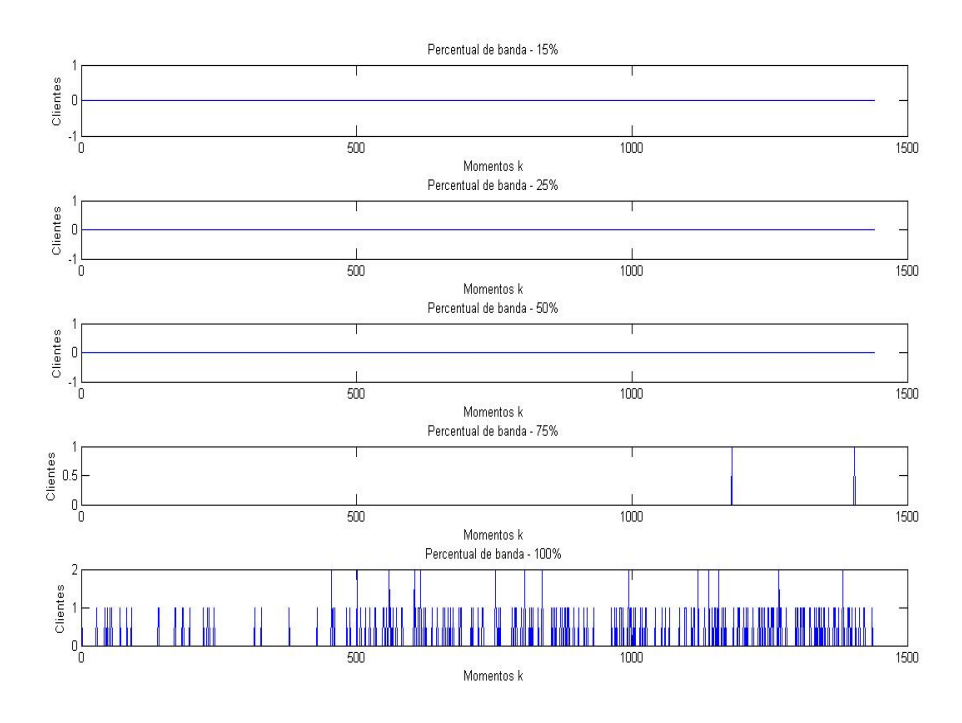

**Figura 4.23 - Demonstração Gráfica do Profile do tipo Backbone Médio Porte – Largura de Banda - Upload**

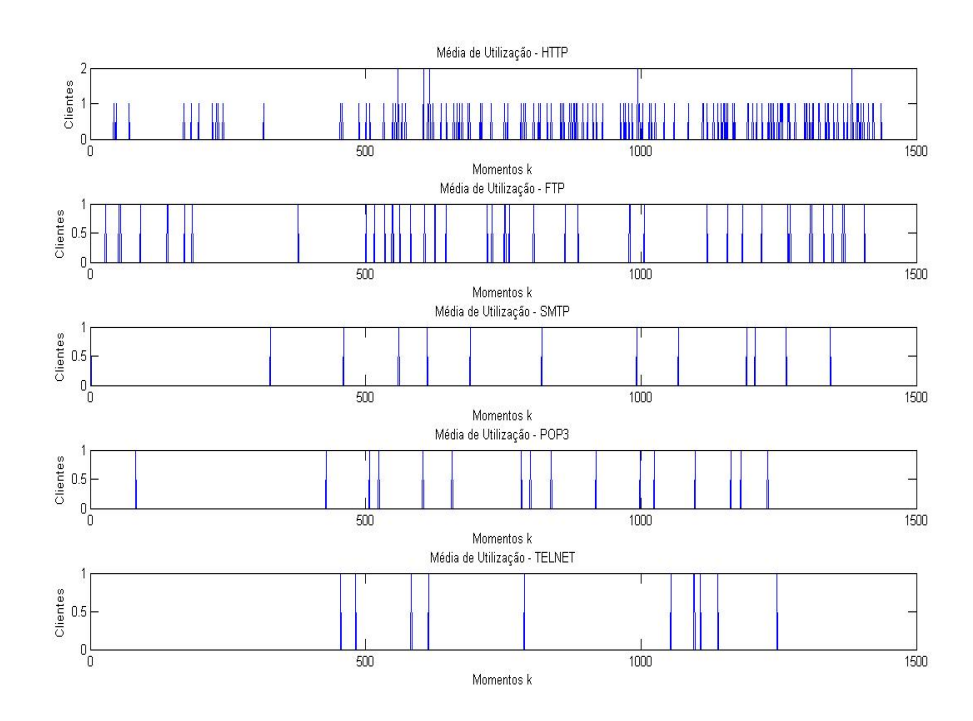

**Figura 4.24 - Demonstração Gráfica do Profile do tipo Backbone Médio Porte – Protocolos - Upload**

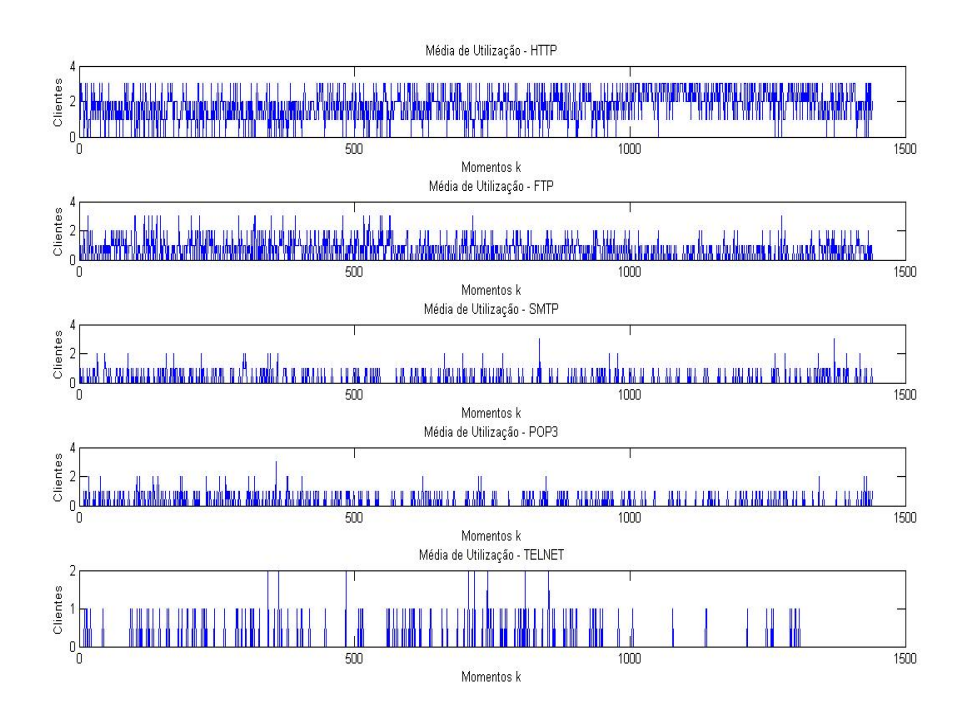

**Figura 4.25 - Demonstração Gráfica do Profile do tipo Backbone Médio Porte – Protocolos - Download - 15%**

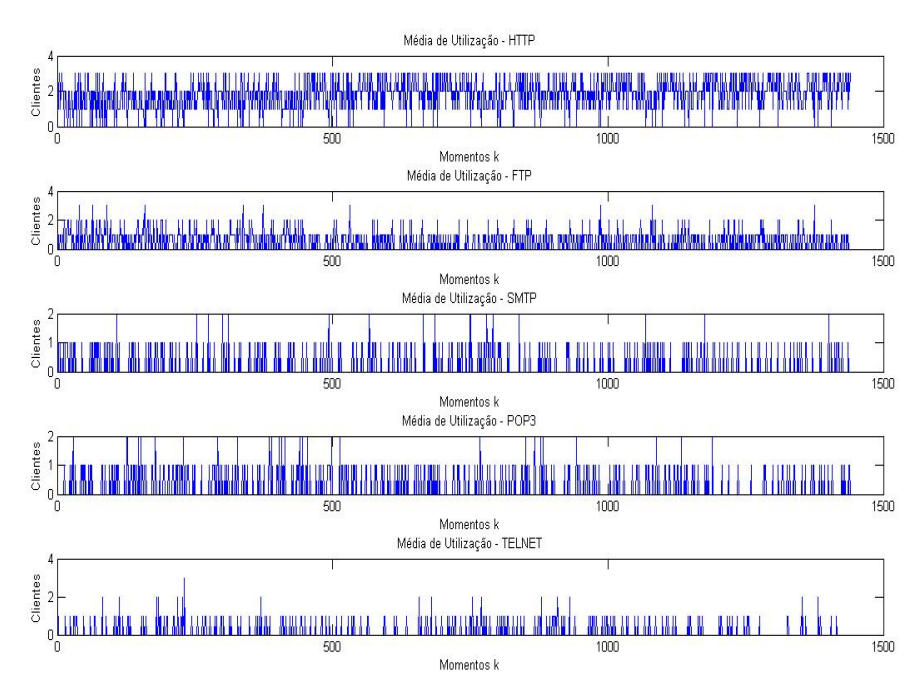

**Figura 4.26 - Demonstração Gráfica do Profile do tipo Backbone Médio Porte – Protocolos - Upload - 15%**

# **4.3.6.Conclusões**

Conforme descritos pelos resultados das simulações, pode-ser concluir que a estrutura proposta consegue analisar o provisionamento de largura de banda de um ISP de acordo com um perfil que expressa as demandas de determinado tipo de cliente.

Como o comportamento do usuário de certo perfil pode ser simulado, é possível visualizar nos resultados quais as possíveis situações que podem ser encontradas durante o funcionamento da estrutura que um ISP irá propor.

Cabe também, como uma análise do resultado obtido, que o simulador demonstra sensibilidade às alterações que possam ser necessárias para um projeto. Tal afirmativa é fundamentada no fato de que os Profiles que foram testados adotaram valores que são frutos da análise realizada sobre as amostras cedidas pelo ISP e pelos valores queforam adotados para testes.

Os valores dos parâmetros *m, tol*, *BW total* e *Plano* expressam as dimensões da quantidade de recurso que será oferecido (em sua totalidade e para cada cliente *m*) e da quantidade de clientes que irão compartilhar tal recurso. Esses valores é que expressam a sensibilidade do sistema a ser desenvolvido. Essa sensibilidade será alinhada ao perfil do cliente através das probabilidades que ele apresenta de ficar online e utilizar certo protocolo.

Em um projeto, com tal simulador como orientador de decisões, o projetista iria trabalhar os valores de sensibilidade do sistema, a fim de elaborar os valores mais adequados ao projeto proposto. Essa adequação leva em consideração os custos do projeto, os clientes que irão ser atendidos, à demanda que será atendida, às capacidades dos equipamentos que serão destinados a tal recurso e tudo mais que influenciar o planejamento, a implantação, o funcionamento e a manutenção do serviço que o ISP irá prover.

De acordo com os objetivos a serem trabalhados, o número de clientes *m* pode aumentar ou diminuir, a tolerância *tol* poderá ser modificada de acordo com uma lei ou política estratégica de negócio do ISP, a largura de banda total *BW total* pode ser modificada caso haja uma expansão ou uma redução da rede, além do fato que cada cliente pode ter seu plano de serviço em particular. O simulador conseguiu trabalhar todas essas questões.

Outra conclusão é que o simulador realmente interpreta o conjunto de probabilidades que foi incorporado ao Profile, pois pode ser visto nos resultadosque há coerência entre as amostras cedidas pelo ISP real e os resultados obtidos (no que tange ao comportamento do cliente).

O ganho proposto na construção das rP's (Cliente e ISP) foi obtido através dos resultados demonstrados. Com eles o projetista poderá visualizar se a largura de banda total (BW<sub>total</sub>) que o ISP irá prover é suficiente ou não para atender certa gama de cliente (m), sem colocar em risco certo nível de tolerância (*tol*) de qualidade de serviço mínimo estipulado; isso levando em consideração seu público alvo que tem a probabilidade  $P_{online}$  de usar o recurso de largura de banda e as probabilidades  $P_{httpb}$ ,  $P_{ftp}$ ,  $P_{smp}$ ,  $P_{pop3}$  e $P_{leh}$ <sub>telnet</sub> de usar um e *Pte* ln *et* de usar um conjunto determinado de protocolos (que são limitados no instante de definição dos objetivos do estudo do projetista).

De acordo com os resultados, pode ser visto que a estrutura interna da rede, que interliga o cliente ao ISP não interfere nas simulações. Uma vez que o foco da análise não está em obter uma melhor forma de conduzir o tráfego de dados ou estruturar as interconexões de uma rede, ela se concentra em retratar o resultado do provisionamento proposto pelo ISP.

Outras possibilidades podem ser levantadas através dos resultados oferecidos pelo simulador como:

- Determinado tipo de cliente tem uma grande demanda por um aplicativo (servidor de e-mail – através da análise de uso de POP3 e SMTP; Proxy – através da análise de uso de HTTP; ou acesso remoto – através da análise de uso de TELNET). Seria rentável investir em um aplicativo?
- Determinado tipo de cliente tem uma demanda em certo horário. Compensaria fazer uma proposta de negócio para melhor atende-lo?

Além dos resultados obtidos, existem possibilidades de:

- Otimização dos parâmetros de sensibilidade;
- De acordo com o perfil do cliente, analisar outros protocolos;
- Focar a análise para ser realizada dentro da estrutura da rede (ao invés de focar no cliente e no ISP, focar nos equipamentos que estão dentro da estrutura da rede e nos protocolos que estão sendo utilizados entre eles – Roteadores, Switches entre outros);
- Utilizar Profiles com maior nível de detalhamento (mais Estratos e probabilidades com maior exatidão);
- Implementar mais módulos de análises nas rP's Cliente e ISP (mais níveis de largura de banda e mais protocolos);

# 5. **Otimização**

FLETCHER & POWELL(1963) descrevem um problema de otimização como processo onde se busca minimizar uma função objetivo  $f(x_1, x_2, ..., x_n)$ , que possui um conjunto *n* de variáveis ( $x_1, x_2, ..., x_n$ ) com um conjunto *S* de soluções viáveis:

Minimize 
$$
f(\bar{x})
$$
 (5.1)

$$
x \in \mathfrak{R}^n
$$
  
Subject to  $\mathbf{\hat{a}} \ \ x \in S$  (5.2)

De acordo com LUENBERGUER (2003) um problema de otimização é descrito como:

Otimize 
$$
f(x)
$$
  
\n $x \in \mathfrak{R}^n$   
\nSujeito à

 $g_j(x) \le 0$ , para  $j = 1, 2, ..., q$  (5.4) **,** para *j* = 1, 2, ..., *q* (5.4)

$$
h_j(x) = 0, \text{para } j = q + 1, q + 2, ..., m
$$
\n(5.5)

$$
l(i) \le x_i \le u(i), \qquad 1 \le i \le n \tag{5.6}
$$

Onde o processo de otimização consiste na otimização (minimização ou maximização) da função objetivo, que está sujeita à *m* restrições que delimitam o espaço viável e trabalha as *n* variáveis  $\bar{x} = (x_1, ..., x_n)$  que podem ser contínuas ou discretas.

Os problemas de otimização, podem apresentar características de problemas irrestritos (onde não se tem restrições delimitando o espaço viável) ou restritos (apresentam restrições delimitando o espaço viável). Em sua formulação ele pode se comportar, também, como um problema mono-objetivo ou multi-objetivo (DIAS; VASCONCELOS, 2002; BENJAMIN, 2002; ZINI, 2009).

# 5.1. **Otimização mono-objetivo e multi-objetivo**

O problema de otimização pode se comportar de duas formas quando se trata da formulação dos objetivos a serem trabalhados, podendo assumir a forma de uma otimização mono-objetivo ou multi-objetivo (DIAS; VASCONCELOS, 2002).

\_

\_

Quando se trata de um problema mono-objetivo, é seguido o conceito de otimização para a obtenção de um valor ótimo para o único objetivo, ou seja, a obtenção de apenas  $\text{uma } f(\bar{x})$ .

Já conceito de otimização multiobjetivo é baseado na obtenção dos valores de *x* no espaço de variáveis de decisão *X*, que sejam viáveis e possibilitem obter as melhores respostas *y* no espaço de objetivos *Y* (DIAS; VASCONCELOS, 2002). Esta meta não é uma tarefa fácil, uma vez que usualmente os objetivos *Y* são conflitantes entre si.

Matematicamente uma otimização multi-objetivo é tida como:

$$
\begin{aligned}\n\text{Otimize } \overline{y} &= \overline{f}(\overline{x}) = \{f_1(\overline{x}), f_2(\overline{x}), \dots, f_M(\overline{x})\} \\
\overline{x} &= \{x_1, x_2, \dots, x_N\} \in X\n\end{aligned}\n\tag{5.7}
$$

$$
\overline{y} = \{y_1, y_2, \dots, y_N\} \in Y
$$
\n(5.8)

Sujeito à:

$$
\overline{g}(\overline{x}) = \{g_1(\overline{x}), g_2(\overline{x}), ..., g_j(\overline{x})\} \le 0
$$
  
\n
$$
\overline{h}(\overline{x}) = \{h_1(\overline{x}), h_2(\overline{x}), ..., h_k(\overline{x})\} = 0
$$
\n(5.9)

Para obter um  $\bar{x}$  que satisfaça todos os objetivos  $\bar{y}$ , utiliza-se o conceito de dominância, onde uma solução  $\bar{x}^1$  domina uma solução  $\bar{x}^2(\bar{x}^1)$  é dita como superior uma solução  $\bar{x}^2$ ) quando (DIAS; VASCONCELOS, 2002):

$$
\forall i \in \{1,\ldots,M\}, \overline{y}(\overline{x}^1) \ge \overline{y}(\overline{x}^2)
$$
  

$$
\land \exists i \in \{1,\ldots,M\} \mid y_i(\overline{x}^1) > y_i(\overline{x}^2)
$$
 (5.10)

Ou seja, o vetor de soluções  $\bar{x}^1$  domina um vetor de soluções  $\bar{x}^2$  quando  $\bar{x}^1$  é melhor  $\bar{x}^2$  quando  $\bar{x}^1$  é melhor  $\bar{x}^1$  é melhor ou igual a  $\bar{x}^2$  em todos os objetivos de *Y* e  $\bar{x}^1$  é estritamente melhor que  $\bar{x}^2$  em pelo menos  $\bar{x}^2$  em pelo menos um objetivo *i*.

O conjunto de soluções *x* não dominadas forma o conjunto Pareto-Ótimo. Este conjunto é formado por soluções viáveis e não dominadas.A escolha da solução (Pareto Ótima) no conjunto *X* para a obtenção dos objetivos *Y* será uma escolha do tomador de decisão, uma vez que as soluções que atendem a Fronteira de Pareto são viáveis e respeitam cada um dos objetivos de *Y*.

# 5.2. **Algoritmos Evolucionários**

De acordo com BACK *et al.*(2000), como um campo de pesquisa, a Computação Evolucionária é dita jovem. Ela representa um esforço para reunir pesquisadores que trabalhavam em diferentes pesquisas que levavam em consideração variados aspectos da evolução. As técnicas de algoritmos genéticos, estratégias evolucionárias e programação evolucionária possuem um fator em comum: cada um deles envolve reprodução, variação aleatória, competição, e seleção de indivíduos (competidores entre si) da população.

Os Algoritmos Evolucionários são métodos de busca estocásticas amplamente aplicáveis (ZINI, 2009).

# **5.2.1.Algoritmos Genéticos**

Os algoritmos genéticos são uma classe de algoritmos evolutivos que tiveram sua origem no início da década de 70, através dos trabalhos desenvolvidos na Universidade de Michigan pelo professor John Holland e seus alunos. O algoritmo genético (AG) é um método de busca aleatória direcionada, que é capaz de obter a solução (não há garantias de ser um ótimo global) num espaço de busca complexo (com ou sem restrições). Os algoritmos genéticos básicos funcionam da seguinte forma (BACK *et al*.,2000 *apud* HOLLAND, 1975):

- 1. Geração da população inicial, que consiste de um conjunto de possíveis soluções para o problema a ser resolvido. Essa população é geralmente gerada de forma aleatória. Os indivíduos utilizados nessa pesquisa foram codificados em forma binária;
- 2. A população é avaliada (de acordo com uma função chamada função de custo) e cada cromossomo recebe um valor que reflete sua qualidade para resolução do problema, que é o valor de fitness *d* que é atribuído à cada indivíduo;
- 3. Depois de avaliados, os indivíduos passam porum processo de seleção onde os indivíduos mais aptos são selecionados e os menos aptos são descartados. Um dos métodos de seleção que podem ser utilizados é o Roleta. O método da Roleta, desenvolvido por John Holland (PENCHEVA, 2009 *apud* HOLLAND, 1975), é um processo em que cada indivíduo recebe, de acordo com sua fitness, um percentual de chance, de ser escolhido em uma "rodada" da roleta. A probabilidade *Pi* de cada

individuo *i* ser escolhido é definida considerando a população *npop* e a fitness *F* de cada indivíduo como descrito na equação 5.11.

$$
P_i = \frac{F_i}{\sum_{j=1}^{n \text{pop}} F_j} \tag{5.11}
$$

Depois de obtidas as probabilidades *Pi* de cada individuo de ser selecionado, elas são mapeadas em um segmento contínuo, onde cada indivíduo irá ocupar um espaço proporcional à sua  $P_i$  e um número aleatório irá ser obtido, a fim de percorrer este segmento e executar a seleção como mostra a Figura 5.1.

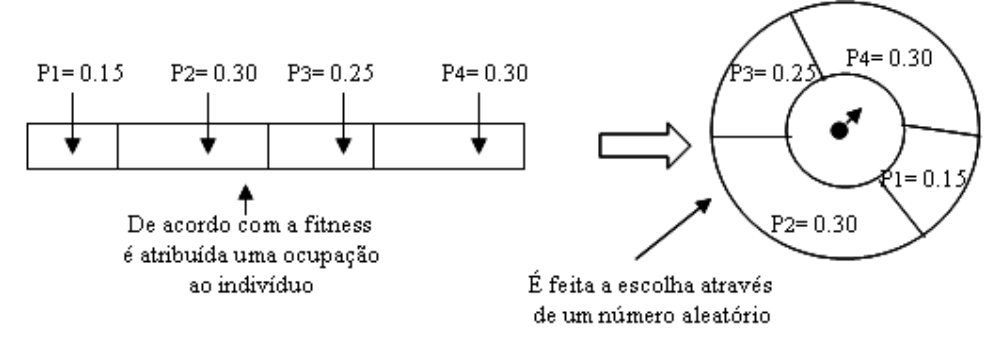

#### **Figura 5.1 - Método Roleta**

4. São aplicados os operadores genéticos nos cromossomos selecionados. Os operadores genéticos mais conhecidos são cruzamento e mutação. Estes operadores atuam de acordo com as probabilidades  $p_c$  e  $p_m$ . O **cruzamento** é um processo de troca de materiais genéticos entre dois indivíduos que foram selecionados no processo anterior de acordo com uma probabilidade  $p_c$ . Durante esse processo, os indivíduos selecionados irão trocar informações de sua codificação entre si, gerando novos indivíduos com as características dos anteriores. Na Figura 5.2 há o exemplo de um processo de cruzamento. Dois indivíduos pais selecionados e de acordo com o ponto de referência para corte, eles trocam materiais genéticos entre si e dão origem a novos indivíduos filhos. A **mutação** é um processo em que cada componente do material genético de um indivíduo tem a probabilidade *pm* de ser alterado, como é mostrado na Figura 5.3.

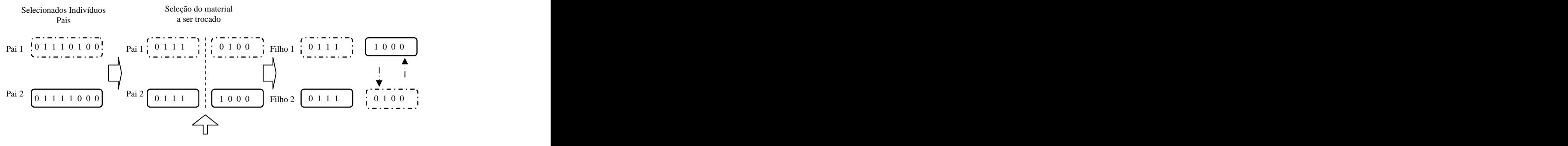

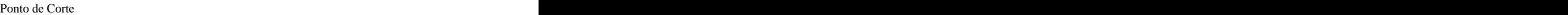

**Figura 5.2 - Processo de Cruzamento em um AG – Código Binário**

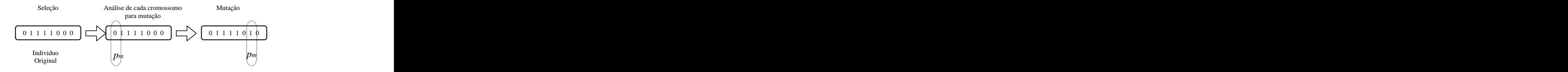

**Figura 5.3 - Processo de Mutação em um AG – Código Binário**

- 5. Uma nova geração de soluções é obtida contendo os descendentes gerados pelas modificações realizadas na etapa 4;
- 6. As etapas de 2 a 5 são repetidas até que seja encontrada uma solução satisfatória

Um pseudocódigo descreve o algoritmo genético utilizado na pesquisa. Ele é ilustrado pela Figura 5.4.

*Algoritmo Genético*

#### Entrada

*N pop* = tamanho da população. Número Inteiro e Par;

 $p_c$  = probabilidade de cruzamento de indivíduos (em pares). Número Real.  $0 \le p_c \le 1$ ;

 $p_m$  = probabilidade de mutação de indivíduos. Número Real.  $0 \le p_m \le 1$ ; 1;

*g* = número de gerações para evolução;

 $c = false \rightarrow$  Avaliação da convergência do algoritmo durante o processo das gerações; *gen* = 0;

*Popgen* =gerar população de tamanho *N pop* ;

$$
f_{gen} = \alpha \text{valiação de } Pop_{gen};
$$

 $f_i$ <sub>gen</sub> = calcular a *fitness* de  $f_{gen}$ ;

Critério de Satisfação: convergência do algoritmo ou limite de gerações Enquanto (*gen*  $\leq g$ ) ou (*c* = *falso*) faça:

$$
gen = gen + 1;
$$
  
\n $Po_{gen} = seleção (Pop_{gen-1}, fi_{gen-1});$   
\n• Processo de Cruzamento

Para *i* = 1 até 
$$
\frac{N_{pop}}{2}
$$
 faça:

*p* = número aleatório de 0 a 1;

Se  $p \leq p_c$  então: então:

$$
(Pop_{gen}^i, Pop_{gen}^{\frac{N_{pop}}{2}+1}) = cruzamento (Po_{gen}^i, Po_{gen}^{\frac{N_{pop}}{2}+1});
$$

Fim Se

Fim Para

Processo de Mutação

Para  $i = 1$  até  $N_{pop}$  faça:

*p* = número aleatório de 0 a 1;

Se  $p \leq p_m$  então: então:

$$
(Popgeni) = mutação (Popgeni);
$$

Fim Se

Fim Para

$$
f_{gen} = \text{avaliação de } Pop_{gen};
$$

 $f_{gen}$  = calcular a fitness de  $f_{gen}$ ;

Avalia-se a convergência do algoritmo

Se *convergiu* então:

*c* = *verdadeiro*;

Fim Se

Fim Enquanto

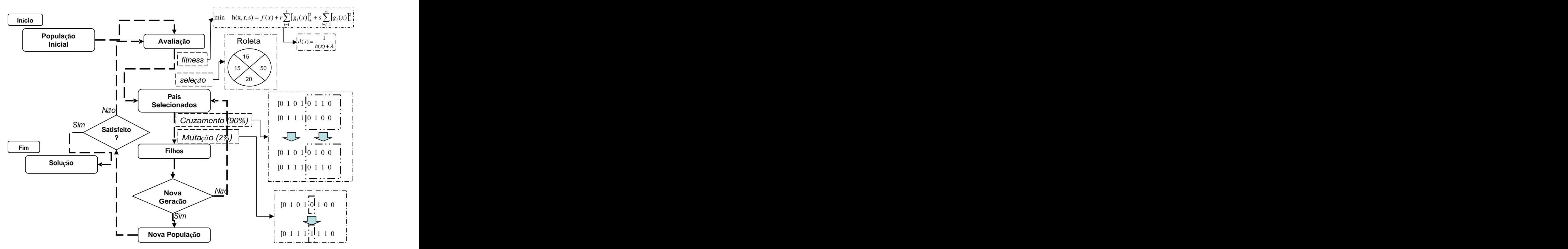

**Figura 5.4 - Algoritmo Genético Básico**

# 5.3. **Otimização do Processo de Simulação**

A otimização a ser proposta considera as duas estruturas já desenvolvidas anteriormente, a saber, as redes de Petri (desenvolvidas no capítulo 3 e capacitadas a coletar as informações do estado do cliente durante sua navegação na internet) e o Profile (desenvolvido no capítulo 4 e capaz de simular possíveis demandas de determinados tipos de clientes e trabalhar em conjunto com as rP's).

Primeiramente um breve levantamento de trabalhos que já foram realizados para que novas sugestões fossem trabalhadas e fundamentadas.

### **5.3.1.Trabalhos já realizados**

Dentre os trabalhos realizados com relação ao provisionamento de serviços de internet, há aqueles que apresentaram uma abordagem voltada à questão do provisionamento de largura de banda (*Bandwidth*)(DRUMMOND *et al*, 2006; ALMHANA; MCGORMAN; LIU, 2009).

ALMHANA; MCGORMAN & LIU (2009) mostram várias formulações para cada módulo da ferramenta proposta, contudo há uma modelagem que pode ser muito útil, que é apresentada no módulo *High Speed Data Traf ic (HSDT) Dimensioning Calculator*. Esse módulo concentra seus esforços em planejamento e expansão das capacidades de ISPs computando o relacionamento entre o montante de BW, QoS e o número de clientes.

O HSDT Calculator é o módulo responsável pelos cálculos de provisionamento de largura de banda. Ele leva em consideração a largura de banda BW, o número de assinantes do serviço e o QoS que se espera fornecer ao assinante (ALMHANA; MCGORMAN; LIU, 2009).

Este módulo da ferramenta proposta está organizado da forma descrita na Figura 5.5 (ALMHANA; MCGORMAN; LIU, 2009).

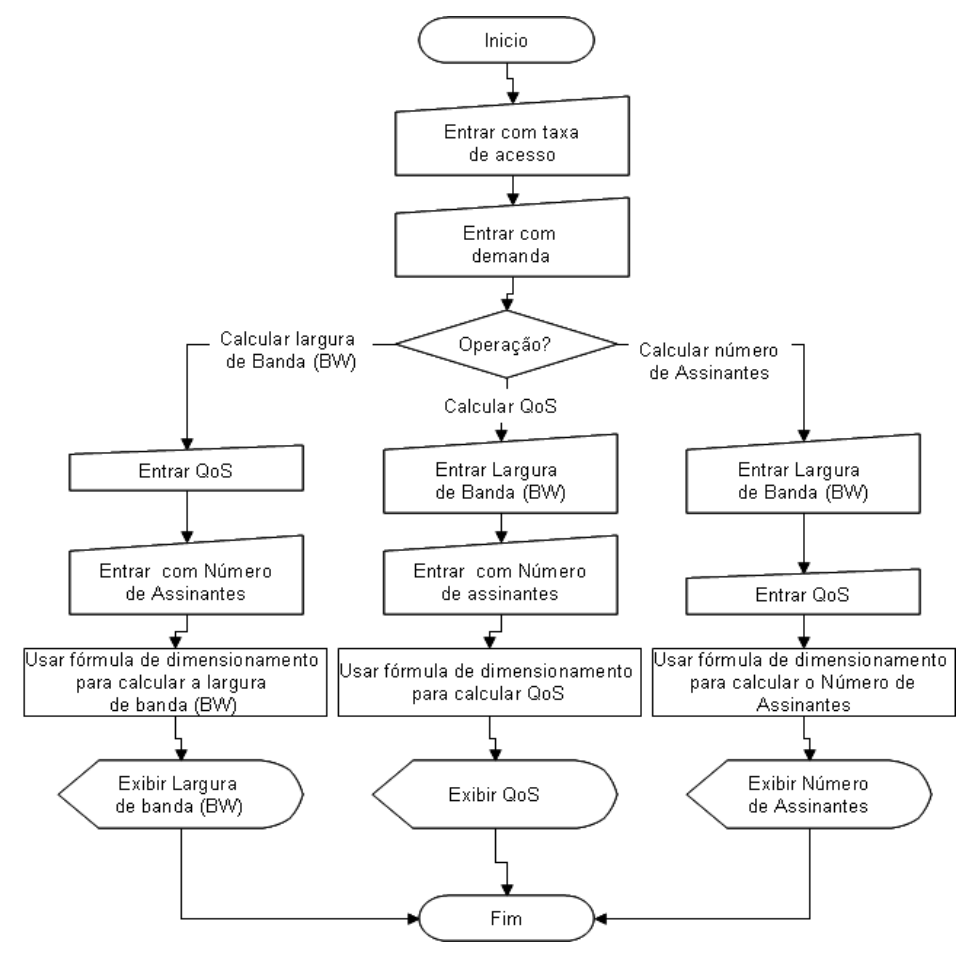

**Figura 5.5 - Organograma HDST Calculator**

De acordo com a Figura 5.5, pode ser visualizado que entrando com a taxa de acesso e a demanda que serão atuantes no sistema que se está planejando (ou em operação), poderão ser calculadas uma das três variáveis, sendo elas a BW, o QoS ou o número de assinantes.

Dadas as definições:

*BW* : Largura de banda requerida

*numSub* : número de assinantes do serviço

*a* : Tráfego oferecido

*c* : Taxa de acesso

*d* : Taxa útil

*QoS* : Qualidade do serviço oferecido

O usuário poderá escolher a opção de cálculo que será utilizada. Se a escolha for obter a *BW* requerida, dado um número de clientes *numSub* eum dado *QoS* , a formulação proposta é a da equação

$$
BW = numSub/(1/a + 1/d - 1/c)
$$
\n(5.12)

Onde:

$$
a = c \times demanda \tag{5.13}
$$

$$
d = c \times Q \circ S \tag{5.14}
$$

Se a opção é obter o *QoS* , dado um número de assinantes *numSub* e uma largura de banda *BW*, então a operação obedece à equação (4):

$$
d = 1/(numSub / BW - 1/a + 1/c)
$$
\n(5.15)

Onde:

$$
QoS = d/c \tag{5.16}
$$

Se a opção é obter o número de assinantes *numSub* , dado um *QoS* estipulado e uma largura de banda *BW* , a equação (6) é utilizada:

$$
numSub = BW * (1/a + 1/d - 1/c)
$$
\n(5.17)

Pode ser observado que na formulação empregada em ALMHANA; MCGORMAN & LIU (2009) não há uma especificação de um conhecimento prévio da rede ou um estudo sobre o possível ambiente que será proposto ao sistema a ser planejado. Outra observação que pode ser comentada é que não está descrito na formulação os equipamentos que serão propostos na estrutura da rede que será implementada.

#### **5.3.2.Modelagem Matemática**

Para executar o processo de otimização, será utilizada uma proposta de modelagem matemática que caracterize um problema de maximização.

O problema será tratado de forma que os dados simulados pelos Profiles propostos e consolidados pela rP ISP irão alimentar um algoritmo genético AG que irá propor soluções de otimização que irão contemplar os custos e prováveis resultados que poderão ser assimilados pela rede do ISP (mais precisamente em relação ao provisionamento de *BW*).

Serão levadas em consideração as informações que foram levantadas previamente, onde serão aproveitados os índices de navegação *CN* (de acordo com o capítulo 3, em que  $\Delta = \{15,25,50,75,100\}$  e o *CN* é a média de incidência de clientes navegando em cada  $\Delta$ ) e os índices de concentração *I* de cada protocolo  $\Omega = \{HTTP, SMTP, FTP, TELNET, POP3\}$ (que será melhor definido posteriormente). Com relação ao índice de navegação, serão propostas possibilidades de aumento ou não da largura de banda total *BW<sub>total</sub>*. De acordo com a concentração de protocolos, serão estipuladas possíveis soluções que venham otimizar os recursos disponibilizados.

Serão considerados os custos de cada *Mbps*  $c_{BW}$ , os custos  $c_{E_0}$  que implicaria a  $c_{E_0}$  que implicaria a implementação de cada uma das soluções propostas para cada um dos protocolos  $\Omega$  e os custos  $c_{venda}$  ( $c_{venda}$  é o preço de venda do serviço que o ISP dispõe no mercado). Uma observação é que o custo  $c_{\text{venda}}$  será tido como o valor de referência, então ele irá assumir o valor 1, sendo que  $c_{BW}$  e  $c_{E_Q}$  serão a fração do custo de  $c_{venda}$ . *c* sendo que  $c_{BW}$  e  $c_{E_{\Omega}}$  serão a fração do custo de  $c_{venda}$ .<br>Um exemplo é que se o preço de venda é de R\$ 10,00, e o custo com estrutura para

cada modem vendido é de R\$ 3,45 e cada equipamento inserido representa um valor de R\$ 1,50, ter-se-ia que:

 $10,00$ 10,00 <sup>1</sup>  $= 1 | c_{\text{venda}} = 1;$  $10,00$  $\frac{3,45}{10,00} = 0.345$  |  $c_{BW} = 0.345$ ;  $10,00$  $\frac{1,50}{10,00} = 0.150$  |  $c_{E_0} = 0.15$ ;  $c_{E_0} = 0.15;$ 

O objetivo dessa relação é de salientar do retorno de investimento em virtude da venda do produto.

Os índices de concentração  $I_0$  de cada protocolo podem ser estipulados pela relação do índice incidência  $\omega$  do protocolo  $\Omega$  de acordo com cada limiar  $\sigma$  recomendado (exemplo: em 100% do tráfego analisado, a cada 5% de concentração  $\omega_{HTP}$  tem a recomendação  $\sigma_{\Omega} = 1$  de para se aplicar a solução proposta para o protocolo  $\Omega = \{HTTP\}$ , representado pelo índice  $I<sub>HTTP</sub>$ ). Para isso primeiramente é proposto que:

$$
\sigma_{\Omega} = \frac{1}{N_{\Omega}}\tag{5.18}
$$

Onde o limiar  $\sigma_{\Omega}$  representa a relação entre o número *N* de aplicações que seria o ideal para se implementar, caso o protocolo  $\Omega$  ocupasse 100% da utilização do provisionamento de largura de banda. Com isso:

$$
I_{\Omega} \approx \frac{\omega_{\Omega}}{\sigma_{\Omega}} \tag{5.19}
$$

Entretanto os índices  $I_{\Omega}$  devem compor números inteiros, reais e positivos, o que gera:

$$
I_{\Omega} = round\left(\frac{\omega_{\Omega}}{\sigma_{\Omega}}\right) \tag{5.20}
$$

Portanto é criado um índice que irá expressar propostas de implementação de soluções, de acordo com os protocolos  $\Omega$  analisados, levando em consideração a concentração  $\omega_{\Omega}$ .

Posteriormente é criado um índice de concentração de navegação  $CN_{\Lambda}$ , onde  $\Delta = \{15,$ 25, 50, 75, 100} que representa as margens percentuais de utilização de largura de banda. Com isso é possível estipular o índice de incidência de navegação nas devidas velocidades e criar um parâmetro que irá ponderar a adição ou não de largura de banda (em *Mbps*).

Outro parâmetro que será utilizado é o índice de economia de banda  $\lambda_{\Omega}$ que será definido pelo projetista como a estimativa de largura de banda que é economizada quando é utilizado um dos equipamentos propostos para trabalhar cada protocolo  $\Omega$  (ex.: a cada x equipamentos utilizados para trabalhar o protocolo  $\Omega = \{HTTP\}$  que foram implementados na rede do ISP, há uma economia de 5% ( $\lambda_{\text{HTTP}} = 0.05$ ) na utilização do  $BW_{\text{total}}$ ).

E por fim, os parâmetros  $\theta$  e  $Q$ .  $\theta$  é o valor em *Mbps* do plano que será vendido aos  $x_7$  clientes propostos para o sistema. Q é o índice de qualidade (de 0 a 1) que será tido como a *<sup>x</sup>* clientes propostos para o sistema. *Q* é o índice de qualidade (de 0 a 1) que será tido como a "qualidade que se deseja garantir ao cliente". No estudo desenvolvido, *<sup>Q</sup>* foi considerado igual a 0.5.

Com relação às variáveis, serão trabalhadas as seguintes:

- 1 *x* : Valor em % de *Mbps* de possível incremento ou decremento de largura de banda, com valores Reais Positivos ou Negativos;
- 2 *x* : Valor de quantidade de equipamentos/soluções propostas na implementação da rede para trabalhar o protocolo HTTP (Valor Real, Inteiro e Positivo);
- 3 *x* : Valor de quantidade de equipamentos/soluções propostas na implementação da rede para trabalhar o protocolo FTP (Valor Real, Inteiro e Positivo);
- 4 *x* : Valor de quantidade de equipamentos/soluções propostas na implementação da rede para trabalhar o protocolo SMTP (Valor Real, Inteiro e Positivo);
- 5 *x* : Valor de quantidade de equipamentos/soluções propostas na implementação da rede para trabalhar o protocolo POP3 (Valor Real, Inteiro e Positivo);
- 6 *x* : Valor de quantidade de equipamentos/soluções propostas na implementação da rede para trabalhar o protocolo Telnet (Valor Real, Inteiro e Positivo);
- $x_7$ : Valor de quantidade de clientes propostos para aumentar ou diminuir na rede (Valor Real, Inteiro Positivo ou Negativo);

Para do devido tratamento do problema, algumas transformações foram realizadas com relação às restrições de desigualdade para adequá-las ao padrão  $g_i(x) \leq 0$ :

$$
Maximize \quad -\left(x_1 c_{BW} + \sum_{i=2}^{6} x_i c_{E_{\alpha}}\right) + x_7 c_{venda} \tag{5.21}
$$

Sujeito à:

$$
\Delta' = \{75,100\} \Rightarrow x_1 - \left(1 - \sum_{i=2}^{6} x_i \lambda_i BW_{Total}\right) \le 0 \quad ; \tag{5.22}
$$

$$
\Delta' = \{50\}; \delta = \{0.05\} \Rightarrow \delta - \left(1 - \sum_{i=2}^{6} x_i \lambda_{\Omega}\right) \le 0 \tag{5.23}
$$

$$
\Delta' = \{25\}; \delta = \{0.10\} \Rightarrow \delta - \left(1 - \sum_{i=2}^{6} x_i \lambda_{\Omega}\right) \le 0 \quad ; \tag{5.24}
$$

$$
\Delta' = \{15\}; \delta = \{0.15\} \Rightarrow \delta - \left(1 - \sum_{i=2}^{6} x_i \lambda_{\Omega}\right) \le 0 \qquad ; \tag{5.25}
$$

$$
-x_1BW_{\text{Total}} - BW_{\text{Total}} + Q(x,\theta) \le 0 \tag{5.26}
$$

$$
L_{\min,i} \le x_i \le L_{\max,i} \tag{5.27}
$$

Sendo que:

$$
\Delta' = \arg \max(CN_{\Delta}) \tag{5.28}
$$

$$
\begin{cases}\nL'_{\max,2} = \min(I_{Htp}, L_{\max,2}); \quad L'_{\max,3} = \min(I_{Ftp}, L_{\max,3}); \quad L'_{\max,4} = \min(I_{Smp}, L_{\max,4}); \\
L'_{\max,5} = \min(I_{Pop3}, L_{\max,5}); \quad L'_{\max,6} = \min(I_{Telnet}, L_{\max,6});\n\end{cases} (5.29)
$$
A função objetivo (5.21 a ser otimizada representa um objetivo de maximização, em que o número de clientes  $x_7$ , associado ao custo de revenda do produto do ISP (com valor 1 como descrito anteriormente neste capitulo). Os fatores atenuantes estão associados aos custos de estrutura  $c_{BW}$ e os custos de implementação de soluções  $c_{E_0}$  que forem julgados como  $c_{E_0}$  que forem julgados como necessários pelo processo de otimização.

A restrição (5.22) é responsável por ponderar se há excesso de largura de banda disposta aos clientes, caso as concentrações de *CN* estejam em maior escala em {75,100}.<br>Caso *CN*<sub> $\Lambda$ </sub> esteja em maior escala em  $\Delta = \{50\}$ , a restrição (5.23) irá ponderar tal

situação, a fim de recomendar um aumento de largura de banda. O mesmo ocorre em (5.24) e (5.25), onde é avaliado  $CN_{\Lambda}$  com  $\Delta = \{25\}$  e  $\Delta = \{15\}$  respectivamente.

A restrição (5.26) é responsável pela avaliação da disponibilidade de largura de banda avaliando simultaneamente a largura de banda total *BW total* , o número de clientes a ser proposto para a estrutura vigente, o plano  $\theta$  contratado por cada um deles e o percentual mínimo *Q* de aceitação proposto ao cliente.

A restrição (5.27) representa o limite de recursos disponíveis para serem avaliados, ou seja, o número de equipamentos que o ISP pode disponibilizar, bem como o número máximo de clientes que está sendo proposto e os recursos de BW que podem ser implantados.

Na equação (5.28) se busca o argumento que irá orientar as 4 primeiras restrições na busca pelo maior índice de concentração  $CN_{\Lambda}$ , definindo  $\Delta$ ' através do argumento que maximiza  $CN_{\Lambda}$ .

E por fim, as equações de (5.29) são responsáveis por ponderar entre os limites que o ISP impõe com relação aos equipamentos disponíveis para implementação e as necessidades que o simulador (Profile-rP descrito no capitulo 4) apresenta ao algoritmo genético.

### **5.3.3.Testes com Algoritmo Genético (GA)**

No processo de otimização foi utilizada a formulação matemática proposta de forma adequada ao GA simples. O algoritmo proposto foi assumido por que haverá situações em que números contínuos e discretos irão trabalhar em conjunto e o GA mostrou a melhor habilidade em conduzir esse processo. Além disso, o GA se mostrou mais efetivo para trabalhar o problema com grandes dimensões.

Primeiramente foi tomado por referência o Profile Educacional, na parte de Download, para o processo de implementação da interface entre o GA e o Simulador. Foi necessária uma interface entre o GA e o Simulador (onde o Simulador entrega um conjunto de dados com as concentrações  $CN_{\Delta}$  e  $\omega_{\Omega}$ ) e um processo de calibragem do GA para que contemplasse as informações cedidas pelo Simulador e as trabalhasse de acordo com o problema proposto (principalmente com relação ao  $\lambda$  para a avaliação de desempenho).

Com esse Profile, foram feitos testes hipotéticos para análise de sensibilidade do algoritmo à situação que o Simulador lhe indicar através dos índices de concentrações. Foram estipulados limites como mostrado na Tabela 5.1, custos como na Tabela 5.2 e Índices de Economia de Largura de Banda como na Tabela 5.3.

| .<br>_____<br>the control of the control of           | $\sim$ |  | _____ |                  |
|-------------------------------------------------------|--------|--|-------|------------------|
| $L_{\text{min}}$<br><b>Contract Contract Contract</b> |        |  |       | 10               |
| $L_{\rm max}$<br>111aa                                |        |  |       | $\sim$<br>$\sim$ |
|                                                       |        |  |       |                  |

**Tabela 5.1 - Limites de Variáveis - Teste de Sensibilidade**

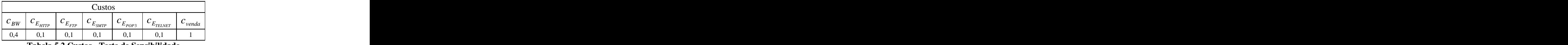

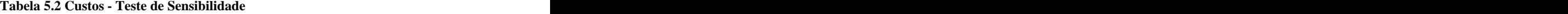

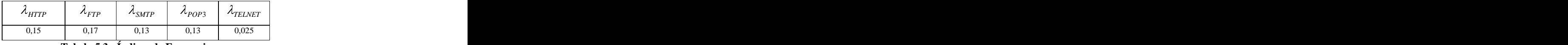

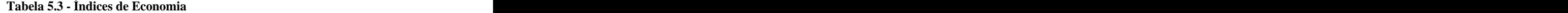

De acordo com esses índices hipotéticos foram realizados testes para analisar o funcionamento em conjunto do Simulador com o GA. O número de clientes *m* adotado foi 15, e o conjunto  $N_{\Omega} = \{4,3,3,4,1\}$ , sendo que  $\Omega$  é o conjunto de protocolos já mencionado. Os resultados podem ser vistos na Tabela 5.4.

| $BW_{Total\ (Mbps)}$                                 |        | $\sim$ $\sim$ | $\sim$ $\sim$ |  | $\sim$ |                  |
|------------------------------------------------------|--------|---------------|---------------|--|--------|------------------|
|                                                      | $-0.2$ |               |               |  |        | $\sim$           |
| 10                                                   | $-U.L$ |               |               |  |        | $\sim$<br>້      |
|                                                      | $-0.2$ |               |               |  |        |                  |
|                                                      | 0.1537 |               |               |  |        | $\sim$<br>$\sim$ |
| Tobelo 5.4 Decumentation des testes de Constitutions |        |               |               |  |        |                  |

**Tabela 5.4 - Resultados dos testes de Sensibilidade**

Os resultados apresentados mostraram que a interface entre o Simulador e o GA foi assimilada e que as simulações que foram executadas serviram como referência para o processo de otimização. Pode ser observado que à medida que a  $BW_{Total}$  disponível foi diminuindo, foram recomendadas as devidas alterações na estrutura do provisionamento do

ISP. Um exemplo que pode ser tomado é que na Tabela 5.4, quando a  $BW_{Total}$  estava em 10 *Mbps*, o GA sugeriu a inserção de 5 soluções de FTP, 5 soluções de SMTP, 5 soluções de POP3, 5 soluções de Telnet, diminuição de 20 % em *Mbps* e o aumento de 15 clientes para 20. Isso levando em consideração as devidas interferências que os índices  $\lambda_{\Omega}$  e  $I_{\Omega}$ . Uma observação é que não houve uma tendência para <sup>2</sup> *x* que seria o caso de trabalhar o protocolo HTTP, entretanto não significa que ele não foi considerado no trabalho de otimização, apenas que o algoritmo, segundo as informações e parâmetros passados, não o considerou vantajoso (em outros experimentos ele foi considerado interessante pelo algoritmo como será demonstrado a seguir). Em consideração à operação do GA, foi usada uma população de 50 indivíduos e 100 gerações para evolução e, através do Gráfico 5.1 (a) e (b) , pode ser vista a maximização da fitness durante o processo de otimização realizado pelo algoritmo. Nota-se que pelos custos apresentados o algoritmo prioriza a inserção de clientes (que geram receitas para o ISP) e pela retirada de *BW* (que gera custos ao ISP, o maior custo deles).

Em consideração à operação do GA, foi usada uma população de 30 indivíduos e 100 gerações para evolução e, através do Gráfico 5.1, pode ser vista a maximização da Fitness durante o processo de otimização realizado pelo algoritmo.

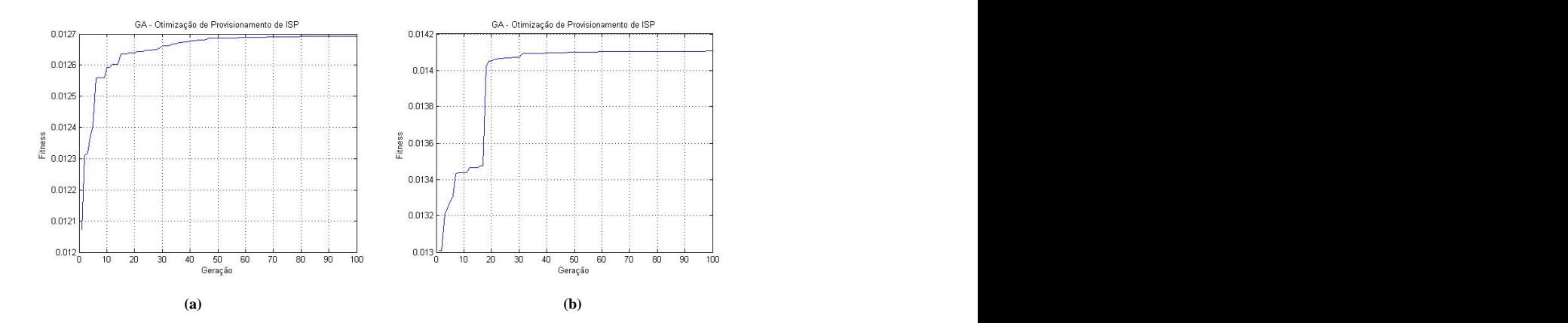

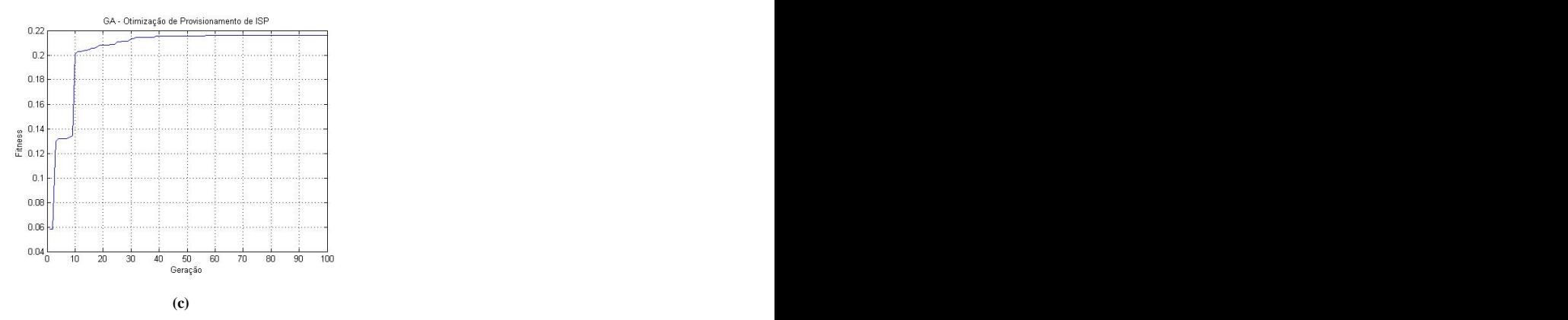

**Gráfico 5.1- Fitness do GA - Testes de Sensibilidade**

Realizados os testes de sensibilidade para o funcionamento conjunto do GA com o Simulador, foram realizados os testes com os Profiles desenvolvidos. Os testes foram realizados mantendo os parâmetros utilizados, mudando a relação de número de indivíduos *npop* para 50 e mantendo o número de gerações em 100, e sendo executadas em média de 10 a 15 "rodadas" do algoritmo para cada hipótese de *BWTotal* em cada um dos Profiles testados (chegando à quase 360 rodadas de testes, além dos testesrealizados com os Profiles do capitulo anterior). Um comentário é que pôde ser visualizado que a partir de 50 gerações o algoritmo já obtém um processo de saturação do processo de evolução (em experimentos em que se deseje resultados com menor custo de processamento, seria uma opção para redução de tempo de trabalho).

Os custos foram mantidos como os que estão descritos na Tabela 5.2, assim como os limites que seguiram os estipulados na Tabela 5.1 (apenas foi feito um controle dimensional, onde os testes em que *BW<sub>Total</sub>* fosse igual ou menor que 2Mbps – onde a relação entre número de clientes e *BW<sub>Total</sub>* já chegava a 7,5:1 –  $L_{\text{max}}$  de  $x_7$  seria igual à 10). Apenas uma diferença foi aplicada nos índices de economia, como demonstrado na Tabela 5.5. Cabe lembrar que esses valores não possuem um devido estudo real para embasamento, apenas são de referência para os estudos propostos, o que não iria interferir caso fossem usados dados devidamente comprovados em um ambiente real.

Os testes realizados com o os Profiles com clientes do tipo Educacional, Institucional e Comercial foram realizados obedecendo esses parâmetros. Eles foram realizados em partes, onde foram primeiramente testadas as partes de Download e posteriormente as de Upload.

**Tabela 5.5- Índices de Economia**

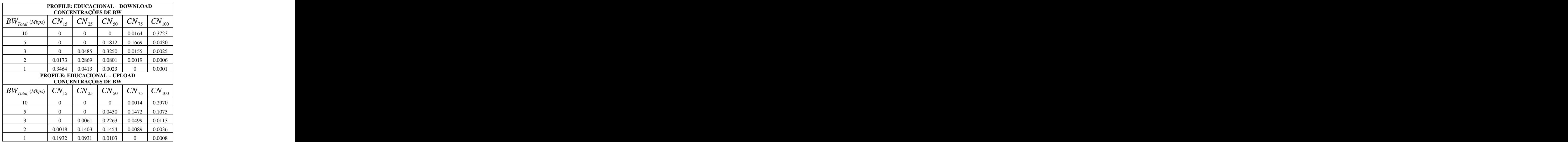

**Tabela 5.6 - Concentração de BW - Profile Educacional**

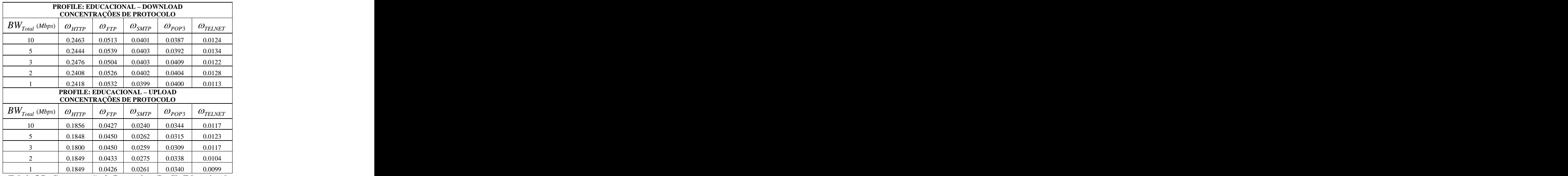

**Tabela 5.7 - Concentração de Protocolos - Profile Educacional**

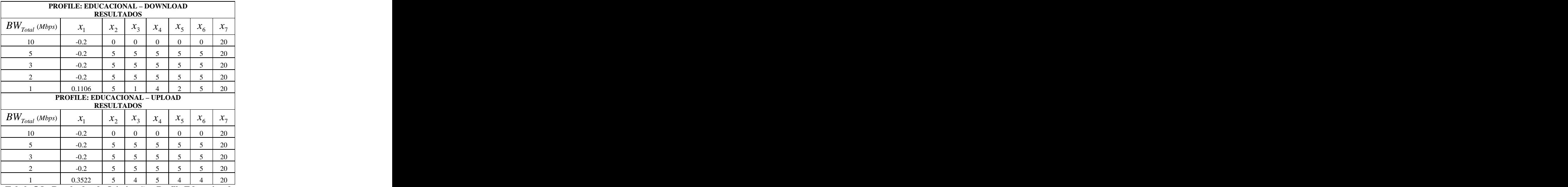

**Tabela 5.8 - Resultados de Otimização - Profile Educacional**

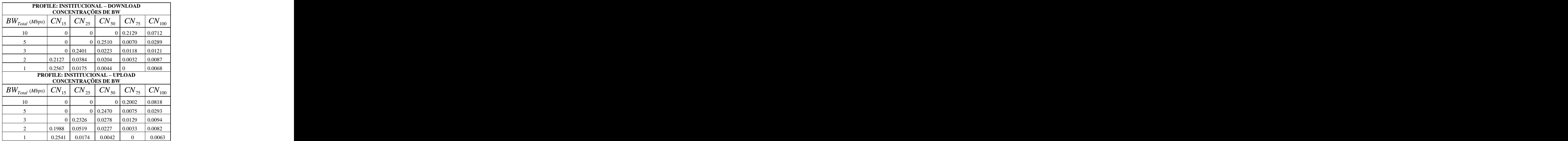

**Tabela 5.9 - Concentração de BW - Profile Institucional**

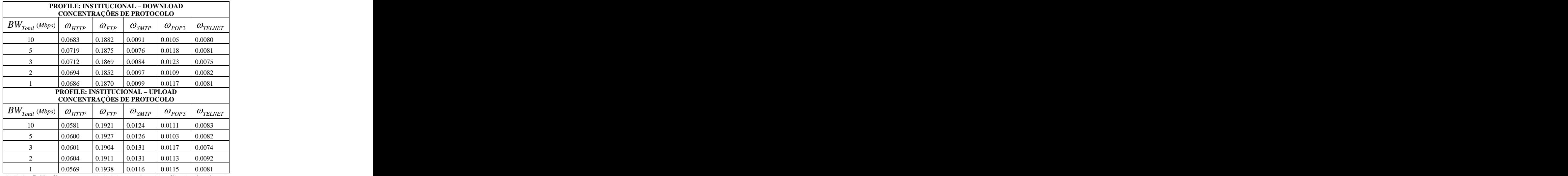

**Tabela 5.10- Concentração de Protocolos - Profile Institucional**

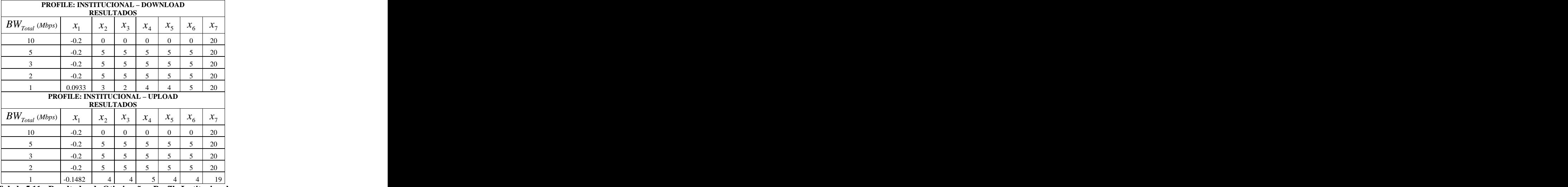

**Tabela 5.11 - Resultados de Otimização - Profile Institucional**

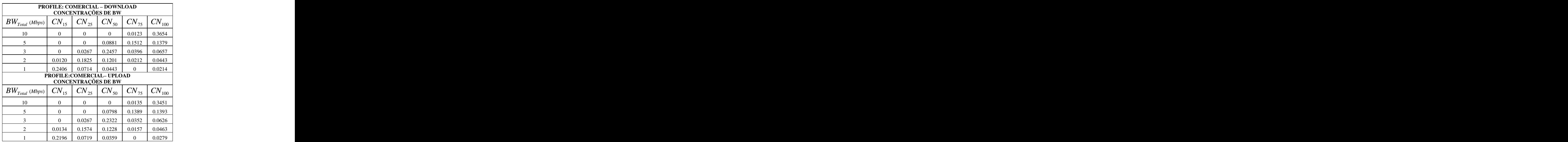

**Tabela 5.12- Concentração de BW - Profile Comercial**

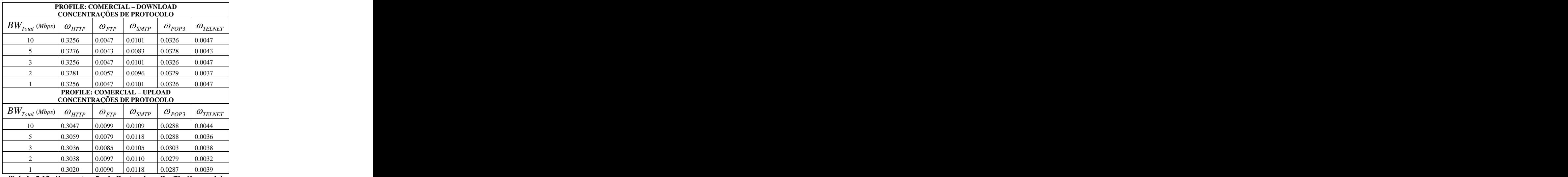

**Tabela 5.13- Concentração de Protocolos - Profile Comercial**

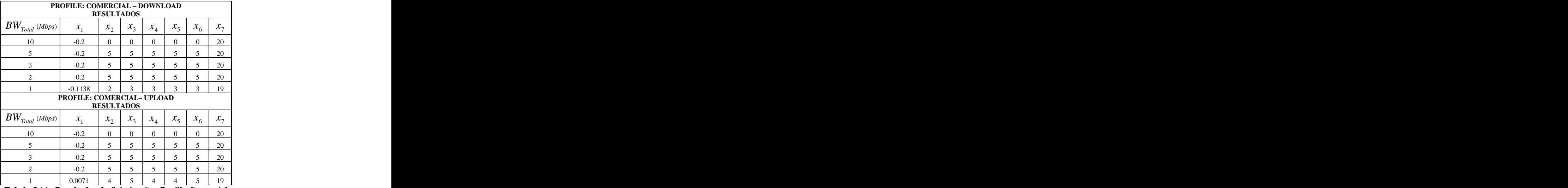

**Tabela 5.14 - Resultados de Otimização - Profile Comercial**

Depois de realizados esses testes, foram iniciados os testes com os Profiles com os provedores de Backbone de pequeno e médio porte. Foram adotadas algumas redefinições com relação aos limites das variáveis (com o devido controle dimensional) tanto para o Provedor de Pequeno Porte quanto o de Médio Porte. O parâmetro de número de gerações foi mantido em 100.

Em virtude do novo direcionamento do tipo de cliente, os valores de  $N_{\Omega}$  e *npop* foram modificados. Primeiramente *npop* foi aumentado de 50 para 100 para conseguir uma maior diversidade genética para o processo de otimização. Tal modificação foi adotada tanto para o Provedor de Pequeno quanto de Médio Porte.

Também  $N_{\Omega}$  foi alterado para a análise. Essa necessidade se deve à coerência de que a massa de dados que é trabalhada por esse tipo de perfil é muito maior que a dos demais tipos de clientes que foram abordados. A nova distribuição é dada por  $N_{\Omega} = \{10, 8, 9, 9, 10\},\$ consequentemente  $\lambda_{\Omega}$  teve alterações.

**Tabela 5.15- Índices de Economia Provedor de Backbone de Pequeno Porte**

As alterações que foram dispostas na Tabela 5.15 foram elaboradas com dados que possuem as mesmas características dos que estão dispostos na Tabela 5.5, eles não possuem um embasamento das reais taxas que equipamentos em testes poderiam apresentar, mas a ferramenta desenvolvida conseguiria assimilar uma situação real. Uma observação é que os valores tiveram a origem da seguinte idéia: "se os mesmos equipamentos que resultassem nos dados dispostos na Tabela 5.5, fossem submetidos aos testes com Provedores de Backbone de Pequeno Porte?". Com base nessa indagação, foi elaborado que os mesmos equipamentos poderiam apresentar um impacto um pouco menor sobre a economia de largura de banda, uma vez que a massa de dados que está trafegando é maior que a dos clientes dos outros tipos, colocando os equipamentos em operação com seus limites sendo colocados à prova.

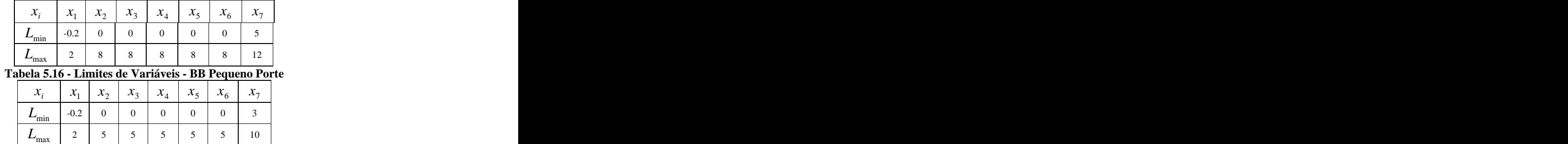

**Tabela 5.17- Limites de Variáveis - BB Médio Porte**

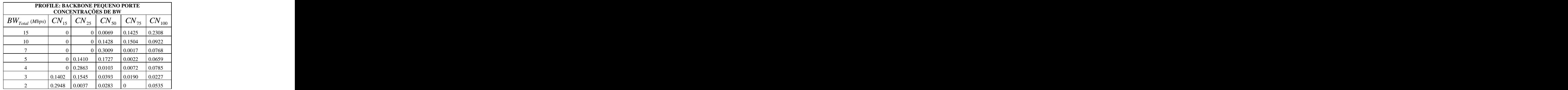

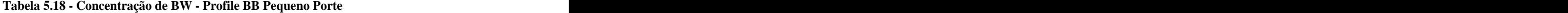

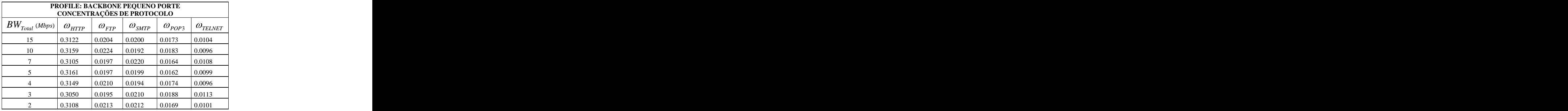

**Tabela 5.19- Concentração de Protocolos - Profile BB Pequeno Porte**

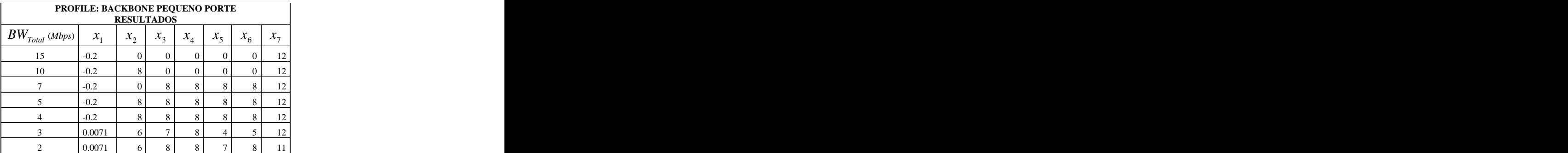

**Tabela 5.20 - Resultados de Otimização - Profile BB Pequeno Porte**

Os testes realizados com o tipo de cliente de Profile de Backbone de Pequeno Porte revelaram uma situação a ser trabalhada. Os índices  $CN_A$  e  $\omega_{\Omega}$  se mantiveram em conformidade (protocolos corresponderam ao perfil e os índices de navegação se comportaram de forma síncrona aos recursos disponibilizados e requeridos). Entretanto, durante os testes realizados, foi notada uma dificuldade de convergência por parte do GA, que não teve uma justificativa aparente. Essa justificativa se tornou necessária quando foram realizados testes com o Provedor de Backbone de Médio Porte. Durante exaustivos testes com este tipo de cliente, foi constatada uma séria dificuldade de alinhamento do algoritmo, gerando resultados que em que se notava em certas ocasiões uma insensibilidade do algoritmo às restrições. Em outras ocasiões foram notadas respostas que se demonstravam absurdas (como retirar todos os clientes que já estão em operação e ao mesmo tempo investir em equipamentos e soluções para amortização da carga de consumo de largura de banda tráfego) .

Em um determinado experimento foi proposta uma alternativa para trabalhar essa questão para o perfil de Backbone de Médio Porte. Uma análise com os dados e o funcionamento dos testes com os outros perfis, foi notada a importância do trabalho da interface entre o GA e o Simulador, principalmente o ponto onde são feitas os trabalhos de conversão entre *Kbps* (usados no Simulador com rP's) e*Mbps* (trabalhados no GA). Um detalhe atentou pra uma pequena alteração na interface, definida pela variável  $\tau$ , onde:

$$
\tau = \overline{Plano}/1024\tag{5.30}
$$

Em concordância, a tolerância *tol*, *Plano* e *BW<sub>Total</sub>* deveriam assumir a mesma simplificação:

$$
BW'_{\text{Total}} = BW_{\text{Total}} / \tau \, ; \quad tol' = tol / \tau \, ; \quad \overline{Plano'} = \overline{Plano} / \tau \, ; \tag{5.31}
$$

A simplificação conseguiu dar ao algoritmo GA a condição de manipulação necessária para dar respostas coerentes ao problema em concordância com as restrições propostas, além de que a o Simulador conseguiu trabalhar os dados transformados.

O número de clientes simulados para esse teste foi de *m* = 5, com cada cliente com um Plano de 45 Mbps. Foi utilizada uma população *npop* = 100 com um número de gerações *ngen* = 100. Com as simplificações propostas, os parâmetros de alinhamento e pesos de restrições puderam ser mantidos semelhantes aos dos últimos testes, assim como  $N_{\Omega}$  ={10,8,9,9,10} (foram mantidos os números apenas para testes - em experimentos no mundo real, ou os números teriam que ser maiores ou os equipamentos teriam que ter o porte necessário para corresponder em quantidade e desempenho ao trabalho que está sendo proposto). Em acordo com o  $N_{\Omega}$  proposto,  $\lambda_{\Omega}$  foi mantido como o proposto na Tabela 5.15.

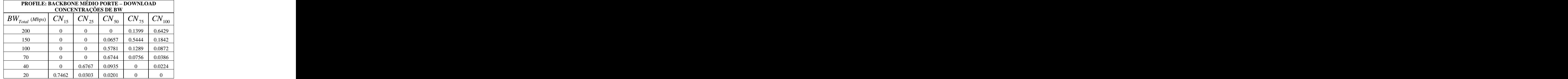

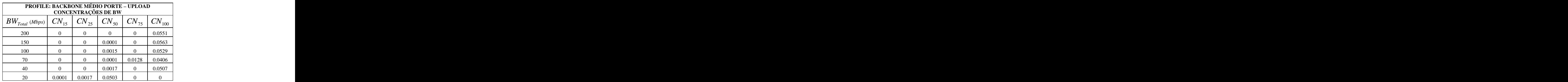

**Tabela 5.21 - Concentração de BW - Profile BB Médio Porte**

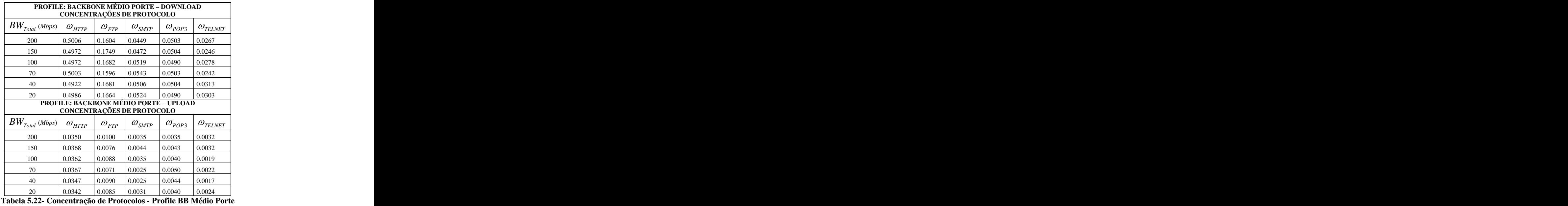

| <b>PROFILE: BACKBONE MÉDIO PORTE - DOWNLOAD</b> |                                               |                   |           |     |  |
|-------------------------------------------------|-----------------------------------------------|-------------------|-----------|-----|--|
|                                                 |                                               | <b>RESULTADOS</b> |           |     |  |
|                                                 |                                               |                   |           |     |  |
| 200                                             | $-0.0878$                                     |                   |           |     |  |
| 150                                             | $-0.0447$                                     |                   |           |     |  |
| 100                                             | 0.2228                                        |                   |           |     |  |
| $70-$                                           | 0.7059                                        |                   |           |     |  |
|                                                 | 1.2667                                        |                   |           |     |  |
| 20                                              | 1.1459                                        |                   |           |     |  |
|                                                 | <b>PROFILE: BACKBONE MÉDIO PORTE - UPLOAD</b> |                   |           |     |  |
|                                                 |                                               | <b>RESULTADOS</b> |           |     |  |
| $BW_{Total\ (Mbps)}$                            |                                               |                   | $\lambda$ |     |  |
| 200                                             | $-0.113'$                                     |                   |           |     |  |
| 150                                             | 0.1278                                        |                   |           |     |  |
| 100                                             | 0.7145                                        |                   |           |     |  |
| 70                                              | 1.2149                                        |                   |           |     |  |
| 40.                                             | 0.6718                                        |                   |           |     |  |
| 20                                              | 1.0424                                        |                   |           | - 2 |  |

**Tabela 5.23 - Resultados de Otimização - Profile BB Médio Porte**

## **5.3.4.Testes com Algoritmo Genético (GA) – Testes Práticos**

Apenas para visualização em um contexto real, foram coletados preços de serviços de dois ISPs. Esses preços serão a base de um experimento com a ferramenta desenvolvida. Cabe ressaltar que pelo objetivo que é de fazer apenas uma contextualização, serão mantidos em sigilo os nomes dos fornecedores bem como a fonte de pesquisa.

Para os estudos propostos, será adotada a unidade de medida PU para os preços analisados. Cada PU equivale a R\$100,00 (Cem Reais) ou U\$54,05 (Cinqüenta e Quatro Dólares e Cinco Centavos) – Taxa do dólar a 1,85 (cotação dia 17/04/12).

A Tabela 5.24 demonstra uma coleta de preços de serviços de dois ISPs atuantes no mercado levantado em 2011 (serão mantidos em sigilo os nomes dos ISPs).

| 5 Mbps<br>20 Mbps<br>2 Mbps<br>15 Mbps<br>1 Mbps<br>10 Mbps<br>Empresa                                             |
|----------------------------------------------------------------------------------------------------|
| 0,599<br>1,299<br>0.499<br>0.6990<br>0.799<br>- 0.200                                                              |
| 35 Mbps<br>15 Mbps<br>5 Mbps<br>10 Mbps<br>50 Mbps<br>100 Mbps<br><b>Empresa</b>                                   |
| and the control of the control of the control of the control of the control of<br>0,799<br>4,999<br>0,699<br>2,999 |

**Tabela 5.24 - Preços de Mercado de ISP**

Agora será elaborado um cenário com valores de preços e índices de economia. Esse cenário é composto dos seguintes objetivos:

- Levantar preços reais de compras de equipamentos e serviços que possam ser utilizados como soluções de economia para os protocolos  $\Omega$ ;
- Levantar índices próximos de economia que possam servir de base para um  $\lambda_0$  mais próximo do real;
- Desenvolver um contexto levando em consideração uma possível implantação, envolvendo os custos que foram levantados;
- Experimentar a solução desenvolvida para o contexto simulado.

Agora uma foi feita uma pesquisa de preço em Abril de 2012 com servidores que podem ser configurados como servidores de Proxy (para tratamento de  $\Omega = \{HTTP\}$ ), de Email ( $\Omega = {POP3, SMTP}$ ) e de arquivos armazenados (para tratamento de  $\Omega = {FTP}$ ). O investimento com esses possíveis servidores seria no valor de 15,99PU paracada servidor implantado, com a descrição: Processador Intel® Pentium® Dual - Core G850 (2.90 GHz, 3M Cache), Memória de 2GB, 1333MHz (1X2GB UDIMM), Disco Rígido de 500GB SATA, 7.2K RPM, 3Gbps, cabeado, 3.5" (valor compatível com um servidor disponível no mercado,

desconsiderando o valor de softwares e licenças específicas – será mantido em sigilo o fornecedor em questão).

Para o trabalho do protocolo  $\Omega = \{TELNET\}$ , por se tratar de um acesso remoto a computadores, foram pesquisadas soluções que estão no mercado em Abril de 2012, com preços de soluções que possibilitam acessos a uma ou várias máquinas simultâneas de acordo com o que está descrito na Tabela 5.25.

|         |           | 1 iailu      | r iailu 4    |             |                                 | r iailu                             |
|---------|-----------|--------------|--------------|-------------|---------------------------------|-------------------------------------|
| Empresa | Acessos   | Valor da     | Acessos      | Valor da    | Acessos                         | $\mathbf{V}$ $\mathbf{L}$<br>v alol |
|         |           | Licença (PU) |              | Licença(PU) |                                 | da Licença(PU)                      |
|         | 1 por vez | 10.70        | ntado        | 21.60       | Himitado -                      | 41,00                               |
|         |           | 1,106/ano/PC | $1^{\Omega}$ | 6,99/ano    | $\sim$ $\sim$<br>$\overline{a}$ | 16,99/ano                           |

**Tabela 5.25 - Valores de Soluções de acesso remoto**

Com os valores de referência de custos descritos, é o instante de estipular os valores, mesmo que aproximados (porém com um embasamento para orientação) dos possíveis valores de  $\lambda_0$  e  $N_0$ .

Primeiramente foi pesquisada a possibilidade de economia para o protocolo  $\Omega$ = {HTTP}. Um provedor de uma cidade do interior de Minas Gerais disponibiliza uma página contendo os gráficos de utilização de recursos de largura de banda (amostra coletada em abril de 2012).

Gráfico 'Mensal' (Média de 2 Horas)

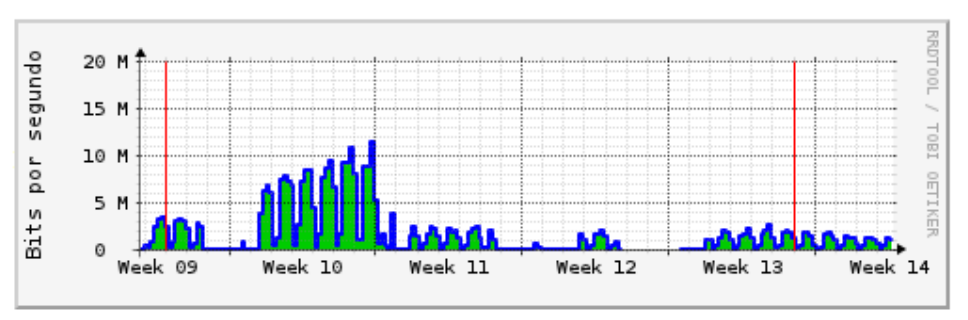

Máximo Entra: 11.4 Mb/s (1.3%) Média Entra: 1663.7 kb/s (0.2%) Atual Entra: 1032.2 kb/s (0.1%) Máximo Saida: 11.4 Mb/s (1.3%) Média Saida: 1663.7 kb/s (0.2%) Atual Saida: 1032.2 kb/s (0.1%)

**Gráfico 5.2 - Gráfico com Índice de Economia de Banda por uso de Proxy - Semanal. Fonte: ISP do Interior de Minas Gerais**

Gráfico 'Mensal' (Média de 2 Horas)

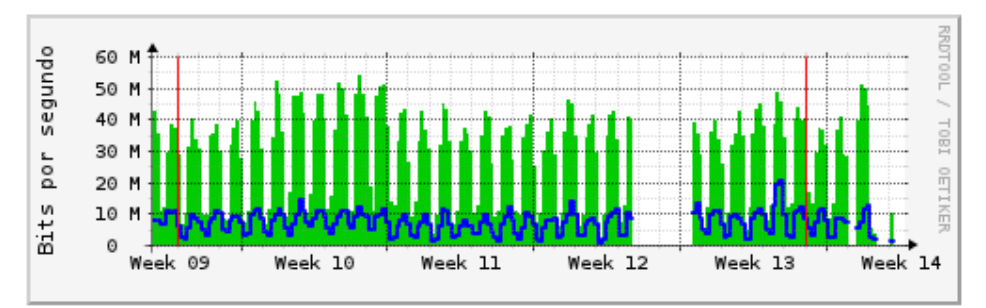

Máximo Entra: 53.9 Mb/s (6.1%) Média Entra: 28.8 Mb/s (3.3%) Atual Entra: 9871.8 kb/s (1.1%) Máximo Saída: 20.3 Mb/s (2.3%) Média Saída: 7113.9 kb/s (0.8%) Atual Saída: 1097.0 kb/s (0.1%)

### **Gráfico 5.3 - Gráfico com Índice de utilização de Largura de Banda- Semanal. Fonte: ISP do Interior de Minas Gerais**

Não há a divulgação se o ISP possui apenas 1 (um) servidor de Proxy atuante ou se há uma estrutura com vários servidores atuantes.Tomando essa amostra como referência, teremos que o os valores adotados para o protocolo  $\Omega = \{HTTP\}$  serão nossa referência com relação aos outros protocolos que já tem uma relação de proporção implícita na determinação dos Profiles. Com tal protocolo colocado como referência, vamos analisar em relação <sup>à</sup> proporção

de uso dos outros protocolos em relação a  $\Omega = \{HTTP\}$ . No Profile Educacional podemos estabelecer a proporção tendo em vista as probabilidades  $P_0$  de Download {60, 13.75, 11.25, 11.25, 3.75} e de Upload {62.5, 12.5, 8, 13, 4}, que geram um consolidado de {61.25, 13.125, 9.625, 12.125, 3.875}. Colocando *P<sub>HTTP</sub>* como referência tem-se *P<sub>0</sub>*<sup>'</sup> = {1, 0.21, 0.18, 0.20, 0.06}. Como esses dados foram coletados de amostrar reais de consumo de largura de banda, esses dados de *P*<sub>0</sub><sup>'</sup> irão servir de ponderação na avaliação para a atribuição de equipamentos e soluções. The contract of the contract of the contract of the contract of the contract of the contract of the contract of the contract of the contract of the contract of the contract of the contract of the contract of the

### **Cenário:**

Iniciando uma possibilidade de investimento e com uma estimativa de recuperação de investimento de 2 anos (ou seja, a estimativa de recuperação do investimento é de 24 meses), para um determinado projeto de atender uma determinada quantidade de escolas de uma região do interior de Minas Gerais, foi fechado um projeto para atender 50 escolas com um link de 1 Mbps de internet via rádio. Levando em consideração o Profile Educacional:

- **Listagem de custos com estrutura**:
	- a. **Custo Unitário de MODEM´s:** 0,59PU. Serão propostos inicialmente 50 MODEMs o que soma o valor de 29,50PU (valor realmédio pesquisado em abril de 2012);
- b. **Estrutura de redistribuição:** 1 KIT para administração: 11,99PU (valor real médio pesquisado em abril de 2012);
- c. **Link para redistribuição:** Foi proposta a contratação de um link de 50 Mbps no valor de 2,99PU mensais da empresa B da Tabela 5.24;
- d. **Custo de Servidores:** Custo Unitário 15,99PU. 10 Servidores (para serem designados de acordo com a necessidade): 159,9PU;
- e. **Custos Operacionais Mensais:** 5PU (valor real médio pesquisado em abril de 2012);
- f. **Solução para acesso remoto**: Contratação de 1 pacote de licenciamento de acesso remoto do Plano 2 da Empresa A descrito na Tabela 5.25, no valor de 21,69PU;

Os custos serão calculados em relação a meses, para assim simplificar os cálculos, já que o acesso será vendido e tarifado por mês. O que leva a um total de custos de investimentos dos itens *a+b+d+f* de 223,08PU, que em 24 meses se torna em 9,295PU mensais. Somados a esse valor, estão os custos mensais dos itens *c* e *e* que chega a 17,285PU. Tendo em vista um preço competitivo, os 50 links vendidos para as escolas obedeceram ao valor de *Prevenda* de 0,3999PU (semelhante ao preço da empresa A da Tabela 5.24). Com a receita mensal de 19,995PU, que corresponde ao *venda c* (que é tomado por valor unitário de 1), podem ser retirados os índices percentuais para a estipulação dos custos do empreendimento. Já pode ser estipulado o  $c_{BW}$  mensal, que será de 0,4858 – resultado de ((2,99PU + 5PU +  $29,5 \text{PU}/24 + 11,99 \text{PU}/24)/19,995 \text{PU}$  . Os custos  $c_{E_{HTTP}}$ ,  $c_{E_{FTP}}$ ,  $c_{E_{SMTP}}$ ,  $c_{E_{FOP3}}$  e  $c_{E_{FTP}}$ ,  $c_{E_{SMTP}}$ ,  $c_{E_{POP3}}$  e  $c_{E_{\textit{SMTP}}}$ ,  $c_{E_{\textit{POP3}}}$  e  $c_{E_{\text{reens}}}$  e *ETELNET c* só serão determinados depois de uma análise de quantos servidores serão destinados a cada protocolo  $\Omega$ .

**• Determinar**  $\lambda_0$ : Apenas como indicativo, tomou-se por referência a amostra que é visualizada no Gráfico 5.2 que demonstra que o uso de servidores Proxy chega a 16,5 %. Assumindo que a solução Proxy seja equivalente a um dos servidores que foram tomados para comporem o projeto em questão, será usado o fator de ponderação usado em  $P_{\alpha}$ ', ou seja, toma-se o índice de economia de  $\lambda_{HTTP}$  = {0.165}. Os demais índices serão comparados aos de  $P_{\alpha}$ ', sendo então  $\lambda_{\alpha}$  =  $\{0.165, 0.03465, 0.0297, 0.033, 0.0099\}.$ 

- **Determinar**  $N_{\Omega}$ : os valores que podem ser tomados aqui é quantas soluções deveriam ser empregadas para trabalhar 100% do tráfego. Os valores foram tomados com relação aos valores que  $\lambda_{\Omega}$  apresentaram (quanto maior a economia que uma solução apresenta, menor quantidade dela é necessária). Os valores (arredondados) foram: *N*<sub>0</sub> = {7, 29, 28, 28, 100}. Veja a Tabela 5.29.
- **Determinar os custos:** O projetista deve, ao determinar o número de recursos serão designados para cada situação. Os Custos com os recursos de largura de banda  $c_{BW}$  já foram obtidos e consolidados como 0.4858. Agora para se obter os demais custos  $c_{E_{HTTP}}$ ,  $c_{E_{FTP}}$ ,  $c_{E_{SMTP}}$ ,  $c_{E_{FOP3}}$  e  $c_{E_{TLNET}}$  deverá ser avaliado pelo projetista primeiramente qual o número máximo de recursos que serão empregados para cada protocolo  $\Omega$ . Tomando primeiramente  $c_{E_{HTTP}}$ ,  $c_{E_{TTP}}$ ,  $c_{E_{SMTP}}$  e  $c_{E_{POP3}}$  que  $c_{E_{FTP}}$ ,  $c_{E_{SMTP}}$  e  $c_{E_{POP3}}$  que  $c_{E_{\textit{SMTP}}}$  e  $c_{E_{\textit{POP3}}}$  que  $c_{E_{\text{reco}}},$  que irão disputar os 10 servidores que serão obtidos. Com poucos recursos, o indicado é empregar o máximo de recursos de forma que dêem o melhor resultado possível. Com isso foi empregado que para tratar o protocolo HTTP serão empregados no máximo 4 servidores e para os protocolo FTP, SMTP e POP3 serão empregados no máximo 2 servidores para cada (a implementação real pode contar com clusters e outras formas de trabalho, aqui somente serão consideradas as alocações dos equipamentos – Nota: essas alocações correspondem ao valor máximo de equipamentos, o que não significa a obrigatoriedade de utilizar todos ao mesmo tempo). Com isso podem ser estabelecidos os custos de cada protocolo (uma vez que já estão alocados os limites de equipamentos pra os protocolos). Cada custo equivale ao valor de um servidor (15,99PU), com seus custos divididos pelo período de quitação da compra (24 meses), e esse valor é retirado em forma de percentagem do custo final (19,995PU) que equivale a 0,033. Comprada a Licença do Protocolo como descrito no item *f* tem-se que o valor chega a 0.045.
- **Margem:** No Projeto, deve haver uma margem para alocar e retirar clientes, o que leva a uma margem de 20% para soma ou subtração de clientes(margem escolhida pelo Projetista). O mesmo é colocado em cheque quando se trata dos recursos de largura de banda, onde será considerada uma expansão de 100% ou uma redução de no máximo 30%.
- **Considerações Econômicas:** Os testes realizados foram baseados em um cenário economicamente simples. Não foram considerados elementos como inflação,

impostos, taxas de depreciação ou juros envolvidos em compras e outras transações comerciais. Também foi entendido que o empreendimento foi feito com capital próprio.

### **Consolidado:**

Com as considerações feitas é formulado o problema com os seguintes custos:

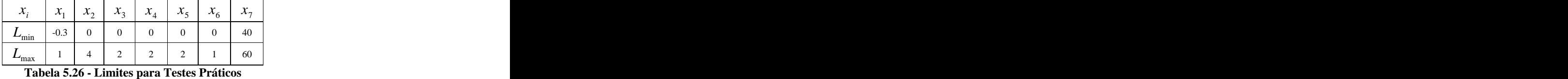

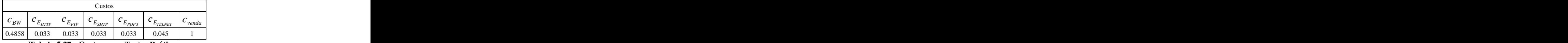

**Tabela 5.27 - Custos para Testes Práticos**

 $0.165$  0.03465 0.0297 0.033 0.0099

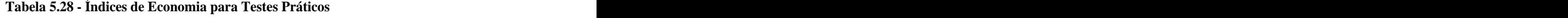

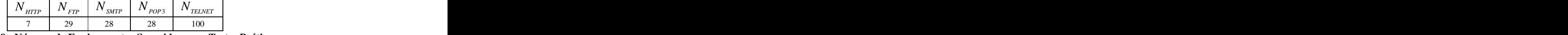

**Tabela 5.29 - Número de Equipamentos Sugeridos para Testes Práticos**

Conforme proposto, será utilizado o Profile Educacional para fazer testes com a ferramenta desenvolvida. Os testes se baseiam em implementar possíveis alterações otimizadas ao sistema. Será proposta uma otimização onde será variado o plano do link que é usado para distribuição. Os valores serão referenciados de acordo com os planos oferecidos pela empresa B na Tabela 5.24 (cabe comentar que com os limiares que foram propostos, não houve concentração em CN<sub>15</sub>, o que não significa que se um BW<sub>Total</sub> menor ele não seria abordado):

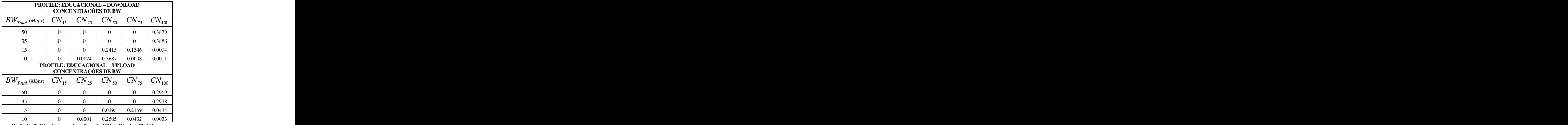

**Tabela 5.30 - Concentrações de BW - Testes Práticos**

*HTTP FTP SMTP POP*3 *TELNET*

| <b>PROFILE: EDUCACIONAL - DOWNLOAD</b>                                                                                                    |
|----------------------------------------------------------------------------------------------------|
|                                                                                                    |
| <b>CONCENTRAÇÕES DE PROTOCOLO</b>                                                                                                    |
|                                                                                                    |
| $BW_{Total (Mbps)}$<br>$\omega_{_{FTP}}$   $\omega_{_{SMTP}}$  <br>$\mid$ $\omega_{\textit{HTTP}}$<br>$\mid \omega_{pop3} \mid \omega_{TELNET}$ |
| $0.0520$ $0.0405$<br>0.2422<br>0.0400<br>0.0132                                                                                                 |
| $0.0528$ 0.0415<br>0.2425<br>0.0392<br>0.0126                                                                                                   |
| 0.0125                                                                                                    |
|                                                                                                    |
| 0.0130                                                                                                    |
| <b>PROFILE: EDUCACIONAL - UPLOAD</b>                                                                                                    |
| <b>CONCENTRAÇÕES DE PROTOCOLO</b>                                                                                                    |
|                                                                                                    |
| $BW_{Total}$ (Mbps)<br>$\omega_{FTP}$ $\omega_{\text{SMTP}}$<br>$\omega_{pop_3}$ $\omega_{\text{TELNET}}$<br>$\omega_{HTTP}$                    |
|                                                                                                    |
| $0.1838$ $0.0433$ $0.0257$ $0.0329$<br>0.0113                                                                                                   |
| $\begin{array}{ c c c c c c c c } \hline 0.0443 & 0.0254 & 0.0317 \ \hline \end{array}$<br>0.1854<br>0.0110                                     |
| 15                                                                                                    |
| 0.0112                                                                                                    |
| $0.1839$ 0.0445 0.0252 0.0330<br>0.0106                                                                                                    |
| T11.74.0                                                                                                    |

**Tabela 5.31 - Concentrações de Protocolo - Testes Práticos**

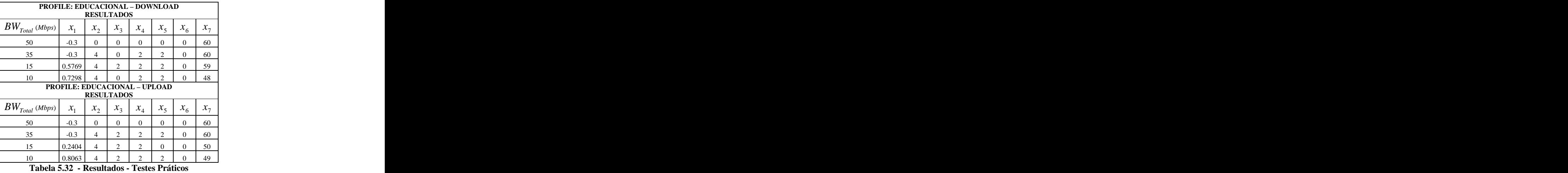

**Análise de Resultados:** pode ser observado que a solução assimilou a proposta do projeto a ser implementado. Na Tabela 5.32 são demonstrados os valores recomendados para cada largura de banda sugerida. Pode ser analisado que o algoritmo tende a fazer um trabalho mais intenso para aumentar o número de clientes atendidos (que gera divisas) e depois recorre ao incremento de soluções. Foi testado somente até o recurso de 10Mbps para redistribuição de largura de banda, uma vez que pode ser notado que a ferramenta começa a sugerir a subtração de clientes (que é pouco interessante ao investidor). Com relação aos resultados demonstrados a Tabela 5.33 mostra um esboço de como se comportam os valores financeiros envolvidos no processo. Essa tabela definida colocando em cheque os resultados obtidos, mas não considera variações de preços e outros fatores do mercado. Tal tabela considera as seguintes equações para obtenção de resultados analíticos (considerar os itens *a, b, c, d, e, f* listados em "*Listagem de custos com estrutura*" e as variáveis trabalhadas pelo GA):

**Receita (Mensal) durante 2 anos:**  $\blacksquare$ 

$$
R = x_{\gamma} P_{revenda} ; \t\t(5.32)
$$

 $\blacksquare$ **Custos (Mensal) durante 2 anos:**

$$
C_{\text{measal}} = \frac{a.x_{7} + b + \sum_{i=2}^{5} x_{i} \cdot d + x_{6} \cdot f}{24} + c^{2} + e \tag{5.33}
$$

Onde *c*' é o item *c* ponderado pela sugestão que o GA atribuiu com a variável  $x_1$ .  $x<sub>i</sub>$ .

### $\blacksquare$ **Lucratividade (Mensal) durante 2 anos:**

$$
L = R - C_{\text{meusal}}; \tag{5.34}
$$

**Receita (Mensal) depois de 2 anos:**  $\blacksquare$ 

$$
R' = x_{\tau} P_{revenda} ; \tag{5.35}
$$

### $\blacksquare$ **Custos (Mensal) depois de 2 anos:**

$$
C'_{\text{measal}} = c' + e \tag{5.36}
$$

Onde *c*' é o item *c* ponderado pela sugestão que o GA atribuiu com a variável  $x_1$ .  $x_1$ .

### **Lucratividade (Mensal) depois de 2 anos:**

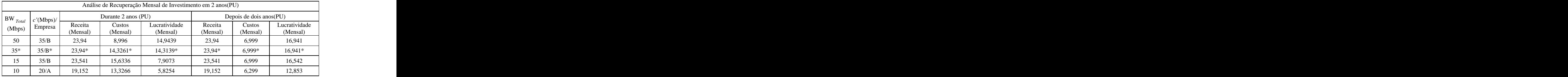

**Tabela 5.33 - Relação Financeira dos Resultados apresentados - Testes Práticos**

A Tabela 5.33 demonstra o que aconteceria aos valores financeiros envolvidos caso as implementações sugeridas fossem acatadas pelo projetista. A primeira demonstração é a que sugere que, se o projetista colocasse em primeira instância uma BW*Total* de 50 Mbps, e colocasse em prática as sugestões do algoritmo (diminuísse a banda em 30% - no caso utilizasse o plano de 35 Mbps da empresa B da Tabela 5.24; e ampliasse o atendimento de 50 para 60 clientes – as novas Receitas, Custos e Lucratividades consideraram os valores de expansão). As demais demonstrações também consideram esses tipos de alteração, entretanto consideram também a

 $L = R' - C'_{meusal}$ ; (5.37)

inserção de equipamentos com seus devidos custos. Outro detalhe é que o aumento proposto ao instante de BW de testecom a BW*Total* em 10 e 15 Mbps, foi realizado com a mudança para os planos disponíveis no mercado, onde os novos planos para esses instantes foram de 20 Mbps (pelo plano da empresa A) e 35 Mbps (pelo plano da Empresa B) respectivamente. Um comentário pertinente é que duranteos 2 anos destinados a obter o ROI (*Return of Investments*), a estrutura proposta para o primeiro resultado (BW*Total* de 50 Mbps) se mostra a mais lucrativa para retorno imediato. Entretanto, a lucratividade mais atraente é demonstrada nos anosseguintes (após os dois anos de ROI) entre o primeiro e o segundo teste (BW*Total* de 35 Mbps), porém foi pedida uma diminuição de 30% na largura de banda e não havia dentre os planos das empresas A e B.

- **Comentário:** Como não foi diminuída a largura de banda, uma vez que não há um plano de 25 Mbps disponível entre as empresas A e B, esse elemento seria cabível de negociação, o que torna a estrutura proposta no segundo teste mais atrativa pois tem uma margem de custo a ser negociada – em uma breve simulação, se o plano de 25 Mbps estivesse no valor de 1,649PU, a estrutura proposta iria gerar um lucro mensal de 17,29PU após o período de ROI. As duas últimas sondagens se mostraram pouco interessantes tanto em custo quanto em retorno. Cabe ressaltar que todos esses testes obedeceram às restrições de qualidade de navegação (com relação a largura de banda) que foram propostas pela ferramenta.
- **Sugestões:** As atitudes a serem tomadas com os resultados obtidos irão caber ao projetista que implementar o projeto. Entretanto uma implantação feita em etapas pode levantar dados que possam contribuir com estudos e planejamentos mais detalhados. A primeira sugestão seria implantar uma estrutura piloto e coletar as demandas que o cliente vai apresentar para a rede proposta. Depois de coletados os dados, realizar as simulações que poderão render uma otimização com conhecimento próprio da rede operante.

### **5.3.5.Testes com Algoritmo Genético (GA) – Conclusões**

A utilização do GA para a otimização dos estudos do Simulador permite algumas conclusões.

Primeiramente, será feita uma reflexão sobre as concentrações que são emitidas pelo Simulador.

Elas refletem, de acordo com cada Profile, o comportamento que um possível tipo de cliente pode demonstrar. Também pode ser notada sua capacidade de assimilar, absorver e retratar os possíveis resultados que uma alteração dos recursos disponíveis pode acarretar. Um exemplo pode ser tomado se considerados os dados da Tabela 5.6 e da Tabela 5.7 que são retratados nos Gráfico 5.4 (a) e (b)e Gráfico 5.5. Esses gráficos demonstram o deslocamento dos índices de concentração de navegação  $CN_{\Lambda}$ , entre os percentuais  $\Delta$  analisados, de acordo com a disponibilidade de *BWTotal* . Além disso, permite constatar que, apesar das variações de  $CN_A$ , o comportamento dos índices de protocolos  $\omega_\Omega$  se mantiveram constantes, uma vez que ele não retrata as questões de recursos de provisionamento de largura de banda do ISP, e sim o comportamento e as possíveis demandas do cliente.

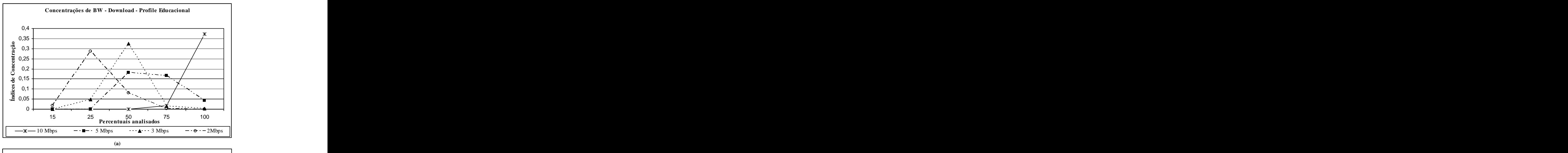

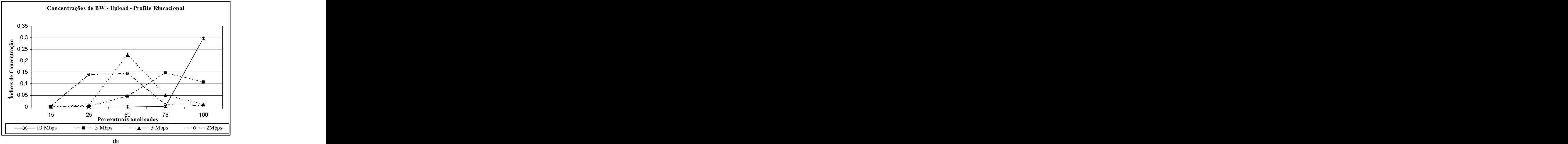

**Gráfico 5.4 - Concentrações de BW - Profile Educacional**

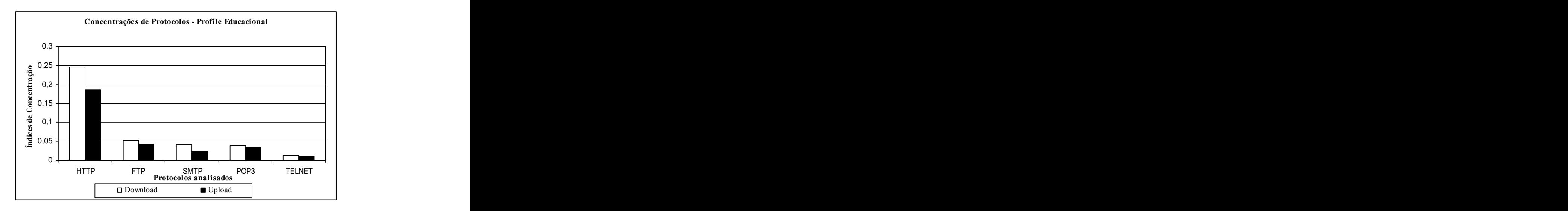

**Gráfico 5.5 - Concentrações de Protocolo - Profile Educacional**

Com relação ao trabalho em conjunto com o GA, pode ser descrito que houve um sincronismo entre os índices de concentrações emitidos pelo Simulador e o GA. A afirmativa se baseia nos resultados descritos nos testes realizados, onde pode ser notado que à medida que o recurso  $BW_{Total}$  diminui, menos se recomenda a diminuição de BW e menos se recomenda o aumento de clientes (ao passo que à medida que  $BW_{T_{\text{total}}}$  chega a um certo limite de aceitação, o algoritmo começa a responder, sugerindo que se diminua o numero de clientes, aumente a largura de banda disponível e se implemente equipamentos para auxiliar na administração de recursos de rede).

Quanto ao algoritmo, há certas considerações a serem feitas.

Uma delas é o peso que é dado às restrições quando são analisadas pelo algoritmo no instante da definição da Fitness *h*(*x, r, s*), onde a restrição (5.26) deve receber um peso maior que as demais, a fim de dar mais sensibilidade ao tratamento de incremento ou decremento de largura de banda (recomenda-se que seja *r* .10<sup>2</sup>, onde *r* representa os pesos que são atribuídos às restrições de desigualdade no tratamento do GA para obtenção de Fitness).

Outro elemento a ser trabalhado é o controle dimensional de  $L_{\text{min}}$  e  $L_{\text{max}}$ , que é muito importante para evitar que o algoritmo perca tempo de trabalho desnecessário em regiões que não vão apresentar uma boa resposta para o problema. Essa questão também deve ser bem tratada quando se alteram as dimensões de trabalho que serão colocadas em teste com o GA.

Um exemplo é obtido quando; ao invés de testar clientes como Educacional, Institucional e Comercial; são testados os Provedores de Backbone de Pequeno e Médio Porte. Os parâmetros e os alinhamentos do algoritmo (sobretudo os valores depesos *r* e *s* das restrições de desigualdade e igualdade) devem ser adaptados, de acordo com o ambiente que for simulado.

Uma ressalva pode ser analisada com relação ao funcionamento do algoritmo é que ele tende a apresentar maior custo de computação e tempo na pesquisa da solução quando a situação implica em investimentos e retrocesso no número de clientes atendidos.

Ainda existem algumas dificuldades a serem trabalhadas, como o número de bits que vão ser usados para representar cada individuo (já que as respostas devem ser apresentadas em termos de números inteiros em algumas variáveis), além da questão de sensibilidade do algoritmo ao problema, pois durante as simulações, foi notado que o processo de alinhamento é de extrema importância.

# 6. **Conclusão**

### 6.1. **Análises**

De acordo com estudos já realizados e amostras de situações reais, os resultados apresentados puderam contribuir com uma teoria que ainda pode ser muito explorada.

Pôde ser visto que há alternativas para a realocação de largura de banda para clientes de ISPs e que essas alternativas contemplam qualquer meio de comunicação de dados (satélites, fibras ópticas, PLC, Rádio dentre outras), pois a informação que interessa está no estado do cliente ao utilizar o serviço disponibilizado.

As redes de Petri mostraram-se muito úteis para fornecer uma apresentação discreta de um comportamento dos clientes em questão, além de uma baixa complexidade para se transmitir e analisar os resultados.

Com o Profile provou-se ser possível uma simulação estocástica do comportamento de determinados tipos de clientes, em que um projetista pode conseguir uma prévia visualização de como será o comportamento de sua rede de acordo com os recursos que irá disponibilizar e com a devida análise do comportamento de seu cliente. Um ponto a ser considerado é que o projetista poderá obter as informações tanto pelo estudo junto ao cliente, quanto por uma forma que se caracteriza por uma montagem prévia da rede e uma coleta dos dados da "pseudo-rede". Com os resultados dessa coleta, a rede real poderá ser implementada com as devidas considerações de demanda.

O conjunto rP's – Profile, provou que pode demonstrar possíveis cenários de comportamentos de determinados tipos de clientes. Além disso, esse conjunto, com a devida interface, pôde prover uma possibilidade de um trabalho otimizado de realocação de recursos.

A estrutura das rP's possuem uma escalabilidade a ser considerada, uma vez que a rP cliente possui a capacidade de expandir sua análise de acordo com as necessidades de análise que o projetista determinar. Ela comporta tanto a capacidade de mais limiares de navegação (basta acrescentar a estrutura de transições e aos que são analisados do instante de análise A2 até o instante A5, descrito na rP Cliente no capítulo 2) quanto protocolos (adicionando em cada módulo, as transições e lugares que correspondem aos instantes de análise A3 e A4).

Foi notada a sensibilidade na interface entre o Simulador (rPs – Profile) e o GA, uma vez que o Simulador iria orientar o processo de otimização do GA (um procedimento estocástico). O Simulador tende a ser um processo discreto e estocástico pelas redes de Petri –

o processo é estocástico, uma vez que é garantido que haverá uma resposta no instante *k* das rP's, entretanto a distinção de qual resposta será obtida irá depender dasprobabilidades descritas no processo.

O GA mostrou-se capaz de otimizar as questões empregadas ao problema. Suas respostas, como puderam ser vistas, tendem sempre a colocar o maior numero possível de clientes. Recorre à diminuição deles, somente como último recurso. Pela natureza da ferramenta é garantido que a resposta não irá ficar confinada aos ótimos locais, mas não há garantia de que é o ótimo global. Essa questão seria sanada somente com uma bateria de testes com grande número de experimentos com a metodologia desenvolvida.

### 6.2. **Limitações**

Várias limitações acompanharam esse trabalho:

- Há limitações do número de amostras para embasamento;
- Há somente 5 Protocolos testados. Entretanto, tal quantidade pode ser aumentada (com as devidas correções nas estruturas das rP's);
- Somente 5 limiares percentuais de largura de banda foram abordados. Poderiam ser em maior número caso a análise do ISP demandasse mais profundidade em tal estudo;
- Somente 5 tipos de clientes foram testados. Isso se deve às amostras cedidas para a pesquisa. Podem ser estipulados e experimentados outrostipos de clientes de acordo com a finalidade do projeto que será implantado;
- Não se tem ainda números a serem definidos como máximo de quantidade de limiares de largura de banda ou de protocolos. A estrutura, tanto da rP-Cliente quanto da rP-ISP, conseguem assimilar  $\Omega$  protocolos e  $\Delta$  larguras de banda apenas com o redimensionamento dos pontos de análise responsáveis pela identificação dos estados do cliente. Apenas deve ser respeitado que todos os  $\Omega$ protocolos devem ser analisados em todo e qualquer limiar  $\Delta$  de largura de banda que for implementado;
- Os Profiles possuem a escalabilidade de ser tão detalhado quanto o projetista consiga identificar diferenças no comportamento do cliente durante um período determinado. Quanto mais Estratos forem definidos, mais detalhada vai ser a análise do cliente;

Estudos práticos e de maior profundidade com índices de economia  $\lambda_{\Omega}$  e números  $N_{\Omega}$  de recomendações poderiam prover maior sensibilidade e aproximar ainda mais da realidade ao estudo proposto;

Tais limitações podem ser solucionadas. Deve haver o emprego dos os devidos aparatos que possam prover uma situação de testes e desenvolvimento. Com isso, novos experimentos podem fundamentar ainda mais a pesquisa realizada.

## 6.3. **Sugestões de Estudos Futuros**

O tipo de pesquisa que foi elaborado neste trabalho provê uma visualização de possíveis estudos que possam ser abordados de acordo com os fundamentos que foram usados, como:

- **Utilização das rPs entre os equipamentos de roteamento do ISP:** O embasamento das rP's é de coletar e consolidar informações. Com esse objetivo, elas também poderiam ser implementadas entre roteadores que estivessem trabalhando em conjunto para uma rede especifica. Sua implementação poderia ser para detectar acessos de protocolos, tempo de ociosidade, tempo médio entre falhas, entre outras especificações. Sua otimização poderia abranger desde a implementação de certos protocolos de comunicação interna entre redes até a possibilidade e remanejamento do equipamento.
- **Experimentos com menor ou maior variedade de Protocolos e Limiares**: Os estudos propostos ficaram restritos a 5 protocolos  $\Omega$  e 5 Limiares de largura de banda . Entretanto podem ser inseridos ou retirados protocolos e limiares para outros projetos, tendo a devida alteração nas estruturas das rP's.
- **Aprimoramento dos Profiles:** Os Profiles gerados estão em sua primeira implementação com base em amostras reais. Entretanto em certos projetos pode não haver elementos disponíveis para alinhar os valores das probabilidades envolvidas. Com isso seria interessante em um novo estudo, a possibilidade de implementação de Profiles com limites inferiores e superiores de probabilidades que apresentem certo grau de incerteza.
- **Estudos considerando calendário:** O embasamento das rP's foi proposto de acordo com os instantes *k* de análise, e para experimento foram consideradas

apenas as 24 horas de um dia. Entretanto, um novo tipo de experimento poderia ser considerado: ao invés de se considerar apenas a utilização diária de um cliente, podem ser realizados estudos sobre como é seu comportamento durante um ano. Um exemplo dessa abordagem seria submeter o Profile Educacional ao calendário estudantil de onde será implementado o projeto, considerando questões como recessos escolares, finais de semana, finais de etapas escolares (período de trabalhos de conclusão de etapa e provas) e outras situações. Outro exemplo seria o atendimento de um cliente que caracterizasse um tipo Industrial com período de férias coletivas ou de produção extra.

- **Testes com clientes heterogêneos:** Os testes que foram realizados foram concentrados em apenas um tipo de cliente para distribuição de serviços. Contudo, a ferramenta desenvolvida propicia análises mais profundas com a variação dos planos oferecidos que é uma realidade dos ISP's de grande porte, que possuem vários tipos de clientes e projetos com diferentes soluções aplicadas.
- **Correção da Assimetria entre download e upload:** Como pôde ser visualizado com os resultados que foram apresentados, há certa assimetria a se considerar no âmbito de alocação de recursos para download e upload. Isso se deve ao fato de que nem sempre a banda alocada para uma instância é a mesma alocada para a outra. As amostras que foram usadas para fundamentar os Profiles são prova de tal afirmativa que condiz com uma prática do mercado.

# 7. **REFERÊNCIAS**

ALMHANA, Jalal; MCGORMAN, Robert; LIU, Zikuan **Bandwidth Provisioning Tools For Internet Service Providers.** United States Patent Application Publication. Provisional Application No. 61/208,845 Filed on Feb. 27, 2009.

ANDRADE, C. R. **Controle de Sistema Max-PlusLineares Sujeitos a Restrições no Estado: Aplicação a Sistemas de Transporte**. Universidade Federal de Minas Gerais. Programa de Pós-Graduação em Engenharia Elétrica. Departamento de Engenharia Elétrica. Dissertação de Mestrado. Belo Horizonte, 18 de novembro de 2008.

ASSOCIAÇÃO BRASILEIRA DE TELECOMUNICAÇÕES - Telebrasil. Assessoria. **Acessos em banda larga superam 63 milhões em fevereiro.** Publicado em: 20/03/2012. Disponível em: [<http://www.telebrasil.org.br/artigos/artigos.asp#1213>.](http://www.telebrasil.org.br/artigos/artigos.asp#1213>) Acessado em 26/03/2012.

AZEVEDO, L. G et al. **Desenvolvimento Baseado em Componentes: Experiências de Sucesso.** In: IV Simpósio de Desenvolvimento e Manutenção de Software da Marinha, 2004, Rio de Janeiro. Desenvolvimento Baseado em Componentes: Experiências de Sucesso, 2004 BACK, Thomas; FOGEL, David B; MICHALEWICZ, Zbigniew. Evolutionary Computation. Vol. 1, Basic Algorithms and Operators. Maio.2000.

BALINSKI, R. **Filtragem de Informações no Ambiente do Direto.** Universidade Federal do Rio Grande do Sul. Instituto de Informática. Programa de Pós-Graduação em Computação. Porto Alegre, maio de 2002.

BENJAMIN, Michael R. **Interval Programming: A Multi-Objective Optimization Model for Autonomous Vehicle Control**. Dissertação para obtenção de grau de PhD no departamento de Ciência da Computação da Universidade Brown em Providence, Rhode Island. Maio,2002.

BEZERRA, S. A. C. **Uma Metodologia para Avaliação de Desempenho de Aplicações Multimídia em Rede Local Sem Fio.** Universidade Federal de Minas Gerais. Pós- Graduação em Ciência da Computação Dissertação de Mestrado.Belo Horizonte, 2001.

CARMO, R. L. R.; JUANOLE, G. **Modeling and Evaluating the DQDB protocol with Stochastic Timed Petri Nets.** Modeling, Analysis, and Simulation of Computer and Telecommunication Systems, 1994. Proceedings of the Second International Workshop on, p 269 – 275, Durham, NC , USA, 1994.

CARVALHO, M. S. R. M. **A Trajetória da Internet no Brasil: Do surgimento das Redes de Computadores à instituição dos Mecanismos de Governança.** Universidade Federal do Rio de Janeiro. Programa de Pós-Graduação de Engenharia. Dissertação de Mestrado. Rio de Janeiro, 2006.

CASSANDRAS, C. G.; LAFORTUNE, S. **Introduction to Discrete Event Systems.** Segunda Edição. Editora Springer. 2008.

CASTRO, L. N. de; TIMMIS, Jon. **An Artificial Immune Network for Multimodal Function Optimization**. Proceedings of IEEE Congress on Evolutionary Computation (CEC'02), vol. 1, pp. 699-674, 2002, May, Hawaii.

DAVY, A.; BOTVICH, D.; JENNINGS, B. **An Approach to Measurement based Quality of Service Control for Communications Networks.** Telecommunications Software & Systems Group, Waterford Institute of Technology, Cork Road, Waterford. IFIP/IEEE International Symposium on Integrated Network Management, Irlanda, 2009.

DIAS, Alexandre H.F.; VASCONCELOS, João Antônio, **"Multiobjective Genetic Algorithms Applied to Solve Optimization Problems"**, IEEE Transactions on Magnetics, Vol. 38, NO. 2,p. 1133-1136,Maio,2002.

DRUMMOND, A.C. et *al*. **Bandwidth Allocation in Self-Sizing Networks Under Uncertain Constraints**. Communications, 2006. ICC '06. IEEE International Conference on. p 681 – 686. Junho, 2006.

FERGUSON, P.; HUSTON, G. **Quality of Service in the Internet: Fact, Fiction, or Compromise ?** International Networking 98. julho,1998.

FLETCHER, R; POWELL, M.J.D. **A Rapidly Convergent Descent Method for Minimization**. Computer Journal, 6, 163-168. 1963

FORTZ, B.; THORUP, M. **Internet Traffic Engineering by Optimizing OSPF Weights.** INFOCOM 2000. Nineteenth Annual Joint Conference of the IEEE Computer and Communications Societies. Proceedings. IEEE.p 519 – 528. Tel Aviv , Israel,2000.

FREUND, John E. **Estatística aplicada: Economia, Administração e Contabilidade.** 11ª Edição. Editora Artmed.2006

HAINES, R.; MUNRO, A.; CLEMOT, G. **Toward Formal Verification of 802.11 MAC Protocols: a Case Study of Applying Petri-nets to Modeling the 802.11 PCF**. Vehicular Technology Conference, 2006. VTC 2006-Spring. IEEE 63rd, p 1171-1175. Melbourne, Vic. 2006

HOLLAND, J. **Adaptation in Natural and Artificial Systems**. University of Michigan Press, Ann Arbor, 1975.

HOLLOWAY, L. E.; KROGH, B. H.; GIUA, A. **A Survey of Petri Net Methods for Controlled Discrete Event Systems**. Discrete Event Dynamic Systems: Theory and Applications, 7, 151–190 (1997). Kluwer Academic Publishers, Boston. Manufactured in The Netherlands.

HUANGFU, X.; SHU, Z.; CHEN, H.; LUO, X. **Research on Dynamic Service Composition based on Object Petri Net for the Networked Information System**. 2009 Fifth International Joint Conference on INC, IMS and IDC. p 1075-1080 .Seoul, Korea. Agosto, 2009.

JÚNIOR, E. I. **Uma Proposta de Metodologia para Análise de Desempenho de Redes IEEE 802.11 Combinando a Gerência SNMP e Ferramentas de Simulação**. Instituto Nacional de Telecomunicações. Dissertação de Mestrado. Santa Rita do Sapucaí. Agosto 2003.

LINO, F. G. de O.; SZTAJNBERG A. **Analisador <sup>e</sup> Simulador de Redes de Petri**. Universidade do Estado do Rio de Janeiro. Programa de Pós-Graduação em Eletrônica / Faculdade de Engenharia. Departamento de Informática e Estatística / Instituto de Matemática e Estatística. Anais do XXVII Congresso da SBC. IV Workshop de Sistemas Operacionais (WSO). Rio de Janeiro, RJ.2007.

LUENBERGER, David G. **Linear and Nonlinear Programming**. Second Edition.2003.

MAIA, C. A. **Identificação e Controle de Sistemasa Eventos Discretos em Álgebra (max,+).** Universidade Estadual de Campinas. Faculdade de Engenharia Elétrica e de Computação. Departamento de Engenharia da Computação e Automação Industrial. Tese de Doutorado. Campinas, Julho de 2003.

MASRI, A.; BOURDEAUD'HUY, T.; TOGUYENI, A. **Network Protocol Modeling: a Time Petri Net Modular Approach.** Software, Telecommunications and Computer Networks, 2008. SoftCOM 2008. 16th International Conference on,p 25-27.Setembro, 2008.

MASRI, A.; BOURDEAUD'HUY, T.; TOGUYENI, A. **Network Protocol Modeling: a Time Petri Net Modular Approach**. Software, Telecommunications and Computer Networks, 2008. SoftCOM 2008. 16th International Conference on,p 25-27.Setembro, 2008.

MCGORMAN, R.; ALMHANA, J.; CHOULAKIAN V.; LIU Z. **Empirical Bandwidth Provisioning Models for High Speed Internet Traffic**. cnsr, pp.188-195, 4th Annual Communication Networks and Services Research Conference (CNSR'06), 2006.

MELO, R. G. **Proposta de um Modelo de Ferramenta para Auxílio à Administração Computacional.** Universidade Estadual de Campinas. Instituto de Computação. Dissertação de Mestrado. Campinas, 2009.

MITRA,D.;WANG,Q. **Stochastic Traffic Engineering for Demand Uncertainty and Risk- Aware Network Revenue Management.** IEEE/ACM Transactions on Networking, Vol. 13,<br>No. 2, Abril, 2005. MITRA,D.;WANG,Q. **Stochastic Traffic Engineering, with Applications to Network Revenue Management**. INFOCOM 2003. Twenty-Second Annual Joint Conference of the IEEE Computer and Communications. IEEE Societies.p 396 - 405 vol.1.

MURATA T. **Petri Nets: Properties, Analysis and Applications**. Proceedings of the IEEE, vol 77, nº4 , Abril 1989.

OKAYAMA, B. K. **Modelagem e Análise dos Processos de Negócios em uma Empresa do Ramo Automotivo através do Formalismo das Redes de Petri.** Pontifícia Universidade Católica do Paraná. Programa de Pós-Graduação em Engenharia de Produção e Sistemas Dissertação de Mestrado. Curitiba,2007.

PAIS, R. M. C. **Geração de Executores e Analisadores de Redes de Petri**. Universidade Nova de Lisboa. Faculdade de Ciências e Tecnologia. Departamento de Informática. Lisboa, Fevereiro de 2004.

PENCHEVA,Tania; ATANASSOV K., SHANNON A. **Modelling of a Roulette Wheel Selection Operator in Genetic Algorithms Using Generalized Nets**. International Journal Bioautomation. Vol. 13 (4), pp - 257-264. 2009.

REIS, M. A. P. **Reengenharia de um sistema de controladores domóticos utilizando Redes de Petri.** Universidade Nova de Lisboa. Faculdade de Ciências e Tecnologia. Dissertação de Mestrado. Lisboa, Maio de 2011.

SADOK D.; KAMIENSKI, C. A. **Qualidade de Serviço na Internet,** Minicurso, In XVIII SBRC (Simpósio Brasileiro de Redes de Computadores), Belo Horizonte. Brasil, 2000.

SILVA, Fábio Henrique. **Auto-Balanceamento de carga em redes de computadores utilizando protocolos de roteamento do tipo estado de enlace.** Ministério da Defesa. Exército Brasileiro. Departamento de Ciência e Tecnologia. Instituto Militar de Engenharia. Curso de Mestrado em Sistemas e Computação. Dissertação de Mestrado. Rio de Janeiro,2010.

SILVA, J. R.; SANTOS, E. A. **Applying Petri Nets to Requirements Validation**. ABCM Symposium Series in Mechatronics.Vol. 1. pp 508 – 517. 2004.

SILVA, Rennan. J. M. et al. **Estimação de Largura de Banda em Redes PLC**. XXVI SIMPÓSIO BRASILEIRO DE TELECOMUNICAÇÕES - SBrT'08, 02-05 DE SETEMBRO DE 2008, RIO DE JANEIRO, RJ.

SOARES, R. P. **Desenvolvimento de um Simulador Genéricos de Processos Dinâmicos**. Universidade Federal do Rio Grande do Sul. Programa de Pós-Graduação em Engenharia Química. Departamento de Engenharia Química. Escola de Engenharia. Dissertação de Mestrado. Porto Alegre 2003.

TABATABAEE, V.; BHATTACHARJEE, B.; La, R.J.; SHAYMAN, M.A.; **Differentiated Traffic Engineering for QoS Provisioning**. INFOCOM 2005. 24th Annual Joint Conference of the IEEE Computer and Communications Societies. Proceedings IEEE. p 2349 - 2359 vol. 4. Março,2005.

TANENBAUM, A. **Computer Networks.** volume 4. Prentice Hall PTR, 2002.

TELES,Mateus Lembi; GOMES, Herbert Martins. **Comparação de algoritmos genéticos e programação quadrática seqüencial para otimização de problemas em engenharia**. Teoria e Prática na Engenharia Civil, n.15, p.29-39, Abril, 2010.

TORGA, Bruno Lopes Mendes. **Modelagem Simulação e Otimização em Sistemas Puxados de Manufatura.** Universidade Federal de Itajubá. Programa de Pós-Graduação em Engenharia de Produção. Itajubá. Janeiro de 2007.

VIANNA, Péricles José Vieira. **Aplicação da Tecnologia de Roteamento de Estado de Enlace em Projetos de Sistemas Autônomos Auto-Balanceados para Engenharia de Tráfego.** Ministério da Defesa. Exército Brasileiro. Departamento de Ciência e Tecnologia. Instituto Militar de Engenharia. Curso de Mestrado em Sistemas e Computação. Dissertação de Mestrado.Rio de Janeiro,2008

WASS, M. **Predator – A Hierarchical Petri Net Editor**. University of London. Imperial College of Science. Technology and Medicine. Department of Computing. MSc Degree in Computing Science. Londres. Setembro 2001

WU, Jun; YUE, Wuyi; WANG, Shouyang. **Optimal Capacity Provisioning in Communication Networks with Random Demand. High Performance Switching and Routing.** High Performance Switching and Routing, 2005 – Workshop on. p 322 – 326. Maio,2005.

YAN ,M.; LI, Z.; WEI, N.; ZHAO, M. **A Deadlock Prevention Policy for a Class of Petri** Nets S<sup>3</sup>PMR. Journal of Information Science and Engineering. Vol. 25, 167-183.2009.

ZINI, Érico de Oliveira Costa. **Algoritmo Genético Especializado na Resolução de Problemas com Variáveis Contínuas e Altamente Restritos.** Universidade Estadual Paulista. Campus de Ilha Solteira.Programa de Pós Graduação em Engenharia Elétrica. Ilha Solteira. Fevereiro, 2009.

# **ANEXO I**

| $\overline{P}$ $\overline{P}$ $\overline{P}$ $\overline{P}$ $\overline{P}$ $\overline{P}$ $\overline{P}$ $\overline{P}$ $\overline{P}$<br>  P8   P9   P10   P11   P12   P13   P14   P15   P16   P17   P18   P19<br>  P4   P5   P6   P7  <br>t0<br>$\overline{0}$<br>$\overline{0}$<br>$0$ 0<br>$0 \t 0$<br>$\overline{0}$<br>$\overline{0}$<br>$\overline{0}$<br>$\overline{0}$<br>$0 \quad 0 \quad 0$<br>$\overline{0}$<br>$\overline{\mathbf{0}}$<br>$-1$  <br>$\overline{\phantom{0}}$<br>$\overline{0}$<br>$\overline{\mathbf{0}}$<br>0 <sup>1</sup><br>$\overline{0}$<br>t1<br>$0 0 0 0$<br>$\overline{0}$<br>$\pm$ 0 $^{-1}$<br>$0$ 0<br>$0 \mid 0$<br>$\overline{\mathbf{0}}$<br>$\overline{0}$<br>$\overline{0}$<br>t2<br>$\overline{0}$<br>$0 \t 0 \t -1$<br>$0$ 0 0<br>0<br>0 <sub>1</sub><br>$\overline{0}$<br>$\overline{0}$<br>$\Omega$<br>$\Omega$<br>$0$ 0<br>$\Omega$<br>t3<br>$0 \t 0 \t -1 \t 0$<br>1 0 0<br>$\overline{0}$<br>$\overline{0}$<br>$\Omega$<br>$\mathbf{0}$<br>$\overline{0}$<br>$\overline{0}$<br>$0 \t 0$<br>$\overline{0}$<br>$\overline{0}$<br>$\overline{0}$<br>t4<br>$0 \t 0 \t -1$<br>$0 \mid 0$<br>$0 \quad 0$<br>$\overline{0}$<br>$\overline{0}$<br>$\overline{0}$<br>$0 \quad   \quad 0$<br>$\overline{0}$<br>- 0<br>t5<br>$\overline{0}$<br>$\overline{0}$<br>$\overline{0}$<br>$0 \t 0 \t -1 \t 0$<br>$0 \quad 0$<br>0<br>$\Omega$<br>$\mathbf{0}$<br>$\overline{0}$<br>$\overline{0}$<br>$\overline{0}$<br>$\Omega$<br>$\overline{0}$<br>t6<br>0 0 1 0 1 1 0 0 0 0<br>$\begin{array}{c c} 0 \end{array}$<br>$\overline{0}$<br>$\overline{0}$<br>$\overline{0}$<br>$0 \mid 0$<br>$0 \mid 0$<br>$\overline{0}$<br>$\begin{array}{ccc} \text{ } & \text{ } & \text{ } \text{ } & \text{ } \end{array}$<br>$\overline{0}$<br>$t7$ 0 0 0<br>$0$ 0<br>$\overline{0}$<br>$0$ 0<br>$\overline{\mathbf{0}}$<br>$0 0 0 0$<br>$\Omega$<br>$0 \quad 0$<br>$\begin{array}{\begin{array}{\small \begin{array}{\small \end{array}}{0}\end{array}}$<br>$\overline{0}$<br>$-1$<br>$\overline{0}$<br>t8<br>$0 \quad 0 \quad 0$<br>$-1$ 0 0<br>$\overline{0}$<br>$\overline{0}$<br>$0 \mid 0$<br>$0 \qquad 0$<br>$\overline{\mathbf{0}}$<br>$\overline{\mathbf{0}}$<br>$\overline{0}$<br>$\overline{0}$<br>$\overline{\mathbf{0}}$<br>$\overline{0}$<br>$\overline{0}$<br>t9<br>$0 \quad 0 \quad 0 \quad 0$<br>$0 \t 0$<br>$\begin{array}{c c} 0 \end{array}$<br>$\overline{0}$<br>$\overline{0}$<br>0<br>$\overline{0}$<br>$\overline{0}$<br>t10<br>$0 \quad 0 \quad 0$<br>$0 \t 0 \t -1$<br>$\overline{0}$<br>$\overline{\mathbf{0}}$<br>0<br>$\Omega$<br>$\overline{0}$<br>$\overline{0}$<br>$\overline{0}$<br>$\overline{0}$<br>$\Omega$<br>- 0<br>- 0<br>$\overline{0}$<br>t11<br>$\overline{0}$<br>$01$ 0<br>$\overline{0}$<br>$\overline{0}$<br>$\overline{0}$<br>$\overline{\mathbf{0}}$<br>- 0<br>- 0<br>- റ<br>- 0<br>t13<br>$\overline{0}$<br>$0$ 0 0<br>$\overline{0}$<br>-1   0  <br>$\overline{0}$<br>$\mathbf{0}=\mathbf{0}=\mathbf{0}$<br>$\overline{0}$<br>$\overline{0}$<br>$\overline{0}$<br>$\Omega$<br>$\overline{0}$<br>$0 \mid 0$<br>$0 \t 0$<br>$\overline{0}$<br>t14<br>$\overline{0}$<br>$0 0 0 0$<br>$0 0 0 0$<br>$\overline{0}$<br>$\overline{0}$<br>$\overline{0}$<br>$\overline{0}$<br>0 <sub>0</sub><br>$\overline{0}$<br>$0 \quad 0$<br>$-1$<br>$\overline{0}$<br>t15<br>$\overline{\phantom{0}}$<br>$0 \quad 0 \quad 0$<br>$\overline{0}$<br>$0 \t 0$<br>$\overline{0}$<br>$\overline{0}$<br>$\overline{\mathbf{0}}$<br>$\overline{0}$<br>$\overline{0}$<br>$\overline{0}$<br>$\overline{\phantom{0}}$<br>$\overline{0}$<br>$\overline{0}$<br>-1<br>$\overline{1}$<br>$\overline{0}$<br>t16<br>$\begin{array}{c c c c c c} \hline 0 & 0 & 0 \end{array}$<br>$0 0 0 0 0$<br>$\overline{0}$<br>$\begin{array}{c c} 0 \end{array}$<br>$\Omega$<br>$\overline{0}$<br>0 <sub>0</sub><br>$\overline{0}$<br>$0 \t 0$<br>$\overline{\mathbf{0}}$<br>$-1$<br>t17<br>0 0 0<br>$0 \quad 0$<br>$\overline{0}$<br>$0 0 0 0 0$<br>0 <sub>0</sub><br>$\overline{0}$<br>$0$ 0<br>$\overline{0}$<br>$\overline{0}$<br>$\overline{0}$<br>$-1$<br>t18<br>$\overline{0}$<br>$\overline{0}$<br>$\overline{0}$<br>$\overline{\mathbf{0}}$<br>$\mathbf 0$<br>$0$ $0$ $0$<br>$\overline{0}$<br>$\overline{0}$<br>$\overline{0}$<br>$\overline{0}$<br>-1<br>t19<br>0 0 0<br>$0 0 0 0$<br>0<br>$0 \t 0$<br>$0 \quad 0$<br>$\overline{0}$<br>$\Omega$<br>$\overline{\mathbf{0}}$<br>$0 \quad 0$<br>$\begin{array}{c c c c c} \hline \multicolumn{3}{c }{\textbf{0}} & \multicolumn{3}{c }{\textbf{0}} \\\hline \multicolumn{3}{c }{\textbf{0}} & \multicolumn{3}{c }{\textbf{0}} \\\hline \multicolumn{3}{c }{\textbf{0}} & \multicolumn{3}{c }{\textbf{0}} \\\hline \multicolumn{3}{c }{\textbf{0}} & \multicolumn{3}{c }{\textbf{0}} \\\hline \multicolumn{3}{c }{\textbf{0}} & \multicolumn{3}{c }{\textbf{0}} \\\hline \multicolumn{3}{c }{\textbf{0}} &$<br>$\overline{0}$<br>-1<br>t20<br>$0 0 0 0$<br>$\overline{0}$<br>$\pm$ 0 $\pm$<br>$0 \mid 0$<br>$\overline{0}$<br>$\overline{0}$<br>$\overline{0}$<br>$\overline{0}$<br>$0$ 0 0<br>$\overline{0}$<br>0 <sub>0</sub><br>$-1$ 0<br>$\Omega$<br>t21<br>$\overline{0}$<br>$0 \mid 0$<br>$\overline{0}$<br>$\overline{0}$<br>$\overline{0}$<br>$0 0 0 0$<br>0<br>$\overline{0}$<br>$0 \quad -1$<br>$\overline{0}$<br>$\overline{0}$<br>t22<br>$0 0 0 0 0 0 0 0$<br>$\overline{0}$<br>$0 \quad 0 \quad 0$<br>$0 \quad 0$<br>$0 \quad 0$<br>$-1$ 0<br>$0$  <br>$\overline{0}$<br>$\overline{0}$<br>$\overline{0}$<br>t23<br>$0 \quad 0 \quad 0$<br>$0 \quad 0 \quad 0$<br>$\overline{0}$<br>$0 \mid 0$<br>$\overline{0}$<br>0 <sub>0</sub><br>$\overline{\mathbf{0}}$<br>$\Omega$<br>$\overline{0}$<br>$\overline{0}$<br>$\overline{\mathbf{0}}$<br>$\overline{1}$ -1<br>$\overline{0}$<br>t24<br>$0 \quad 0$<br>$\overline{0}$<br>$0 0 0 0$<br>$0 \quad 0$<br>$0 \quad 0$<br>-110<br>$\overline{0}$<br>$\overline{0}$<br>$0 \quad 0$<br>t25<br>$\overline{0}$<br>$0 \quad 0 \quad$<br>$1 \quad 0$<br>$\overline{0}$<br>0 0 0 0 0 0 0 0 0 0 0 0<br>$\begin{array}{ccc} 0 & 0 \end{array}$<br>$0 \mid 0$<br>$-1$<br>t26<br>0 0 0<br>0 0 0<br>$\overline{0}$<br>$\overline{\mathbf{0}}$<br>$\overline{0}$<br>$\overline{0}$<br>0 <sub>0</sub><br>$\overline{0}$<br>$0 \quad 0$<br>$0 \quad   \quad 0$<br>$\overline{\phantom{1}}$<br>$-1$<br>t27<br>$0 \mid 0$<br>0 0 0<br>$0 0 0 0$<br>0 <sup>1</sup><br>$\overline{0}$<br>$0$ 0<br>$0 \quad 0$<br>$\overline{\mathbf{0}}$<br>$\cap$<br>- 0<br>t28<br>0 0 0 0 0 0 0 0 0 0 0<br>$0$ 0<br>$\overline{0}$<br>$0 \mid 0$<br>$0 \quad 0$<br>$\overline{0}$<br>$\overline{1}$<br>$\overline{\mathbf{0}}$<br>-1  <br>t29<br>$\overline{0}$<br>$0 \quad 0 \quad 0$<br>$0$ 0 0<br>$\overline{0}$<br>$\overline{0}$<br>$\Omega$<br>$\overline{0}$<br>$\overline{0}$<br>$\overline{0}$<br>$0 \quad   \quad 0$<br>$\overline{0}$<br>$\overline{\mathbf{0}}$<br>t30<br>$0 0 0 0 0$<br>$\begin{array}{c c c c c c c} \hline \multicolumn{3}{c }{0} & \multicolumn{3}{c }{0} & \multicolumn{3}{c }{0} \end{array}$<br>$\overline{0}$<br>$-1$ 0<br>$0 \mid 0$<br>$\Omega$<br>$\overline{0}$<br>$\overline{0}$<br>$\Omega$<br>$\overline{0}$<br>$0$ 0<br>$\overline{0}$<br>$-1$ 0<br>$\overline{0}$<br>$-1$<br>$\overline{0}$<br>$\overline{\mathbf{0}}$<br>$0 \quad 0$<br>$0 \quad 0$<br>$\overline{0}$<br>$\overline{\mathbf{0}}$<br>$\begin{array}{c} 0 \end{array}$<br>$\overline{\mathbf{0}}$<br>$\overline{0}$<br>$\overline{0}$<br>$0 \qquad 0$<br>$0 \mid 0$<br>$\overline{\mathbf{0}}$ |  | P3 |  |  |  |  |                |  |
|----------------------------------------------------------------------------------------------------|--|----|--|--|--|--|----------------|--|
|                                                                                                    |  |    |  |  |  |  |                |  |
|                                                                                                    |  |    |  |  |  |  |                |  |
|                                                                                                    |  |    |  |  |  |  |                |  |
|                                                                                                    |  |    |  |  |  |  |                |  |
|                                                                                                    |  |    |  |  |  |  |                |  |
|                                                                                                    |  |    |  |  |  |  |                |  |
|                                                                                                    |  |    |  |  |  |  |                |  |
|                                                                                                    |  |    |  |  |  |  |                |  |
|                                                                                                    |  |    |  |  |  |  |                |  |
|                                                                                                    |  |    |  |  |  |  |                |  |
|                                                                                                    |  |    |  |  |  |  |                |  |
|                                                                                                    |  |    |  |  |  |  |                |  |
|                                                                                                    |  |    |  |  |  |  |                |  |
|                                                                                                    |  |    |  |  |  |  |                |  |
|                                                                                                    |  |    |  |  |  |  |                |  |
|                                                                                                    |  |    |  |  |  |  |                |  |
|                                                                                                    |  |    |  |  |  |  |                |  |
|                                                                                                    |  |    |  |  |  |  |                |  |
|                                                                                                    |  |    |  |  |  |  |                |  |
|                                                                                                    |  |    |  |  |  |  |                |  |
|                                                                                                    |  |    |  |  |  |  |                |  |
|                                                                                                    |  |    |  |  |  |  |                |  |
|                                                                                                    |  |    |  |  |  |  |                |  |
|                                                                                                    |  |    |  |  |  |  |                |  |
|                                                                                                    |  |    |  |  |  |  |                |  |
|                                                                                                    |  |    |  |  |  |  |                |  |
|                                                                                                    |  |    |  |  |  |  |                |  |
|                                                                                                    |  |    |  |  |  |  |                |  |
|                                                                                                    |  |    |  |  |  |  |                |  |
|                                                                                                    |  |    |  |  |  |  |                |  |
|                                                                                                    |  |    |  |  |  |  |                |  |
|                                                                                                    |  |    |  |  |  |  |                |  |
|                                                                                                    |  |    |  |  |  |  |                |  |
|                                                                                                    |  |    |  |  |  |  |                |  |
|                                                                                                    |  |    |  |  |  |  |                |  |
|                                                                                                    |  |    |  |  |  |  |                |  |
|                                                                                                    |  |    |  |  |  |  |                |  |
|                                                                                                    |  |    |  |  |  |  |                |  |
|                                                                                                    |  |    |  |  |  |  |                |  |
|                                                                                                    |  |    |  |  |  |  |                |  |
|                                                                                                    |  |    |  |  |  |  |                |  |
|                                                                                                    |  |    |  |  |  |  |                |  |
|                                                                                                    |  |    |  |  |  |  |                |  |
|                                                                                                    |  |    |  |  |  |  |                |  |
|                                                                                                    |  |    |  |  |  |  |                |  |
|                                                                                                    |  |    |  |  |  |  | $\overline{0}$ |  |

As tabelas a seguir são as matrizes de incidência implementadas nas rP's cliente e ISP.

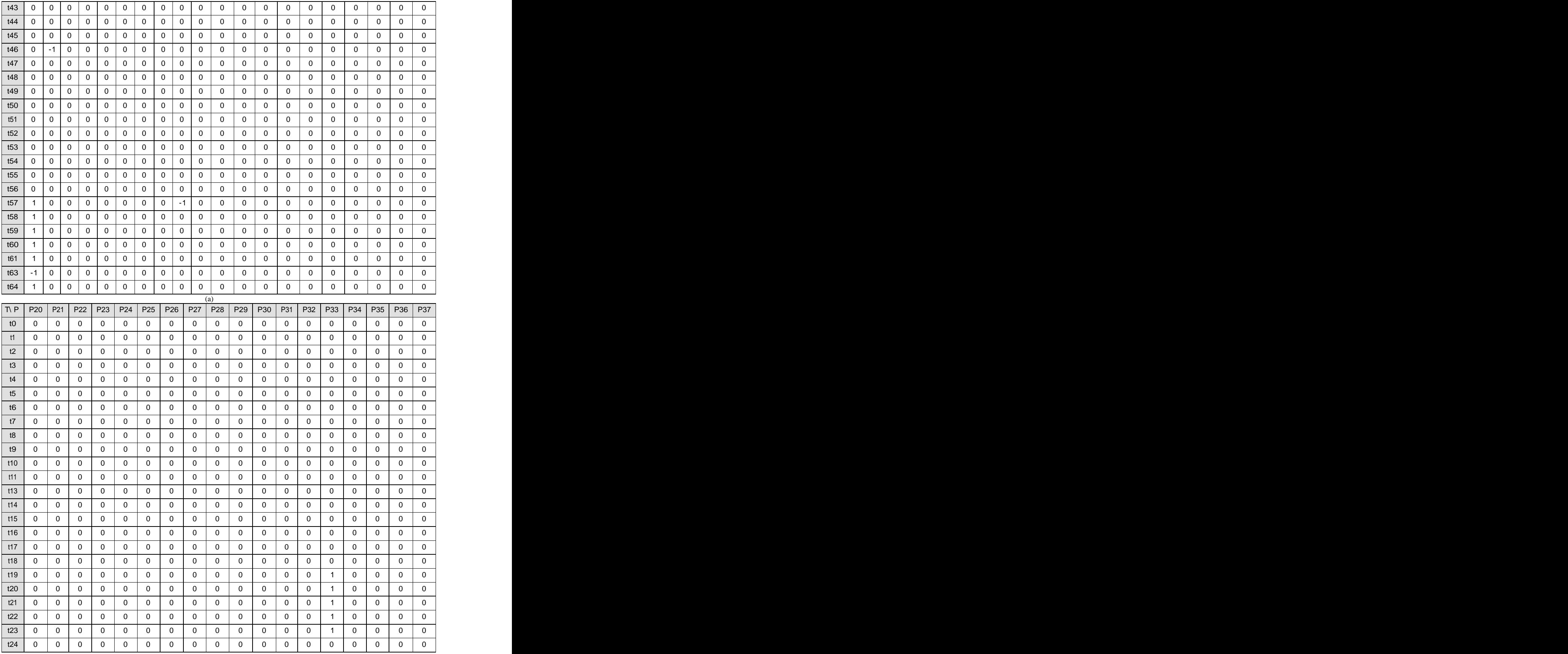
| t25                                                                                   | $0 \mid 0$                                                                                                    | $\begin{array}{c c c c c c} \hline \multicolumn{3}{c }{\textbf{0}} & \multicolumn{3}{c }{\textbf{0}} & \multicolumn{3}{c }{\textbf{0}} & \multicolumn{3}{c }{\textbf{0}} & \multicolumn{3}{c }{\textbf{0}} & \multicolumn{3}{c }{\textbf{0}} & \multicolumn{3}{c }{\textbf{0}} & \multicolumn{3}{c }{\textbf{0}} & \multicolumn{3}{c }{\textbf{0}} & \multicolumn{3}{c }{\textbf{0}} & \multicolumn{3}{c }{\textbf{0}} & \multicolumn{3}{c }{\textbf$ | $\overline{0}$                                                                                                    | $\overline{0}$ | $\overline{0}$                | $\begin{array}{c c c c c} \hline \multicolumn{3}{c }{\textbf{0}} & \multicolumn{3}{c }{\textbf{0}} \\ \hline \multicolumn{3}{c }{\textbf{0}} & \multicolumn{3}{c }{\textbf{0}} \\ \hline \multicolumn{3}{c }{\textbf{0}} & \multicolumn{3}{c }{\textbf{0}} \\ \hline \multicolumn{3}{c }{\textbf{0}} & \multicolumn{3}{c }{\textbf{0}} \\ \hline \multicolumn{3}{c }{\textbf{0}} & \multicolumn{3}{c }{\textbf{0}} \\ \hline \multicolumn{3}{c }{\textbf{0}} &$ | $\overline{0}$<br>$\Omega$                      | $\Omega$<br>$\overline{0}$                         | $\overline{\phantom{0}}$ 0                             |                | $0$ 0 1                                                                                                    | $\overline{0}$<br>$\overline{\mathbf{0}}$          |                |
|---------------------------------------------------------------------------------------|----------------------------------------------------------------------------------------------------|----------------------------------------------------------------------------------------------------|----------------------------------------------------------------------------------------------------|----------------|-------------------------------|----------------------------------------------------------------------------------------------------|-------------------------------------------------|----------------------------------------------------|--------------------------------------------------------|----------------|----------------------------------------------------------------------------------------------------|----------------------------------------------------|----------------|
| $\overline{t26}$<br>$\overline{0}$                                                    | $\overline{\mathbf{0}}$                                                                                                    | $\Omega$<br>- 0                                                                                                    |                                                                                                    | $\Omega$       | $\Omega$<br>$0 \mid 0$        |                                                                                                    | $\mathbf{0}$                                    | $\overline{0}$<br>$\overline{0}$                   | $\overline{0}$                                         |                | $\overline{0}$                                                                                                    | $\overline{0}$                                     | $\overline{0}$ |
| t27                                                                                   | $0 \mid 0$                                                                                                    | $\overline{\mathbf{0}}$                                                                                                    | $0$ 0 1                                                                                                    | $\mathbf{0}$   | $\overline{0}$                | $\begin{array}{c c c c c} \hline \multicolumn{3}{c }{0} & \multicolumn{3}{c }{0} & \multicolumn{3}{c }{\end{array}$                                                                                                    | $\overline{0}$<br>$\overline{0}$                | $\overline{0}$<br>$\overline{0}$                   |                                                        |                |                                                                                                    | $\overline{\mathbf{0}}$                            |                |
| t28<br>$\overline{0}$                                                                 | $\overline{\mathbf{0}}$                                                                                                    |                                                                                                    | $0 0 0 0 0$                                                                                                    |                | $\overline{0}$                | $0 \mid 0 \mid$                                                                                                    | $\overline{0}$<br>$\overline{0}$                | $\overline{0}$<br>$\overline{0}$                   | $\begin{array}{ccc} \circ & \circ \end{array}$         |                | $0$ 0                                                                                                    | $\overline{0}$                                     | $\overline{0}$ |
| t29<br>$\overline{1}$                                                                 | $\overline{0}$                                                                                                    | $\overline{0}$                                                                                                    | $0 \quad 0 \quad$                                                                                                    | $\overline{0}$ | $\overline{0}$                | $0 \mid 0$                                                                                                    | $\overline{0}$<br>. റ                           | $\overline{0}$<br>$\Omega$                         | $\overline{0}$                                         |                | $0 \quad 0$                                                                                                    | $\overline{0}$                                     | $\overline{0}$ |
| t30                                                                                   | $0 \t 0$                                                                                                    |                                                                                                    | $\begin{array}{c c c c c c c c} \hline \multicolumn{3}{c }{\textbf{0}} & \multicolumn{3}{c }{\textbf{0}} & \multicolumn{3}{c }{\textbf{0}} \\ \hline \multicolumn{3}{c }{\textbf{0}} & \multicolumn{3}{c }{\textbf{0}} & \multicolumn{3}{c }{\textbf{0}} & \multicolumn{3}{c }{\textbf{0}} \\ \hline \multicolumn{3}{c }{\textbf{0}} & \multicolumn{3}{c }{\textbf{0}} & \multicolumn{3}{c }{\textbf{0}} & \multicolumn{3}{c }{\textbf{0}} \\ \hline$          |                | $\overline{0}$                | $0$ 0 0                                                                                                    | $\overline{0}$                                  | $\overline{0}$<br>$\overline{0}$                   | $\overline{0}$                                         |                | 1 0 0                                                                                                    |                                                    | $\overline{0}$ |
| t31<br>$\overline{0}$                                                                 | $\overline{0}$                                                                                                    | $\begin{array}{c c} 0 \end{array}$                                                                                                    | $\begin{array}{c c c c c c} \hline \multicolumn{3}{c }{\textbf{0}} & \multicolumn{3}{c }{\textbf{0}} & \multicolumn{3}{c }{\textbf{0}} \\ \hline \multicolumn{3}{c }{\textbf{0}} & \multicolumn{3}{c }{\textbf{0}} & \multicolumn{3}{c }{\textbf{0}} \\ \hline \multicolumn{3}{c }{\textbf{0}} & \multicolumn{3}{c }{\textbf{0}} & \multicolumn{3}{c }{\textbf{0}} \\ \hline \multicolumn{3}{c }{\textbf{0}} & \multicolumn{3}{c }{\textbf{0}} & \multicolumn$ |                | $\overline{0}$<br>$0 \quad 0$ |                                                                                                    | $\overline{0}$<br>$\overline{0}$                | $\overline{0}$<br>$\overline{0}$                   | $\overline{\mathbf{0}}$                                |                | $1 \quad 0$                                                                                                    | $\overline{0}$                                     | $\overline{0}$ |
| t32                                                                                   |                                                                                                    |                                                                                                    | $0 \quad 0$                                                                                                    | $\Omega$       | $\overline{0}$<br>$0 \quad 0$ |                                                                                                    |                                                 | $\Omega$<br>$\Omega$                               | $\overline{0}$                                         |                |                                                                                                    | $\overline{0}$                                     | $\overline{0}$ |
| $\overline{0}$<br>$\overline{t33}$                                                    | $\overline{0}$                                                                                                    | $\overline{0}$                                                                                                    |                                                                                                    |                |                               |                                                                                                    | $\overline{0}$                                  |                                                    |                                                        |                | $\overline{\mathbf{0}}$                                                                                                    |                                                    |                |
| $\overline{0}$                                                                        | $\overline{\mathbf{0}}$                                                                                                    |                                                                                                    | $\begin{array}{c c c c c c c c} \hline \multicolumn{3}{c }{\textbf{O}} & \multicolumn{3}{c }{\textbf{O}} & \multicolumn{3}{c }{\textbf{O}} & \multicolumn{3}{c }{\textbf{O}} \\ \hline \multicolumn{3}{c }{\textbf{O}} & \multicolumn{3}{c }{\textbf{O}} & \multicolumn{3}{c }{\textbf{O}} & \multicolumn{3}{c }{\textbf{O}} & \multicolumn{3}{c }{\textbf{O}} \\ \hline \multicolumn{3}{c }{\textbf{O}} & \multicolumn{3}{c }{\textbf{O}} & \multic$          |                | $\overline{0}$                | $0 \mid 0 \mid$                                                                                                    | $\overline{0}$<br>$\overline{0}$                | $\overline{0}$<br>$\overline{0}$                   | $\begin{array}{ccc} & 0 \end{array}$                   |                | $1 \quad 0$                                                                                                    | $\overline{0}$                                     | $\overline{0}$ |
| t34<br>$-1$                                                                           | $\overline{\mathbf{0}}$                                                                                                    | $\overline{0}$                                                                                                    | $\begin{array}{c c c c c c c c c} \hline \multicolumn{3}{c }{0} & \multicolumn{3}{c }{0} & \multicolumn{3}{c }{0} & \multicolumn{3}{c }{0} \\\hline \multicolumn{3}{c }{0} & \multicolumn{3}{c }{0} & \multicolumn{3}{c }{0} & \multicolumn{3}{c }{0} & \multicolumn{3}{c }{0} \\\hline \multicolumn{3}{c }{0} & \multicolumn{3}{c }{0} & \multicolumn{3}{c }{0} & \multicolumn{3}{c }{0} & \multicolumn{3}{c }{0} & \multicolumn{3$                           |                | $\overline{0}$                | $0 \mid 0$                                                                                                    | $\overline{0}$<br>$\overline{0}$                | $\overline{0}$                                     | $0 \quad 0$                                            |                | $1 \mid 0 \mid$                                                                                                    | $\overline{0}$                                     | $\overline{0}$ |
| t35<br>$\overline{0}$                                                                 |                                                                                                    |                                                                                                    | $0 0 0 0 0$                                                                                                    |                | $\overline{0}$                | $0$ 0                                                                                                    | $\overline{0}$<br>0                             | $\Omega$<br>$\Omega$                               | $\overline{0}$                                         |                | $0$ 0                                                                                                    | $\overline{0}$                                     | $\overline{0}$ |
| t36<br>$\overline{0}$                                                                 | $-1$                                                                                                    |                                                                                                    | 1 0 0 0                                                                                                    |                | $\overline{0}$                | $0 \quad 0 \quad$                                                                                                    | $\overline{0}$<br>$\overline{0}$                | $\overline{0}$<br>$\overline{0}$                   | $\overline{0}$                                         |                | $0$ 0                                                                                                    | $\overline{0}$                                     | $\overline{0}$ |
| t37<br>$\overline{0}$                                                                 | -1                                                                                                    | $\overline{0}$                                                                                                    | 1 0 0 1                                                                                                    |                | $\overline{0}$                | $0 \mid 0 \mid$                                                                                                    | $\overline{0}$<br>$\overline{0}$                | $\overline{0}$<br>$\overline{\mathbf{0}}$          |                                                        |                |                                                                                                    | $\overline{0}$                                     | $\overline{0}$ |
| t38<br>$\overline{0}$                                                                 | - 1                                                                                                    | $\overline{0}$<br>$\overline{0}$                                                                                                    |                                                                                                    | $\overline{0}$ | $\overline{0}$                | $0 \quad 0$                                                                                                    | $\mathbf{0}$<br>$\Omega$                        | $\Omega$<br>$\Omega$                               | $\overline{0}$                                         | $\overline{0}$ | $\overline{0}$                                                                                                    | $\overline{0}$                                     | $\overline{0}$ |
| t39<br>$\overline{0}$                                                                 | - 1                                                                                                    | 0 <sub>1</sub><br>$\overline{0}$                                                                                                    | $\overline{0}$                                                                                                    |                | $\overline{0}$                | $0 \quad 0$                                                                                                    | $\overline{0}$<br>$\overline{0}$                | $\overline{0}$<br>$\overline{0}$                   | $\overline{0}$                                         |                | $0 \quad 0 \quad 0$                                                                                                    |                                                    | $\overline{0}$ |
| t40<br>$\overline{0}$                                                                 | -1                                                                                                    |                                                                                                    | $\begin{array}{c c c c c c c c c} \hline \multicolumn{3}{c }{0} & \multicolumn{3}{c }{0} & \multicolumn{3}{c }{0} & \multicolumn{3}{c }{0} \\\hline \multicolumn{3}{c }{0} & \multicolumn{3}{c }{0} & \multicolumn{3}{c }{0} & \multicolumn{3}{c }{0} & \multicolumn{3}{c }{0} \\\hline \multicolumn{3}{c }{0} & \multicolumn{3}{c }{0} & \multicolumn{3}{c }{0} & \multicolumn{3}{c }{0} & \multicolumn{3}{c }{0} \\\hline \multic$                           |                | $\overline{1}$                | $0 \quad 0$                                                                                                    | $\overline{0}$                                  | $\overline{\mathbf{0}}$<br>$\overline{\mathbf{0}}$ |                                                        |                |                                                                                                    |                                                    | $\overline{0}$ |
| t41<br>$\overline{0}$                                                                 | $\overline{0}$                                                                                                    | $-1$ $\perp$                                                                                                    | $0$ 0 $\vert$                                                                                                    | $\overline{0}$ | $\overline{0}$                | $0$ 0 1                                                                                                    | $\overline{0}$<br>$\Omega$                      | $\overline{0}$<br>$\overline{0}$                   | $10-1$                                                 |                | 0 1 1 1                                                                                                    | $\overline{0}$                                     | $\overline{0}$ |
| t42<br>$\overline{0}$                                                                 | $\overline{0}$                                                                                                    | $\overline{0}$                                                                                                    | $-1$ 0                                                                                                    | $\overline{0}$ | $\overline{0}$                | $0$   0                                                                                                    | $\overline{0}$<br>$\Omega$                      | $\overline{0}$<br>$\Omega$                         | $\overline{0}$                                         |                | 0 1 1 1                                                                                                    | $\overline{0}$                                     | $\overline{0}$ |
|                                                                                       |                                                                                                    |                                                                                                    |                                                                                                    |                |                               |                                                                                                    |                                                 |                                                    |                                                        |                |                                                                                                    |                                                    |                |
| t43                                                                                   | $0 \qquad 0$                                                                                                    |                                                                                                    | 0 0 -1 0                                                                                                    |                | $\overline{0}$                | $0 \mid 0$                                                                                                    | $\overline{0}$<br>$\overline{0}$                | $\overline{0}$<br>$\overline{0}$                   |                                                        |                |                                                                                                    |                                                    | $\overline{0}$ |
| t44<br>$\overline{0}$                                                                 | $\overline{0}$                                                                                                    |                                                                                                    | 0 0 0 1                                                                                                    |                | $\overline{0}$                | $0$ 0                                                                                                    | $\overline{0}$<br>$\Omega$                      | $\overline{0}$<br>$\overline{0}$                   | $\begin{array}{ccc} \circ & \circ & \circ \end{array}$ |                | 0 1 0                                                                                                    | $\overline{0}$                                     |                |
| t45<br>$\overline{0}$                                                                 | $\overline{0}$                                                                                                    | $\overline{0}$<br>$\overline{0}$                                                                                                    | $\overline{0}$                                                                                                    | $\overline{0}$ | $0$ 0<br>-1                   |                                                                                                    | $\overline{0}$<br>$\Omega$                      | $\Omega$<br>$\Omega$                               | $\overline{0}$                                         | $\Omega$       | $\overline{1}$                                                                                                    | $\overline{0}$                                     | $\overline{0}$ |
| t46                                                                                   | $0 \mid 0$                                                                                                    |                                                                                                    | $\begin{array}{c c c c c c c} \hline \multicolumn{3}{c }{0} & \multicolumn{3}{c }{0} & \multicolumn{3}{c }{0} & \multicolumn{3}{c }{0} \\\hline \multicolumn{3}{c }{0} & \multicolumn{3}{c }{0} & \multicolumn{3}{c }{0} & \multicolumn{3}{c }{0} & \multicolumn{3}{c }{0} \\\hline \multicolumn{3}{c }{0} & \multicolumn{3}{c }{0} & \multicolumn{3}{c }{0} & \multicolumn{3}{c }{0} & \multicolumn{3}{c }{0} & \multicolumn{3}{c }{$                         |                | $\overline{0}$                |                                                                                                    | 1 0 0 0                                         | $\overline{0}$                                     |                                                        |                |                                                                                                    | $\overline{0}$                                     |                |
| t47<br>$\overline{0}$                                                                 | $\overline{\mathbf{0}}$                                                                                                    |                                                                                                    |                                                                                                    |                | $\overline{0}$                | $-1$ 1                                                                                                    | $\overline{0}$<br>$\overline{0}$                | $\overline{0}$<br>$\overline{0}$                   | $\overline{0}$                                         |                | $0$ 0                                                                                                    | $\overline{0}$                                     | $\overline{0}$ |
| t48<br>$\overline{0}$                                                                 | $\overline{0}$                                                                                                    |                                                                                                    | $0 0 0 0 0$                                                                                                    |                | $\overline{0}$                | $-1$ 0                                                                                                    | $\overline{0}$                                  | $\overline{0}$<br>$\overline{0}$                   | $\overline{0}$                                         |                | $0 \quad 0$                                                                                                    | $\overline{0}$                                     | $\overline{0}$ |
| t49                                                                                   | $0 \mid 0$                                                                                                    | $\overline{\phantom{0}}$ 0 $\overline{\phantom{0}}$                                                                                                    | $\begin{array}{c c c c c c} \hline \circ & \circ & \circ \end{array}$                                                                                                    |                | $\overline{0}$                | $-1$ 0 1                                                                                                    | $\overline{1}$<br>$\overline{0}$                | $\overline{0}$                                     |                                                        |                | $0 0 0 0 0 0 0$                                                                                                    |                                                    | $\overline{0}$ |
| t50<br>$\overline{0}$                                                                 | $\overline{\mathbf{0}}$                                                                                                    | $\overline{0}$<br>0                                                                                                    | $\overline{0}$                                                                                                    | $\overline{0}$ | $\overline{0}$                | $-1$ 0                                                                                                    | $\overline{0}$<br>$\overline{0}$                | $\overline{0}$                                     | $\overline{\mathbf{0}}$                                |                | $\overline{0}$                                                                                                    | $\overline{0}$                                     | $\overline{0}$ |
| t51<br>$\overline{0}$                                                                 | $\overline{0}$                                                                                                    | $\overline{0}$<br>$\overline{0}$                                                                                                    | $\overline{0}$                                                                                                    | $\mathbf{0}$   | $\overline{0}$                | $-1$ 0                                                                                                    | $\overline{0}$<br>$\Omega$                      | $\overline{0}$                                     | $\overline{0}$                                         |                | $0$ 0 1                                                                                                    | $\overline{0}$                                     | $\overline{0}$ |
| t52<br>$\begin{array}{c} 0 \end{array}$                                               | $\overline{\mathbf{0}}$                                                                                                    | $\cdot$ 0 $\cdot$ 1                                                                                                    | $0 \quad 0 \quad 0$                                                                                                    |                | $\overline{0}$                | $0 \mid -1 \mid 0$                                                                                                    | $\overline{0}$                                  | $\overline{0}$<br>$\overline{0}$                   | $\overline{0}$                                         |                | $0 \quad 0$                                                                                                    | $\overline{1}$                                     | $\overline{0}$ |
| t53<br>$\overline{0}$                                                                 | $\overline{\mathbf{0}}$                                                                                                    |                                                                                                    | $\begin{array}{c c c c c c c} \hline \multicolumn{3}{c }{0} & \multicolumn{3}{c }{0} & \multicolumn{3}{c }{0} & \multicolumn{3}{c }{0} \\\hline \multicolumn{3}{c }{0} & \multicolumn{3}{c }{0} & \multicolumn{3}{c }{0} & \multicolumn{3}{c }{0} & \multicolumn{3}{c }{0} \\\hline \multicolumn{3}{c }{0} & \multicolumn{3}{c }{0} & \multicolumn{3}{c }{0} & \multicolumn{3}{c }{0} & \multicolumn{3}{c }{0} & \multicolumn{3}{c }{$                         |                | $\overline{0}$                | $0$ 0                                                                                                    | $\begin{array}{ccc} & 0 \\ \end{array}$<br>$-1$ | $\overline{0}$<br>$\overline{0}$                   | 101                                                    |                | $0 \quad 0$                                                                                                    | $\overline{1}$                                     | $\overline{0}$ |
| t54<br>$\overline{0}$                                                                 | $\overline{0}$                                                                                                    |                                                                                                    | $0 0 0 0 0$                                                                                                    |                | $\overline{0}$                | $\begin{array}{c c c c c c} \hline \multicolumn{3}{c }{\textbf{0}} & \multicolumn{3}{c }{\textbf{0}} & \multicolumn{3}{c }{\textbf{0}} & \multicolumn{3}{c }{\textbf{0}} & \multicolumn{3}{c }{\textbf{0}} & \multicolumn{3}{c }{\textbf{0}} & \multicolumn{3}{c }{\textbf{0}} & \multicolumn{3}{c }{\textbf{0}} & \multicolumn{3}{c }{\textbf{0}} & \multicolumn{3}{c }{\textbf{0}} & \multicolumn{3}{c }{\textbf{0}} & \multicolumn{3}{c }{\textbf$           | $-1$<br>. റ                                     | $\overline{0}$<br>$\Omega$                         | $\overline{0}$                                         |                | $\begin{array}{c c c c c c} \hline \multicolumn{3}{c }{0} & \multicolumn{3}{c }{0} & \multicolumn{$ | $\overline{1}$                                     | $\overline{0}$ |
|                                                                                       |                                                                                                    |                                                                                                    |                                                                                                    |                |                               |                                                                                                    |                                                 |                                                    |                                                        |                |                                                                                                    |                                                    |                |
| t55<br>$\overline{0}$                                                                 | $\overline{0}$                                                                                                    |                                                                                                    |                                                                                                    |                | $\overline{0}$                | $0 \quad 0$                                                                                                    | $\overline{0}$<br>$\overline{0}$                | $\overline{0}$<br>$-1$                             | $\overline{0}$                                         |                | $0$ 0                                                                                                    | $\overline{1}$                                     | $\overline{0}$ |
| t56                                                                                   | $0 \mid 0$<br><u> — 100 minutes et al. 100 minutes et al. 100 minutes et al. 100 minutes et al. 100 minutes et al. 100 minutes e</u> |                                                                                                    |                                                                                                    |                | $\overline{0}$                | $0 \mid 0$                                                                                                    | $\overline{\mathbf{0}}$<br>$\overline{0}$       | $\overline{0}$                                     |                                                        |                | $-1$ 0 0 0 0                                                                                                    | $\overline{1}$                                     | $\overline{0}$ |
|                                                                                       | $0 \mid 0$                                                                                                    |                                                                                                    | $0 \mid 0 \mid 0$                                                                                                    |                | $\overline{0}$                | $0 \quad 0$                                                                                                    | $\overline{\mathbf{0}}$                         | $\overline{0}$<br>$0 \mid 0$                       | $\overline{\phantom{0}}$                               |                | $0 \mid 0$                                                                                                    | $0 \mid 0$                                         |                |
|                                                                                       | $0 \t 0$                                                                                                    |                                                                                                    | $\begin{array}{c c c c c c c c} \hline \multicolumn{3}{c }{\textbf{0}} & \multicolumn{3}{c }{\textbf{0}} & \multicolumn{3}{c }{\textbf{0}} \\ \hline \multicolumn{3}{c }{\textbf{0}} & \multicolumn{3}{c }{\textbf{0}} & \multicolumn{3}{c }{\textbf{0}} & \multicolumn{3}{c }{\textbf{0}} \\ \hline \multicolumn{3}{c }{\textbf{0}} & \multicolumn{3}{c }{\textbf{0}} & \multicolumn{3}{c }{\textbf{0}} & \multicolumn{3}{c }{\textbf{0}} \\ \hline$          |                | $\overline{0}$                | $0 \quad 0$                                                                                                    | $\overline{0}$<br>$\overline{0}$                | $\overline{0}$<br>$\overline{\mathbf{0}}$          |                                                        |                | $\begin{array}{ c c c c c }\n\hline\n-1 & 0 & 0 \\ \hline\n0 & -1 & 0\n\end{array}$                                                                                                    | $\overline{\mathbf{0}}$<br>$\overline{\mathbf{0}}$ |                |
|                                                                                       | $\begin{array}{ c c c }\n\hline\n0&0\n\end{array}$                                                                                   |                                                                                                    |                                                                                                    |                | $\overline{0}$                | $\begin{array}{c c} \hline 0 & 0 \end{array}$                                                                                                    | $\overline{0}$<br>$\overline{0}$                | $\overline{\mathbf{0}}$<br>$\overline{\mathbf{0}}$ |                                                        |                |                                                                                                    | $\overline{0}$                                     | $\overline{0}$ |
| $\overline{0}$                                                                        | $\overline{0}$                                                                                                    | $\overline{0}$                                                                                                    | $0$ 0 0                                                                                                    |                | $\overline{0}$                |                                                                                                    | $\overline{0}$<br>$\overline{0}$                | $\overline{0}$<br>$\overline{0}$                   | $\overline{\phantom{0}}$                               | $\overline{0}$ | $-1$                                                                                                    | $\overline{0}$                                     | $\overline{0}$ |
| $\frac{157}{158}$<br>$\frac{158}{159}$<br>$\frac{159}{160}$<br>$\frac{161}{163}$<br>0 | $\overline{0}$                                                                                                    |                                                                                                    | $\begin{array}{c c c c c c c} \hline \multicolumn{3}{c }{\textbf{0}} & \multicolumn{3}{c }{\textbf{0}} & \multicolumn{3}{c }{\textbf{0}} & \multicolumn{3}{c }{\textbf{0}} \\ \hline \multicolumn{3}{c }{\textbf{0}} & \multicolumn{3}{c }{\textbf{0}} & \multicolumn{3}{c }{\textbf{0}} & \multicolumn{3}{c }{\textbf{0}} & \multicolumn{3}{c }{\textbf{0}} \\ \hline \multicolumn{3}{c }{\textbf{0}} & \multicolumn{3}{c }{\textbf{0}} & \multicolumn{$      |                | $\overline{0}$                | $0 \quad 0$                                                                                                    | $\overline{0}$<br>$\overline{0}$                | $\overline{0}$<br>$\overline{\mathbf{0}}$          |                                                        |                |                                                                                                    | $-1$                                               | $\overline{0}$ |
| $\begin{array}{c c} 0 \\ \hline \end{array}$                                          | $\overline{\mathbf{0}}$                                                                                                    |                                                                                                    |                                                                                                    |                | $\overline{0}$                | 0 0 0                                                                                                    |                                                 | $\overline{\phantom{0}}$<br>$\overline{0}$         |                                                        |                | $\begin{array}{ c c c c c c }\hline \rule{0pt}{12pt} \rule{0pt}{2pt} \rule{0pt}{2pt}$                                    | $\overline{\circ}$                                 | $\overline{1}$ |
| t64<br>$\begin{array}{c} 0 \end{array}$                                               | $\overline{0}$                                                                                                    |                                                                                                    | $0 \quad 0 \quad 0 \quad 0$                                                                                                    |                | $\overline{0}$                | $0 \quad 0$                                                                                                    | $\overline{0}$<br>$\overline{0}$                | $\overline{0}$<br>$\overline{0}$                   |                                                        |                | $0 \quad 0$                                                                                                    | $\overline{0}$                                     | $-1$           |
|                                                                                       |                                                                                                    |                                                                                                    |                                                                                                    |                |                               | (b)                                                                                                    |                                                 |                                                    |                                                        |                |                                                                                                    |                                                    |                |

**Tabela I.1 - Matriz de Incidência - rP Cliente**

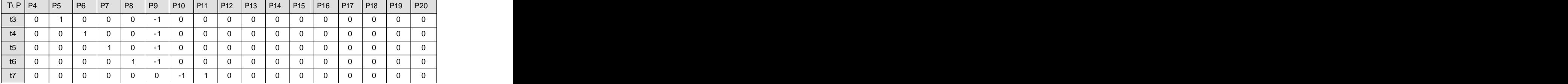

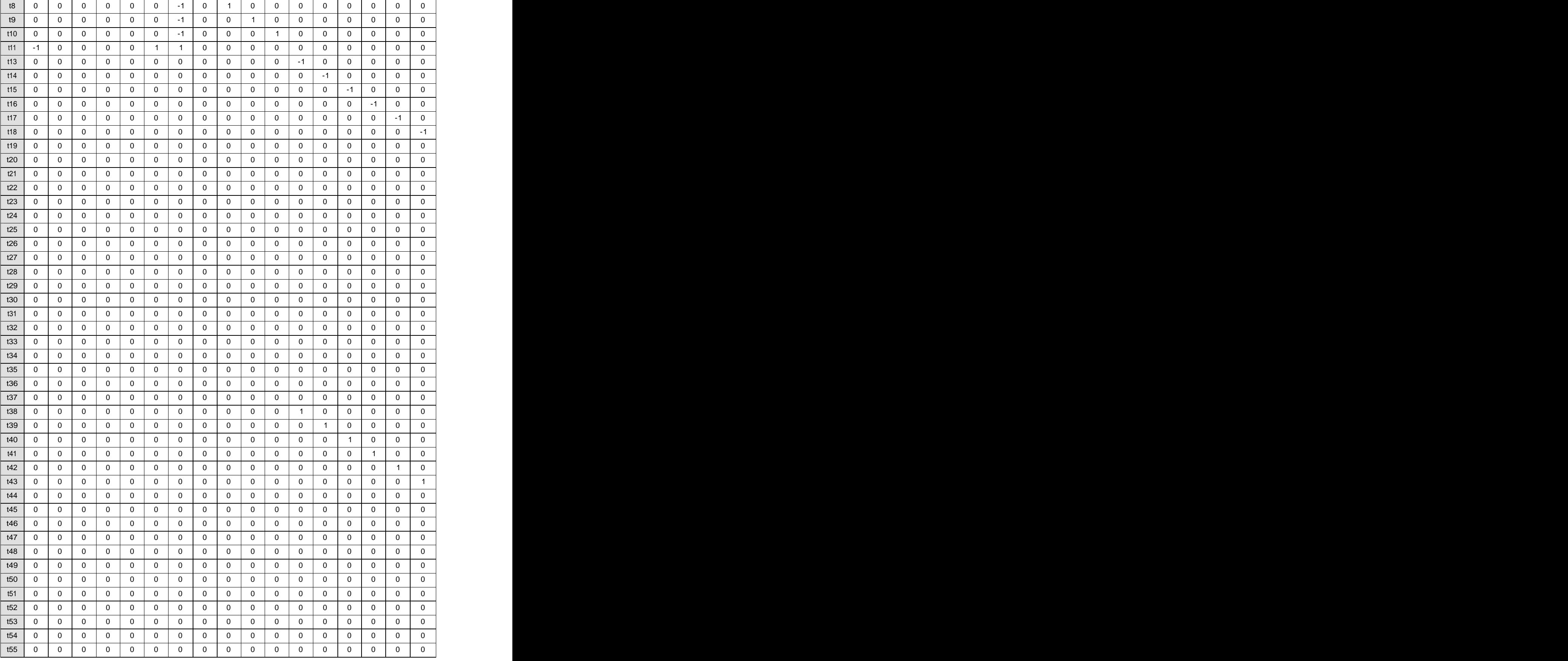

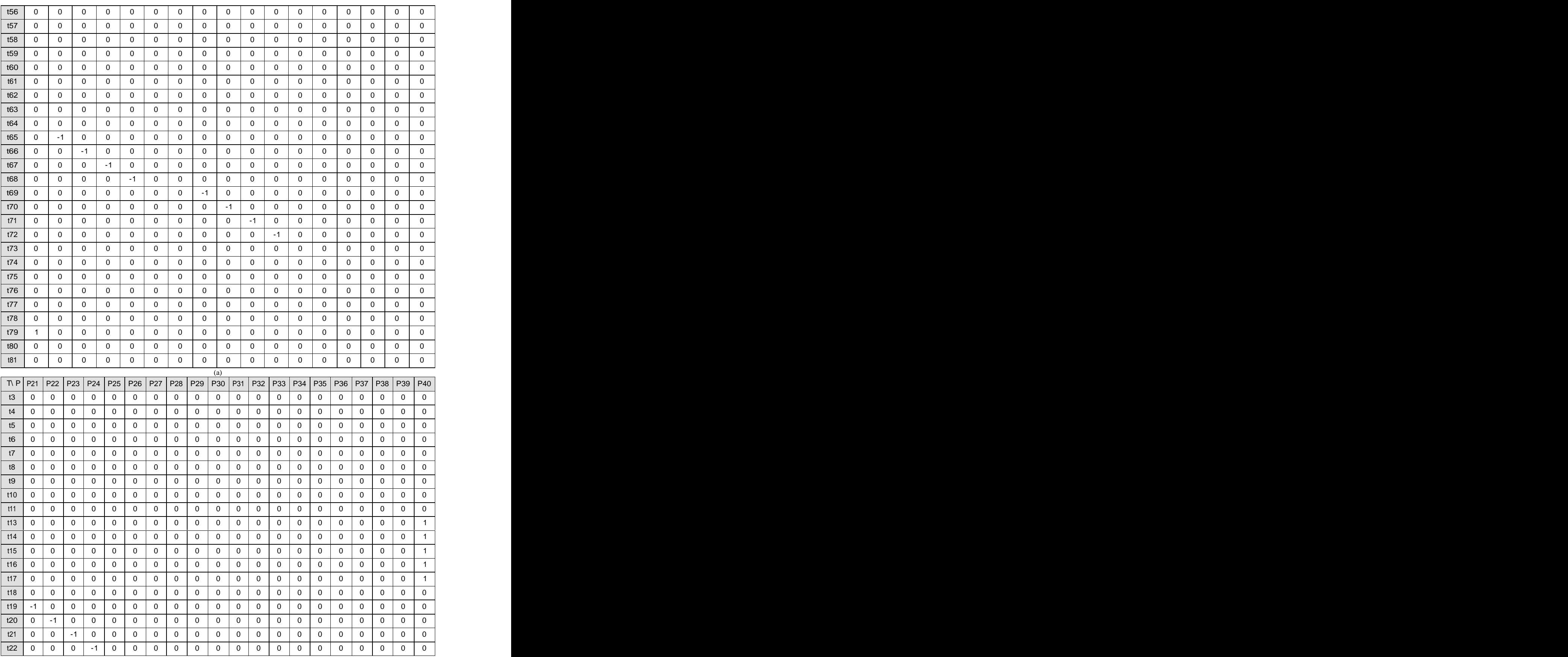

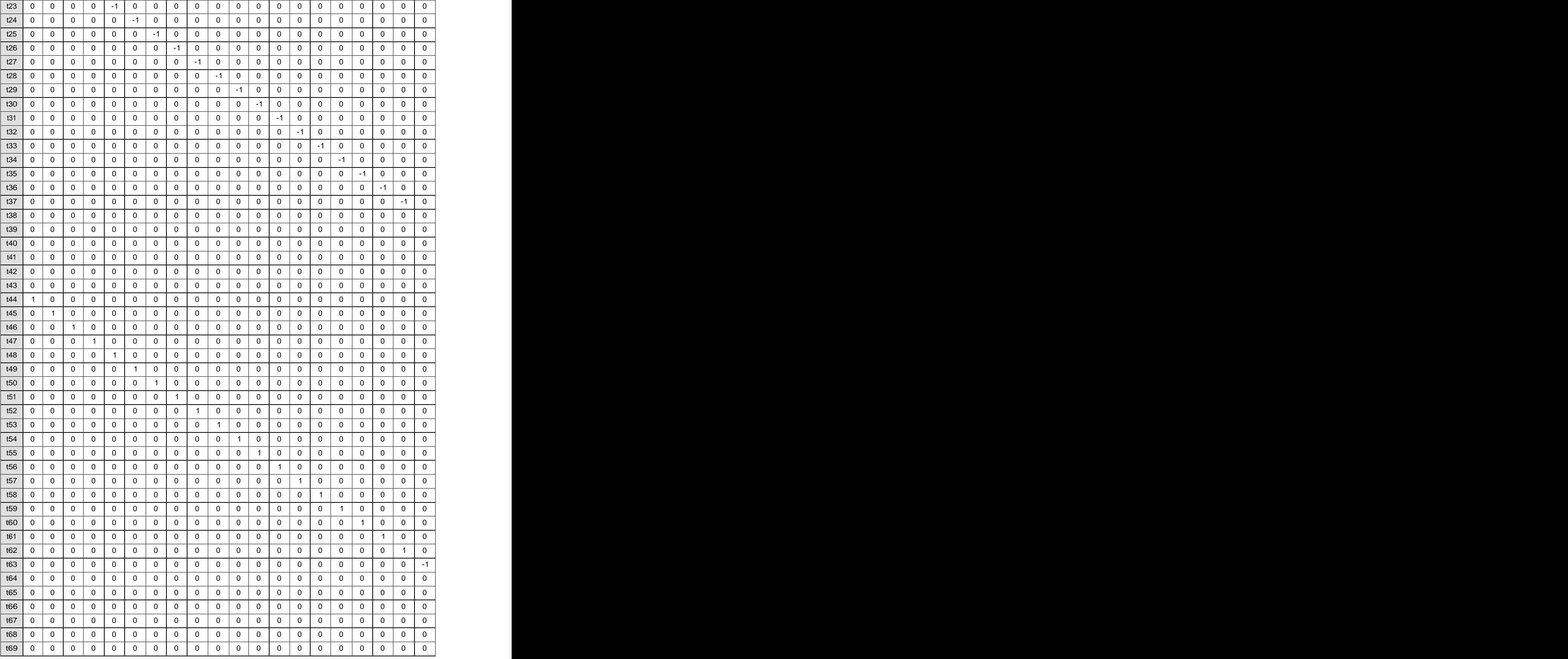

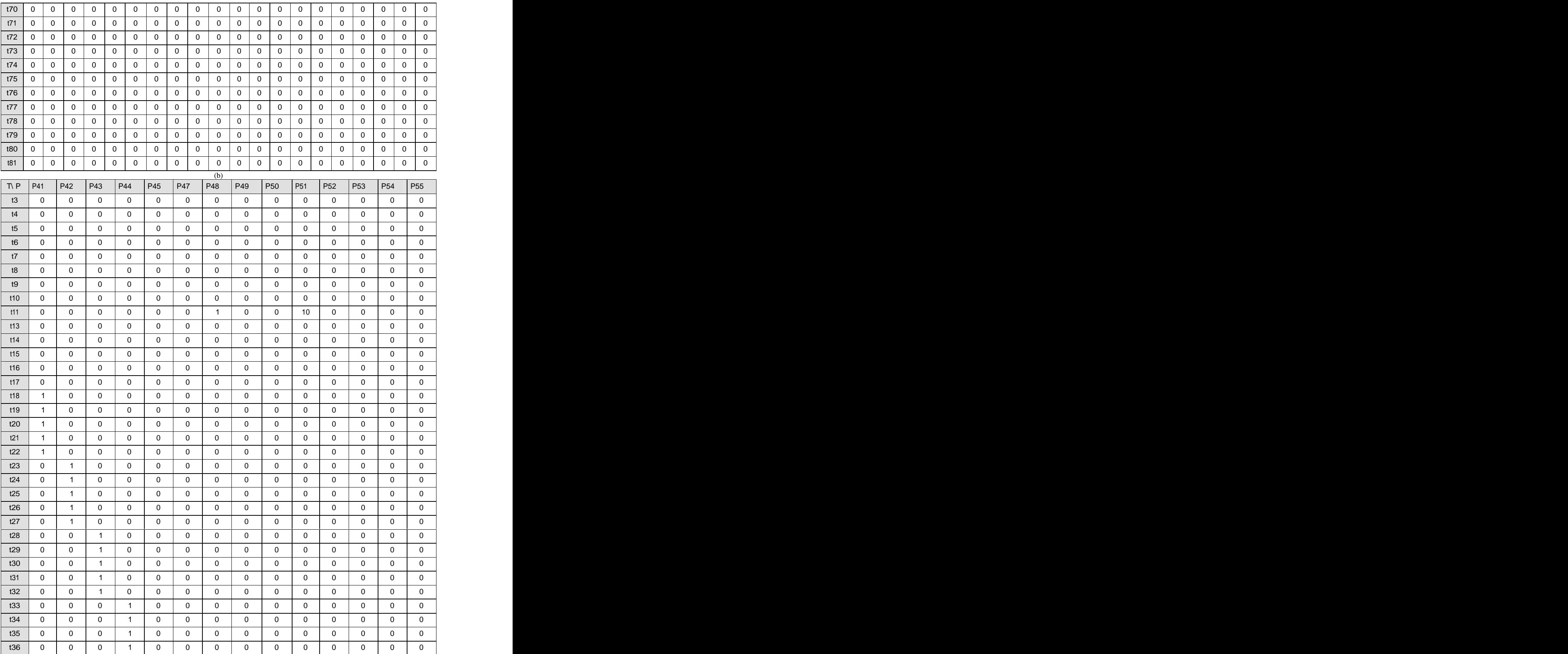

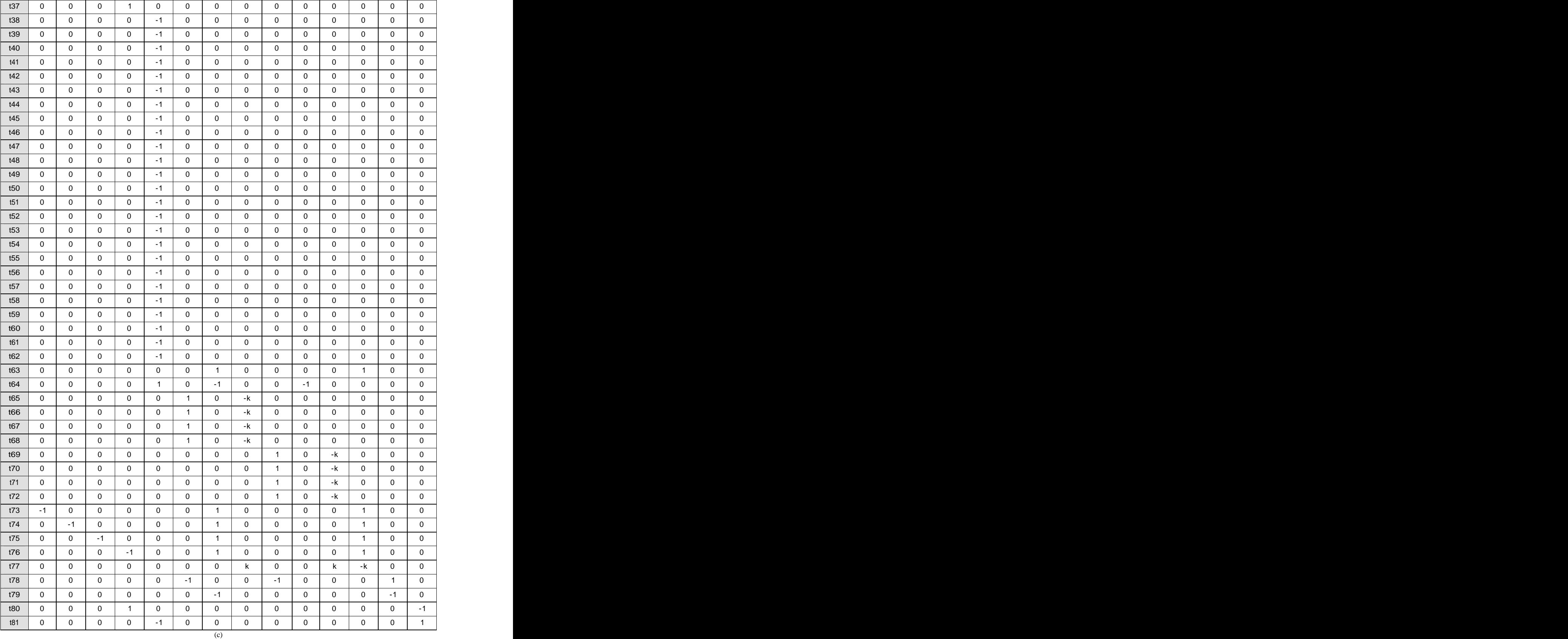

**Tabela I.2 - Matriz de Incidência - rP ISP**

## **ANEXO II**

Os gráficos a seguir representam 18 amostras de clientes reais que, como descrito, foram mantidos em sigilo toda e qualquer informação sobre o cliente e o ISP. Apenas foram coletados dados pertinentes à pesquisa.

Com relação aos gráficos de protocolos as correspondências são:

- 1. Incidência de HTTP;
- 2. Incidência de FTP;
- 3. Incidência de Telnet;
- 4. Incidência de POP3;
- 5. Incidência de SMTP;

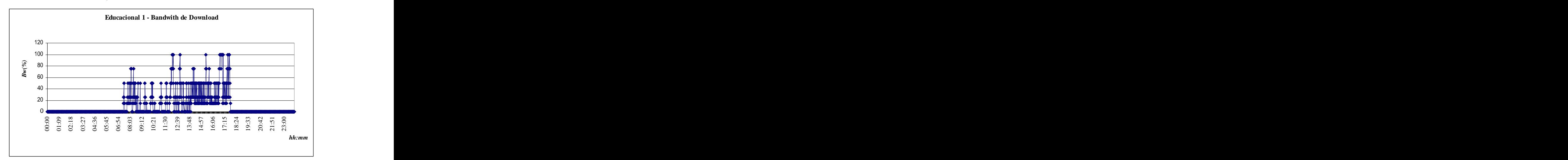

**Gráfico II.1 - Amostra 1 - Bw de Download**

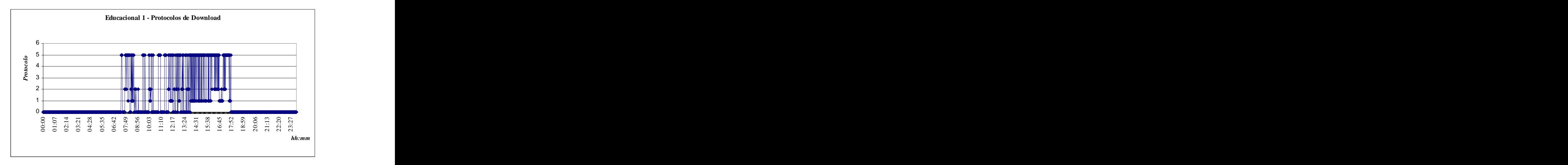

**Gráfico II.2 - Amostra 1 - Protocolos de Download**

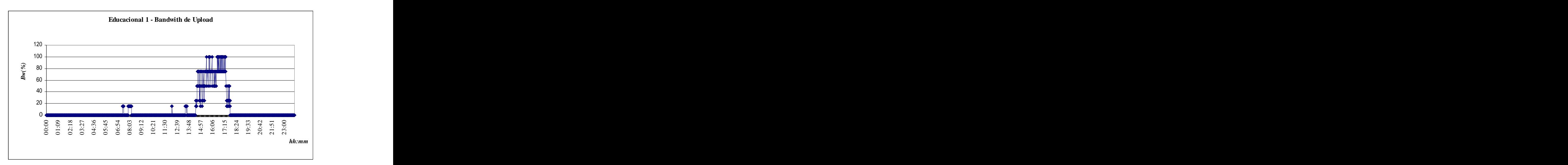

**Gráfico II.3 - Amostra 1 - Bw de Upload**

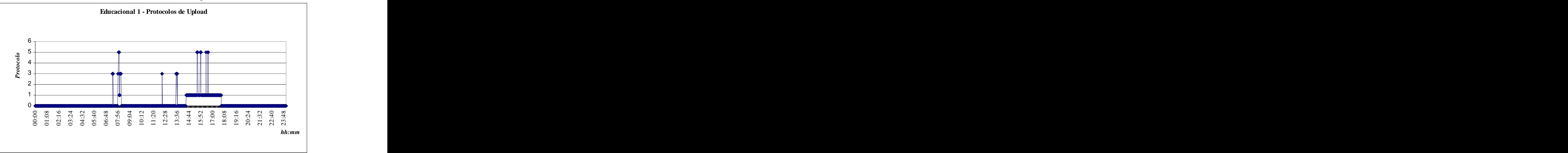

**Gráfico II.4 - Amostra 1 -Protocolos de Upload**

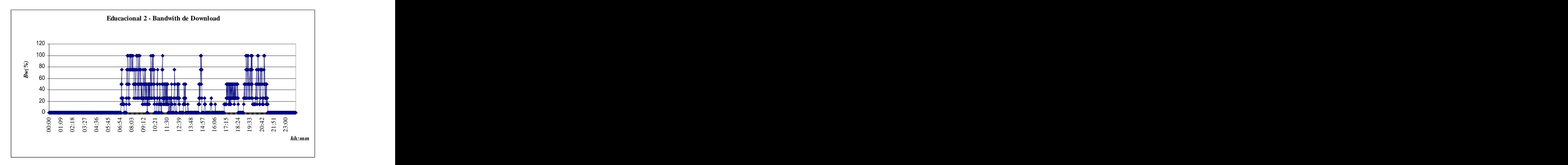

**Gráfico II.5 - Amostra 2 - Bw de Download**

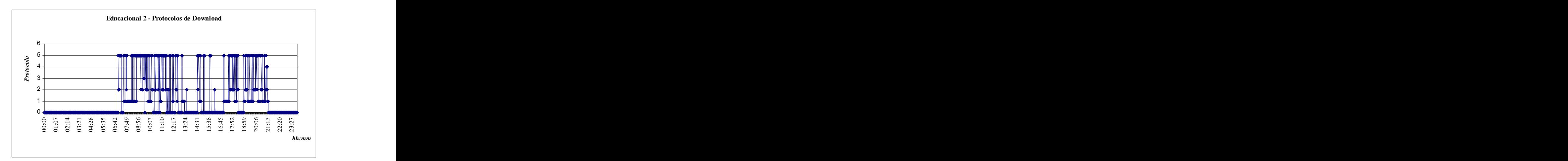

**Gráfico II.6 - Amostra 2 - Protocolo de Download**

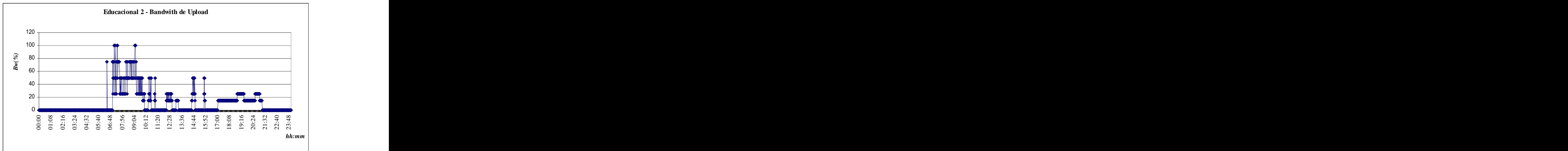

## **Gráfico II.7 - Amostra 2 - Bw de Upload**

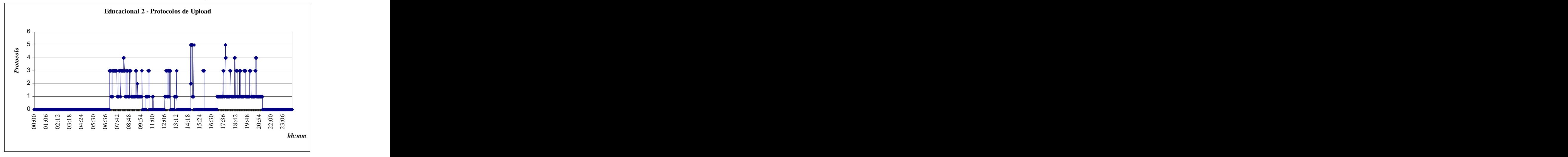

**Gráfico II.8 - Amostra 2 - Protocolo de Upload**

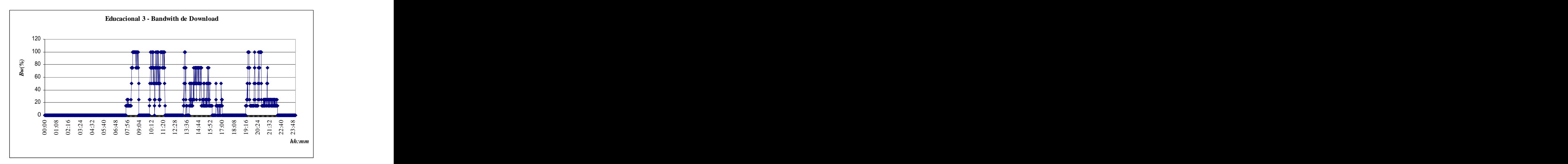

**Gráfico II.9 - Amostra 3 - Bw de Download**

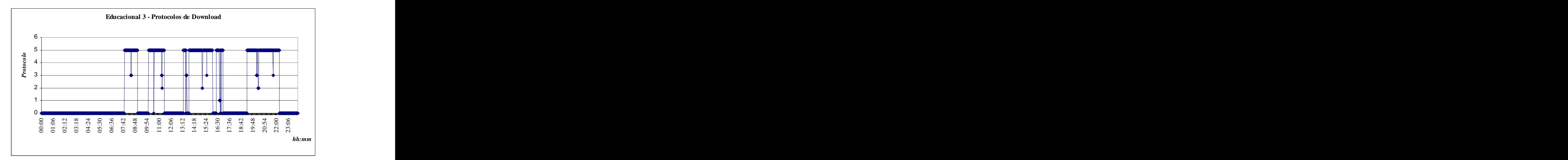

## **Gráfico II.10 - Amostra 3 - Protocolos de Download**

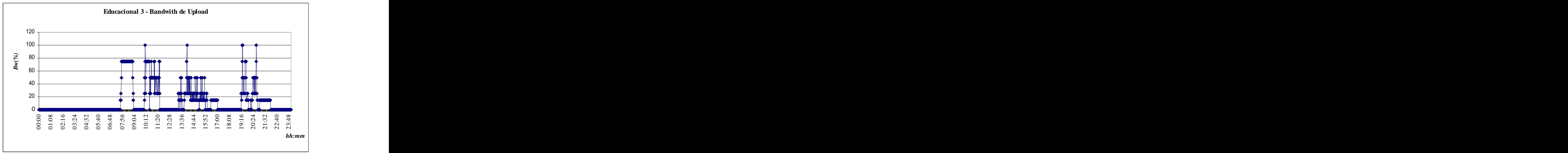

**Gráfico II.11 - Amostra 3 - Bw de Upload**

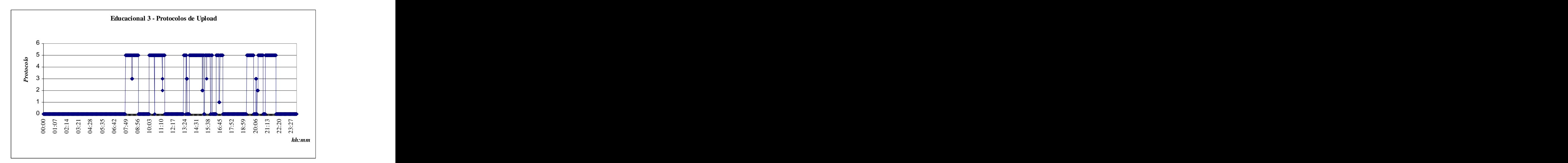

**Gráfico II.12 Amostra 3 - Protocolos de Upload**

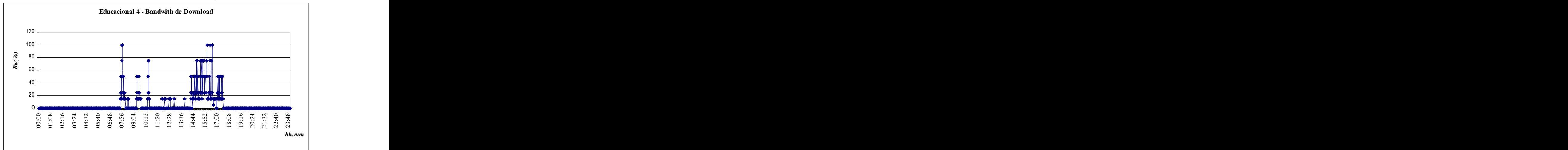

**Gráfico II.13 - Amostra 4 - Bw de Download**

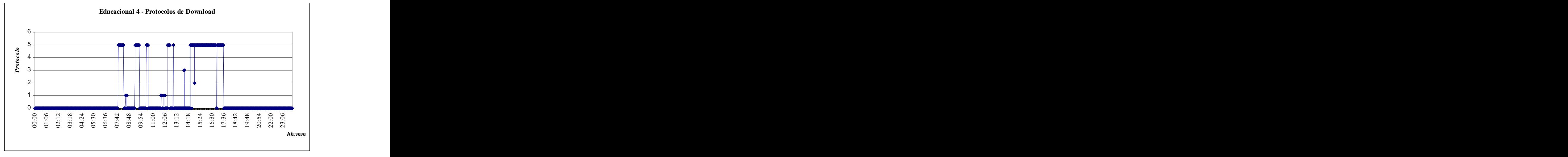

**Gráfico II.14 - Amostra 4 - Protocolos de Download**

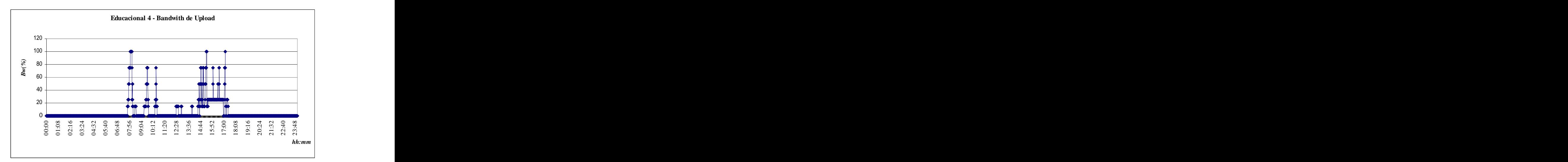

**Gráfico II.15 - Amostra 4 - Bw de Upload**

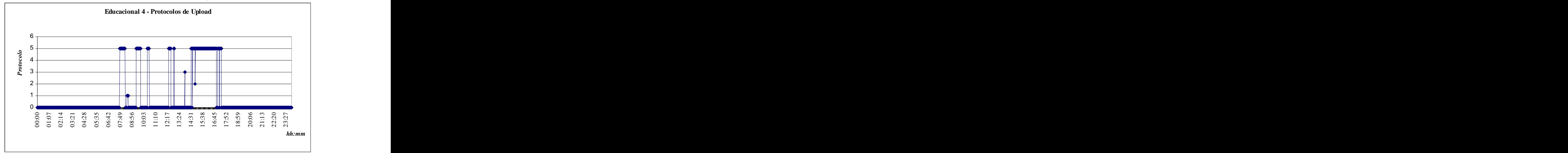

**Gráfico II.16 - Amostra 4 - Protocolos de Upload**

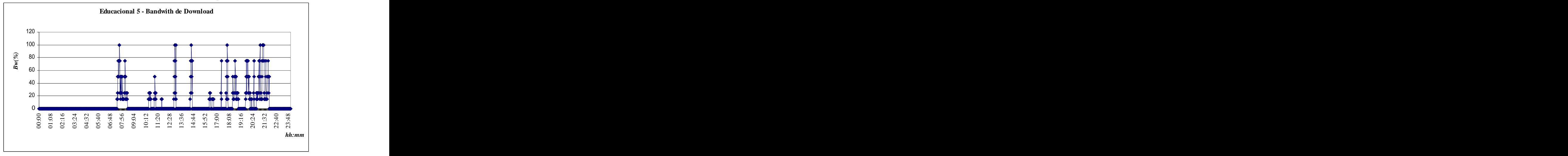

**Gráfico II.17 - Amostra 5 - Bw de Download**

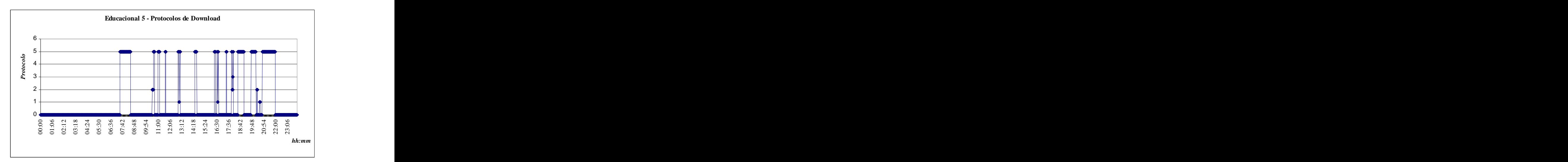

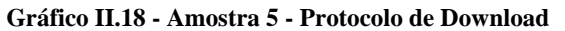

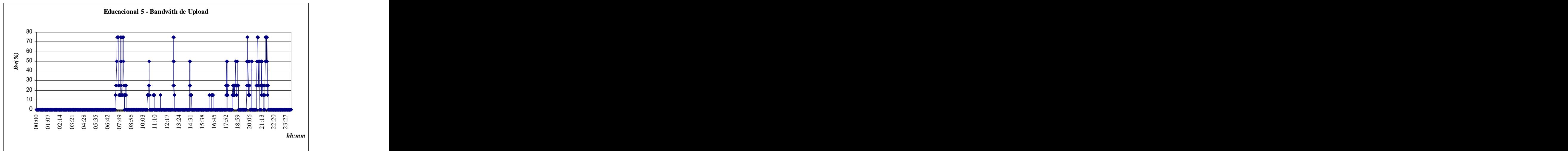

**Gráfico II.19 - Amostra 5 - Bw de Upload**

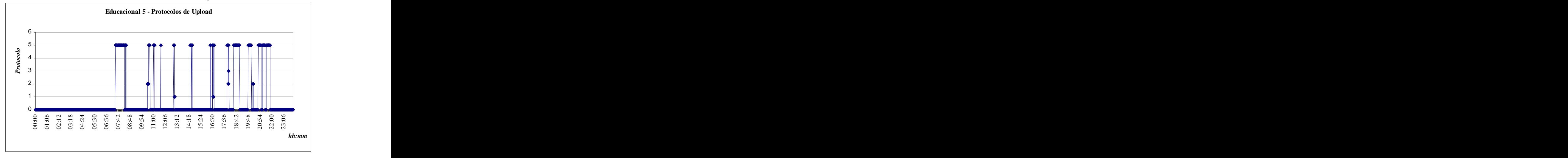

**Gráfico II.20 - Amostra 5 - Protocolos de Upload**

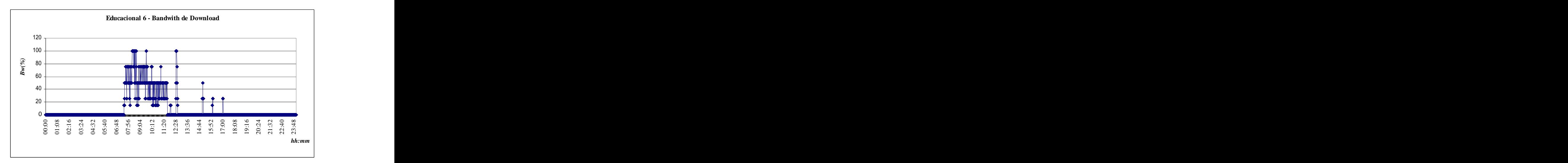

**Gráfico II.21 - Amostra 6 - Bw de Download**

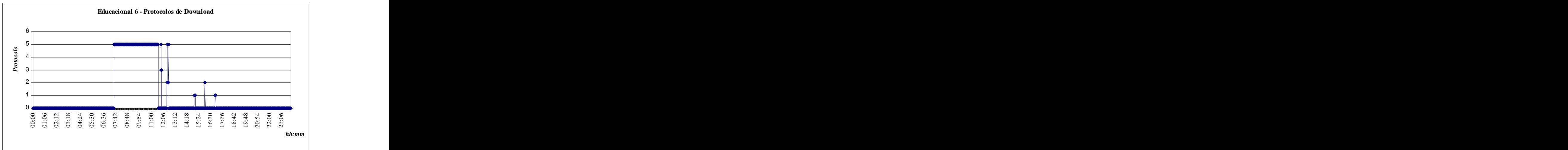

**Gráfico II.22 – Amostra 6 - Protocolos de Download**

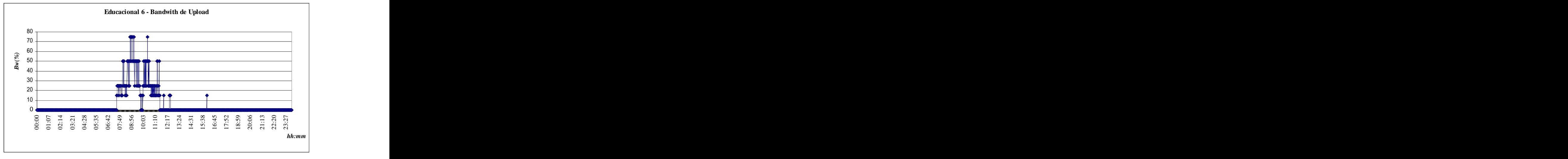

**Gráfico II.23 - Amostra 6 - Bw de Upload**

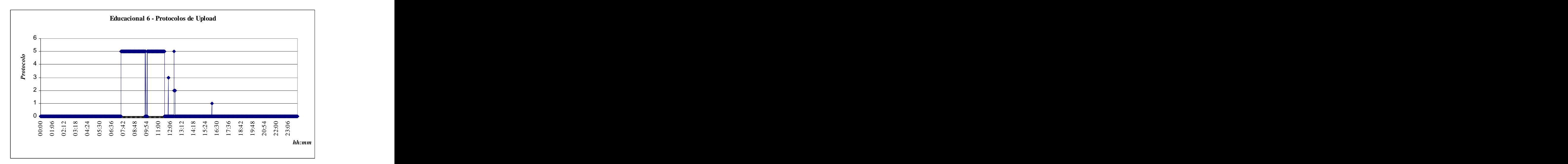

**Gráfico II.24 - Amostra 6 - Protocolos de Upload**

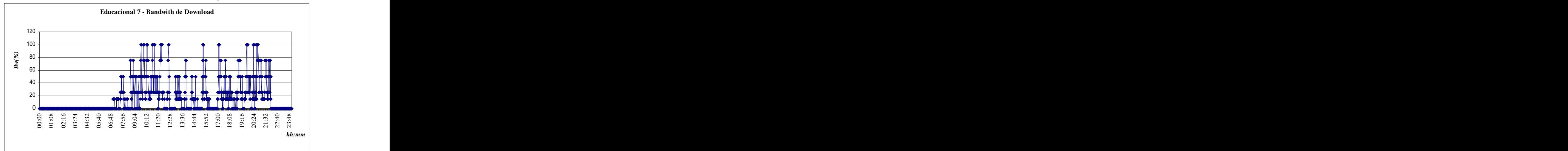

**Gráfico II.25 - Amostra 7 - Bw de Download**

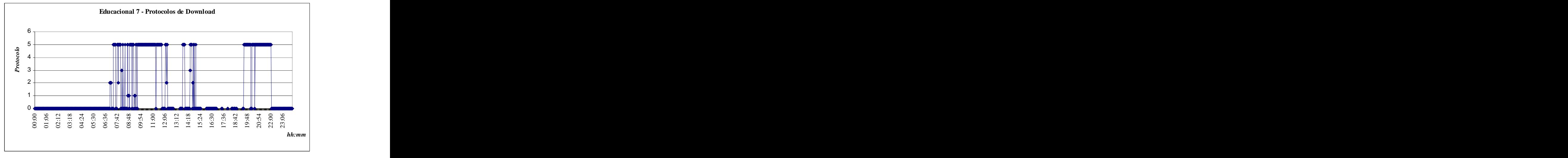

**Gráfico II.26 - Amostra 7 - Protocolos de Download**

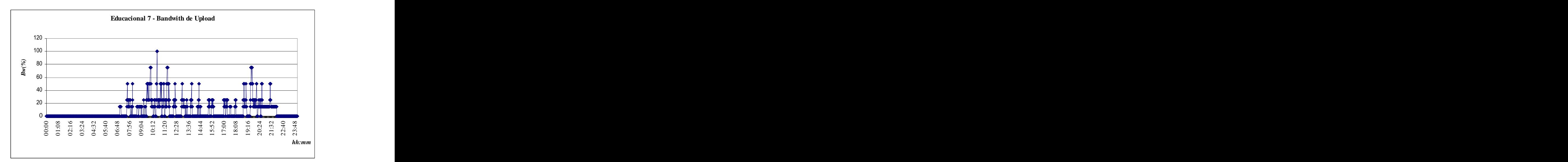

**Gráfico II.27 - Amostra 7 - Bw de Upload**

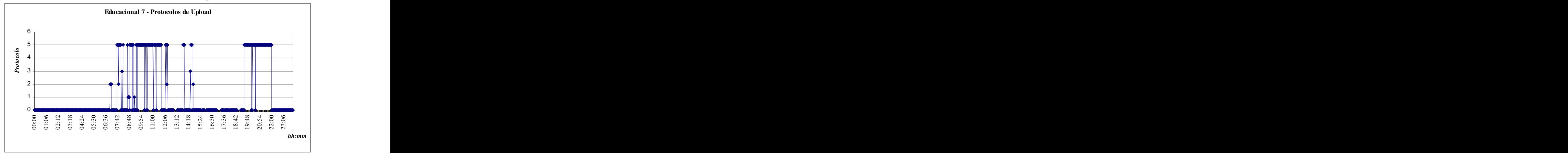

**Gráfico II.28 - Amostra 7 - Protocolos de Upload**

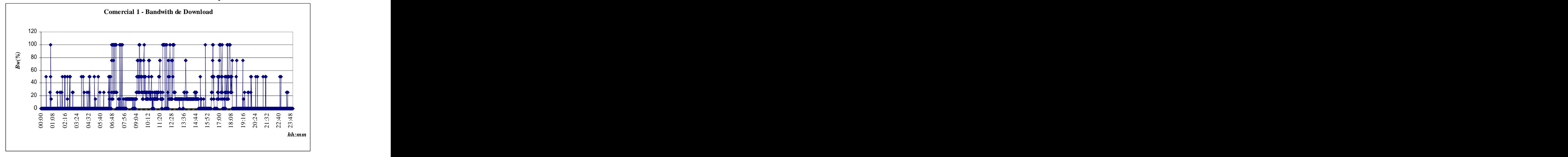

**Gráfico II.29 - Amostra 8 - Bw de Download**

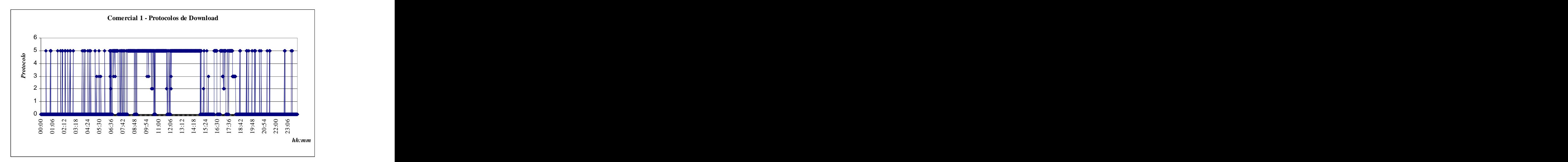

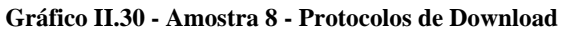

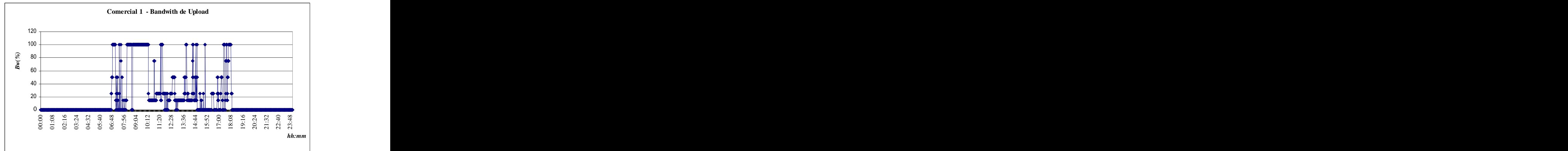

**Gráfico II.31 - Amostra 8 - Bw de Upload**

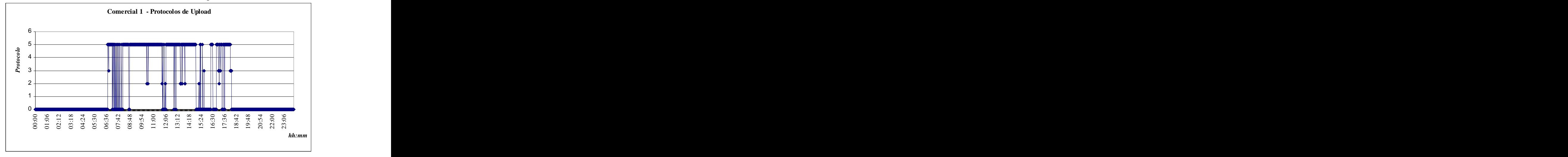

**Gráfico II.32 - Amostra 8 - Protocolos de Upload**

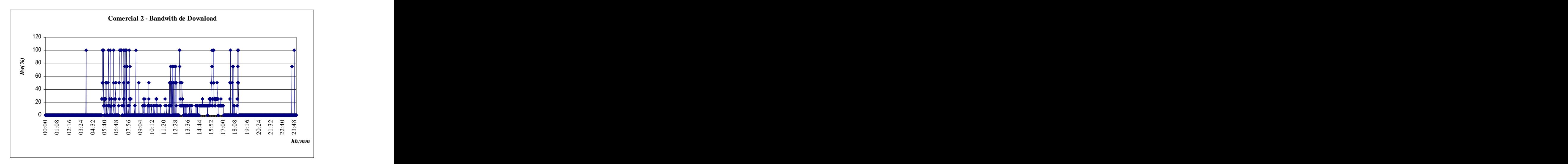

**Gráfico II.33 - Amostra 9 - Bw de Download**

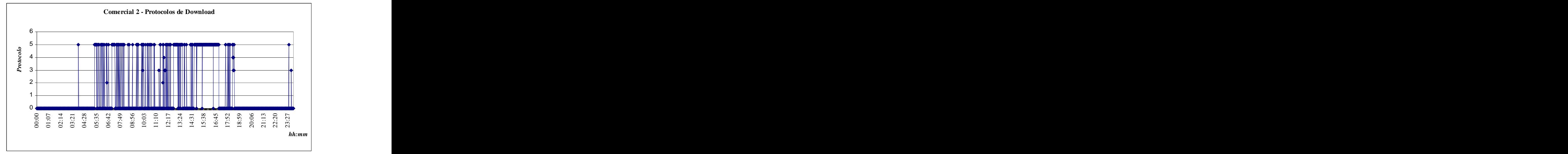

**Gráfico II.34 - Amostra 9 - Protocolos de Download**

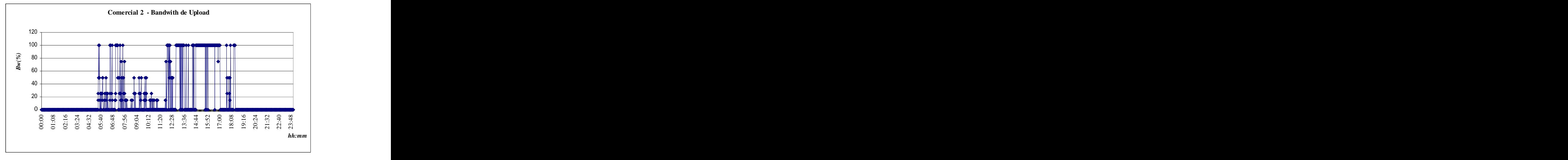

**Gráfico II.35 - Amostra 9 - Bw de Upload**

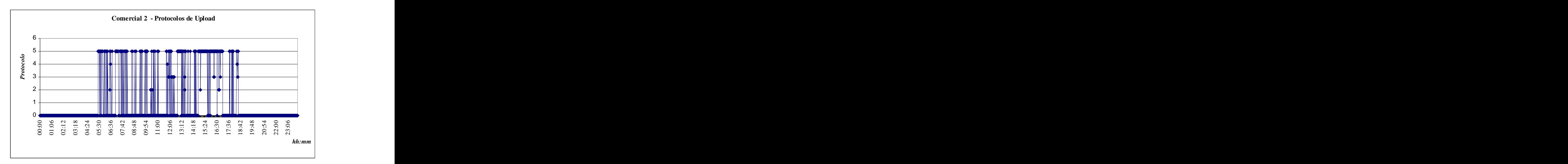

**Gráfico II.36 - Amostra 9 - Protocolos de Upload**

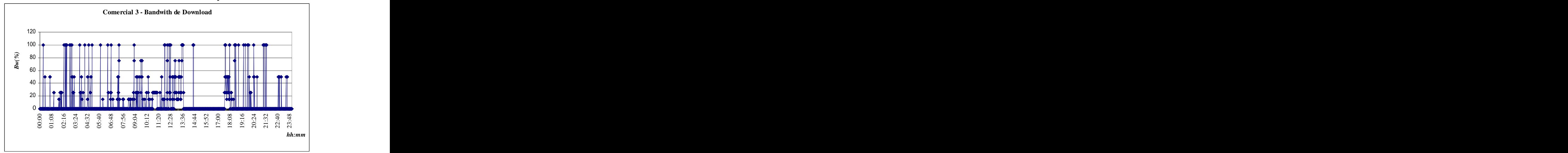

**Gráfico II.37 - Amostra 10 - Bw de Download**

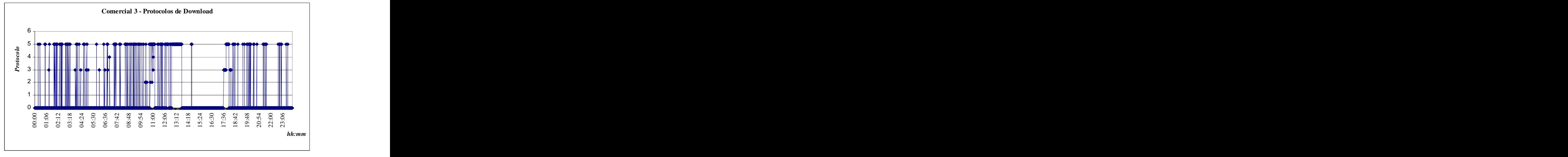

**Gráfico II.38 - Amostra 10 - Protocolos de Download**

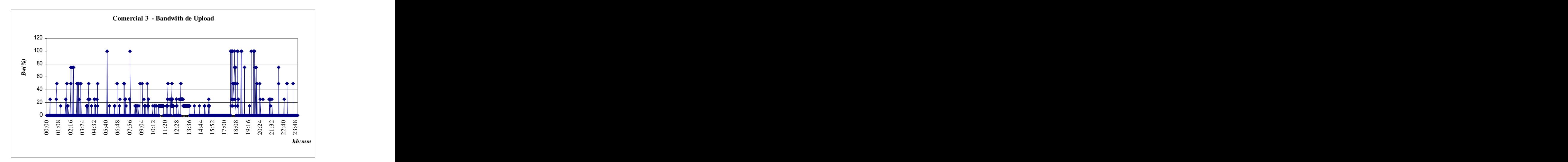

**Gráfico II.39 - Amostra 10 - Bw de Upload**

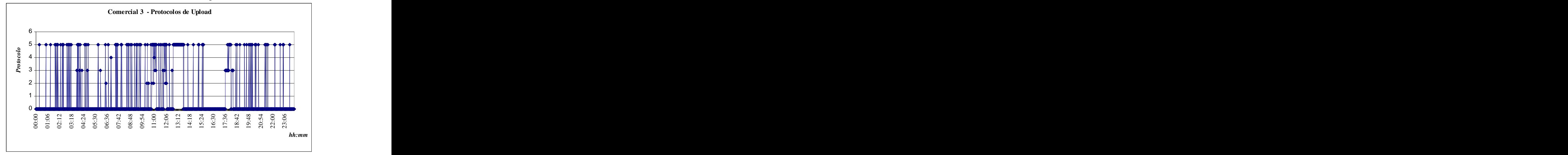

**Gráfico II.40 – Amostra 10 - Protocolos de Upload**

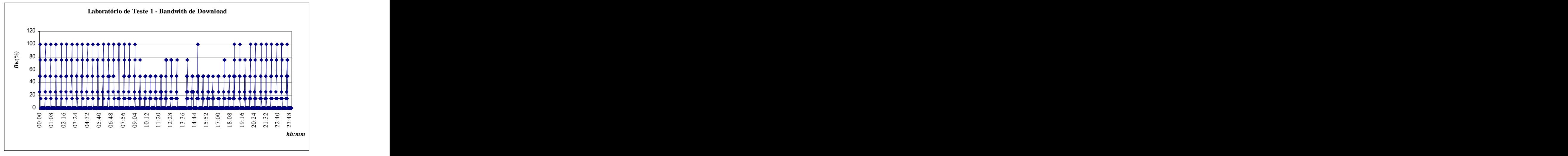

**Gráfico II.41 - Amostra 11 - Bw de Download**

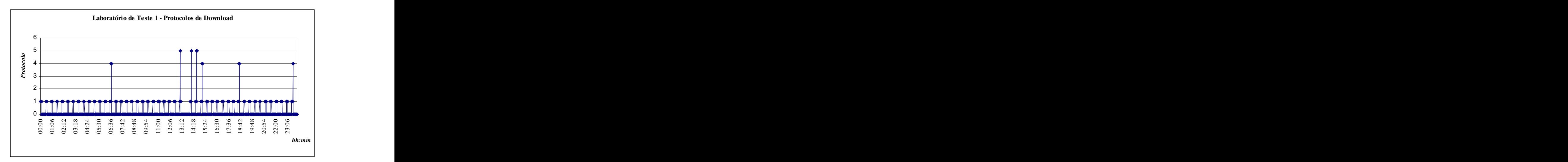

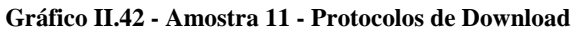

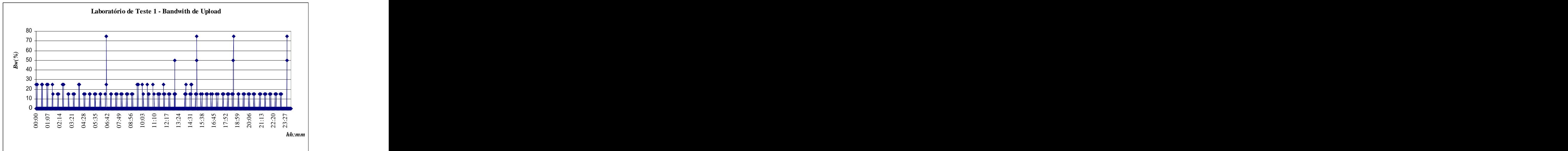

**Gráfico II.43 - Amostra 11 - Bw de Upload**

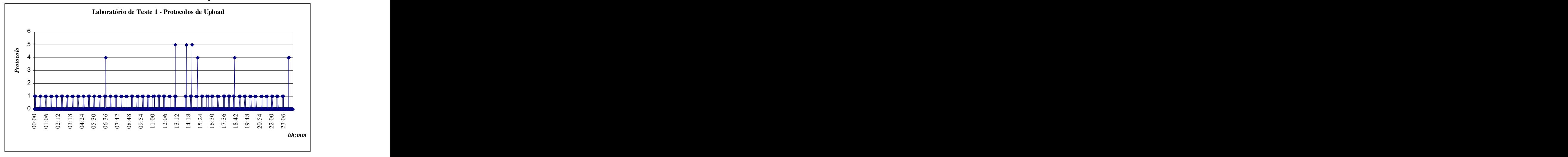

**Gráfico II.44 - Amostra 11 - Protocolos de Upload**

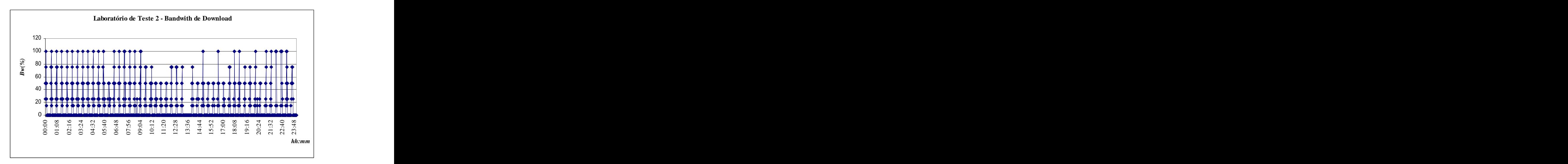

**Gráfico II.45 - Amostra 12 - Bw de Download**

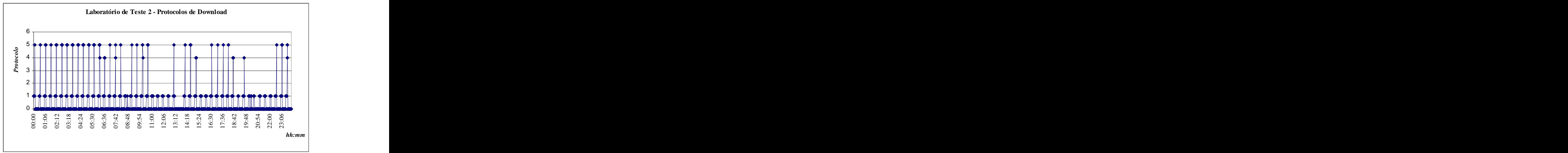

## **Gráfico II.46 - Amostra 12 - Protocolos de Download**

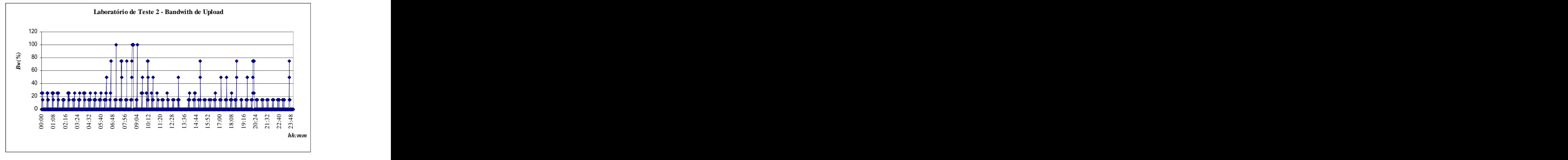

**Gráfico II.47 - Amostra 12 - Bw de Upload**

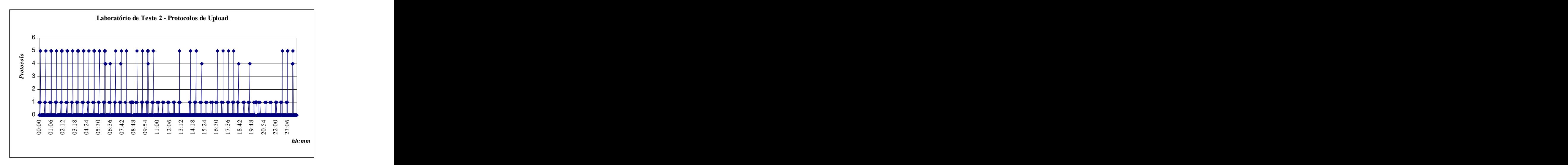

**Gráfico II.48 - Amostra 12 - Protocolos de Upload**

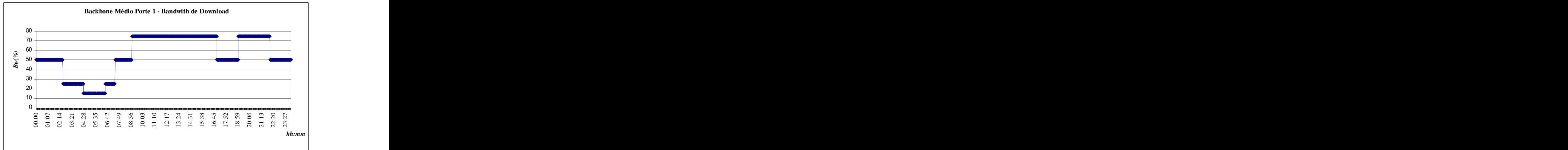

**Gráfico II.49 - Amostra 13 - Bw de Download**

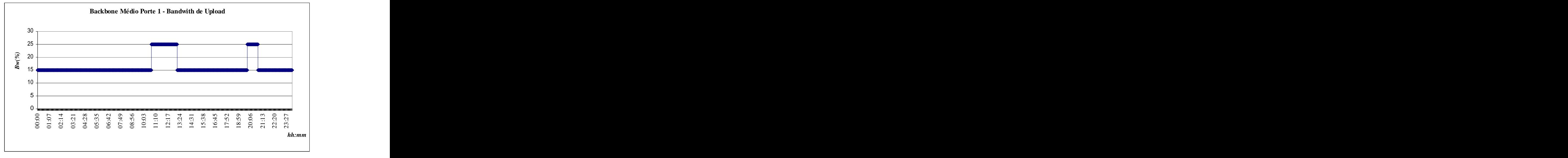

**Gráfico II.50 - Amostra 13 - Bw de Upload**

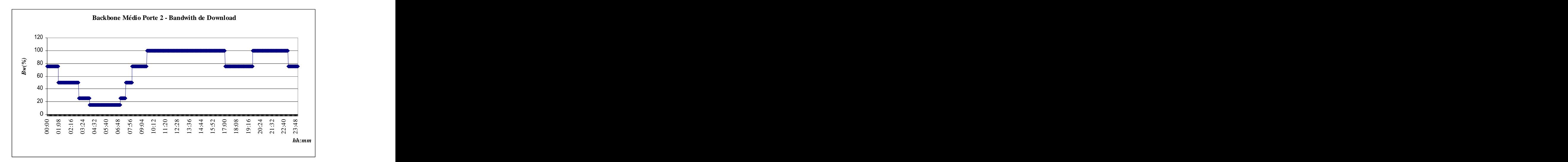

**Gráfico II.51 - Amostra 14 - Bw de Download**

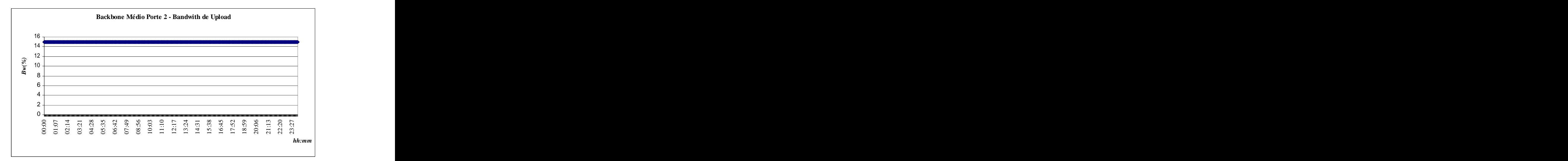

**Gráfico II.52 - Amostra 14 - Bw de Upload**

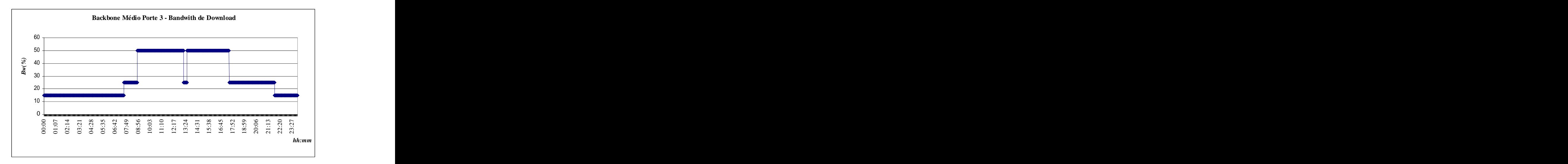

**Gráfico II.53 - Amostra 15 - Bw de Download**

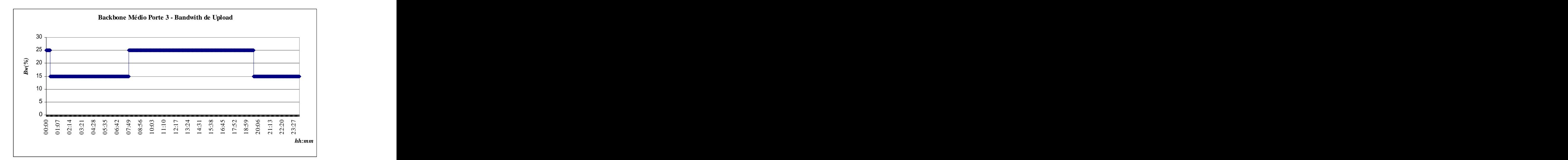

**Gráfico II.54 - Amostra 15 - Bw de Upload**

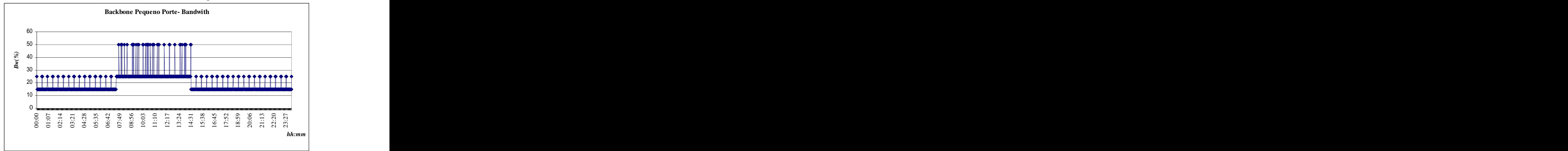

**Gráfico II.55 - Amostra 16 - Bw de Download e Upload**

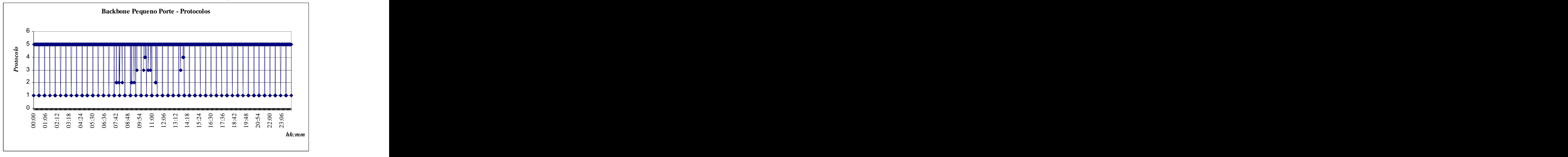

**Gráfico II.56 - Amostra 16 - Protocolos Utilizados**

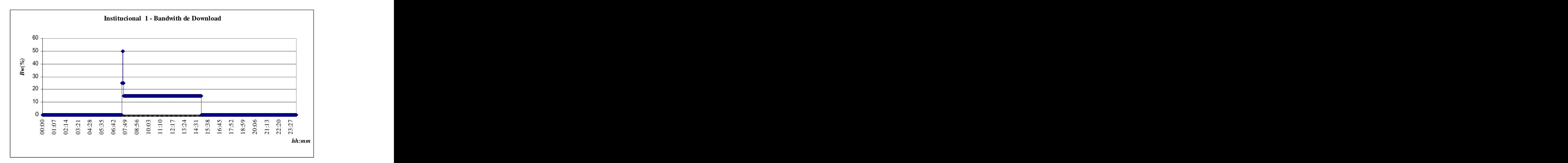

**Gráfico II.57 - Amostra 17 - Bw de Download**

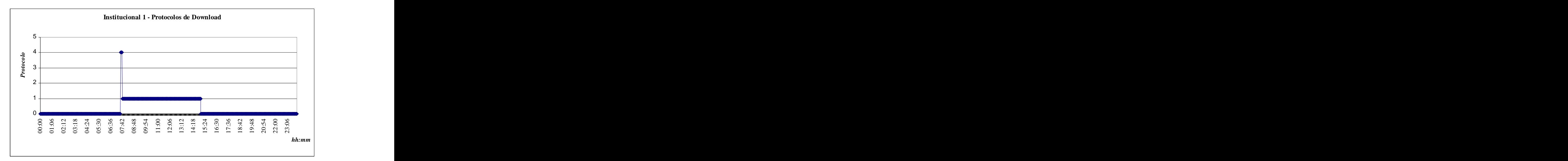

**Gráfico II.58 - Amostra 17 - Protocolos de Download**

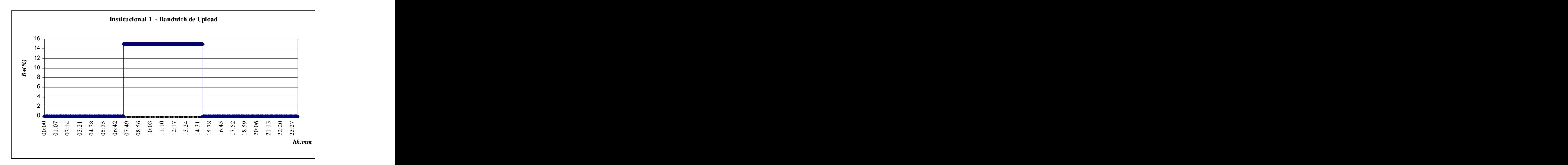

**Gráfico II.59 - Amostra 17 - Bw de Upload**

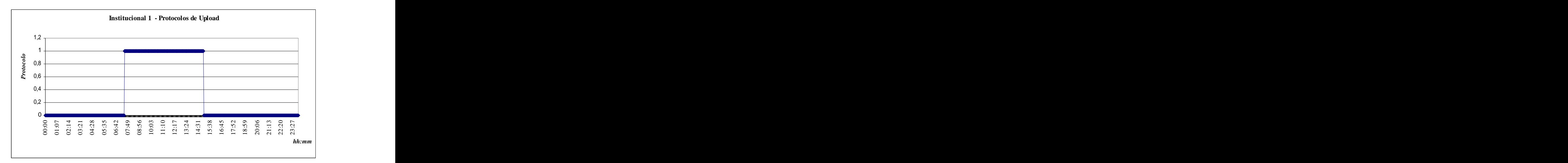

**Gráfico II.60 - Amostra 17 - Protocolos de Upload**

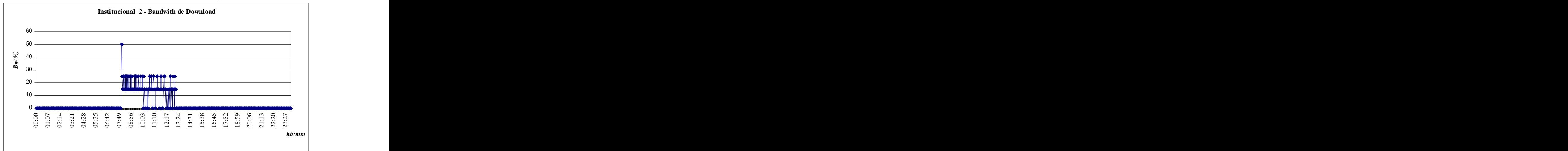

**Gráfico II.61 - Amostra 18 - Bw de Download**

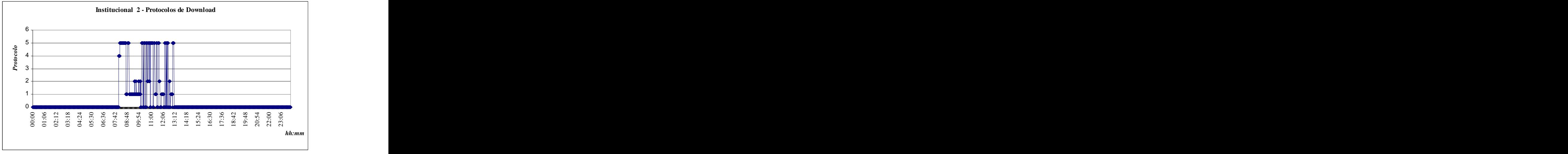

**Gráfico II.62 - Amostra 18 - Protocolos de Download**

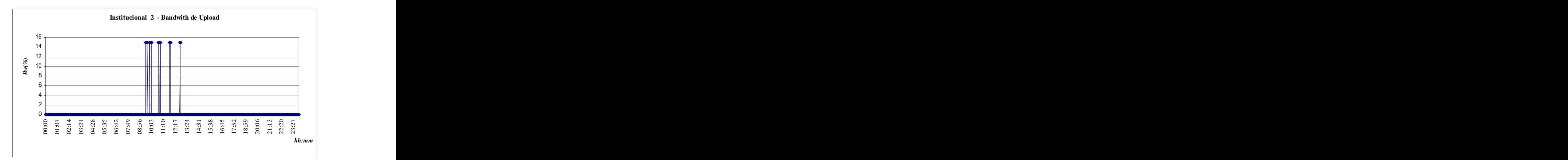

**Gráfico II.63 - Amostra 18 - Bw de Upload**

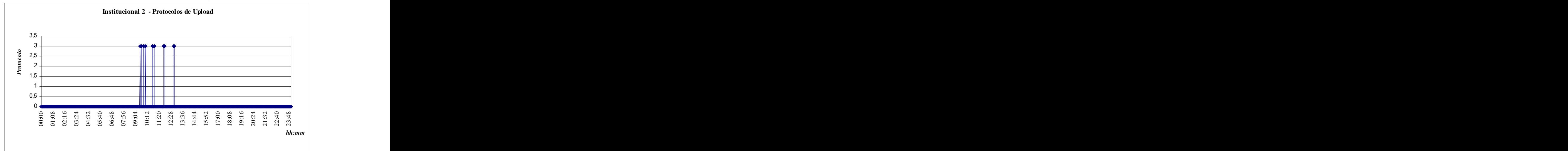

**Gráfico II.64 - Amostra 18 - Protocolos de Upload**